## **Forschungszentrum Karlsruhe**

Technik und Umwelt

**Wissenschaftliche Berichte FZKA 5952**

# **Entwicklung von Verfahren zur Erstellung adaptierter Makromodelle für den Einsatz bei der Designoptimierung von Mikrosystemen**

**S. Meinzer\*), H. Eggert, W. Jakob, A. Quinte, W. Süß Institut für Angewandte Informatik Projekt Mikrosystemtechnik**

\*) vom Fachbereich 1 Physik/Elektrotechnik der Universität Bremen genehmigte Dissertation

Forschungszentrum Karlsruhe GmbH, Karlsruhe

1998

## **Entwicklung von Verfahren zur Erstellung adaptierter Makromodelle für den Einsatz bei der Designoptimierung von Mikrosystemen**

### **Zusammenfassung**

Intelligente Mikrosysteme haben in den vergangenen Jahren in vielen Anwendungsfeldern z.B. in der Umwelttechnik oder in der Medizintechnik Einzug gehalten. Die Entwicklung und Produktion solcher Mikrosysteme ist mit einem hohen Kosten- und Zeitaufwand verbunden, da der Markt Systeme mit hoher Qualität jedoch zu günstigen Preisen fordert. Um diesen Forderungen gerecht zu werden ist eine Unterstützung der Systementwicklung durch Simulation erforderlich, um eine aufwendige Prototypenerstellung und die Durchführung von zahlreichen Experimenten zu reduzieren.

Sehr charakteristisch für Mikrosysteme ist das Zusammenspiel unterschiedlicher Phänomene. So vereinigt ein Mikrosystem Komponenten verschiedener physikalischer Domänen, z.B. Komponenten aus der Mikroelektronik und der Mikromechanik. Nachdem die Systemspezifikation festgelegt ist, wird ein erster Systementwurf erstellt. Die Systemkomponenten werden ausgewählt und zahlreiche Systemparameter wie z.B. Geometrieparameter und Materialparameter müssen daraufhin bestimmt werden. Um ein Mikrosystem zu entwerfen, das den Spezifikationen nicht nur genügt, sondern optimale Ergebnisse liefert sind umfangreiche Experimente notwendig. Rechnergestützte Verfahren zur Erstellung eines Systemmodells und zur Optimierung der Designparameter des Systems können schon im Entwicklungsprozeß zur Untersuchung des Systemverhaltens eingesetzt werden und diesen erheblich beschleunigen.

Im Forschungszentrum Karlsruhe laufen im Rahmen des Projektes Mikrosystemtechnik viele Arbeiten zu Mikrostrukturtechniken, Werkstoffentwicklung, Sensor- und Aktorentwicklung, Systemtechniken und Aufbau- und Verbindungstechniken. Einige unterschiedliche Mikrosysteme wurden bereits realisiert, z.B. ein elektrochemisches Mikroanalysesystem. In diesem System sind Mikropumpen als Komponenten eingesetzt, die zum gezielten Transport geringer Mengen an Gasen oder Flüssigkeiten dienen. Die am IAI (Institut für Angewandte Informatik, FZK) durchgeführten Designoptimierungen dieser Mikropumpen helfen, das Verhalten der Pumpen in Abhängigkeit ihres Designs besser zu verstehen und die weitere Entwicklung derselben zu beschleunigen.

Am Beispiel dieser Mikropumpe, die von Mitarbeitern des IMT (Institut für Mikrostrukturtechnik, FZK) entwickelt wurde, wurden am IAI Verfahren zur Modellierung erprobt. Zudem wurden am IAI auch Verfahren zur Designoptimierung erarbeitet und erprobt. Die Designoptimierung stellt besondere Bedingungen an das Rechnermodell des zu simulierenden Systems, die bei der Modellierung berücksichtigt werden müssen.

Die Werkzeugumgebung SIMOT (SIMulation and Optimization Tool Environment), die die beiden Komponenten "Modellierung" und "Designoptimierung" enthält, wurde hierfür am IAI entwickelt. Zur Zeit sind folgende Tools zur Simulation und zur Designoptimierung enthalten: die kommerziellen Simulationstools ELDO und ANSYS/FLOTRAN und die am IAI entwickelten Optimierungstools GAMA und GADO, die auf genetischen Algorithmen basieren.

Bei der Modellierung kann der Systementwickler unter SIMOT auf zwei Methoden zugreifen. Zum einen auf die Modelladaption, mit der ein Makromodell einer Systemkomponente bzw. des Systems an FEM-Simulationsergebnisse oder an Meßergebnisse angepaßt wird. Dieses Makromodell ist ein strukturtreues Modell und es kann hierbei beispielsweise ein Netzwerkmodell eingesetzt werden. Zum anderen kann der Entwickler auf die Modellierung mit der "Response Surface Methode" zugreifen, bei der ein verhaltensbeschreibendes "black-box"-Modell erzeugt wird. Mit beiden Methoden kann ein Modell einer Systemkomponente erstellt werden, das dann mit den Modellen der anderen Komponenten zu einem Makromodell des Gesamtsystems zusammmengefügt wird.

Die Ergebnisse der mit diesem Modell durchgeführten Designoptimierungen hängen einerseits von der Güte des Modells und andererseits von der geeigneten Vorgabe der Optimierungsziele ab. Der Systementwickler muß sich also hauptsächlich mit den beiden Kriterien Modellgüte und Vorgabe der Optimierungsziele beschäftigen. Das Durchsuchen des Parameterraumes nach besseren Designs wird dann automatisch vorgenommen.

In diesem Gesamtrahmen wurden speziell folgende Arbeiten durchgeführt, die einerseits die Werkzeugentwicklung und andererseits die Anwendung betreffen: Innerhalb der Werkzeugentwicklung wurden Konzepte entwickelt zur Erstellung geeigneter Verhaltensmodelle und die Schnittstellen zwischen dem Schaltkreissimulator ELDO und den FEM-Simulatoren AN-SYS/FLOTRAN sowie den Optimierungswerkzeugen GAMA und GADO spezifiziert und implementiert. Im Rahmen der Anwendung erfolgte die Erstellung eines zur Modelladaption gegeigneten Netzwerkmodells der Mikroventile, die Durchführung der Modelladaption, die Erstellung von "black-box"-Modellen der Ventile und der Vergleich dieser Modelle. Das Modell der Mikropumpe wurde weiterentwickelt und Designoptimierungen zur Gewinnung einer Pumpenvariante mit hoher Förderrate wurden durchgeführt.

## **Development of methods for building adapted macromodels for the application in the designoptimization of microsystems**

### **Abstract**

In the last few years intelligent microsystems moved into many application areas. The development and the production of such systems are still very time-consuming and expensive due to the desired quality. The engineer must be supported by simulation and optimization tools to get reliable designs, shorter development cycles and a reduction of the necessary experiments. In many cases the components of a microsystem are descended from various domains like the microelectronics or the micromechanics. The first step during the development of a new system is to specify the system and after that to select the components. The system has to satisfy the specification but beyond that the engineer desires to get a system with an optimal behaviour. Therefore many parameters (geometry, material) have to be determined. Using simulation and optimization tools and methods the behaviour of the system depending on the parameters can be investigated.

At the FZK (Forschungszentrum Karlsruhe) a project named microsystem techniques has been established and the research of new micro structure techniques, materials, sensors and actuators is going on. Some microsystems like an electrochemical analysis system had been realized. In this system four micropumps are integrated to transport small quantities of gases or liquids. At the IAI (Institut für Angewandte Informatik, FZK) the optimization of these thermopneumatic driven micropumps was done to investigate the behaviour depending on the design yielding shorter development times.

At the example of these micropumps being developed at the IMT (Institut für Mikrostrukturtechnik, FZK) some modelling methods are proved. In addition the method for a partial automated design optimization was developed and implemented. The results of the design optimization are on the one hand dependent on the quality of the model but on the other hand on the qualified formulation of the optimization goals. A design optimization makes requirements on the model which will be considered during the modelling. The tool environment SIMOT (SI-Mulation and Optimization Tool Environment) was developed which consists of some tools for the simulation and some optimization tools. In SIMOT two methods for building a model of the microsystem are integrated: the model adaptation and the building of a "black-box"-model with the response surface method. With both methods models of system components can be build and the system model which can be composed of them is usable for the design optimization process. The exploration of the search space will then be executed automatically with the optimization tool GADO (Genetic Algorithm for Design Optimization).

This thesis includes the following themes: The concepts for building usable models are described. Both, the interface between the circuit simulator ELDO and the FEM-simulator AN-SYS/FLOTRAN as well as the interface between the simulator ELDO and the optimization tools GAMA (Genetic Algorithm for Model Adaptation) and GADO are specified. As an application of SIMOT firstly, a model of the micro valve for the model adaptation was built and secondly, the model adaptation was executed. Also a "black-box"-model of the valve was built and both modelling methods are compared. The improvement of the model of the micropump was done and with this new model design optimizations were performed to gain designs of the micropump with a higher flow rate.

# **Inhaltsverzeichnis**

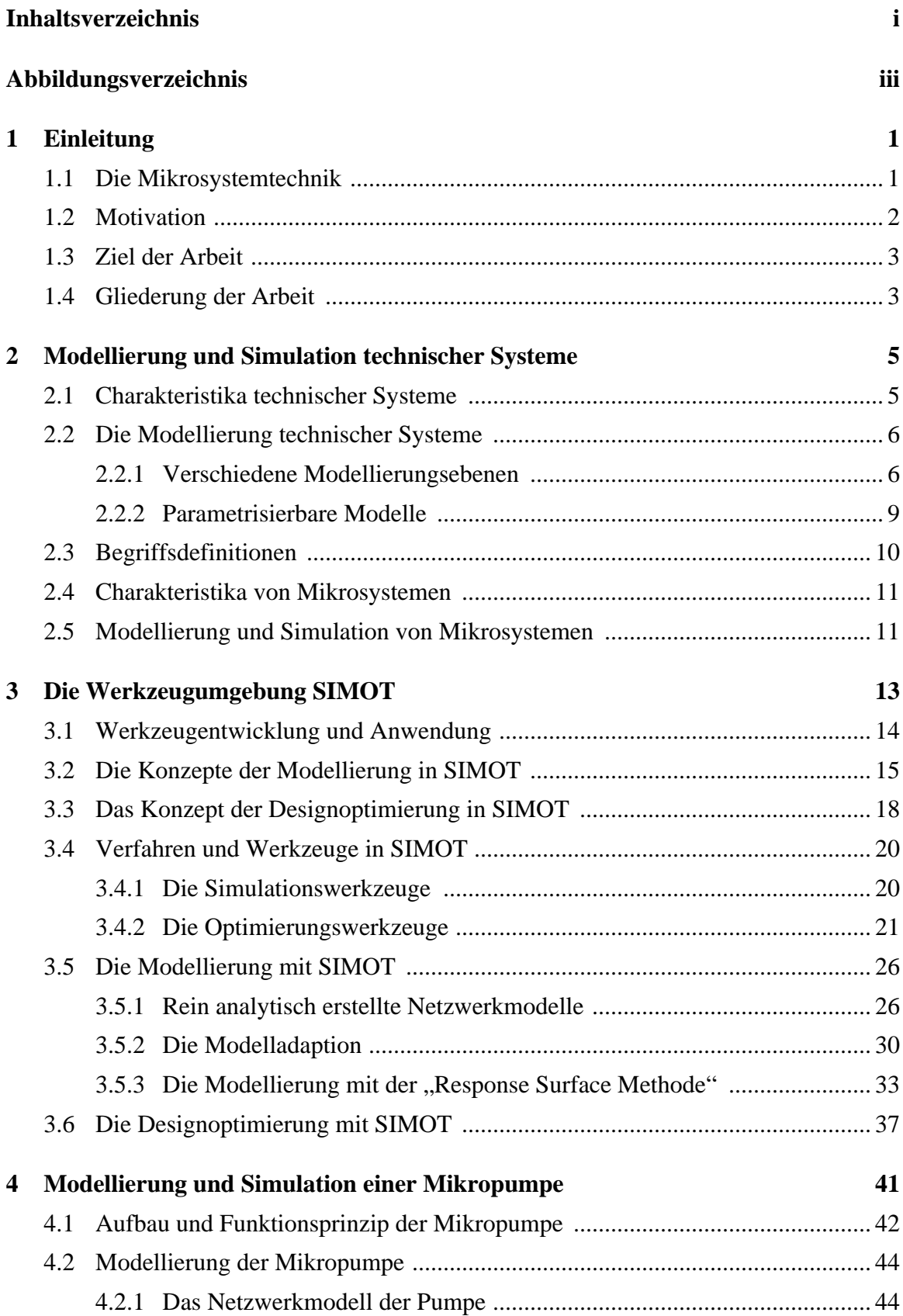

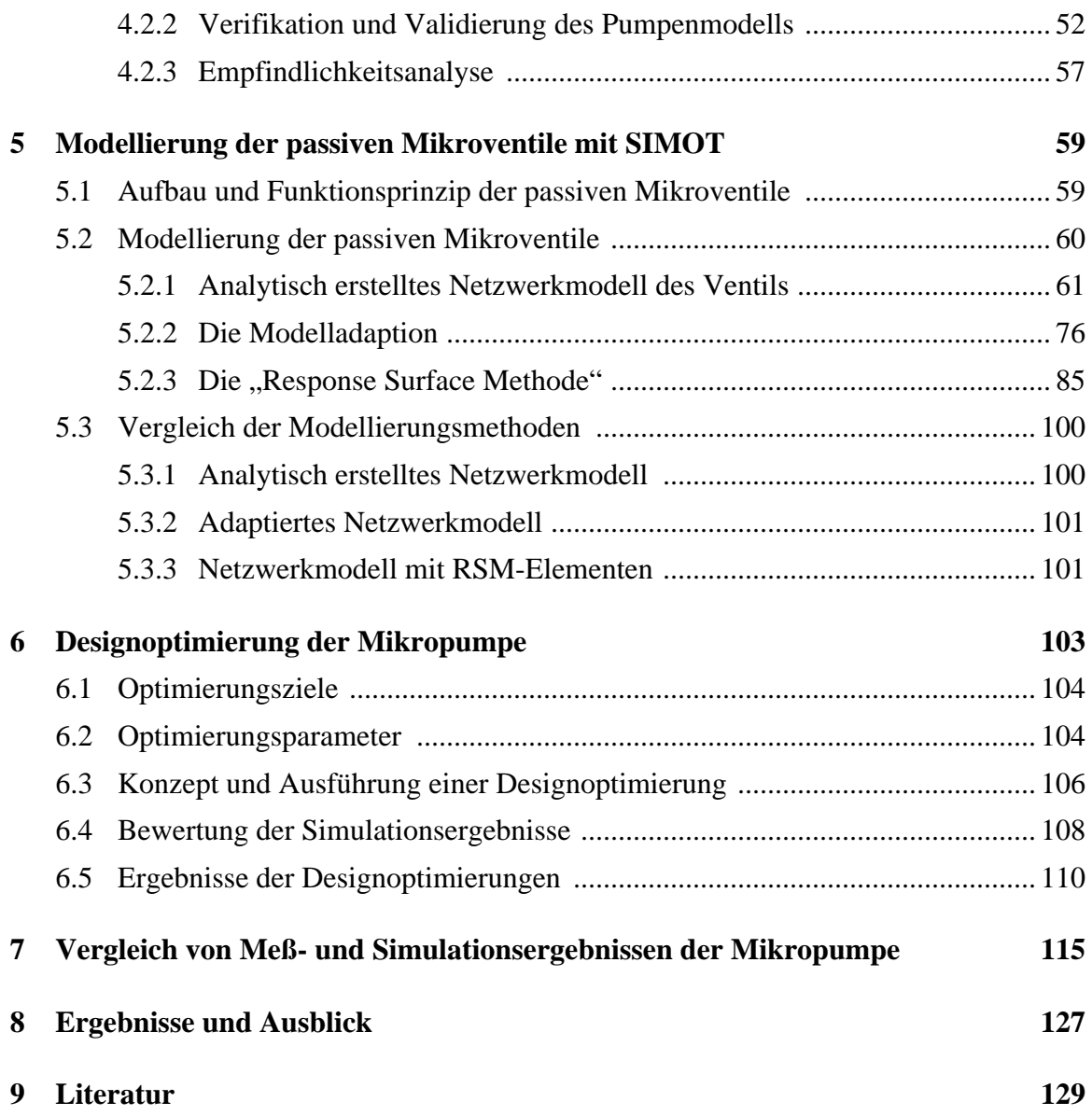

# **Abbildungsverzeichnis**

## **Kapitel 2**

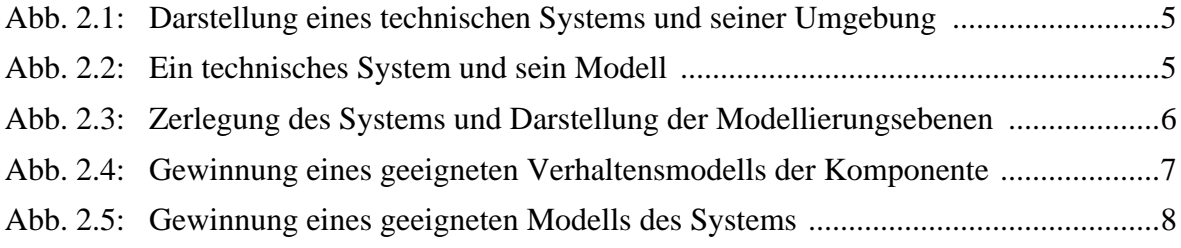

## **Kapitel 3**

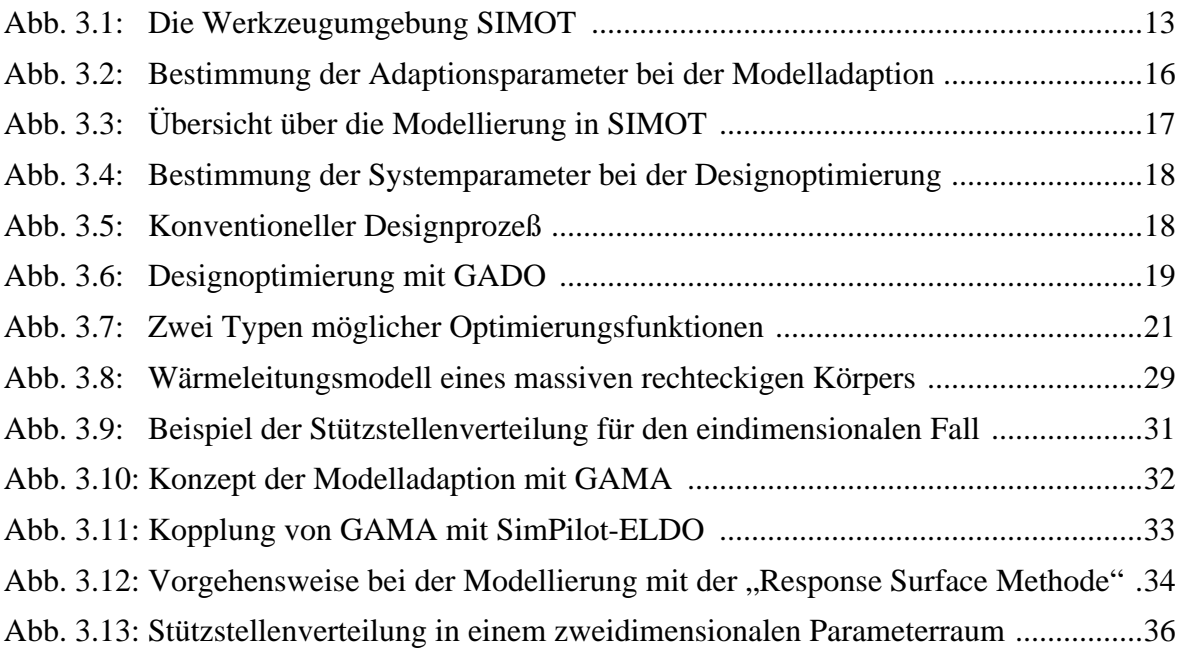

## **Kapitel 4**

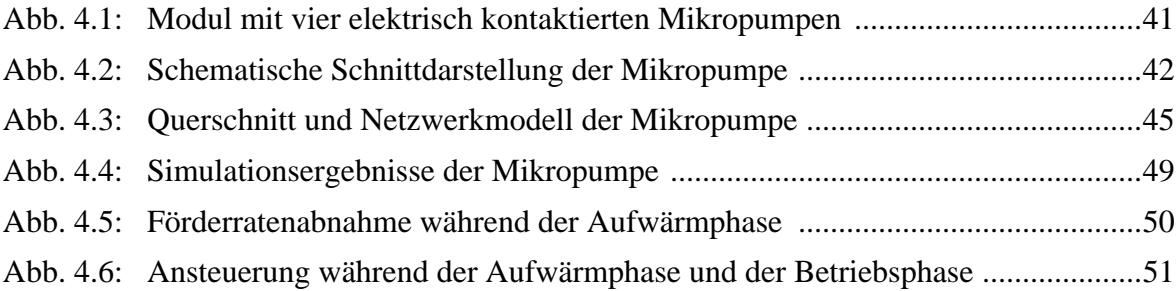

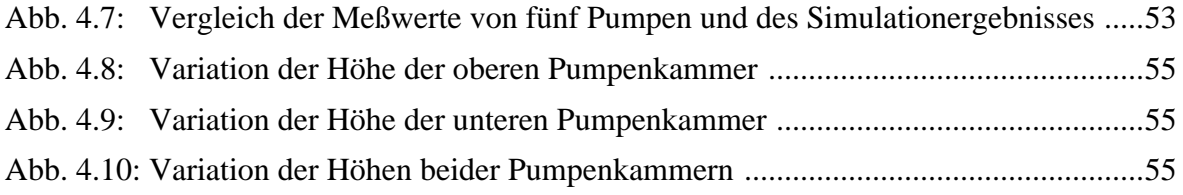

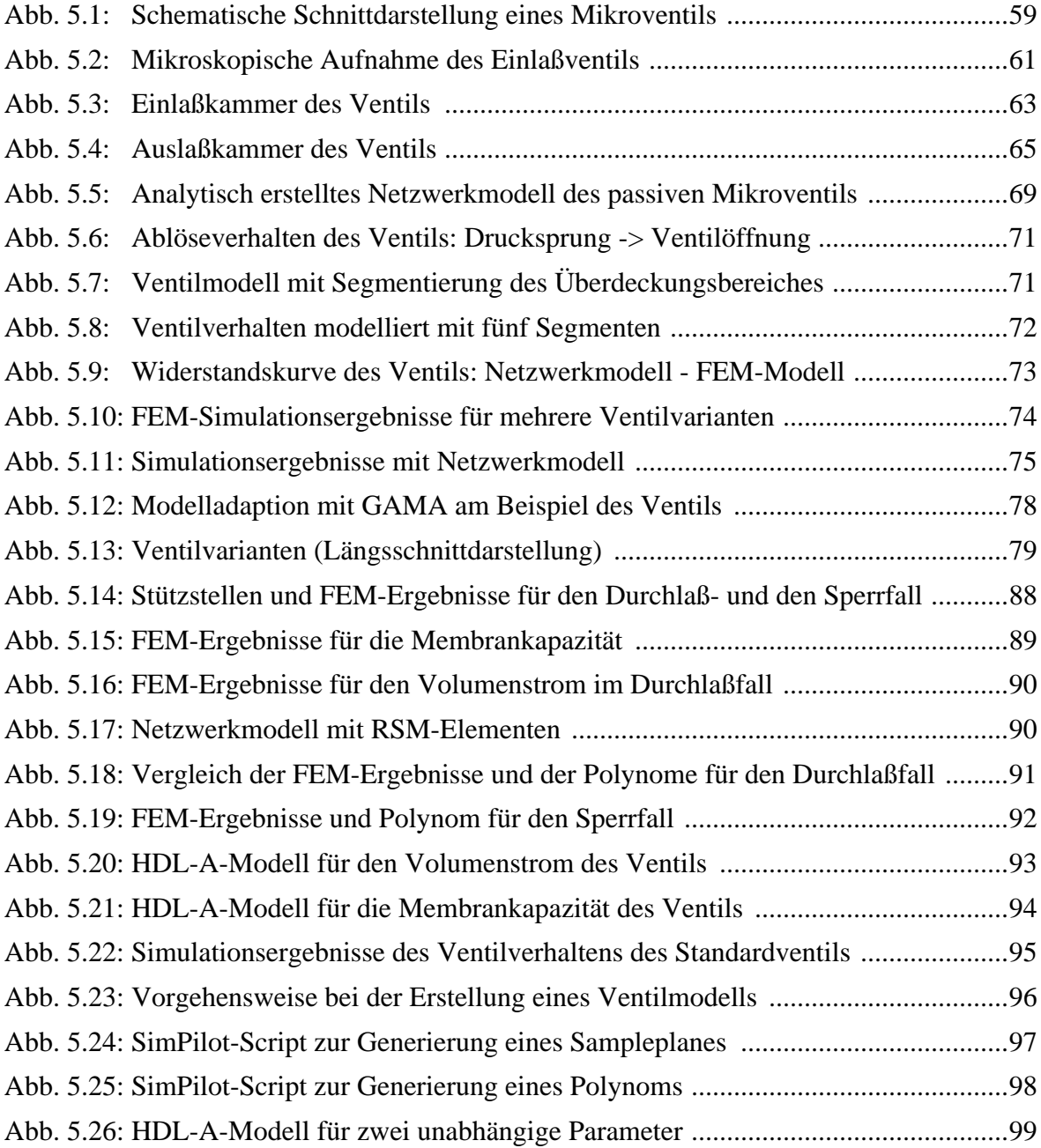

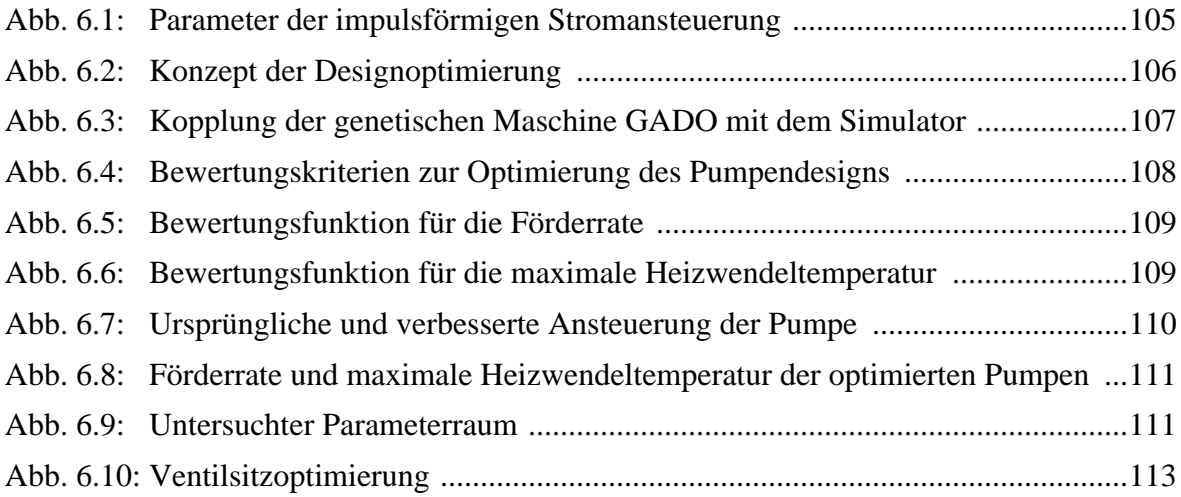

# **Kapitel 7**

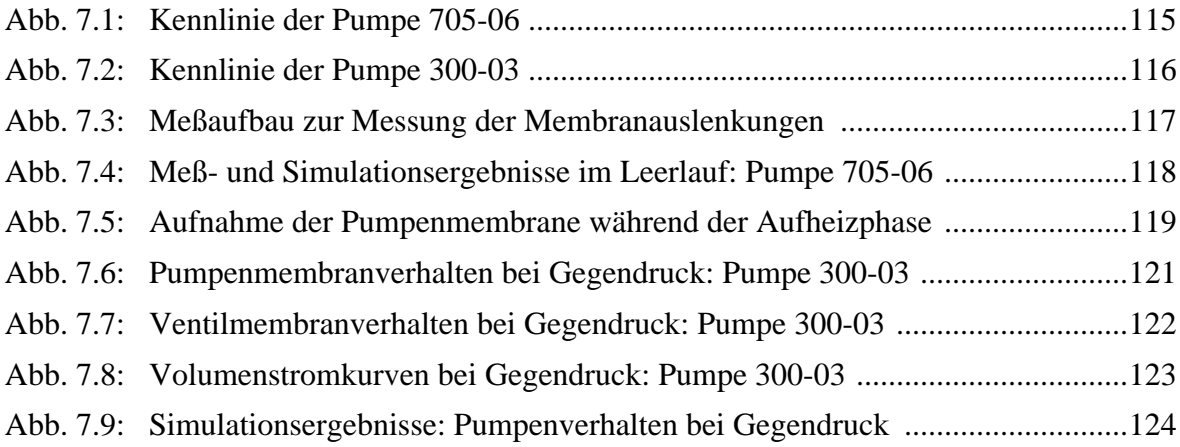

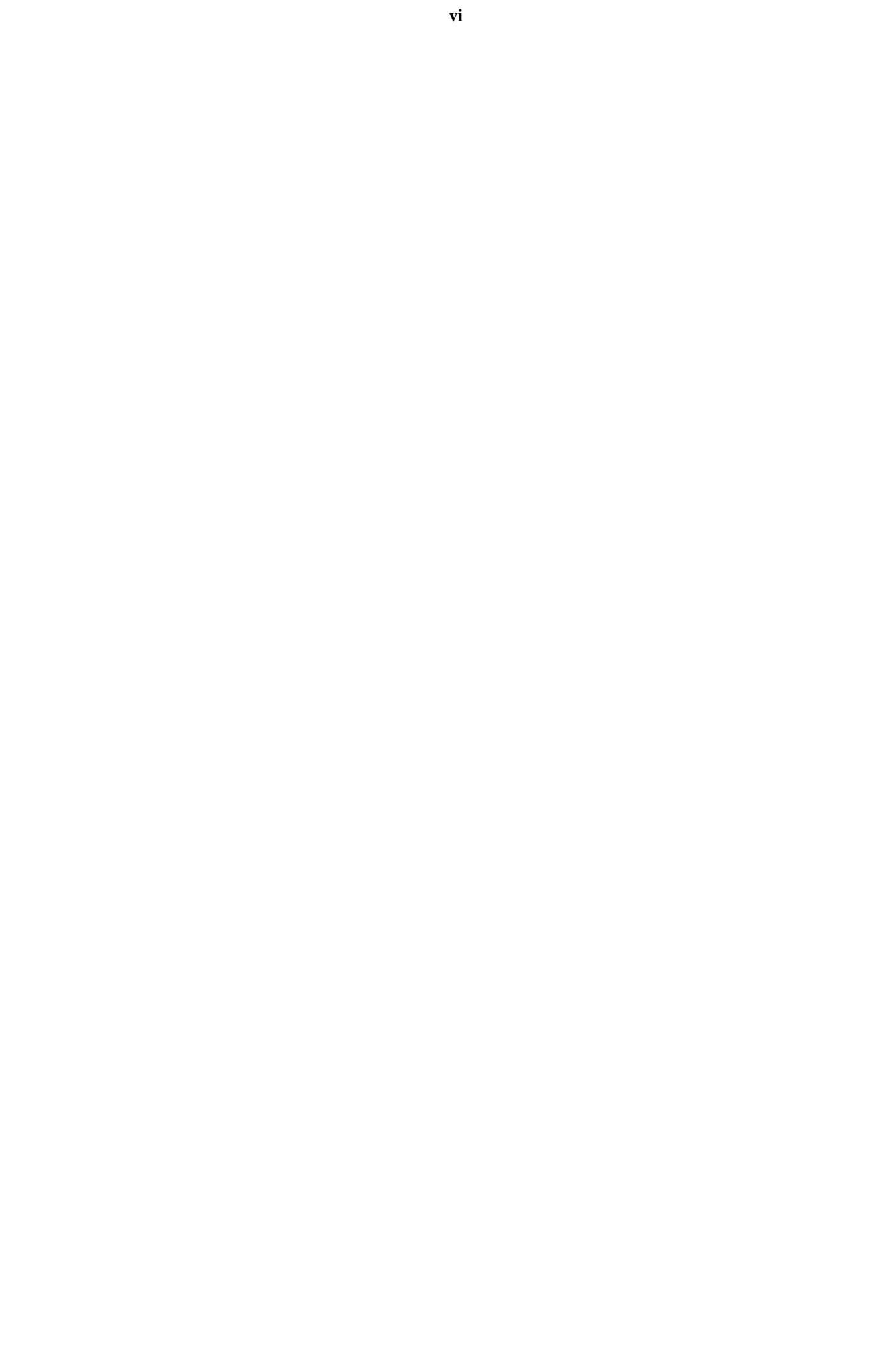

# <span id="page-12-0"></span>**Einleitung**

#### **1.1 Die Mikrosystemtechnik**

Die Anzahl der Mikrosysteme, die in unterschiedlichsten Anwendungsfeldern eingesetzt werden können, nahm in den letzten Jahren in einem hohen Maße zu. Diese Mikrosysteme sind intelligente Systeme, deren Komponenten über Abmessungen im µm-Bereich verfügen. Dabei besitzen die einzelnen Komponenten sehr unterschiedliche Aufgaben. So vereinigen Mikrosysteme z.B. Sensoren, die auf bestimmte Eigenschaften der Umgebung reagieren, Signalverarbeitungskomponenten, damit die gemessenen Eigenschaften entsprechend aufbereitet werden, und Aktoren, damit vorgegebene Aktionen je nach gemessener Eigenschaft durchgeführt werden können. Mikrosysteme sind somit Systeme, die "empfinden", "entscheiden" und "reagieren" [Pro96]. Als Beispiel seien hier nur Beschleunigungssensorsysteme genannt, die in der Automobiltechnik zur Steuerung von Airbags eingesetzt werden. Auch in der Umwelttechnik, der Sicherheitstechnik, der Kommunikationstechnik und in der Medizintechnik werden immer mehr Mikrosysteme eingesetzt.

Die Herstellung eines solchen meist komplexen Mikrosystems bedarf vieler Arbeitsschritte, die in die folgenden vier Phasen gegliedert werden können:

- Spezifikationsphase
- Entwurfsphase
- Entwicklungsphase
- Testphase

Auf die Systemspezifikation (Spezifikationsphase) erfolgt die Konzeptionierung des Systems (Entwurfs- und Entwicklungsphase). In der Entwurfsphase werden die Komponenten des Systems ausgewählt, von denen dann während der Entwicklungsphase die Dimensionierung festgelegt wird. So nimmt die Beeinflußbarkeit des zu produzierenden Systems während dieser Phase rapide ab. Es erfolgt die Realisierung des neuen Systems und die Überprüfung der Funktionalität des Systems in der Testphase. Die Durchführung geeigneter Messungen an Mikrosystemen ist zur Zeit noch mit einem hohen Aufwand verbunden, da neuartige Meßaufbauten geschaffen werden müssen. So ist es von großer Wichtigkeit Funktions- oder Qualitätsfehler frühzeitig zu erkennen. Werden Fehler erst in der Testphase entdeckt ist deren Korrektur mit einem großen Zeitaufwand verbunden.

Der Systementwickler kann zur frühzeitigeren Erkennung einiger Fehler rechnergestützte Hilfsmittel einsetzen. Schon bei der Konzeptionierung des neuen Systems kann mittels Simulationen das Verhalten des Systems nachgebildet und untersucht werden. Die Festlegung des Designs des neuen Systems basiert nun nicht mehr nur auf Glück und der Erfahrung des Systementwicklers mit ähnlichen Systemen. Eine solche Vorgehensweise führt zu einer Redu-

zierung der benötigten Prototypenzahl und somit zur Reduzierung des Kosten- und des Zeitaufwandes. Dies ist notwendig, damit die Produkte der Mikrosystemtechnik einen breiten Eingang in die Industrie finden.

Die wachsende Komplexität der Mikrosysteme und die vielen Materialien, die eingesetzt werden können, verlangen intensive Untersuchungen in den verschiedensten Arbeitsgebieten der Mikrosystemtechnik. Diese Arbeitsgebiete, die sich in den letzten Jahren ausgebildet haben, lassen sich in folgende Bereiche gliedern [Pro96]:

• Systemtechniken:

Aufbau- und Verbindungstechnik, Gehäusetechniken, Signalverarbeitungskonzepte, Systementwicklungsmethoden, Test und Diagnose von Mikrosystemen, Fertigungsmethoden, Qualitätssicherung.

• Mikrotechniken:

Mikromechanik, Mikroelektronik, Mikrothermik, Mikro- und integrierte Optik, Optoelektronik, Faseroptik, Schichttechniken, Halbleitertechniken, Mikroabformtechniken, Mikrofluidik, Mikroakustik.

• Materialien und Effekte:

Integration chemischer und biologischer Materialien und Funktionen, Keramiktechniken, Piezotechniken, Magnetostriktive Techniken, Membrantechniken, Formgedächtnislegierungen, Polymere.

### **1.2 Motivation**

Die vorliegende Arbeit befaßt sich mit rechnergestützten Hilfsmitteln für den Systementwickler und ist somit dem Arbeitsgebiet Systemtechniken zuzuordnen. In den letzten Jahren nahm die Bedeutung dieses Arbeitsgebietes mit der Leistungssteigerung von Workstations und Personal-Computern stark zu. Viele Methoden zur Unterstützung der Systementwicklung wie z.B. CAD-Werkzeuge und Simulationswerkzeuge sind entwickelt worden. Doch sind diese Werkzeuge nicht ausreichend, um das Ziel der Prototypenreduzierung und somit der Kostenund Zeiteinsparung zu erreichen. Viele Simulationswerkzeuge sind sehr spezifisch und konzentrieren sich auf die Simulation der Effekte einzelner physikalischer Domänen z.B. die Simulation des mechanischen Verhaltens oder die Simulation der Fluiddynamik. Solche Simulationen helfen dem Systementwickler Teile seines Systems besser zu verstehen, doch das Verhalten des Gesamtsystems ist ebenso stark abhängig von den Wechselwirkungen, die die einzelnen Systemkomponenten aufeinander ausüben. So ist es nicht trivial das Zusammenspiel der Effekte abzuschätzen, wozu dem Systementwickler jedoch bisher keine geeigneten Hilfsmittel zur Verfügung stehen.

Neue Verfahren sollen diesen Mißstand beseitigen. Dem Systementwickler sollen Methoden und Werkzeuge an die Hand gegeben werden, die ihm helfen, das Verhalten des Gesamtsystems und seine Abhängigkeit von den einzelnen Systemparametern zu verstehen, und ihn so in der Entwicklungsphase unterstützen. Ein weiteres Hilfsmittel stellt die rechnergestützte Suche nach einem Systemdesign mit hoher Qualität, also eine rechnergestützte Designoptimierung, dar. Erst mit diesen Hilfsmitteln kann die Systementwicklung wesentlich beschleunigt werden. Auch die Anpassung des Systems an geänderte Spezifikationen ist durch diese Hilfsmittel mit einem deutlich geringeren Aufwand verbunden.

#### **1.3 Ziel der Arbeit**

Das Ziel der Arbeit ist das Erstellen einer Werkzeugumgebung und deren Erprobung für eine teilautomatisierte Designoptimierung. Gemeinsam mit A. Quinte [Qui98] wurden die Grundlagen zur Modellierung und Simulation erarbeitet und daraufhin kommerzielle Simulationswerkzeuge auf ihre Eignung zur Simulation von Mikrosystemen überprüft. Konzepte zur Erstellung parametrisierbarer Modelle von Systemkomponenten und zur teilautomatisierten Designoptimierung wurden am Beispiel einer Mikropumpe und ihrer Komponenten erarbeitet.

Bei der entwickelten Werkzeugumgebung handelt es sich um eine offene Werkzeugumgebung, die die Integration vorhandener Werkzeuge als auch neu entwickelter Werkzeuge mit neuen Algorithmen oder Methoden erlaubt. Kommerzielle Werkzeuge haben zwar den Nachteil, daß sie meist nur für ein Teilsystem einsetzbar sind und daß Schnittstellen zu anderen Werkzeugen fehlen, bieten aber den großen Vorteil der "optimalen" Modellierung und Simulation (Eingabe der Problembeschreibung, Modellbibliothek, Simulationsalgorithmen, Ergebnisdarstellung, ...) [Schw96]. Aber auch neu entwickelte Algorithmen oder Methoden sollen in die Werkzeugumgebung integriert werden können.

Die Werkzeugumgebung ist für die Modellierung, Simulation und Optimierung von Mikrosystemen entwickelt worden und wurde speziell am Beispiel der Mikropumpe erprobt. Die Änderung des Pumpendesigns soll eine Verbesserung der Pumpeneigenschaften mit sich bringen. So kann der Entwicklungsprozeß der Pumpe beschleunigt und eine aufwendige Prototypenherstellung reduziert werden.

Während A. Quinte [Qui98] sich auf die Modellierung und Simulation von Systemkomponenten mit der "Finite-Elemente-Methode" (FEM) konzentrierte [Qui96], lag der Schwerpunkt in der vorliegenden Arbeit auf der Erstellung parametrisierbarer Makromodelle. Bei diesen zur Designoptimierung erstellten Makromodellen handelt es sich um Verhaltensmodelle (s. Kapitel 2.2.1). Zur Erstellung der geeigneten Verhaltensmodelle wurden verschiedene Modellierungsmethoden entwickelt und deren Einsatzbereiche untersucht. Ein Konzept zur Durchführung der teilautomatisierten Designoptimierung wurde erarbeitet und zur Weiterentwicklung der Mikropumpe eingesetzt [Mei96a, Mei96b].

#### **1.4 Gliederung der Arbeit**

Die Arbeit ist so gegliedert, daß nach einer Zusammenfassung und einer Einführung in die Thematik der Arbeit in Kapitel 2 die Grundlagen der Modellierung und Simulation technischer Systeme und speziell von Mikrosystemen beschrieben sind. Hierzu wird auf die Charakteristika solcher Systeme und auf die unterschiedlichen Modellierungsarten, die eingesetzt werden können, eingegangen.

In Kapitel 3 ist die Werkzeugumgebung SIMOT (SIMulation and Optimization Tool Environment) beschrieben. Die Grundzüge von SIMOT werden aufgezeigt und die integrierten Verfahren und Werkzeuge werden erläutert. SIMOT ist ein Hilfsmittel für den Systementwickler, ein parametrisierbares Modell seines Systems zu erstellen und anschließend eine teilautomatisierte Designoptimierung durchzuführen. Die Modelladaption, mit der ein analytisch erstelltes Netzwerkmodell verbessert werden kann, und die "black-box"-Modellierung mit der "Response Surface Methode" werden beschrieben. Die Vorgehensweise bei einer Designoptimierung mit SIMOT sind anschließend dargestellt.

Kapitel 4 beschreibt den Aufbau und die Wirkungsweise der Mikropumpe, die als erstes Anwendungsbeispiel für SIMOT zugrunde gelegt worden ist. Ein Netzwerkmodell der Pumpe und seine Parametrisierbarkeit werden näher erläutert und die zur Validierung durchgeführten Simulationen und Messungen werden gegenübergestellt. In Kapitel 5 werden die passiven Mikroventile, die zwei wesentliche Komponenten der Mikropumpe darstellen, vorgestellt und die in SIMOT enthaltenen Modellierungsarten an diesem Beispiel aufgezeigt und verglichen.

Die Vorgehensweise bei der Designoptimierung wird am Beispiel der Mikropumpe in Kapitel 6 vorgestellt. Einige Ergebnisse werden näher beschrieben. Kapitel 7 enthält den Vergleich einiger Meßergebnisse mit den entsprechenden Simulationsergebnissen und zeigt daraus gewonnene Erkenntnisse auf. Die Arbeit schließt mit einer kurzen Darstellung der gewonnenen Ergebnisse und einem Ausblick auf den Einsatz der entwickelten Werkzeugumgebung SI-MOT in der Zukunft.

# <span id="page-16-0"></span>**Modellierung und Simulation technischer Systeme**

#### **2.1 Charakteristika technischer Systeme**

Ein technisches System ist ein reales Objekt, das mit seiner Umwelt über zeitabhängige Größen in Wechselbeziehung steht [Str75]. Abb. 2.1 stellt diese Beziehung graphisch dar.

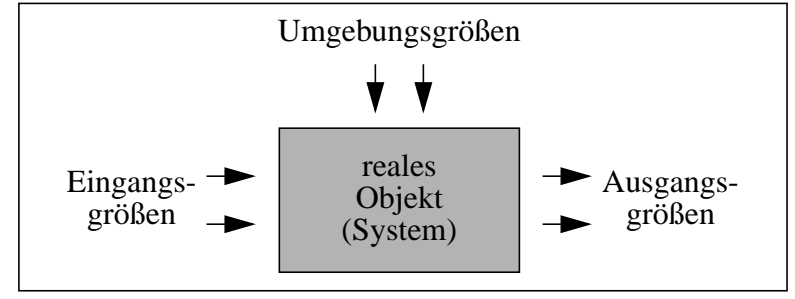

*Abb. 2.1: Darstellung eines technischen Systems und seiner Umgebung*

Es setzt sich aus mehreren funktionalen Komponenten zusammen. Sein Verhalten ist ein Zusammenspiel der im System vorkommenden physikalischen und chemischen Effekte und wird durch die zeitlichen Änderungen der Systemgrößen beschrieben. Diese Arbeit beschränkt sich auf die Betrachtung der physikalischen Effekte. Als Systemgrößen werden hierbei solche physikalischen Größen verstanden, die den Zustand des Systems beschreiben und auch meßbar sind wie z.B. die Temperatur oder der Druck. Liegt am Systemeingang eine Änderung der Eingangsgrößen vor, so reagiert das System mit einer Änderung seiner Ausgangsgrößen. Die Antwort des Systems hängt dabei sowohl von den Umgebungsgrößen, als auch von der Wirkungsstruktur des Systems und von den Systemparametern (z.B. Geometrie-, Materialparameter) ab.

Das Verhalten des Systems kann nun einerseits am realen Objekt untersucht werden, andererseits aber auch mit Hilfe eines Rechnermodells (s. Abb. 2.2).

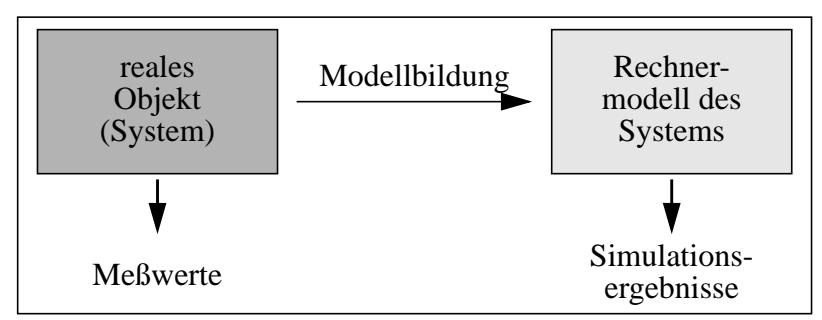

*Abb. 2.2: Ein technisches System und sein Modell*

Die Simulationsergebnisse müssen dabei mit den Meßergebnissen am realen Objekt hinreichend genau übereinstimmen, d.h. das Modell muß das reale Objekt hinreichend genau beschreiben. Hierbei ist der jeweilige Modellzweck zu beachten. So müssen die relevanten Systemeigenschaften durch das Modell wiedergegeben werden, wobei die für den Modellzweck nicht maßgebenden Systemeigenschaften vernachlässigt werden können.

### **2.2 Die Modellierung technischer Systeme**

Viele physikalische Systeme besitzen durch ihre Topologie eine natürliche Struktur, die bei der Modellierung berücksichtigt werden kann. Als Grundlage zur Modellierung erfolgt eine theoretische Systemanalyse ausgehend von physikalischen Gesetzmäßigkeiten wie z.B. Massen-, Energie- und Impulsbilanzen. Das System wird hierzu in seine funktionalen Komponenten unterteilt und für jede Komponente ein geeignetes Modell erstellt (s. Abb. 2.3).

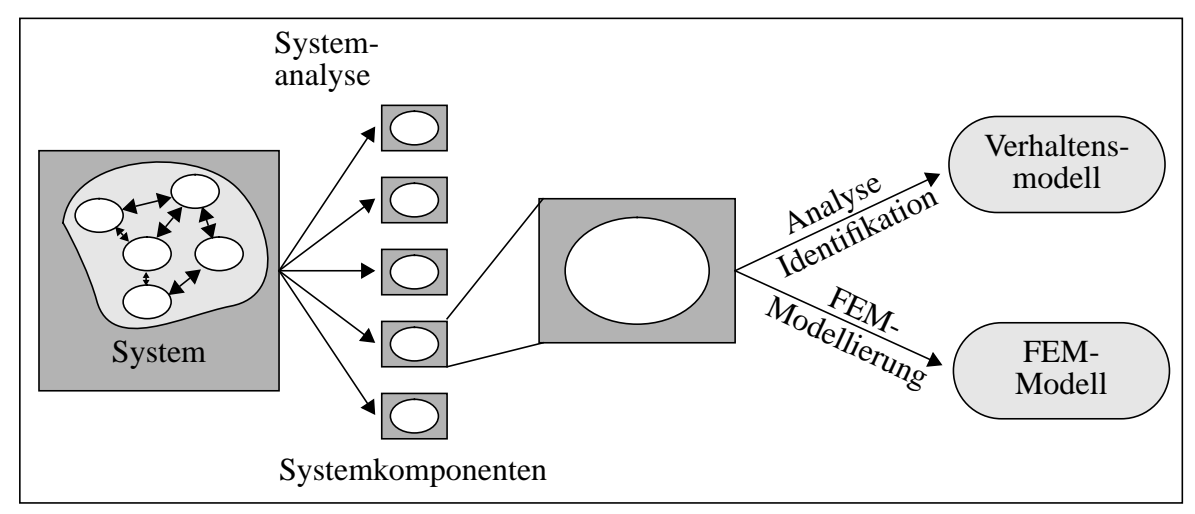

*Abb. 2.3: Zerlegung des Systems und Darstellung der Modellierungsebenen*

#### **2.2.1 Verschiedene Modellierungsebenen**

Die Modellierung der einzelnen Systemkomponenten kann auf unterschiedlichen Ebenen erfolgen, von denen ich zwei näher erläutern möchte.

#### **Modellierung einer Systemkomponente auf physikalischer Ebene:**

Die unterste Modellierungsebene ist die physikalische Ebene, auf der Systemkomponenten mit räumlich verteilten Systemgrößen untersucht werden. Methoden zur Lösung partieller Differentialgleichungen werden hierbei eingesetzt. Die Simulatoren für diese Ebene benutzen Methoden, die die Topologie der Systemkomponente berücksichtigen und eine Diskretisierung des Raumes vornehmen. So gibt es Werkzeuge, die die "Finite-Elemente-Methode" benutzen. Andere basieren z.B. auf der "Finite-Differenzen-Methode" (FDM) oder der "Randelementemethode" (REM, englisch: BEM = boundary element method) [Kno91]. Da die Modelle, die bei diesen Werkzeugen zur Simulation benötigt werden, sehr umfangreich sind und eine Simulation dadurch einen erheblichen Rechenaufwand bedeutet, ist die Modellierung und Simulation meist auf Systemkomponenten beschränkt. Solche Simulationen werden häufig dann eingesetzt, wenn die Systemkomponente so komplex ist, daß eine analytische Betrachtung nicht mehr ausreichend ist. Als Beispiel sei hier die Struktur-Analyse von Beschleunigungssensoren zu nennen [Nag96]. Auch im Bereich der Mikrofluidik werden diese Methoden zur Untersuchung der vorliegenden Strömung in einem gegebenen Strömungsraum eingesetzt. Besonders bei komplexen Geometrien dieses Strömungsraumes ist eine ausschließliche analytische Betrachtung des Problems nicht mehr möglich, wobei die beschriebenen Methoden das Strömungsverhalten mit guter Genauigkeit wiedergeben.

#### **Modellierung einer Systemkomponente auf phänomenologischer Ebene:**

Eine höhere Modellierungsebene ist die phänomenologische Ebene. Die Modelle dieser Ebene werden in dieser Arbeit als "Verhaltensmodelle" bezeichnet. Die hierfür existierenden Simulatoren besitzen Algorithmen zur Lösung eines Systems gewöhnlicher Differentialgleichungen und algebraischer Gleichungen.

Bei den Verhaltensmodellen kann es sich um Netzwerkmodelle handeln, die sich aus konzentrierten Elementen zusammensetzen. Konzentrierte Elemente sind Modelle mit einfachen mathematischen Beziehungen zwischen den physikalischen Größen, wobei die Ortsvariable nicht benötigt wird [Unb87], d.h. die entsprechenden physikalischen Größen sind über den Querschnitt gemittelt. Diese Elemente sind so miteinander verbunden, daß die Struktur des Netzwerkmodells der Wirkungsstruktur der Systemkomponenten entspricht. Um jedoch die Systemkomponente mit Hilfe eines Netzwerkmodells zu beschreiben muß eine theoretische Komponentenanalyse vorgenommen werden, d.h. die Ermittlung der inneren Eigenschaften der Systemkomponente. So kann die Struktur des Modells einerseits von der Topologie der Systemkomponenten abhängen, andererseits aber auch von den physikalischen Effekten, die das Komponentenverhalten bestimmen. Es ist jedoch oft notwendig, Vereinfachungen bei der Beschreibung der Topologie oder bei der Beschreibung der physikalischen Effekte vorzunehmen. Ein Netzwerkmodell besitzt daher eine geringere Güte als ein Modell auf physikalischer Ebene. Es kann aber durch Parameteranpassung bei einer Modelladaption verbessert werden. Hierbei werden die nur unzureichend bekannten Modellparameter aus dem Vergleich der Simulationsergebnisse mit Meß- oder FEM-Simulationsergebnissen bestimmt (s. Kapitel 3.5.2).

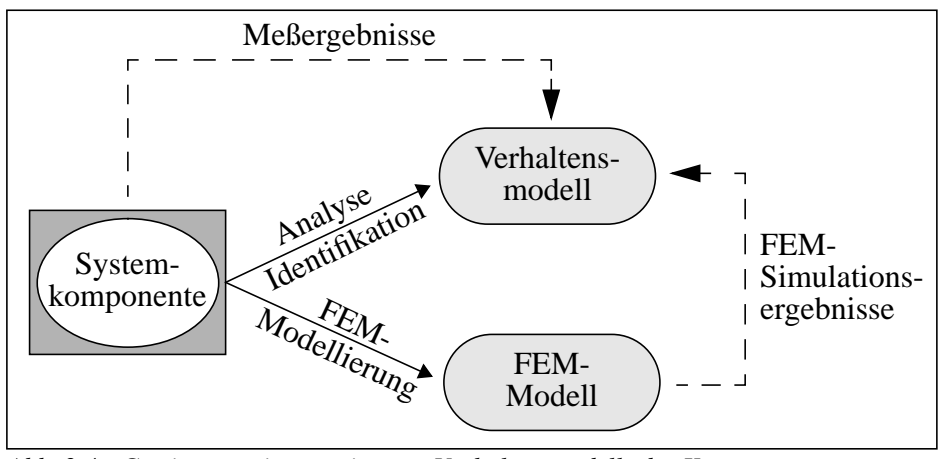

*Abb. 2.4: Gewinnung eines geeigneten Verhaltensmodells der Komponente*

Im Gegensatz zu einem Netzwerkmodell kann mittels Komponentenidentifikation eine rein mathematische Beschreibung des Komponentenverhaltens gefunden werden (ohne Beschreibung der inneren Struktur). Die Koeffizienten der vorgegebenen mathematischen Funktion werden dann so bestimmt, daß das Modellverhalten dem Komponentenverhalten entspricht. Hierzu werden ebenfalls Meß- oder FEM-Simulationsergebnisse benötigt. Das Modell der Systemkomponente enthält also nur eine mathematische Beschreibung des Zusammenhangs der Eingangs- und der Ausgangsgrößen. Der interne Zustand der Systemkomponenten ist unbekannt, sodaß es sich um ein sog. "black-box"-Modell handelt.

Die Verhaltensmodelle besitzen gegenüber den FEM-Modellen den Vorteil, daß sie weniger komplex sind. Modelle mit hoher Güte können bei der Verwendung von Meß- bzw. FEM-Simulationsergebnissen mit den beiden beschriebenen Verfahren gewonnen werden (s. Abb. 2.4).

#### **Modellierung des Systems:**

Das Verhalten des Systems kann dann mit einem Modell nachgebildet, das sich aus den einzelnen Modellen der Komponenten zusammensetzt (s. Abb. 2.5).

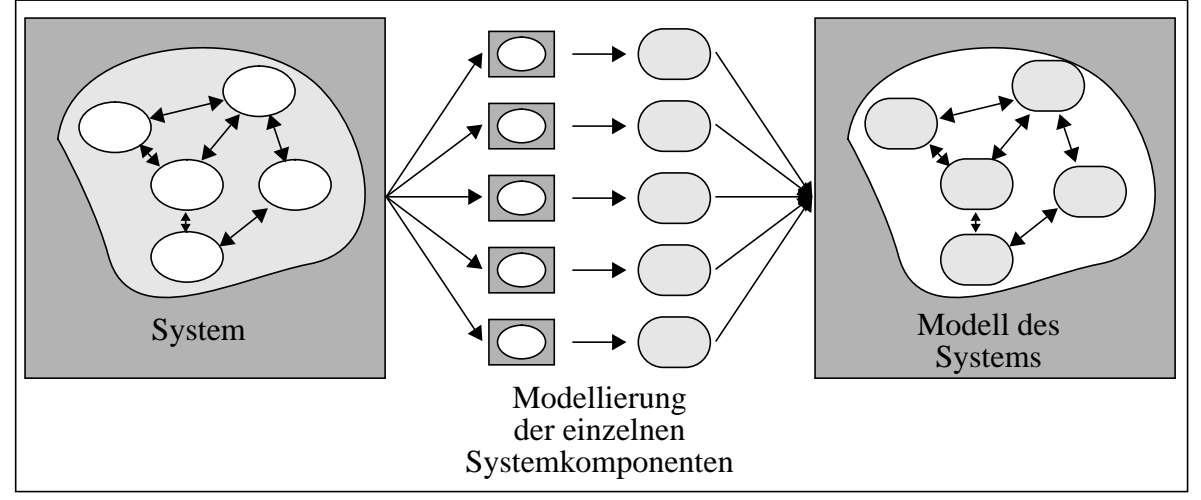

*Abb. 2.5: Gewinnung eines geeigneten Modells des Systems*

Zur Bildung des Systemmodells können beispielsweise folgende zwei Ansätze verfolgt werden:

Nachdem für die einzelnen Systemkomponenten Verhaltensmodelle erzeugt wurden, kann das Systemmodell aus diesen zusammengesetzt werden. Dabei müssen aber die Massen-, Energie- und Impulsbilanzen berücksichtigt werden. Die Güte der einzelnen Verhaltensmodelle bestimmt hierbei die Güte des Systemmodells. So kann durch Anwendung der obengenannten Verfahren mit Hilfe von FEM-Simulationsergebnissen oder Meßergebnissen ein Systemmodell erzeugt werden, das das Systemverhalten hinreichend genau nachbildet, aber nicht zu komplex ist. Ein solches Systemmodell, das aus Netzwerk- bzw. "black-box"-Modellen besteht, kann z.B. mit den Modellierungssprachen Spice und  $HDL-A<sup>1</sup>$  implementiert werden und zur Untersuchung des Systemverhaltens mit dem Schaltkreissimulator  $ELDO<sup>2</sup>$  herangezogen werden.

2. ELDO ist Warenzeichen von ANACAD EES Ltd.

<sup>1.</sup> HDL-A ist Warenzeichen von ANACAD EES Ltd.

Das Systemverhalten kann aber auch andererseits mit Modellen sowohl der physikalischen Ebene als auch der phänomenologischen Ebene nachgebildet werden (FEM- und Verhaltensmodelle). Da die jeweiligen Modelle jedoch nur mit unterschiedlichen Simulatoren untersucht werden können, findet hier die Kopplung über die Simulatoren statt [Cla95,Ecc96]. Das Verhalten der Komponenten, die auf physikalischer Ebene modelliert sind, ist somit sehr genau beschrieben. Doch erhöht sich durch die Komplexität des Systemmodells auch die Simulationszeit.

Die Untersuchung des Systemverhaltens beschränkt sich meist nicht nur auf die Analyse des zeitlichen Verhaltens des Systems, sondern schließt auch das Untersuchen anderer Systemvarianten mit ein. Systemparameter werden verändert und dann das zeitliche Verhalten des Systems untersucht, um eine bessere Systemvariante zu finden. Dieser Optimierungsvorgang erfordert zahlreiche Simulationen und so ist es notwendig, die Rechenzeit einer Simulation so kurz wie möglich zu halten (nicht mehr als einige Minuten). Es ist bei einer Designoptimierung infolgedessen nur ein Systemmodell einsetzbar, das nicht zu komplex ist.

In Kapitel 3.5 sind die Modellierungsmethoden beschrieben, welche in dieser Arbeit verwendet werden, um ein Systemmodell mit möglichst hoher Genauigkeit jedoch kleinen Simulationszeiten zu erhalten. Dabei werden Modelle sowohl der physikalischen als auch der phänomenologischen Ebene eingesetzt und die Simulationswerkzeuge werden in diesem Fall indirekt (off-line) miteinander gekoppelt. Ein Systemmodell, das sich ausschließlich aus Verhaltensmodellen zusammensetzt, kann damit gewonnen werden und bei der Designoptimierung zugrunde gelegt werden.

#### **2.2.2 Parametrisierbare Modelle**

Mit der Anwendung parametrisierbarer Modelle können ähnliche Mikrosysteme, die dieselbe Wirkungsstruktur aber unterschiedliche Systemparameter besitzen, mit demselben Modell beschrieben werden. Ein parametrisierbares Modell ist somit für eine ganze Systemklasse gültig, wobei die einzelnen Systeme dieser Systemklasse durch Vorgabe ihrer Systemparameter nachgebildet werden. Diese Systemparameter liegen dabei im Modell explizit vor, sodaß eine Änderung ihres Wertes und damit die Analyse verschiedener Systeme leicht vorgenommen werden kann. Nichtparametrisierbare Modelle hingegen sind nur für ein spezielles System gültig und so kann hier eine Parameteränderung nur durch die Erstellung eines neuen Modells durchgeführt werden.

Bei der Verwendung von parametrisierbaren Netzwerkmodellen bedeutet dies, daß die mathematischen Zusammenhänge der Modellparameter mit den Systemparametern explizit im Modell vorliegen. Am Beispiel der Wärmeleitung eines Körpers ist in Kapitel 3.5.1 dieser Zusammenhang näher erläutert.

Durch die Forderung kurzer Simulationszeiten ist es gerade bei der Durchführung einer teilautomatisierten Designoptimierung wichtig, ein parametrisierbares Modell einzusetzen, dessen Gültigkeit sich über den gesamten Systemparameterraum erstreckt und das zusätzlich eine leichte Handhabbarkeit der Parametervariation gewährleistet. In Kapitel 3 wird hierauf näher eingegangen.

### **2.3 Begriffsdefinitionen**

Zusammenfassend werden im folgenden die Begriffe kurz erläutert, die zur Beschreibung eines Systems, seiner Umwelt und seines Modells in dieser Arbeit verwendet werden:

#### • **System/Komponente:**

Ein System setzt sich aus mehreren funktionalen Komponenten zusammen. In der Arbeit wird eine Mikropumpe als System betrachtet, die sich aus unterschiedlichen Komponenten (Mikroventile, obere und untere Pumpenkammer mit Pumpenmembrane und Heizwendel) zusammensetzt.

#### • **System-/Komponentengrößen:**

Zeitabhängige Größen, die den Zustand des Systems bzw. der Komponente beschreiben, z.B. den Druck oder die Temperatur an einer bestimmten Stelle (Zustandsvariablen);

Systemgrößen werden durch die Knoten eines Netzwerkmodells beschrieben.

#### • **System-/Komponentenparameter:**

Parameter (zeitunabhängige Größen), mit denen Eigenschaften des Systems bzw. der Komponente beschrieben werden, z.B. Geometrie- oder Materialparameter.

#### • **Eingangsgrößen:**

Unabhängig veränderliche Größen, die die Anregung des Systems beschreiben (Ursachen z.B. Pumpenansteuerung).

#### • **Ausgangsgrößen:**

Abhängige Größen, die die Antwort des Systems auf die Anregung wiedergeben (z.B. Durchfluß der Pumpe).

#### • **Umgebungsgrößen:**

Nicht beeinflußbare Einwirkungen auf das System, Umgebungsbedingungen wie z.B. Temperatur.

#### • **Modellparameter:**

Parameter, die die Elemente eines Netzwerkmodells beschreiben (z.B. Widerstand) und von den System-/Komponentenparametern (z.B. von den Geometrieparametern) abhängig sind.

#### • **Adaptionsparameter:**

Parameter, die vor der Durchführung einer Modelladaption den einzelnen Modellparametern (z.B. Widerstand) zugeordnet werden und nicht bekannte Modellfehler beschreiben, da der Zusammenhang der Modellparameter mit den System-/Komponentenparametern analytisch ermittelt wird. Bei der Modelladaption werden die Adaptionsparameter so bestimmt, daß der Fehler des errechneten Modellparameters nur noch minimal ist.

#### **2.4 Charakteristika von Mikrosystemen**

Die steigenden Anforderungen an neue Mikrosysteme bewirken eine Zunahme der Komplexität der Systeme. Die sehr vielschichtigen Systemspezifikationen führen zu integrierten Mikrosystemen, die eine große Anzahl an Komponenten aus den verschiedensten Bereichen kombinieren.

Ein Bereich, dem viele Mikrosystemkomponenten entstammen, ist die Mikrofluidik. Seit etwa 20 Jahren werden schon Forschungen auf dem Gebiet der mikrofluidischen Komponenten, die mit mikromechanischen Technologien hergestellt werden, durchgeführt [Gra93a]. Kanäle, Ventile, Pumpen und Flußsensoren sind Beispiele solcher mikrofluidischen Komponenten, die heute oft in sehr komplexen Mikrosystemen eingesetzt werden. Weitere Komponenten, die in Mikrosystemen Anwendung finden, sind mikromechanische Komponenten. So können z.B. Vibrationen mit einem mikromechanischen Resonator gemessen werden [Scho96]. Auch im Bereich der Mikrooptik entstehen neue Komponenten, die vielfach in der Informationstechnik Anwendung finden [Mül95].

Die Entwicklung in der Mikrosystemtechnik kann mit der in den letzten Jahren stattgefundenen Entwicklung in der Mikroelektronik verglichen werden. Doch ist in der Mikrosystemtechnik eine hohe Komplexität der Problemstellung gegeben, da Mikrosysteme sehr viele Freiheitsgrade besitzen. So vereinigen sie Komponenten, die aus unterschiedlichem Material bestehen können. Neue Anwendungen verlangen die Kombination mehrerer Systemkomponenten aus unterschiedlichen Bereichen. Im Gegensatz zur Mikroelektronik besitzen beispielsweise viele Mikrosysteme bewegliche Teile, so daß oftmals eine Wechselwirkung zwischen mechanischen Effekten und Effekten aus anderen physikalischen Domänen vorliegt.

Die zunehmende Miniaturisierung der Systeme führt dazu, daß die Systemkomponenten auf immer kleiner werdendem Raum untergebracht sind und somit die Integrationsdichte zunimmt. Die Wechselwirkungen der vorliegenden physikalischen Effekte steigen aufgrund der kleineren Abstände der Systemkomponenten stark an. So führt eine Verkleinerung der Systemabmessungen dazu, daß Oberflächenkräfte (z.B. Druckkräfte) stärker ins Gewicht fallen als Volumenkräfte (z.B. Trägheitskräfte). Der Quotient aus Oberfläche zu Volumen ist bei einem Würfel der Kantenlänge 1 µm um den Faktor 1000 größer als bei einem Würfel der Kantenlänge 1 mm. Bei einer Miniaturisierung nimmt also der Quotient Oberfläche zu Volumen um denselben Faktor zu um den sich die Abstände verringern, da er umgekehrt proportional zu den Systemabmessungen ist.

#### **2.5 Modellierung und Simulation von Mikrosystemen**

Die Simulationen, die bei der Entwicklung von Mikrosystemen durchgeführt werden, beschränken sich immer noch häufig auf die Simulation einzelner Mikrosystemkomponenten. Die Ursache hierfür sind einerseits die für spezielle Gebiete hochentwickelten Simulationswerkzeuge und andererseits die fehlenden Modellbibliotheken für Systemkomponenten aus den unterschiedlichen Bereichen.

So werden auf physikalischer Ebene zahlreiche FEM-Simulationen durchgeführt, mit denen das thermische, das mechanische oder das fluidische Verhalten untersucht werden kann. Durch den hohen Modellumfang und die häufige Beschränkung des Simulators auf nur eine physikalische Domäne kann hiermit aber meist nur das Verhalten von Systemkomponenten simuliert werden. Auf phänomenologischer Ebene hingegen werden analytisch erstellte Netzwerkmodelle eingesetzt, mit denen das Verhalten des Gesamtsystems beschrieben werden kann. Zu deren Erstellung müssen aber oft Vereinfachungen vorgenommen werden, sodaß die Simulationsergebnisse nicht ausreichend genau sind. Fehlende Meßergebnisse an realen Mikrosystemen und der Mangel an Kenntnissen der Materialeigenschaften stehen zudem einer Validierung leider allzu oft im Wege.

Eine Modellierung von Mikrosystemen ist mit denselben Problemen behaftet wie sie bei der Modellierung und Simulation technischer Systeme angesprochen wurden. Oftmals müssen noch zusätzlich folgende Probleme untersucht werden:

- Auftretende Wechselwirkungen aufgrund der Miniaturisierung und hohen Integrationsdichte.
- Übertragbarkeit der Effekte wie man sie aus der Makrowelt kennt in die Mikrowelt: Besitzen die Gesetze noch ihre Gültigkeit?
- Besitzt das dynamische Verhalten einen verstärkten Einfluß, da die Zeitkonstanten in einem miniaturisierten System verringert sind?

Die Antworten auf diese Fragen können nicht durch ein schnelles Experiment gegeben werden, da sich die Meßtechniken für Mikrosysteme ebenfalls erst in der Entwicklungsphase befinden. Meist werden dann aufbauend auf vorhandene Literatur Rückschlüsse von der Beschreibung ähnlicher Systeme auf das Verhalten des eigenen Systems gemacht.

Dieser Zustand in der Mikrosystemtechnik zeigt den dringenden Bedarf an rechnergestützten Hilfsmitteln, mit denen das Verhalten des Gesamtsystems hinreichend genau beschrieben und simuliert werden kann.

# <span id="page-24-0"></span>**Die Werkzeugumgebung SIMOT**

Für die teilautomatisierte Designoptimierung von Mikrosystemen wurde am Institut für Angewandte Informatik des Forschungszentrums Karlsruhe die Werkzeugumgebung SIMOT (SIMulation and Optimization Tool Environment) entwickelt [Jak96a,Mei96a,Qui97]. Diese Werkzeugumgebung unterstützt den Entwickler eines Mikrosystems bei der Erstellung von geeigneten FEM- und Netzwerkmodellen sowie bei der anschließenden Designoptimierung seines Mikrosystems. SIMOT ist eine offene Werkzeugumgebung und besteht derzeit aus den in Abb. 3.1 genannten Werkzeugen.

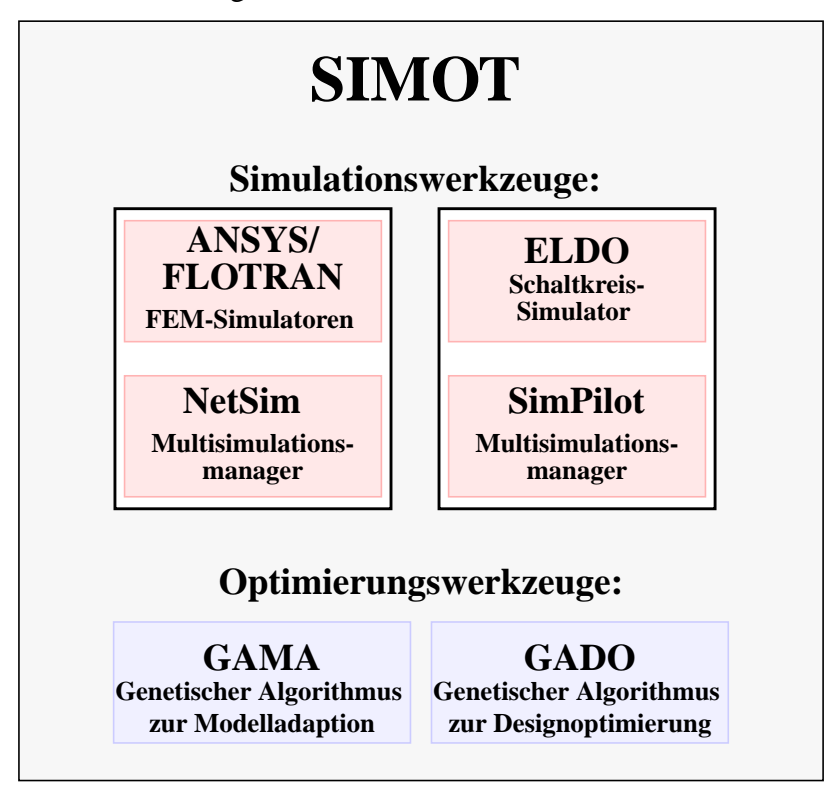

*Abb. 3.1: Die Werkzeugumgebung SIMOT*

Diese können in zwei Gruppen untergliedert werden: Den Simulationswerkzeugen zur Modellierung und Simulation von Mikrosystemen und den Optimierungswerkzeugen zur Modelladaption und Designoptimierung. Zur ersten Gruppe gehören die beiden Simulationswerkzeuge  $\overline{ANS}YS/FLOTRAN<sup>1</sup>$  (FEM-Simulatoren) und  $\overline{ELDO}^2$  (Schaltkreissimulator) mit den Multisimulationsmanagern NetSim und SimPilot<sup>3</sup>, wobei NetSim von A. Quinte [Qui98] entwikkelt wurde und SimPilot ein kommerzielles Werkzeug ist. Die zweite Gruppe besteht aus den

- 1. ANSYS/FLOTRAN sind eingetragene Warenzeichen von SAS IP
- 2. ELDO ist Warenzeichen von ANACAD EES Ltd.
- 3. SimPilot ist Warenzeichen von ANACAD EES Ltd.

im Forschungszentrum Karlsruhe entwickelten Optimierungswerkzeugen GAMA (Genetic Algorithm for Model Adaptation) und GADO (Genetic Algorithm for Design Optimization) [Jak96b]. Diese Optimierungswerkzeuge basieren auf evolutionären Verfahren zur adaptiven Suche im Parameterraum. Weitere Simulations- oder Optimierungswerkzeuge können bei Bedarf in die Werkzeugumgebung SIMOT eingebunden werden.

### **3.1 Werkzeugentwicklung und Anwendung**

Die in dieser Arbeit entwickelten Teile der Werkzeugumgebung SIMOT betreffen einerseits die Werkzeugentwicklung andererseits aber auch eine spezielle Anwendung derselben:

#### **Werkzeugentwicklung:**

- Entwicklung der Konzepte zur Erstellung geeigneter Verhaltensmodelle.
- Spezifikation und Implementierung der für die Modelladaption benötigten Schnittstelle zwischen den Werkzeugen ELDO (SimPilot) und ANSYS/FLOTRAN.
- Spezifikation und Implementierung der für die Modelladaption benötigten Schnittstelle zwischen den Werkzeugen ELDO (SimPilot) und GAMA.
- Spezifikation und Implementierung der für die Designoptimierung benötigten Schnittstelle zwischen den Werkzeugen ELDO (SimPilot) und GADO.

#### **Anwendung:**

- Erstellung eines zur Modelladaption geeigneten Netzwerkmodells der Ventile einer Mikropumpe durch analytische Betrachtung.
- Durchführung der Modelladaption für die Ventilmodelle.
- Erstellung von "black-box"-Modellen für die Ventile einer Mikropumpe.
- Vergleich der bei der Ventilmodellerstellung verwendeten unterschiedlichen Modellierungsmethoden.
- Weiterentwicklung eines ersten groben Verhaltensmodells einer Mikropumpe [Büs96]. Speziell wurden dabei die vorhandenen Ventilmodelle (Spice-Tabellen) durch das bei der Modelladaption gewonnene Netzwerkmodell bzw. durch die "black-box"-Modelle ersetzt.
- Durchführung der Designoptimierung einer Mikropumpe zur Gewinnung einer möglichst hohen Förderrate.

#### **3.2 Die Konzepte der Modellierung in SIMOT**

SIMOT verbindet Modelle der beiden in Kapitel 2.2.1 genannten unterschiedlichen Modellebenen derart, daß die Vorteile beider Modellierungsarten zunutze gemacht werden. Sowohl System- und Komponentensimulationen mit Verhaltensmodellen als auch Komponentensimulationen mit FEM-Modellen werden dabei eingesetzt. Zur teilautomatisierten Designoptimierung wird ein Verhaltensmodell des Systems eingesetzt, das sich aus den einzelnen Modellen für die Systemkomponenten zusammensetzt. Diese Modelle können Netzwerkmodelle mit einer bestimmten Modellstruktur oder aber auch "black-box"-Modelle sein, die keine Information über den internen Zustand der Komponente besitzen. Drei Modellierungsmethoden werden zur Zeit bei der Erstellung geeigneter Komponentenmodelle eingesetzt:

- Rein analytisch erstellte Netzwerkmodelle, bei dessen Elementen es sich einerseits um Modelle aus der Modellbibliothek andererseits aber auch um neue benutzerdefinierte Modelle handeln kann.
- Netzwerkmodelle, die durch Modelladaption verbessert wurden, d.h. an Referenzdaten angepaßt wurden.
- "Black box"-Modelle, die mit der "Response Surface Methode" erstellt wurden und somit nicht die Struktur der Komponente beschreiben, sondern nur die Abhängigkeit der Ausgangsgrößen von den Eingangsgrößen.

Bei den genannten Modellierungsmethoden können die Modelle mit Spice und HDL-A gebildet werden und können somit beispielsweise mit dem Schaltkreissimulator ELDO analysiert werden. Die Beschränkung auf nur einen Simulator hat den Vorteil, daß nicht verschiedene Modelle in unterschiedlichen Beschreibungssprachen vorliegen, die somit nicht ohne einen größeren Aufwand gemeinsam simuliert werden können.

Bei den beiden letzteren Methoden werden FEM-Simulationsergebnisse zur Modellierung herangezogen, damit das Verhalten der Systemkomponente mit größerer Genauigkeit wiedergegeben wird. Bei der Modelladaption werden die das Netzwerkmodell ergänzende Adaptionsparameter so bestimmt, daß das Verhalten des Netzwerkmodells mit dem durch die Referenzdaten vorgegebenen Verhalten möglichst übereinstimmt (s. Abb. 3.2). Das Netzwerkmodell enthält zudem als einstellbare Parameter die bei der Optimierung zu variierenden Komponentenparameter. Die Modellparameter des Netzwerkmodells, die die einzelnen Elemente beschreiben, werden dann aus den Komponentenparametern und aus den bei der Adaption bestimmten Adaptionsparametern errechnet.

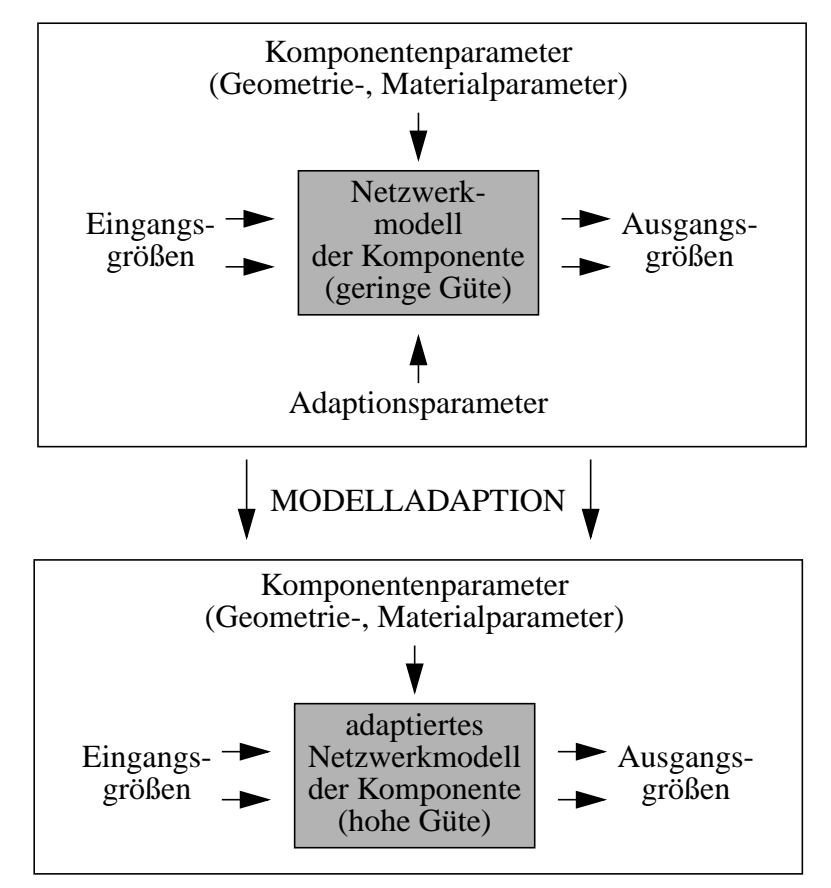

*Abb. 3.2: Bestimmung der Adaptionsparameter bei der Modelladaption*

Bei der Modelladaption wird somit das Netzwerkmodell der Systemkomponente durch Vergleich mit den FEM-Simulationsergebnissen verbessert. Die Elemente des Modells wurden zuvor auf analytischem Wege bestimmt und müssen das Komponentenverhalten qualitativ wiedergeben. Die Modelladaption wird dann so lange durchgeführt bis das Netzwerkmodell das Komponentenverhalten auch quantitativ bis auf einen nur noch geringen Fehler beschreibt. Das Verhalten der Systemkomponenten kann andererseits aber auch durch ein sehr vereinfachtes Netzwerkmodell beschrieben werden, das Elemente besitzt, die mit Hilfe der "Response Surface Methode" [Mye89] erstellt worden sind. Diese Elemente können als "black box"-Modelle bezeichnet werden, denn sie besitzen keine Information über die innere Struktur und geben das Verhalten lediglich mit einer mathematischen Funktion wieder (s. Kapitel 2.2.1).

Beide Methoden dienen dazu, das Komponentenverhalten hinreichend genau über den zu durchsuchenden Parameterraum zu beschreiben. Aufgrund des Einsatzes von Verhaltensmodellen kann auch die Forderung nach kurzen Simulationszeiten erfüllt werden. Die Modelle sollen aber zusätzlich noch der Bedingung genügen, daß sie in den zu ändernden Parametern parametrisierbar sind. Diese Parametrisierbarkeit erleichtert die Parametervariation, so daß nicht vor jeder Simulation ein neues Modell generiert werden muß. Der Zeitaufwand einer Designoptimierung kann dadurch erheblich verkürzt werden.

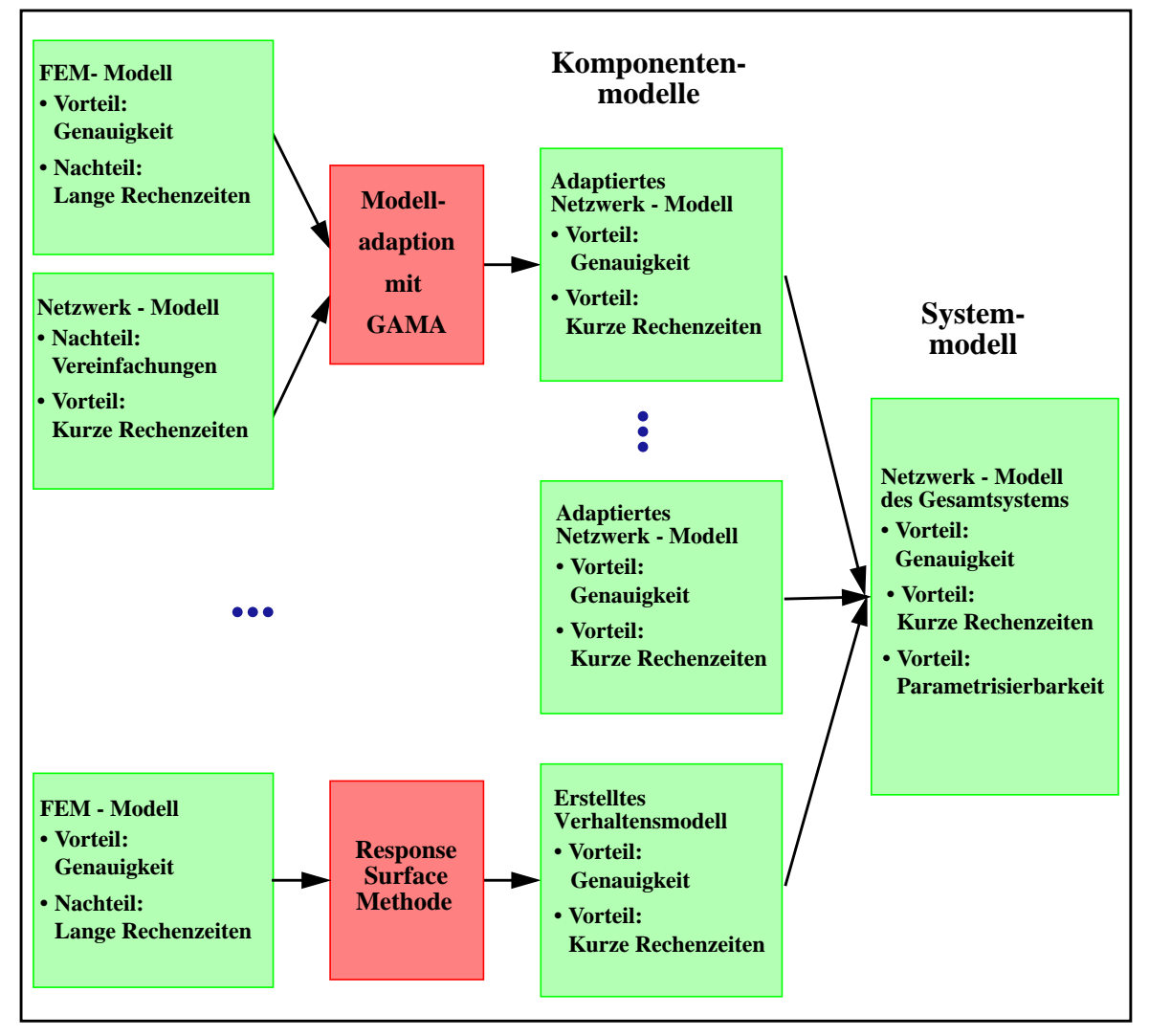

*Abb. 3.3: Übersicht über die Modellierung in SIMOT*

In Abb. 3.3 ist die Vorgehensweise zur Modellierung in SIMOT schematisch dargestellt. Das Systemmodell setzt sich aus den Verhaltensmodellen für die Komponenten zusammen. Weitere Methoden können aufgrund der Offenheit der Werkzeugumgebung bei Bedarf eingebunden werden. Die Modelle der Systemkomponenten werden dann zu einem Gesamtsystemmodell kombiniert, das als Grundlage für die Designoptimierung dient.

#### **3.3 Das Konzept der Designoptimierung in SIMOT**

Bei der Designoptimierung werden die Systemparameter so bestimmt, daß sich die Systemeigenschaften verbessern. Aus einer großen Menge an Systemparametern werden somit diejenigen gesucht, für die die Systemeigenschaften ein Optimum besitzen (Abb. 3.4).

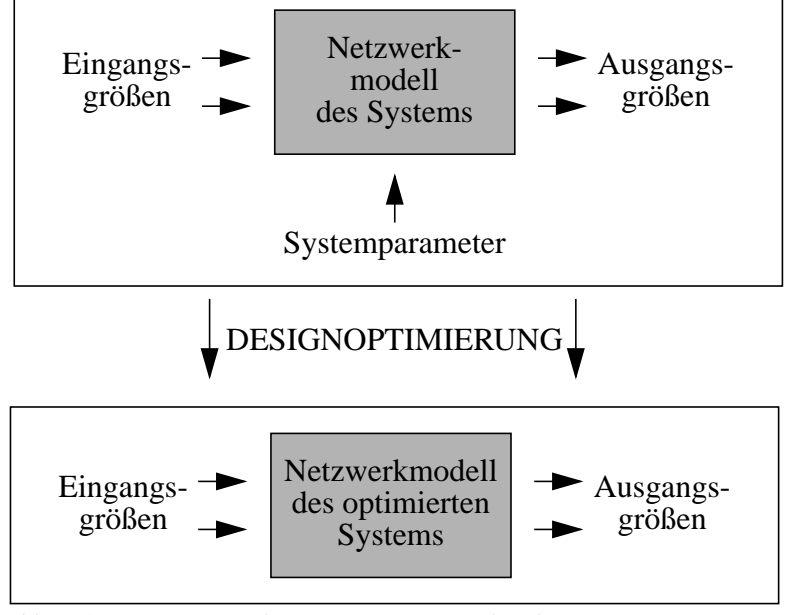

*Abb. 3.4: Bestimmung der Systemparameter bei der Designoptimierung*

Der konventionelle Designprozeß, der zu einer Verbesserung eines gegebenen Systemdesigns führt, ist in Abb. 3.5 dargestellt. Der Systementwickler führt für einige Designvarianten Simulationen durch und bewertet die Simulationsergebnisse. Bei seiner Suche nach einem verbesserten Design sieht er sich einem extrem großen Suchraum gegenüber und seine manuelle Suche hängt stark von seinen Systemkenntnissen und seinen Erfahrungen mit ähnlichen Systemen oder Systemkomponenten ab. Bei diesem manuellen Vorgehen ist es aufgrund der hohen Komplexität des Suchraums nicht mehr möglich, eine systematische Suche durchzuführen. Der Suchvorgang ist ein "trial and error"-Prozeß und von daher meist nicht effizient genug. So beschränkt sich die Systemanalyse auf einige Stichproben, wobei es vorkommen kann, daß bessere Designvarianten übersehen werden.

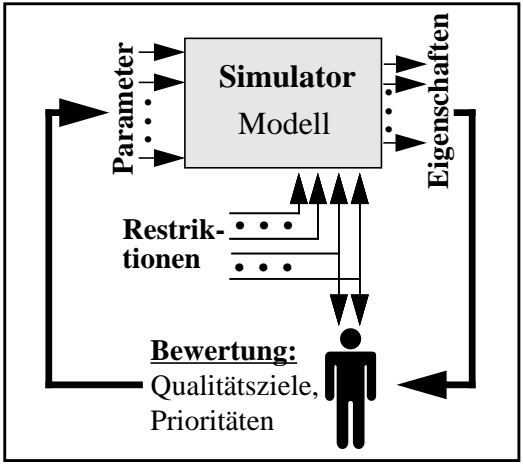

*Abb. 3.5: Konventioneller Designprozeß*

Die Parameter, die an den Simulator übergeben werden, sind Systemparameter und beschreiben somit eine Systemdesignvariante. Aus den Simulationsergebnissen werden die wichtigsten Systemeigenschaften ermittelt, die der Entwickler dann zur Bewertung heranzieht. Das vorgegebene Design wird aufgrund seiner Eigenschaften bewertet und der Systementwickler ordnet daraufhin die unterschiedlichen Systemdesignvarianten qualitativ ein. Eine sinnvolle Vorgehensweise der Eingruppierung der Designvarianten ist die Zuordnung einer Qualitätszahl zu den einzelnen Designvarianten. Diese Qualitätszahl errechnet sich aus den ermittelten Eigenschaften, die mit der vorgegebenen Prioritätsklasse und der zugeordneten Bewertungskurve gewichtet werden. In Kapitel 6 wird dies am Beispiel einer Mikropumpe näher erläutert.

Im Gegensatz dazu kann eine teilautomatisierte Designoptimierung dadurch erreicht werden, daß an Stelle des Menschen ein Werkzeug eingesetzt wird, das die Durchführung der Untersuchung des Parameterraumes übernimmt. Die Aufgabe dieses Werkzeuges ist es, die Suche in den Teil des Parameterraumes zu steuern, in dem vielversprechende Designvarianten zu finden sind. Im Bewertungsraum vorliegende lokale Optima sollen auf ihre Höhe hin überprüft werden, dürfen aber die Suche nach dem globalen Optimum nicht behindern. Das Designoptimierungswerkzeug GADO ist mit dem Simulationswerkzeug SimPilot-ELDO gekoppelt wie es in Abb. 3.6 dargestellt ist. Die Genetische Maschine, die nun im Designprozeß den Menschen ersetzt, ermöglicht eine automatische, adaptive Durchsuchung eines Parameterraumes nach besseren Systemdesigns. Die Anzahl der untersuchten Designvarianten ist dadurch erheblich größer gegenüber der manuellen Vorgehensweise, so daß eine genauere Untersuchung des Suchraums stattfindet und somit die Wahrscheinlichkeit, Designvarianten zu übersehen, wesentlich geringer ist.

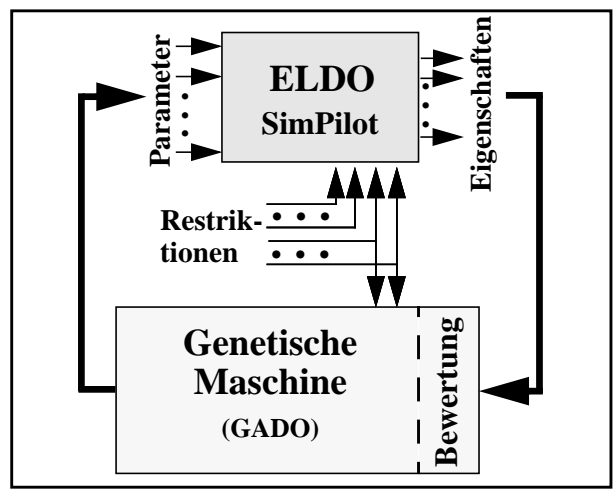

*Abb. 3.6: Designoptimierung mit GADO*

GADO basiert auf evolutionären Algorithmen, welche traditionelle adaptive Suchtechniken wie Genetische Algorithmen und Evolutionsstrategien integrieren (s. Kapitel 3.4.2). Die Aufgabe des Systementwicklers findet durch die Automatisierung des Suchprozesses auf einem höheren Niveau statt, da er sich nun nicht mehr mit dem Suchprozeß an sich sondern hauptsächlich mit der Vorgabe der Qualitätsziele beschäftigt.

Nach der Festlegung der Systemspezifikation entwirft der Systementwickler in der Entwurfsphase ein Grunddesign seines Systems. Für dieses System erstellt er je nach Komplexität und Nichtlinearität des Systems mit Hilfe der genannten Modellierungsmethoden ein für die Designoptimierung geeignetes Modell. Danach muß er zur Durchführung der Designoptimierung lediglich den Parameterraum vorgeben, in dem die Suche durchgeführt werden soll, und die Qualitätsziele festlegen. Diese formuliert er durch die Vorgabe einer Bewertungskurve für jede Systemeigenschaft und durch Einteilung der Systemeigenschaften in Prioritätsklassen. Er beobachtet die anfallenden Optimierungsergebnisse und kann der weiteren Suche eine neue Richtung geben, indem er die Optimierungsziele neu formuliert. Der Designoptimierungsprozeß ist somit ein iterativer Prozeß und der Systementwickler kann aus den Optimierungsergebnissen Kenntnisse über das Verhalten seines System gewinnen.

### **3.4 Verfahren und Werkzeuge in SIMOT**

#### **3.4.1 Die Simulationswerkzeuge**

In SIMOT werden zur Zeit die Simulationswerkzeuge ANSYS/FLOTRAN und ELDO eingesetzt, die zur Modellierung und Simulation auf physikalischer bzw. auf phänomenologischer Ebene eingesetzt werden. Diese Simulationswerkzeuge mit ihren jeweiligen Multisimulationsmanagern werden im folgenden kurz beschrieben:

#### **Die FEM-Simulationswerkzeuge ANSYS und FLOTRAN mit NetSim:**

Die beiden Simulationswerkzeuge ANSYS und FLOTRAN bauen auf dem Diskretisierungsverfahren der "Finite-Elemente-Methode" (FEM) auf. Mit der "Finite-Elemente-Methode" lassen sich Objekte mit heterogener Struktur, Diskontinuitäten und Materialinhomogenitäten behandeln [Kno91]. Der Objektbereich wird mit einem Elementnetz überzogen, d.h. in diskrete Bereiche unterteilt. In jedem dieser Elemente werden dann die Differentialgleichungen auf algebraische Ausdrücke zurückgeführt.

Die Simulationswerkzeuge ANSYS und FLOTRAN haben ihren Einsatzbereich in unterschiedlichen physikalischen Domänen. So ist ANSYS für die Untersuchung strukturmechanischer und thermischer Probleme geeignet, wobei FLOTRAN ein Werkzeug zur Untersuchung von Strömungsproblemen ist. Die beiden Werkzeuge verwenden unterschiedliche Formulierungen für das jeweilige Problem und besitzen daher auch unterschiedliche Lösungsalgorithmen [Ulr95]. Zur Lösung stationärer und dynamischer Strömungsprobleme wird die Eulersche Betrachtungsweise herangezogen, zur Lösung strukturmechanischer Probleme hingegen wird die Lagrangesche Betrachtungsweise verwendet [Ger92]. Einzelheiten hierzu und zur Durchführung der Simulation mit einer Fluid-Struktur-Kopplung sind bei A. Quinte [Qui98] zu finden. Dort wird auch der Multisimulationsmanager NetSim beschrieben, der zur parallelen Durchführung mehrerer FEM-Simulationen auf den Rechnern eines Netzwerkes entwikkelt wurde.

#### **Der Schaltkreis-Simulator ELDO mit SimPilot [Jak96a]:**

Bei dem eingesetzten Schaltkreis-Simulator ELDO handelt es sich um einen Systemsimulator, der sich für die Simulation von Mixed-Signal Schaltungen sowie Mixed-Technology Systemen eignet. Zur Systemmodellierung stehen dabei die Sprachen Spice [Hoe85,San94], VHDL [Lip89] und HDL-A [HDL94] zur Verfügung. HDL-A ist eine auf VHDL basierende analoge Modellbeschreibungssprache, die es dem Anwender erlaubt, auf komfortable Weise unterschiedliche Systeme zu modellieren.

Unter Systemen werden dabei nicht ausschließlich elektronische, d.h. analoge oder gemischt analog-digitale, Schaltungen verstanden, sondern auch nicht-elektrische Systeme einschließlich fluidischer, mechanischer, thermischer oder auch magnetischer Komponenten. Alle HDL-A Modelle lassen sich direkt in die Spice-Systembeschreibung als Elemente einbinden. Auf diese Weise lassen sich dann komplexe Systeme gesamtheitlich simulieren und die Wirkungszusammenhänge der einzelnen Systemkomponenten untereinander untersuchen.

Der Systemsimulator ELDO ist in das Design Flow Management Werkzeug SimPilot voll integriert. SimPilot übernimmt die Datenverwaltung und die Toolsteuerung und ermöglicht so eine komfortable Automatisierung komplexer Simulationsabläufe.

#### **3.4.2 Die Optimierungswerkzeuge**

Die Aufgabe bei einer Optimierung besteht in der Suche nach dem Extremum einer Optimierungsfunktion *Q* [Str75]. Diese Optimierungsfunktion (Gütekriterium) ist abhängig von den Kennwerten  $b_1,...,b_n$  des Systems bzw. Modells, die für das Extremum ermittelt werden sollen:

$$
Q = Q(b) = Q(b_1, ..., b_n)
$$
 (3.1)

Die zur automatischen Durchführung einer Optimierung verwendeten Verfahren können in zwei Klassen unterteilt werden:

- Traditionelle numerische Verfahren
- Heuristische Suchverfahren

Diese Verfahren (Optimierungsalgorithmen) können nun allgemein nach den folgenden Kriterien beurteilt werden [Ham94]:

- Konvergenzsicherheit: Maß für die Wahrscheinlichkeit, eine genügend gute Lösung zu finden.
- Konvergenzgeschwindigkeit: Maß für die benötigte Zeit zum Lösen der Optimierungsaufgabe.
- Randbedingungen: Bedingungen, die das Verfahren an die Optimierungsaufgabe stellt.

An den in Abb. 3.7 dargestellten beiden Typen möglicher Optimierungsfunktionen in Abhängigkeit von einem Kennwert kann beispielsweise die unterschiedliche Konvergenzsicherheit der traditionellen und der heuristischen Optimierungsverfahren aufgezeigt werden.

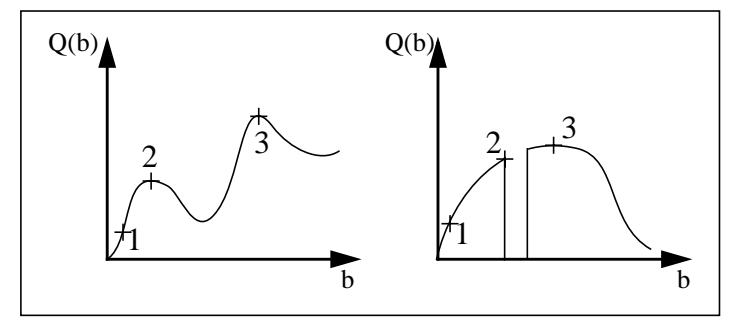

*Abb. 3.7: Zwei Typen möglicher Optimierungsfunktionen*

Diese beiden Funktionstypen können gerade auch bei der Optimierung von Mikrosystemen auftreten. Einerseits werden meist mehrere Eigenschaften des Systems zur Bewertung herangezogen wodurch multimodale Funktionen möglich sind (linkes Schaubild), andererseits existieren oft Restriktionen, die zu Lücken im Parameterraum führen können (rechtes Schaubild). Traditionelle Verfahren, wie z.B. das Gradientenverfahren, können bei den lokalen Optima (2) hängenbleiben, wenn sie beispielsweise von Lösung (1) ausgehen. Der Einsatz evolutionärer Algorithmen hingegen verspricht mit einer sehr hohen Wahrscheinlichkeit das Auffinden des globalen Optimums (3). Die Konvergenzsicherheit ist somit gerade in den beiden genannten Beispielen bei den heuristischen Verfahren höher gegenüber den traditionellen numerischen Verfahren. Nachfolgend sind die unterschiedlichen Verfahren und ihre Eigenschaften näher erläutert.

#### **Traditionelle numerische Verfahren:**

Traditionelle numerische Verfahren gehen von einem möglichst günstig gewählten Anfangsvektor *b* aus und ändern diesen so, daß das Gütekriterium *Q* in einer möglichst kleinen Zahl von Suchschritten (möglichst hohe Konvergenzgeschwindigkeit) dem Minimum ausreichend nahe kommt.

Die Anzahl dieser notwendigen Suchschritte und damit die Konvergenz hängt von der Topographie des Gütekriteriums ab, d.h. von der Gestalt der Kurven für die  $Q(b_1,...,b_n)$ =konstant ist. Einige traditionelle Verfahren, die nachfolgend näher beschrieben werden sollen, sind: Gauss-Seidel-Verfahren, Gradientenverfahren, Methode des steilsten Abfalls, Methode der konjugierten Gradienten oder die Methode der stochastischen Approximation [Str75].

#### *Das Gauss-Seidel-Verfahren:*

Die Beschreibung dieses Verfahrens soll im folgenden am zweidimensionalen Fall (*n=2*) veranschaulicht werden. Bei konstant gehaltenem  $b_2$  wird  $b_1$  so lange verändert, bis das relative Minimum von Q erreicht ist. Danach ist entsprechend mit  $b_2$  zu verfahren. Daraufhin wieder mit *b1*. Von einem neuen Startpunkt aus wird die Vorgehensweise wiederholt, um die Wahrscheinlichkeit herabzusetzen, in einem lokalen Minimum von *Q* zu enden.

#### *Das Gradientenverfahren:*

Folgende Beziehung legt die Suchstrategie fest:

$$
\boldsymbol{b}(l+1) = \boldsymbol{b}(l) - \Gamma grad Q(\boldsymbol{b}(l)) \text{ mit } \Gamma > 0, \tag{3.2}
$$

wobei Γ eine Konstante ist, mit deren Hilfe die Konvergenzeigenschaft des Verfahrens beeinflußt werden kann.

Für den eindimensionalen Fall gilt also:

$$
b_1(l+1) = b_1(l) - \Gamma \frac{dQ(b_1(l))}{db_1}
$$
  
=  $b_1(l) - \Delta b_1(l)$ , (3.3)

d.h. die Schrittweite ∆*b1(l)* hängt von dem Anstieg *tan*α*=dQ/db1* der Kurve  $Q=Q(b_1)$  im Punkt  $b_1=b_1(l)$  und dem Faktor  $\Gamma$  ab.

Läßt sich der Gradient *gradQ* nicht analytisch ermitteln, müssen die partiellen Ableitungen näherungsweise durch Differenzenquotienten bestimmt werden.

#### *Methode des steilsten Abfalls:*

Die Suchvorschrift bei dieser Methode lautet:

$$
\boldsymbol{b}(l+1) = \boldsymbol{b}(l) - \Gamma(l) \operatorname{grad} Q(\boldsymbol{b}(l)) \tag{3.4}
$$

mit  $\Gamma(l) > 0$ .

Der Faktor Γ*=*Γ*(l)* wird so gewählt, daß bei jedem Suchschritt das in Richtung des Gradienten liegende Minimum erreicht wird.

#### *Methode der konjugierten Gradienten:*

Hier wird folgende Vorschrift verwendet:

$$
\boldsymbol{b}(l+1) = \boldsymbol{b}(l) - \Gamma(l)\boldsymbol{s}(l) \tag{3.5}
$$

mit

$$
s(l) = gradQ(b(l)) - \left(\frac{\|gradQ(b(l))\|^2}{\|gradQ(b(l-1))\|^2} \cdot s(l-1)\right), \quad (3.6)
$$

wobei Γ*(l)>0* den Ausdruck *Q{b(l)-*Γ*s(l)}* minimiert.

Durch zusätzliche Berücksichtigung des Gradienten *gradQ(b(l-1))* werden günstigere Konvergenzeigenschaften erzielt.

#### *Methode der stochastischen Approximation:*

Stochastische Störsignale können die Genauigkeit der Gradientenbestimmung beeinträchtigen. Dies ist bei den bisher genannten Verfahren nicht berücksichtigt. Die Methode der stochastischen Approximation hingegen folgt der Vorschrift:

$$
\boldsymbol{b}(l+1) = \boldsymbol{b}(l) - \Gamma(l)gradQ(\boldsymbol{b}(l)) \tag{3.7}
$$

wobei Γ*(l)* folgenden Bedingungen genügen muß:

$$
\Gamma(l) > 0, \sum_{l=1}^{\infty} \Gamma^2(l) < \infty
$$
\n
$$
\text{und } \lim_{L \to \infty} \sum_{l=1}^{L} \Gamma(l) = \infty. \tag{3.8}
$$

#### **Heuristische Suchverfahren:**

Die in SIMOT eingesetzten Optimierungswerkzeuge GAMA und GADO [Jak96b] sind heuristische Verfahren und wurden am Forschungszentrum Karlsruhe seit 1988 entwickelt.

#### *Die Werkzeuge GAMA und GADO:*

Die beiden Werkzeuge GAMA und GADO sind Bestandteile der Anwendungs- und Experimentalumgebung GLEAM/AE und beruhen auf dem evolutionären Algorithmus GLEAM (Genetic Learning Algorithm and Methods) [Blu90]. Dieser Algorithmus basiert sowohl auf den Genetischen Algorithmen, die J. Holland durch sein Studium adaptiver Systeme begründet hat [Hol75], als auch auf den Evolutionsstrategien, deren Begründer I. Rechenberg [Rec73] und H.P. Schwefel [Schw81] waren. Nachfolgend sind die Begriffe der Evolutionstheorie und die Grundzüge der Genetischen Algorithmen und der Evolutionsstrategien, die beide zur Klasse der evolutionären Algorithmen gehören, kurz dargestellt [Nis94].

Ein evolutionärer Prozeß ist beispielsweise die stammesgeschichtliche Entwicklung der Lebewesen von niederen zu höheren Formen. Dieser Entwicklungsprozeß beruht auf genetischen und evolutionären Mechanismen, wodurch sich die Eigenschaften der Lebewesen verändern. Bei der formalen Beschreibung dieser Entwicklungsvorgänge werden die Lebewesen als Individuen bezeichnet. Die Gesamtheit aller Individuen einer Art in einem bestimmten geographischen Raum wird eine Population genannt. Genetische Vorgänge wie Mutation und Rekombination tragen zur Veränderung der Individuen bei. Bei einer Mutation erfolgt eine spontane Veränderung im Erbmaterial. Als Rekombination wird die Neukombination von Erbfaktoren bezeichnet, d.h. der Austausch von Erbfaktoren zweier Individuen. Dabei entstehen neue Nachkommen. Die Nachkommen unterliegen einem Selektionsprozeß, wobei Nachkommen mit höherer Güte eine größere Chance besitzen, wiederum Nachkommen zu zeugen und somit ihre Erbanlagen an die nächste Generation weiterzugeben. Evolutionäre Algorithmen sind eine Abstraktion dieser grundlegenden evolutionären Prinzipien.

Bei den Genetischen Algorithmen entspricht ein Individuum einer Designvarianten, d.h. alle relevanten Merkmale eines Systems (Systemparameter) werden in diesem Individuum mit einer bestimmten Datenstruktur beschrieben. Bei einer Mutation wird beispielsweise durch einen Zufallsgenerator ein Merkmal verändert. Bei einer Rekombination findet der Austausch einiger Merkmale (Daten) zweier Individuen statt. Durch die Selektion geben Individuen mit guten Eigenschaften diese mit einer höheren Wahrscheinlichkeit an die Nachkommen weiter. So kann die Güte der Individuen von Generation zu Generation ansteigen.

Auch bei den Evolutionsstrategien wird von einer Population von Individuen ausgegangen. Ein Individuum enthält aber neben den Designeigenschaften zusätzliche Informationen über die sogenannten Mutationsschrittweiten, die als Strategieparameter wirksam sind. Die Mutationsschrittweiten spezifizieren die Standardabweichung einer normalverteilten Zufallsvariablen mit Erwartungswert Null, so daß die Wahrscheinlichkeit kleiner Änderungen größer ist. Eine Rekombination zweier Elternteile kann entweder bei den Designeigenschaften durch zufällige Mischung einiger Elternteilstücke oder aber bei den Mutationsschrittweiten z.B. durch Mittelwertbildung der beiden Elternteilstücke gebildet werden. Bei der anschließenden Selektion werden die besten Individuen entweder aus der Eltern-/Nachkommen-Generation oder nur aus der Nachkommengeneration ausgewählt.
Die evolutionären Algorithmen sind allgemeine Planungs- und Optimierungsverfahren und ihr Einsatz ist dann von Vorteil, wenn sehr viele Parameter zu verarbeiten sind, lokale Optima vorliegen und eventuell zusätzliche Restriktionen. Gerade bei Vorliegen einer nichtlinearen, multimodalen und diskontinuierlichen Optimierungsfunktion können traditionelle Verfahren an ihre Grenzen stoßen (s. Beispiele in Abb. 3.7). Der Einsatz evolutionärer Algorithmen ist insbesondere dann sehr sinnvoll, wenn über das konkrete Problem (Bewertungsraum) kein Vorwissen vorhanden ist. Verfügbares Vorwissen kann aber auch eingebracht werden, was zur Reduzierung der notwendigen Optimierungszeit führt. Anforderungen an den Suchraum (Parameterraum) werden fast keine gestellt. Diese Eigenschaften der genetischen Algorithmen können sich als Vorteile gegenüber traditionellen Optimierungsverfahren erweisen, da traditionelle Verfahren wie z.B. das Gradientenverfahren mathematische Kenntnisse über das Optimierungsproblem voraussetzen. Genetische Algorithmen hingegen stellen an den Bewertungsraum (Optimierungsfunktion, Gütekriterium) keine Forderungen wie Stetigkeit oder Differenzierbarkeit.

Evolutionäre Algorithmen gehen im Gegensatz zu den genannten traditionellen Verfahren nicht nur von einer Lösung aus, sondern von einer ganzen Population, die mehrere Individuen (Lösungen) enthält. Auch können, wie in der biologischen Entwicklung, mehrere Populationen zur gleichen Zeit existieren. So geht die Suche von verschiedenen im Suchraum liegenden Punkten aus. Das Ergebnis der Suche ist dann auch nicht nur eine Lösung, sondern mehrere Lösungen, deren Anzahl vorgegeben werden kann. Diese Lösungen können sich in etwa an derselben Stelle im Suchraum befinden, falls ein globales Optimum existiert, das sich in der Größe sehr von den eventuell vorliegenden lokalen Optima unterscheidet. Liegen aber mehrere lokale Optima ähnlicher Größe vor, so können die Lösungen im Suchraum um diese Optima verstreut sein.

Die Vorgehensweise bei GLEAM kann in zwei Schritte untergliedert werden:

- Initialisierung und Bewertung der Startpopulation.
- Erzeugen neuer Folgegenerationen unter Anwendung evolutionärer Mechanismen (Mutation, Selektion, Rekombination...).

Der zweite Schritt wird so lange ausgeführt bis ein Abbruchkriterium erreicht wird (s. Kapitel 3.6).

Die hohe Simulationsanzahl, die bei diesem heuristischen Suchverfahren jedoch notwendig ist, ließ bisher dieses Verfahren gegenüber den anderen Optimierungswerkzeugen aufgrund der geringeren Konvergenzgeschwindigkeit in den Hintergrund treten. Durch eine Parallelisierung, d.h. durch Ausnutzung mehrer Rechner in einem Rechnernetz, kann die Optimierungszeit jedoch drastisch reduziert werden [Bie97]. Auch die voranschreitende Leistungssteigerung der Rechner führt zu sinkenden Optimierungszeiten und somit zum Einsatz dieser Verfahren.

Die hohe Konvergenzsicherheit, die diese Verfahren jedoch aufweisen, da sie nicht nur von einer sondern von mehreren Lösungen ausgehen, spricht aber für den Einsatz dieser Verfahren gerade auch bei Problemen, bei denen traditionelle Verfahren an ihre Grenzen stoßen (s. Abb. 3.7). Am Beispiel des ATSP (Asymmetric Traveling Salesman Problem) sind hierzu genauere Untersuchungen durchgeführt worden [Gor97].

## **3.5 Die Modellierung mit SIMOT**

SIMOT wurde mit dem Ziel einer teilautomatisierten Designoptimierung entwickelt. Dabei zeigte sich auch, welche Anforderungen die Designoptimierung an das Modell stellt. Aufgrund dieser in drei Punkten zusammengefaßten Anforderungen wurden dann die Konzepte der Modellierung entworfen:

- Gültigkeit des Modells über den gesamten Suchraum
- Kurze Simulationszeiten
- Parametrisierbarkeit des Modells

Die beiden zuerst genannten Anforderungen können mit herkömmlichen Modellierungsmethoden meist nicht gemeinsam erfüllt werden. In Kapitel 2.2.1 sind zwei Modellierungsebenen beschrieben, die dieses Dilemma aufzeigen. Ein Modell auf physikalischer Ebene (z.B. FEM-Modell) besitzt zwar eine hohe Genauigkeit, ist aber zu rechenzeitaufwendig. Ein Modell auf phänomenologischer Ebene hingegen (z.B. Netzwerkmodell) weist kurze Rechenzeiten auf, besitzt aber üblicherweise eine geringere Genauigkeit.

Die dritte Anforderung, die Parametrisierbarkeit des Modells, betrifft die Systemparameter, die bei der Designoptimierung variiert werden sollen. Hierbei kann es sich z.B. um Geometrieparameter oder Materialparameter handeln. Die Parametrisierbarkeit gewährleistet eine leichte Handhabbarkeit der Parametervariation und die Vermeidung der Modellgenerierung bei der Designoptimierung und führt somit zu kürzeren Optimierungszeiten.

Im Rahmen von SIMOT werden unterschiedliche Modellierungsmethoden eingesetzt. Es wurden Konzepte entwickelt, um ein Modell zu erstellen, das den genannten Anforderungen entspricht.

## **3.5.1 Rein analytisch erstellte Netzwerkmodelle**

Ein Netzwerkmodell kann dann gebildet werden, wenn das System so abstrahiert werden kann, daß es mit örtlich konzentrierten zeitinvarianten Elementen beschrieben werden kann [Schm80]. Das Modell besteht aus verschiedenen Elementen und deren Verbindungen. Diese Netzwerkelemente sind Beschreibungen der unterschiedlichen Systemkomponenten und der vorliegenden physikalischen Effekte und die Verbindungen dieser Elemente geben die Wechselwirkungen wieder. Die Struktur des Netzwerkmodells setzt sich somit aus der Topologie sowie aus der Wirkungsstruktur des Systems zusammen. In vielen Fällen kann das Verhalten der Systemkomponenten mit einem einfachen analytischen Modell beschrieben werden, das den Zusammenhang einer Flußgröße mit der zugehörigen Differenzgröße wiedergibt. Dieser Zusammenhang bestimmt die Art des Netzwerkelementes (Energiedissipator, Energiespeicher) und die entsprechenden Modellparameter werden aus den zugehörigen physikalischen Gesetzmäßigkeiten ermittelt. Diese Modelle werden meist mit Hilfe der Kenntnisse aus der makroskopischen Systemtechnik abgeleitet. Die Genauigkeit der Simulationsergebnisse hängen sehr stark von den Vereinfachungen ab, die oft vorgenommen werden müssen, um überhaupt eine analytische Betrachtung durchführen zu können. So können diese Vereinfachungen sowohl die Geometrie der betrachteten Systemkomponente betreffen, als auch die physikalischen Gesetzmäßigkeiten (durch Vorgabe entsprechender Randbedingungen). Als Beispiel hierfür kann die Betrachtung einer Kanalströmung herangezogen werden: Je nach Art der Strömung (laminar/turbulent) müssen unterschiedliche Gesetzmäßigkeiten modelliert werden. In vielen Mikrosystemen ist jedoch weder eine laminare noch eine turbulente Strömung ganz ausgebildet, da die Kanäle kürzer sind als die Länge der Einlaufströmung [Eck88].

Die Elemente eines Netzwerkmodells sind mathematische Modelle z.B. von elektrischen Widerständen, Kapazitäten oder von gesteuerten Spannungs- oder Stromquellen, die bei Simulationswerkzeugen mit Schaltkreissimulatoren in einer Modellbibliothek vorliegen. Diese Elemente werden zu einem Netzwerk kombiniert, d.h. sie werden unter Einhaltung des Schnittgesetzes für die Flußgröße und des Umlaufgesetzes für die Differenzengröße miteinander gekoppelt. Ein Elektrotechniker versteht darunter den Kirchhoffschen Knotensatz und den Kirchhoffschen Maschensatz während in der Mechanik das Schnittgesetz durch die Gleichgewichtsbedingungen und das Umlaufgesetz durch die Kontinuitätsbedingungen formuliert wird. Viele unterschiedliche physikalische Effekte können mit Hilfe solch eines Netzwerkmodells dargestellt werden, indem die Ähnlichkeiten zur Elektrodynamik ausgenutzt werden. Dies ist möglich, wenn beide Effekte mit demselben Typ einer mathematischen Gleichung beschrieben werden können.

So sind der Modellierung Ähnlichkeitsbetrachtungen voranzustellen. Ist ein physikalischer Effekt einem anderen ähnlich so können gewonnene Erkenntnisse übertragen werden. Als Beispiel können die Transportphänomene herangezogen werden, die in unterschiedlichen physikalischen Domänen vorliegen [Shi93]:

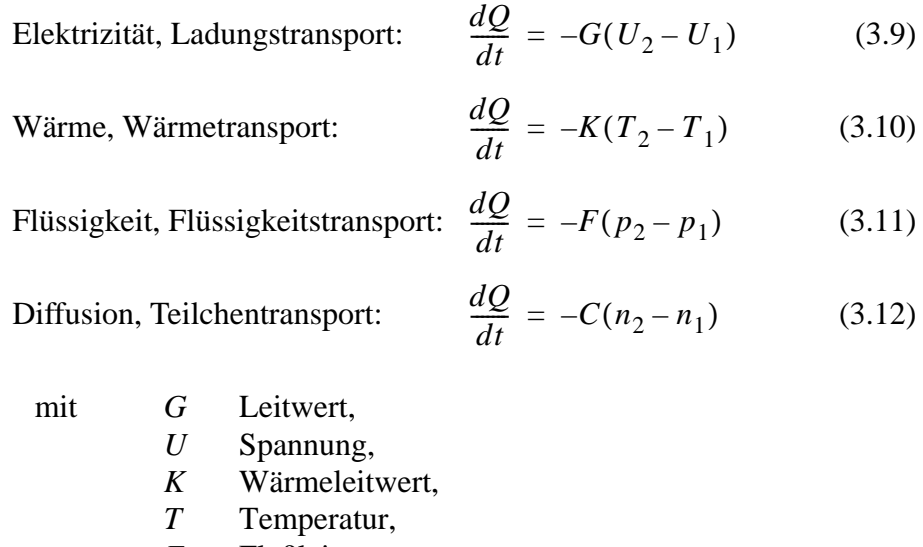

- *F* Flußleitwert,
- *p* Druck,
- *C* Diffusionsleitwert
- und *n* Konzentration.

Diese Ähnlichkeiten ergeben sich aus dem Phänomen des Flusses: Aufgrund der Differenz einer Zustandsgröße an zwei Punkten ergibt sich ein Fluß, dessen Stärke dieser Differenz und der jeweiligen Proportionalitätskonstante proportional ist. So kann der Ladungstransport, der Wärmetransport, der Flüssigkeitstransport und der Teilchentransport mit demselben Typ einer mathematischen Gleichung beschrieben werden.

Zur Erstellung eines Netzwerkmodells ist es günstig, die Energie als Basisgröße zu benutzen, da diese in allen physikalischen Domänen dieselbe Einheit besitzt. Für jede physikalische Domäne muß dann eine Fluß- und eine Differenzgröße definiert werden, deren Produkt einen Energiefluß darstellt [Rei76]. Die folgende Tabelle veranschaulicht diese Vorgehensweise für einige ausgesuchte physikalische Domänen:

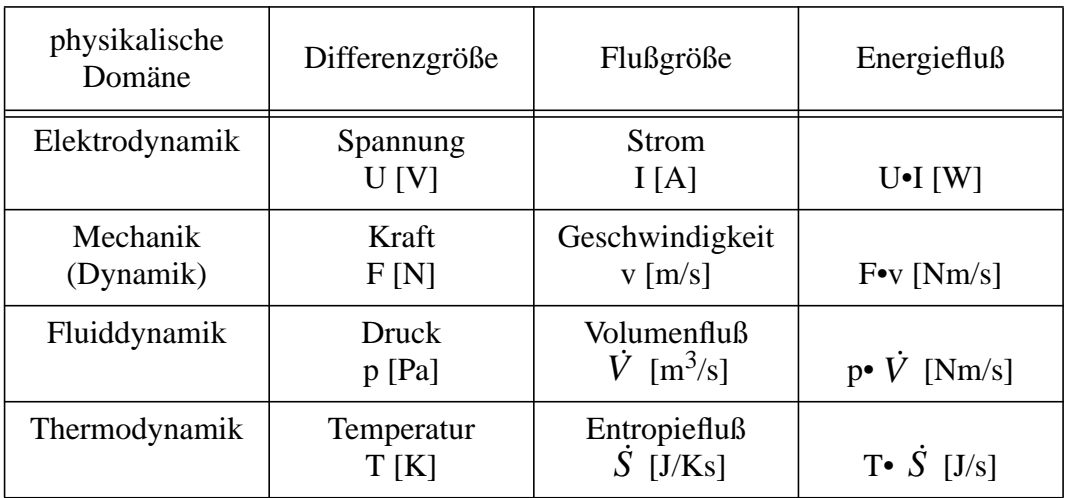

Über die Form der Abhängigkeit der Differenz- und der Flußgröße läßt sich der Typ des Netzwerkelementes festlegen. Drei wesentliche Elementtypen sind die folgenden:

- Energiedissipator: Widerstand
- Energiespeicher: Kapazität bzw. Induktivität
- Quelle: Strom- bzw. Spannungsquelle

Ein Energiedissipator liegt dann vor, wenn die Flußgröße von der anliegenden Differenzgröße abhängig ist. Bei einem Energiespeicher kann es sich um einen Speicher potentieller Energie handeln, einer Kapazität, oder um einen Speicher kinetischer Energie, einer Induktivität. Ist die Flußgröße von der zeitlichen Änderung der Differenzgröße abhängig, so kann eine Kapazität als Netzwerkelement angesetzt werden. Bei einer Abhängigkeit der Differenzgröße von der zeitlichen Änderung der Flußgröße kann das Verhalten mit einer Induktivität nachgebildet werden. Die Strom- bzw. Spannungsquellen werden zur Modellierung der Systemeingangsgrößen benötigt.

Diese Ähnlichkeitsbetrachtungen führen zu Netzwerkmodellen, die das System und die Umgebungsbedingungen beschreiben, und werden häufig eingesetzt, um ein Netzwerkmodell eines Mikrosystems zu erstellen, das Komponenten aus unterschiedlichen physikalischen Bereichen besitzt. So wurde diese Methode z.B. bei der Simulation des thermischen Verhaltens eines Beschleunigungssensors eingesetzt [Dau96].

Am Beispiel der Wärmeleitung eines Körpers soll diese Vorgehensweise verdeutlicht werden. Abb. 3.8 zeigt einen rechteckigen massiven Körper, der sich zu Beginn auf der Temperatur  $T<sub>2</sub>$ befindet. Die linke Seite des Körpers wird dann auf die Temperatur  $T_1$  gebracht und aufgrund des auftretenden Temperaturgradienten kann ein Wärmestrom durch den Körper beobachtet werden.

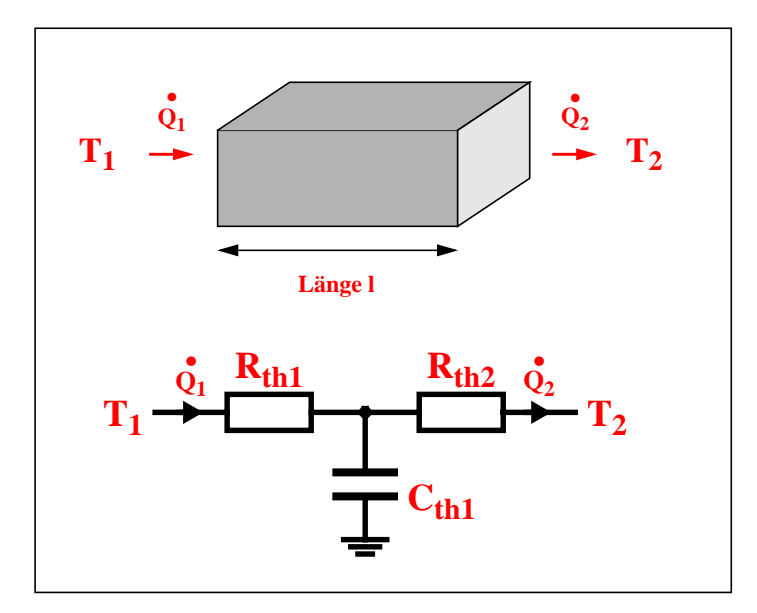

*Abb. 3.8: Wärmeleitungsmodell eines massiven rechteckigen Körpers*

Die Wärmeleitung durch den Körper kann mit zwei Widerständen und einer Kapazität modelliert werden. Die Modellparameter  $R_{th}$  und  $C_{th}$ , die von den System-/Komponentenparametern λ, *A*, *l*, *c* und ρ abhängig sind, lassen sich aus den folgenden Gleichungen errechnen:

• Wärmeleitwiderstand:

$$
R_{th} = \frac{\Delta T}{\dot{Q}} = \frac{l}{2\lambda A}
$$
 (3.13)

mit λ Wärmeleitfähigkeit,

*A* Querschnittsfläche

und *l* Länge. • Wärmekapazität:

$$
C_{th} = \frac{Q}{\Delta T} = c\rho lA
$$
 (3.14)

mit *c* spezifische Wärmekapazität, ρ Dichte und *l* Länge.

In diesem Netzwerkmodell wurde als Flußgröße anstatt des Entropiestromes der Wärmestrom betrachtet. Hierdurch hat man es mit einem einfacheren Modell zu tun, da bei Betrachtung des Entropiestromes zusätzliche Quellen berücksichtigt werden müßten, die die Entropieerzeu-

gung bei der Wärmeleitung durch einen Körper wiedergeben. Bei der Verbindung dieses Wärmeleitungsmodelles mit Modellen aus anderen physikalischen Bereichen muß dann aber eine Umrechnung des Wärmestroms in einen Entropiestrom erfolgen.

In Abb. 3.3 sind in der Übersicht von SIMOT bei der Modellierung zwei Modellierungsmethoden schematisch dargestellt, die bei der Modellierung komplexer Systemkomponenten oder auch Komponenten mit sehr nichtlinearem Verhalten eingesetzt werden, da hier die analytischen Betrachtungen mit zu vielen Vereinfachungen verbunden sind. Die beiden Methoden sind in den folgenden Kapiteln beschrieben.

### **3.5.2 Die Modelladaption**

Die Modelladaption ist ein Verfahren zur Parameteranpassung [Ise88] und basiert auf dem Modellvergleichsprinzip. Sie dient der Minimierung des Modellfehlers des analytisch erstellten Netzwerkmodells und somit zur Erhöhung der Qualität dieses Netzwerkmodells. Die Modelladaption kann auch zu einer Modellreduktion führen, wenn das Ergebnis der Modelladaption zeigt, daß ein Netzwerkelement auf das Komponentenverhalten einen vernachlässigbaren Einfluß gegenüber den anderen Elementen hat.

Ausgehend von einem analytisch erstellten Netzwerkmodell, dessen Struktur der Komponentenstruktur entspricht, und das das Komponentenverhalten qualitativ wiedergibt, wird mit Hilfe des Optimierungswerkzeuges GAMA die Modelladaption so lange durchgeführt bis das Modellverhalten und die vorliegende Verhaltensreferenz nur noch eine geringe Abweichung aufweisen. Hierzu werden den Modellparametern Adaptionsparameter beigefügt, die den Fehler des Netzwerkelementes beschreiben, der eventuell bei der Netzwerkerstellung durch die theoretische Komponentenanalyse gemacht wurde. Diese Adaptionsparameter werden bei der Modelladaption in einem vorgegebenen Rahmen variiert. Bei der Modelladaption werden somit die nur unzureichend bekannten Modellparameter bestimmt, indem die zugehörigen Adaptionsparameter bestimmt werden. Die Modelleigenschaften werden aus dem Vergleich der Komponenteneigenschaften gewonnen, die einerseits aus der Simulation mit dem Netzwerkmodell stammen und andererseits aus FEM-Simulationen gewonnen worden sind. Auch Meßergebnisse können als Referenzwerte eingesetzt werden. Der Vergleich der Komponenteneigenschaften erfolgt für mehrere zu Beginn festgelegte Komponentenparameter, die dem Parameterraum entstammen, in dem das Netzwerkmodell Gültigkeit besitzen soll. Die Abweichungen der Komponenteneigenschaften werden bestimmt und über den gesamten Parametersatz wird ein mittlerer Modellfehler und die Varianz des Fehlers errechnet. Diese beiden Modelleigenschaften werden zur Bewertung des Netzwerkmodells herangezogen.

Das zur Modelladaption eingesetzte Netzwerkmodell wird durch eine Komponentenanalyse erstellt. Die Komponentenanalyse führt zu einer Partitionierung der Komponente in seine Bestandteile und die Beschreibung ihrer Wechselwirkungen. Die Netzwerkelemente stellen somit Beschreibungen für die Komponentenbestandteile dar und ihre Verbindungen geben die gegenseitigen Wechselwirkungen wieder. Die Modellparameter der Netzwerkelemente werden mit Hilfe mathematischer Funktionen aus den vorgegebenen Komponentenparametern errechnet. Dieses auf analytischem Wege erstellte parametrisierbare Netzwerkmodell (explizites Beinhalten der Komponentenparameter) soll durch die Modelladaption verbessert werden. Die Beschreibung der einzelnen Komponentenbestandteile kann nun dadurch mangelhaft sein, da eine zu hohe Komplexität gegeben ist und nur die physikalischen Gesetzmäßigkeiten für einfachere Probleme bekannt sind. Deshalb werden den mathematischen Funktionen, die zur Berechnung der Modellparameter vorliegen, Korrekturterme zugefügt. Diese Korrekturterme sind die Adaptionsparameter, die infolgedessen den einzelnen Netzwerkelementen zugeordnet werden können. Diese Adaptionsparameter beschreiben demnach die Größe des Modellfehlers, der durch die vereinfachte Beschreibung der Komponentenbestandteile enthalten ist (s. Kapitel 5.2.2).

Die Identifizierbarkeit dieser Adaptionsparameter hängt zum einen von der Übereinstimmung der Struktur des Netzwerkmodells mit der Wirkungsstruktur der Systemkomponenten zusammen, zum anderen von der Beschreibung der Komponentenbestandteile. Für die qualitative Korrektheit des Modells ist der Systementwickler zuständig. Seine Aufgabe ist auch die Interpretation der Modelladaptionsergebnisse. Zudem ist die Identifizierbarkeit von der Wahl der geeigneten Stützstellen abhängig, an denen FEM-Simulationen oder Messungen durchgeführt werden. Abb. 3.9 zeigt zwei Stützstellenverteilungen für den eindimensionalen Fall, d.h. die Abhängigkeit von einem Parameter P. Hier sind zwei Stützstellenverteilungen gegenübergestellt, die sich in der Anzahl der Stützstellen unterscheiden. Doch nicht nur die Erhöhung der Anzahl der Stützstellen liefert bessere Kenntnisse über die Funktion f(P), sondern auch die geeignete Wahl der Stützstellen (s. rechtes Schaubild).

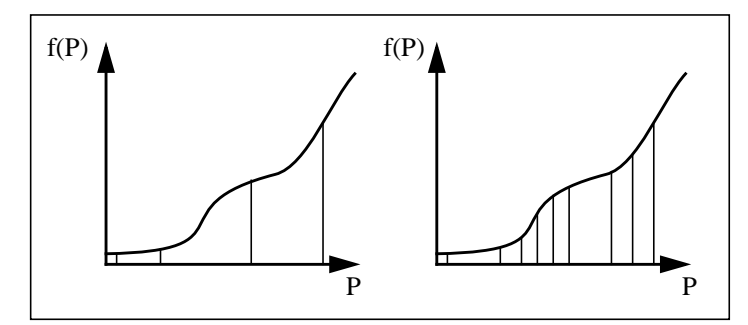

*Abb. 3.9: Beispiel der Stützstellenverteilung für den eindimensionalen Fall*

Die einzelnen Stützstellen beschreiben dabei verschiedene Komponentendesigns (s. Abb. 5.13) bzw. unterschiedliche Eingangsgrößen für die das Netzwerkmodell Gültigkeit besitzen soll (z.B. für unterschiedliche Drücke oder Temperaturen). Sie werden in eine Datei, dem Sampleplan ("sample"=Stützstelle), eingetragen.

Die Vorgabe der Stützstellen resultiert aus dem gegebenen Systemparameterraum und der Anzahl dieser Stützstellen. Da die Dauer einer Modelladaption sehr stark von der Anzahl der gewählten Stützstellen abhängt, soll diese möglichst gering gehalten werden. Dies darf aber nicht auf Kosten der Genauigkeit erfolgen. Da die Modelladaption zur Anpassung des analytisch erstellten Netzwerkmodells an Referenzwerte mit höherer Genauigkeit eingesetzt wird und dieses Netzwerkmodell daraufhin als Teilmodell in ein übergeordnetes Systemmodell integriert werden soll ist es zweckmäßiger den Schwerpunkt auf die Genauigkeit des Modells zu legen und dafür jedoch mehr Zeit zu investieren. Das adaptierte Netzwerkmodell kann dann auch zur Untersuchung anderer Systeme eingesetzt werden, die dieselbe Systemkomponente besitzen.

Da über das Komponentenverhalten erst durch die Untersuchungen mittels FEM-Simulationen oder Messungen genauere Kenntnisse gewonnen werden ist es sehr schwer die Anzahl der notwendigen Stützstellen zu Beginn einer Modelladaption festzulegen [Sto93]. So wird der Systemparameterraum in mehrere Raumbereiche gegliedert und für jeden Raumbereich eine Stützstelle bestimmt. Nach der Durchführung der Untersuchungen des Komponentenverhaltens können dann falls notwendig noch weitere Stützstellen eingebracht werden. Die Ergebnisse der FEM-Simulationen beschreiben das Komponentenverhalten, d.h. sie geben die Änderung der Ausgangsgrößen bei gegebenen Eingangs- und Umgebungsgrößen wieder. Diese Eigenschaften werden zusätzlich zu den Stützstellen als Kennwerte dieser Komponente in den Sampleplan eingetragen.

Während der Modelladaption werden dann die Adaptionsparameter in einem von dem Entwickler vorgegebenen Bereich variiert. Abb. 3.10 zeigt das Konzept der Modelladaption mit dem Optimierungswerkzeug GAMA.

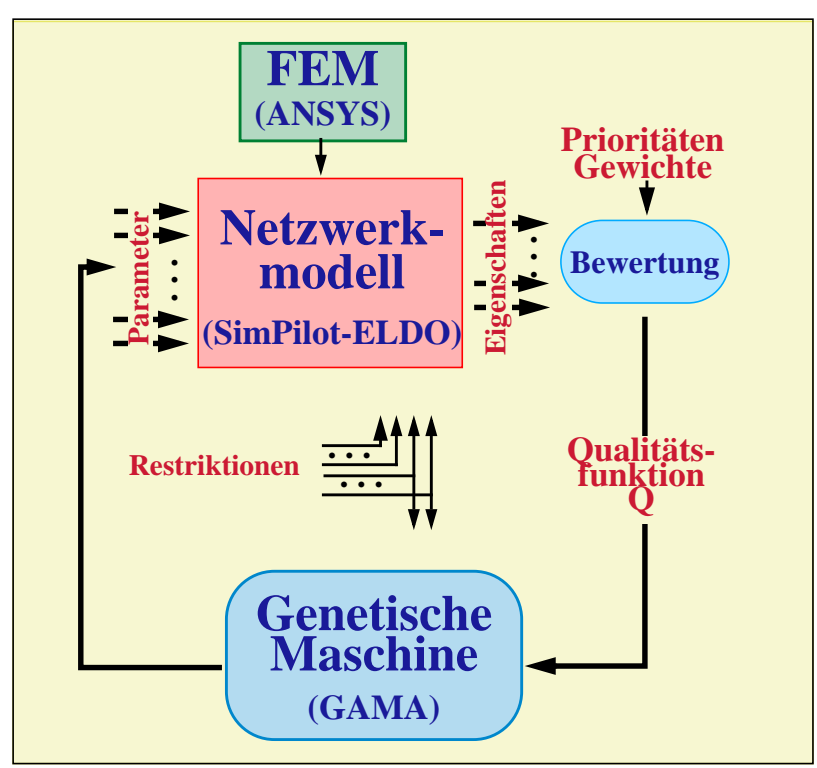

*Abb. 3.10:Konzept der Modelladaption mit GAMA*

Das Werkzeug GAMA übergibt einen Satz Adaptionsparameter an den Multisimulationsmanager SimPilot. Jeder Satz Adaptionsparameter charakterisiert dabei ein bestimmtes Netzwerkmodell. Für die vorgegebenen Stützstellen, an denen auch FEM-Simulationen durchgeführt worden sind, werden mit dem Schaltkreissimulator ELDO die entsprechenden Simulationen durchgeführt und die Simulationsergebnisse mit den Referenzwerten (Kennwerte aus den FEM-Simulationen) verglichen. Aus diesem Vergleich werden dann die Modelleigenschaften (durchschnittlicher Modellfehler und Varianz des Fehlers) des betrachteten Netzwerkmodells errechnet, die zur Bestimmung einer Qualitätszahl für dieses Netzwerkmodell unter Beachtung der Prioritäten und Gewichte herangezogen werden. Dieser Vorgang wird so lange fortgeführt, bis ein Netzwerkmodell gefunden wird, das den vorgegebenen Zielen entspricht (s. Kapitel 5.2.2).

Das Simulationswerkzeug setzt sich aus dem Multisimulationsmanager SimPilot und dem Schaltkreissimulator ELDO zusammen. Mit Hilfe von SimPilot, der eine mächtige Programmiersprache zur Erstellung von Prozeduren besitzt, kann der Ablauf mehrerer Simulationen automatisiert werden. Somit kann die Kommunikation zwischen der genetischen Maschine GAMA und dem Multisimulationsmanager SimPilot auf den Aufruf von Scripten und der Übergabe der Parameter bzw. der Eigenschaften beschränkt werden (s. Abb. 3.11). Bevor der eigentliche Adaptionslauf stattfindet wird ein Initialisierungsscript aufgerufen, das die Einstellung einer geeigneten Konfiguration, das Laden des parametrisierbaren Netzwerkmodells und der Referenzwerte sowie die Rückmeldung des Ladestatus übernimmt. Ist die Initialisierung erfolgreich abgelaufen, beginnt der eigentliche Adaptionslauf.

Die Parameter, die von GAMA an SimPilot mit dem Aufruf eines Simulations- und Auswertescriptes übergeben werden, werden den entsprechenden Adaptionsparametern zugewiesen und für die vorgegebenen Stützstellen werden die Simulationen mit dem Netzwerkmodell durchgeführt. Nach jeder Simulation wird das Ergebnis ausgewertet und die Komponenteneigenschaften mit ihren Referenzwerten verglichen. Daraus werden Modelleigenschaften errechnet, die das Modellverhalten für die gegebenen Stützstellen wiedergeben. Der Vergleich und die Berechnung der Modelleigenschaften erfolgt mit Hilfe der in SimPilot eingebauten mathematischen Funktionen oder durch selbstdefinierte Funktionen. Die Modelleigenschaften werden an die genetische Maschine zurückgegeben. GAMA bestimmt dann neue Parameter und übergibt diese an SimPilot.

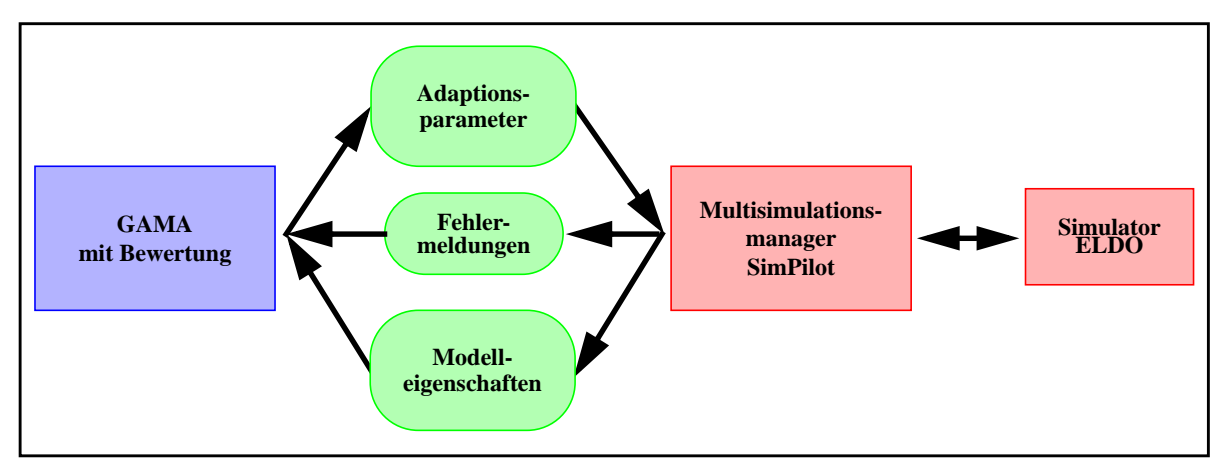

*Abb. 3.11:Kopplung von GAMA mit SimPilot-ELDO*

Das Simulations- und Auswertescript enthält zudem die Berücksichtigung von Fehlern, wobei bei Auftreten eines Fehlers eine definierte Fehlermeldung statt der Modelleigenschaften übergeben wird (s. Abb. 3.11). Die Bewertung des Netzwerkmodells aufgrund seiner Eigenschaften oder die weitere Vorgehensweise nach einer Fehlermeldung übernimmt dann die genetische Maschine GAMA.

Mit der Modelladaption erhält man somit ein parametrisierbares Netzwerkmodell, das kurze Simulationszeiten benötigt, aber auch eine höhere Genauigkeit aufweist als das rein analytisch erstellte Netzwerkmodell.

## **3.5.3** Die Modellierung mit der "Response Surface Methode"

Für eine Systemkomponente kann auch ein vereinfachtes Netzwerkmodell erstellt werden, das Elemente besitzt, die mit der "Response Surface Methode" (Wirkungsflächen-Erkundung) erstellt worden sind. Diese Elemente sind verhaltensbeschreibende Modelle, die keine Information über die interne Struktur beinhalten. Die Erstellung solcher "black box"-Modelle erfordert somit keine Kenntnisse über die Struktur der Systemkomponente. Die Vorgehensweise bei dieser Methode ist in Abb. 3.12 dargestellt.

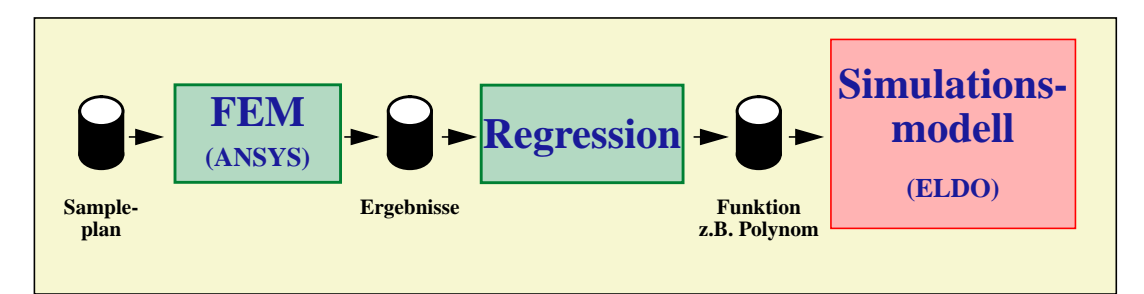

*Abb. 3.12:Vorgehensweise bei der Modellierung mit der "Response Surface Methode"*

In [Mye89] ist ein Überblick über die wichtigsten Entwicklungen im Bereich der "Response Surface Methoden" (RSM) in den Jahren 1966 - 1988 gegeben. Die Methoden stammen aus der Statistik und finden in der chemischen Prozeßtechnik oder auch in biologischen Bereichen ihre Anwendung. Die experimentelle Vorgehensweise und Analyse in RSM beruht auf der Annahme, daß die Antwort  $\eta$  eine Funktion von mehreren Designvariablen  $x_1, x_2, ..., x_k$  ist und diese Funktion in einigen Bereichen mit einem Polynom approximiert werden kann. Die größte Bedeutung haben dabei Modelle erster oder zweiter Ordnung und die Koeffizienten werden mit Hilfe bekannter Regressionsmethoden bestimmt.

Zu Beginn der Modellierung mit RSM muß wie bei der Modelladaption ein Sampleplan erstellt werden, der diejenigen Stützstellen enthält, an denen FEM-Simulationen bzw. Messungen durchgeführt werden sollen. Die Auswahl dieser Stützstellen hängt dabei von mehreren Kriterien ab, die zum einen eine Mindestanzahl an Stützstellen verlangen und zum anderen eine bestimmte Verteilung dieser Stützstellen bevorzugen. Die Mindestanzahl dieser Stützstellen hängt hierbei von den Freiheitsgraden der zu modellierenden Systemkomponente und von der mathematischen Funktion, mit der das Komponentenverhalten beschrieben werden soll, ab.

Die Freiheitsgrade entsprechen den unabhängigen Variablen, die das Systemverhalten bestimmen. Ihre Anzahl ist durch die Zahl der Eingangsgrößen, durch die Zahl der Umgebungsgrößen und durch die Zahl der Komponentenparameter, in denen das Modell parametrisierbar sein soll, bestimmt. Die Mindestzahl der Stützstellen entspricht der Anzahl der unbekannten Koeffizienten der vorgegebenen mathematischen Funktion, die bestimmt werden sollen. Als Funktion kann beispielsweise ein Polynom n-ten Grades mit einer unabhängigen Variablen verwendet werden:

$$
f(x) = \sum_{i=0}^{n} a_i x^i
$$
 (3.15)

mit  $n \in \mathbb{N}$ ,  $a_i \in \mathbb{R}$  und  $a_n \neq 0$ .

Die Anzahl der zu bestimmenden Koeffizienten *ai* berechnet sich hierbei zu *n+*1, was somit der minimalen Anzahl der durchzuführenden FEM-Simulationen entspricht.

Zudem steigt die Anzahl der Stützstellen mit zunehmender Unterteilung des Parameterraumes an. Besitzt die Systemkomponente ein sehr nichtlineares Verhalten, so muß der Parameterraum entsprechend fein unterteilt werden und die Anzahl der durchzuführenden FEM-Simulationen ist immens.

Die Güte des erstellten Modells hängt sehr stark von der Wahl der Stützstellen ab. Sowohl die Anzahl dieser Stützstellen als auch deren Verteilung über den Parameterraum spielen eine wesentliche Rolle. Die Verteilung der Stützstellen über den gesamten Parameterraum kann sehr unterschiedlich aussehen. Für eine einfache Visualisierung der Simulationsergebnisse und eine leichtere Erfassung und Kontrolle derselben ist eine Verteilung der Stützstellen mit äquidistanten Abständen vorteilhaft. Eine statistische Verteilung der Stützstellen hingegen kann aber zu besseren Ergebnissen, d.h. zu genaueren Modellen, führen.

In [Sac92,Coc72,Rak81] sind unter anderem folgende Versuchspläne (Stichprobenverfahren) beschrieben:

- Vollständige Randomisierung (Zufallsstichprobe): Die Stützstellen (Stichprobenelemente) sind über den gesamten Parameterraum zufällig verteilt.
- Randomisierte Blöcke:

Der Parameterraum wird in möglichst homogene Blöcke unterteilt und die Stützstellen sind innerhalb der Blöcke statistisch verteilt (blockinterne Randomisierung). Diese Blockbildung gewährleistet, daß keine großen Lücken im Parameterraum entstehen.

• Quadratgitterstichprobe:

Sämtliche Elemente der Stichprobe sind durch die zufällige Wahl der Koordinaten eines Auswahlelementes bestimmt (äquidistante Stützstellenverteilung). Eine Abwandlung hiervon ist das zentrierte Quadratgitter.

• Ungerichtete Stichprobe:

Für den ersten Block wird die Stützstelle zufällig bestimmt. Für die weiteren Blökke in horizontaler Richtung werden die vertikalen Abweichungen zufällig bestimmt und für die in vertikaler Richtung liegenden Blöcke werden die horizontalen Abweichungen zufällig bestimmt. Die Stützstellen in den restlichen Blöcken sind somit ebenfalls festgelegt.

• Lateinische Quadrate:

Der Parameterraum wird in möglichst homogene Blöcke unterteilt und die Stützstellen sind innerhalb der Blöcke systematisch verteilt. Die Anzahl der Variationsfaktoren (Parameter) wird durch die Blockbildung erniedrigt.

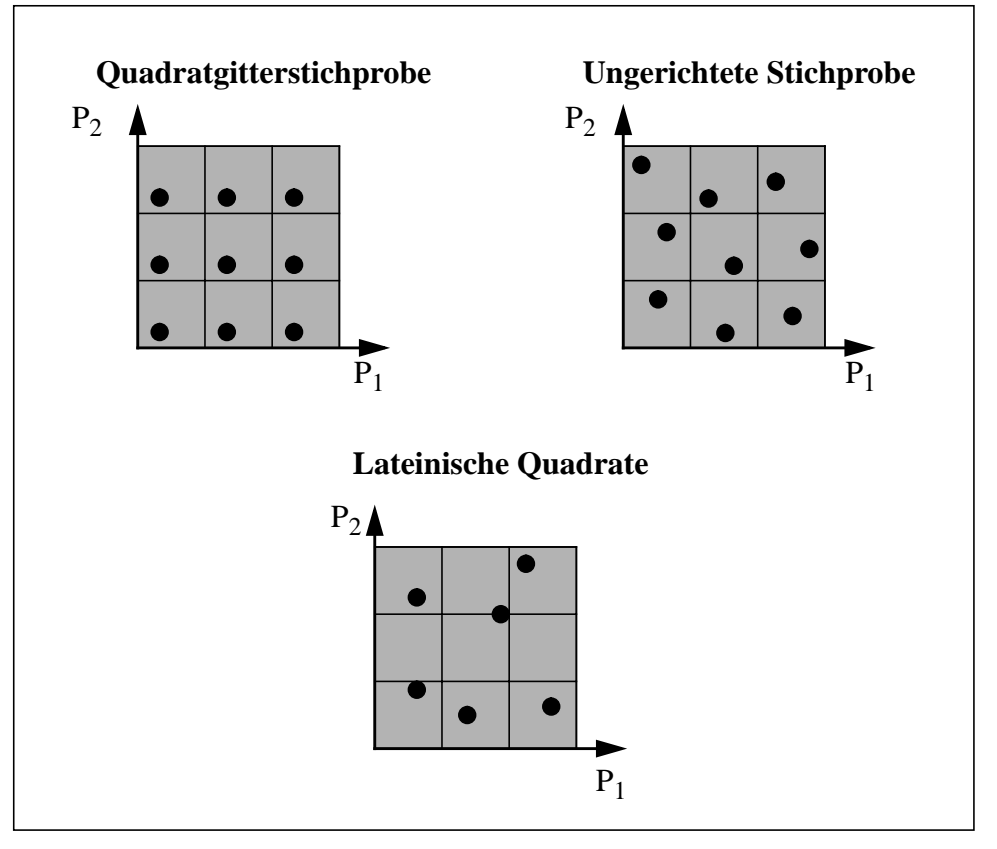

Abb. 3.13 zeigt die drei genannten systematischen Stichprobenverteilungen für einen zweidimensionalen Parameterraum.

*Abb. 3.13:Stützstellenverteilung in einem zweidimensionalen Parameterraum*

An jeder Stützstelle wird nun die entsprechende FEM-Simulation durchgeführt. Als Ergebnis werden die relevanten Eigenschaften der Systemkomponenten in Abhängigkeit von den vorgegebenen Komponentenparametern als Kennwerte abgelegt und anschließend mittels Regression in einer mathematischen Funktion zusammengefaßt. Die in Kapitel 3.4.1 erwähnte Sprache HDL-A erlaubt dann eine einfache Implementierung dieser mathematischen Funktion. In Kapitel 5.2.3 wird hierauf am Beispiel der passiven Mikroventile näher eingegangen.

Zur Durchführung der Regression können verschiedene Verfahren Anwendung finden. Wohl die bekannteste Methode hierzu ist die Methode der "kleinsten Quadrate" von Gauß ("least squares") [Mor91,Bev92]. Der Ansatz bei dieser Methode sieht folgendermaßen aus:

$$
y = f(x; a, b, c...)
$$
 (3.16)

mit *x* unabhängige Variable, *a, b, c..*.Parameter.

Bestimmt wird die Summe der quadratischen Abweichungen:

$$
S = \sum_{i=1}^{n} (y_i - f(x_i, a, b, c...))^2
$$
 (3.17)

Die Parameter *a, b, c...* werden dann so bestimmt, daß *S* minimiert wird. Wenn einfache Prozeduren wie Bildung der Ableitungen nach den einzelnen Parametern nicht angewandt werden können muß auf numerische Iterationsverfahren zurückgegriffen werden. Ebenfalls eingesetzt werden kann die Methode der "kleinsten absoluten Werte". Hierbei werden die Parameter a, *b, c...* so bestimmt, daß

$$
S = \sum_{i=1}^{n} (y_i - f(x_i, a, b, c...))
$$
 (3.18)

minimiert wird. Diese Methode liefert dann bessere Ergebnisse, wenn die Referenzwerte "Ausreißer" aufweisen.

Die mit der "Response Surface Methode" erstellten Modelle sind parametrisierbar, beschreiben das Komponentenverhalten in dem untersuchten Parameterraum mit hinreichender Genauigkeit und benötigen ebenfalls nur kurze Simulationszeiten.

#### **3.6 Die Designoptimierung mit SIMOT**

In Abb. 3.6 wurde das Konzept der teilautomatisierten Designoptimierung vorgestellt und die wesentlichen Grundzüge im Gegensatz zu einer manuellen Designoptimierung herausgearbeitet. In SIMOT wird zur Designoptimierung als Suchmaschine das Optimierungswerkzeug GADO eingesetzt. Eine Voraussetzung zur Durchführung der Designoptimierung ist, daß der Systementwickler ein parametrisierbares Netzwerkmodell des Systems besitzt, das den in Kapitel 3.5 genannten Anforderungen genügt.

Die Programmiersprache des Multisimulationsmanagers SimPilot dient dann der Erstellung zweier Prozeduren, mit denen die Simulationsdurchführung und Auswertung automatisiert wird. So schreibt der Systementwickler ein Initialisierungsscript, das bei Aufruf das Laden des Modells, die Einstellung einer geeigneten Konfiguration und die Vorgabe der Restriktionen übernimmt. Ein zweites Script wird zur Übergabe der Systemparameter an das Modell und zur Berechnung der Systemeigenschaften aus den Simulationsergebniskurven benötigt. Hierzu können die in SimPilot eingebauten mathematischen Funktionen verwendet werden. Die Kommunikation zwischen GADO und SimPilot ist mit Hilfe der Scripte auf das Notwendige reduziert.

In den Scripten werden auch Fehler berücksichtigt, die unterschiedliche Ursachen haben können. So wird nach der Übergabe des Initialisierungsscriptes eine Rückmeldung erwartet, ob diese erfolgreich vonstatten gegangen ist. Auch während des Optimierungslaufes können Fehler auftreten, die in zwei Klassen eingeteilt werden können. Eine Klasse beinhaltet solche Fehler, die die nochmalige Übergabe der Parameter erfordert. Ein technischer Defekt des Netzes kann beispielsweise das Auftreten eines solchen Fehlers hervorrufen und die Simulation des gerade betrachteten Designs konnte nicht vollständig durchgeführt werden. Die zweite Klasse beinhaltet Fehler, die von dem vorgegebenen Design abhängen. Liegt eine Überschreitung einer vorgegebenen Systemgrenze vor, so muß das Design verworfen werden. Die Simulation wird abgebrochen und eine Fehlermeldung wird zurückgeliefert. Der Abbruch solcher Simulationen führt zu kürzeren Optimierungszeiten. Die Kontrolle über die während eines Optimierungslaufes vorgekommenen Fehler kann der Systementwickler manuell durch Überprüfen des automatisch angelegten Protokolls vornehmen.

Die schon erwähnte Anwendungs- und Experimentalumgebung GLEAM/AE [Jak96b] bietet eine Benutzeroberfläche, mit der folgende Punkte ausgeführt werden können:

- Auswählen der Anwendung: GAMA, GADO, ...
- Einstellen einiger Parameter: Evolutionsparameter, Bewertungskriterien, Systemeinstellungen, ...
- Kettenbearbeitung: Editieren, Sichern, ...
- Eine Kette ist hierbei die Repräsentation eines Individuums, d.h. eines Designs.
- Simulationssteuerung: Starten, Statusabfrage, Kettenübergabe, ...

Bevor die Designoptimierung gestartet werden kann sind die Optimierungsziele festzulegen und entsprechend mittels GLEAM/AE zu formulieren:

- Definition der Bewertungskriterien: Welche Systemeigenschaften sollen betrachtet werden?
- Einteilung der Kriterien in Prioritätsklassen: Welche Eigenschaften sind wichtig, welche sind weniger wichtig?
- Vorgabe der Maximalnoten der Kriterien: Wieviel Prozent der Gesamtnote soll diese Eigenschaft ausmachen?
- Vorgabe der Erfüllungswerte: Welchen Minimal- bzw. Maximalwert soll die Eigenschaft auf jeden Fall haben?
- Vorgabe der Bewertungskurven: Wie soll die Bewertung der Eigenschaft aussehen (linear, exponentiell, linear und exponentiell)?

Welche Grenzwerte sollen vorgegeben werden?

• Vorgabe der zugehörigen Straffunktionen: Welche Eigenschaften sollen eine Straffunktion besitzen, die bei Über- bzw. Unterschreiten eines Grenzwertes aktiv ist? Welche Form soll diese Straffunktion besitzen?

Über die Vorgabe dieser Optimierungsziele durch die Bewertung wie sie in Kapitel 6.4 am Beispiel der Mikropumpe näher dargestellt sind kann der Systementwickler den Verlauf der Designoptimierung steuern. Die Designoptimierung ist ein iterativer Vorgang, bei dem der Systementwickler immer wieder kontrolliert, ob er seine Optimierungsziele auch entsprechend seiner Vorstellung eingegeben hat. Dies kann er an den Ergebnissen überprüfen. Oft werden die Bewertungskurven wieder etwas modifiziert, da der Systementwickler im Verlauf der Designoptimierungen das Systemverhalten über den vorgegebenen Suchraum besser kennenlernt. Die zu Beginn einer Designoptimierung vorgegebenen Ziele sind zahlenmäßig und funktionsmäßig nur schwer zu beschreiben und so werden iterativ Änderungen an diesen Zielvorgaben vorgenommen.

Der Suchraum, in dem ein besseres Design gefunden werden soll, muß ebenfalls vorgegeben werden. Hierzu legt der Systementwickler fest, welche Systemparameter während der Designoptimierung variiert werden sollen. Diese Parameter werden mit dem Begriff Optimierungsparameter bezeichnet und im Verlauf einer Designoptimierung übergibt die genetische Maschine GADO Werte für diese Parameter an SimPilot und zurückgeliefert werden die simulierten Werte für die relevanten Eigenschaften des Systems. Aus diesen wird dann durch Beachtung der vorgegebenen Ziele eine Qualitätszahl errechnet.

Die Optimierungsparameter charakterisieren also ein bestimmtes Design des Systems. Diese Parameter spannen mit ihren Grenzen den Suchraum auf, dessen Größe von der Anzahl der Optimierungsparameter, von deren Grenzen und den vorgegebenen Schrittweiten abhängt. Die Komplexität des Suchraumes setzt sich multiplikativ aus den Komplexitäten der einzelnen Parameter ab. Diese kann wie folgt berechnet werden:

$$
K(Pa) = \frac{Pa_{max} - Pa_{min}}{\Delta Pa} + 1\tag{3.19}
$$

mit *Pamax*oberer Grenzwert, *Pamin*unterer Grenzwert und ∆*Pa* Schrittweite.

Zu Beginn einer Designoptimierung werden so viele Simulationen durchgeführt wie Individuen in einer Population vorhanden sind. Diese Individuen (Designs) werden nach ihrer Qualitätszahl eingestuft. Danach werden neue Individuen durch Mutation, Selektion, Rekombination gebildet und ihr Verhalten simuliert. Neue Generationen entstehen, die gegenüber vorangegangener Generationen bessere Qualitätszahlen aufweisen. Die Designoptimierung, d.h. die Suche nach einem besseren Design des gegebenen Systems findet so lange statt, bis ein Abbruchkriterium erreicht ist. Verschiedene Abbruchkriterien können vorgegeben werden:

- Erreichen einer Zielnote: Auffinden eines Designs mit einer Qualitätszahl, die der Zielnote entspricht.
- Anzahl an Generationen erreicht: Eine vorgegebene Generationenanzahl wurde untersucht.
- Zeitlimit wurde erreicht: Die vorgegebene Optimierungszeit wurde überschritten.
- Stagnation der Lösungsgüte: Über eine vorgegebene Anzahl an Generationen konnte keine Qualitätserhöhung mehr festgestellt werden.

Oft wird als Abbruchkriterium ein Zeitlimit vorgegeben, gerade dann wenn ein Rechner nur über ein Wochenende oder über eine Nacht für einen Optimierungslauf eingesetzt werden soll. Die Ergebnisse werden abgespeichert und bei nächster Gelegenheit kann der begonnene Optimierungslauf fortgesetzt werden. Das Ergebnis eines Optimierungslaufes ist eine vorgegebene Anzahl an Individuen, die die besten Qualitätszahlen erreicht haben. Es existiert also nicht nur eine einzige Lösung, sondern eine Lösungsschar. Diese Individuen können sich aber in derselben Gegend des Suchraumes befinden. In Abhängigkeit des Systemverhaltens über den gegebenen Suchraum können auch Nischen entstehen, in denen vergleichbare Ergebnisse zu finden sein können. Der Systementwickler kann dann selbst aus den gefundenen Lösungen ein Design auswählen, das nach seinem Empfinden am geeignetsten erscheint.

In Kapitel 6 werden am Beispiel der Optimierung des Ansteuerimpulses der Mikropumpe die beschriebenen Vorgehensweisen näher erläutert.

## **Kapitel 4**

# **Modellierung und Simulation einer Mikropumpe**

Eine erste Anwendung von SIMOT ist die Optimierung einer Mikropumpe [Büs94,Scho95], die im IMT (Institut für Mikrostrukturtechnik, FZK) entwickelt wurde und im Rahmen einer Kleinserie gefertigt wird. Die Bezeichnung Mikropumpe kann sich einerseits auf die Förderrate beziehen, andererseits aber auch auf die Größe der Pumpe und ihrer Komponenten. Typische Förderraten von Mikropumpen liegen im Bereich von 1 µl/min bis 10 ml/min. Unter einer miniaturisierten Baugröße sind Pumpen einzuordnen, deren Abmessungen weniger als einige Kubikzentimeter betragen [Woi94]. Abb. 4.1 zeigt vier der am IMT entwickelten Mikropumpen, die zu einem Modul zusammengefaßt sind. Gut zu erkennen ist jeweils die spiralförmig aufgebrachte Heizwendel, die sich auf der Pumpenmembran befindet. Der Radius der Pumpenkammern beträgt 1850 µm, wobei die Mikroventile einen Radius von 475 µm besitzen.

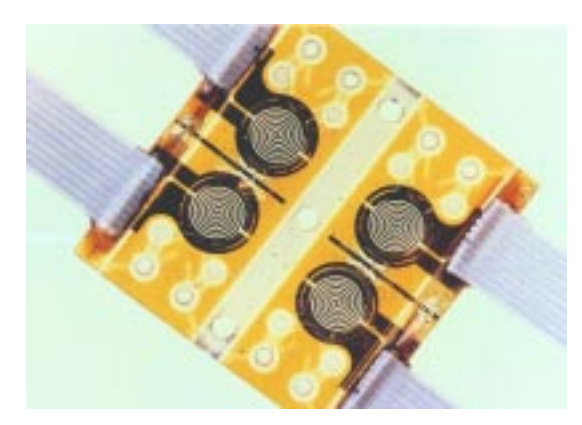

| Daten einer einzelnen Pumpe:  |  |                                        |                 |
|-------------------------------|--|----------------------------------------|-----------------|
| typ. Förderrate (Luft):       |  |                                        | $200 \mu l/min$ |
| typ. Pumpfrequenz:            |  |                                        | $20$ Hz         |
| typ. erzeugb. Druckdifferenz: |  | 100 hPa                                |                 |
| Geometrie:                    |  | $9 \times 10 \times 1$ mm <sup>3</sup> |                 |

*Abb. 4.1: Modul mit vier elektrisch kontaktierten Mikropumpen*

Solche Mikropumpen können beispielsweise in elektro- bzw. optochemischen Mikroanalysesystemen oder in Mikrodosiersystemen eingesetzt werden, d.h. überall dort wo kleinste definierte Mengen an Gasen oder Flüssigkeiten transportiert werden sollen können solche Mikropumpen eingesetzt werden. Am Forschungszentrum Karlsruhe wurde unter Zusammenarbeit mehrerer Institute ein elektrochemisches Mikroanalysesystem ELMAS entwickelt, das unter anderem als Aktoreinheit ein solches Mikropumpenmodul besitzt [Hof95a,Hof95b]. Soll eine Pumpe als Komponente in ein System für die Medizintechnik integriert werden, so werden jedoch hohe Anforderungen gestellt (z.B. medizinische Verträglichkeit, hohe Funktionssicherheit, Ansteuerung im Niedervoltbereich für den portablen Einsatz) [Büs96].

Diese Mikropumpen wurden unter anderem auch deshalb als erstes Anwendungsbeispiel für SIMOT ausgewählt, da das System schon realisiert worden war und somit auch Meßergebnisse zur Validierung des Modells herangezogen werden konnten. Ein einfaches Netzwerkmodell in Spice-Syntax war von dem Pumpenentwickler erstellt worden, das das Pumpenverhalten grob nachbildete und zur Weiterentwicklung bereitgestellt wurde. Die Mikropumpe selbst befindet sich im Entwicklungsstadium und so können die Simulations- und Optimierungsergebnisse in die Weiterentwicklung einfließen und dieselbe beschleunigen.

Auf die Beschreibung des Pumpenaufbaus und ihres Funktionsprinzips werden die Grundzüge zur Modellierung dieser Mikropumpen erläutert.

## **4.1 Aufbau und Funktionsprinzip der Mikropumpe**

Die Mikropumpe, deren Aufbau in Abb. 4.2 schematisch dargestellt ist, arbeitet nach einem thermopneumatischen Prinzip. In der oberen Pumpenkammer befindet sich Luft und da die Pumpe derzeit zur Förderung von Luft bzw. zur indirekten Förderung von Flüssigkeiten eingesetzt wird befindet sich ebenfalls in der unteren Pumpenkammer Luft. Die Mikropumpe besitzt zwei Arbeitsphasen, die periodisch aufeinander folgen: die Aufheiz- und die Abkühlphase. Während der Aufheizphase wird in die Heizwendel ein Strom eingeprägt, der zur Erwärmung der Luft in der oberen Pumpenkammer und durch die hohe Wärmeleitfähigkeit der Pumpenmembrane und ihrer sehr geringen Dicke auch der Luft in der unteren Pumpenkammer führt. Der dabei entstehende Arbeitsdruck führt zur Verdrängung des Fördermediums durch das Auslaßventil aus der unteren Pumpenkammer hinaus. In der Abkühlphase hingegen wird kein Strom in die Heizwendel eingeprägt und die Luft kühlt sich passiv über das Gehäuse ab. Der dabei in den beiden Pumpenkammern entstehende Unterdruck sorgt dann für das Öffnen des Einlaßventils und für das Ansaugen des Fördermediums in die Pumpe hinein. Diese beiden Arbeitsphasen folgen mit der Frequenz der elektrischen Ansteuerung periodisch aufeinander, wobei die Aufheizphase sehr kurz gegenüber der Abkühlphase ist. Der entstehende Förderstrom wird durch die beiden passiven Ventile gleichgerichtet.

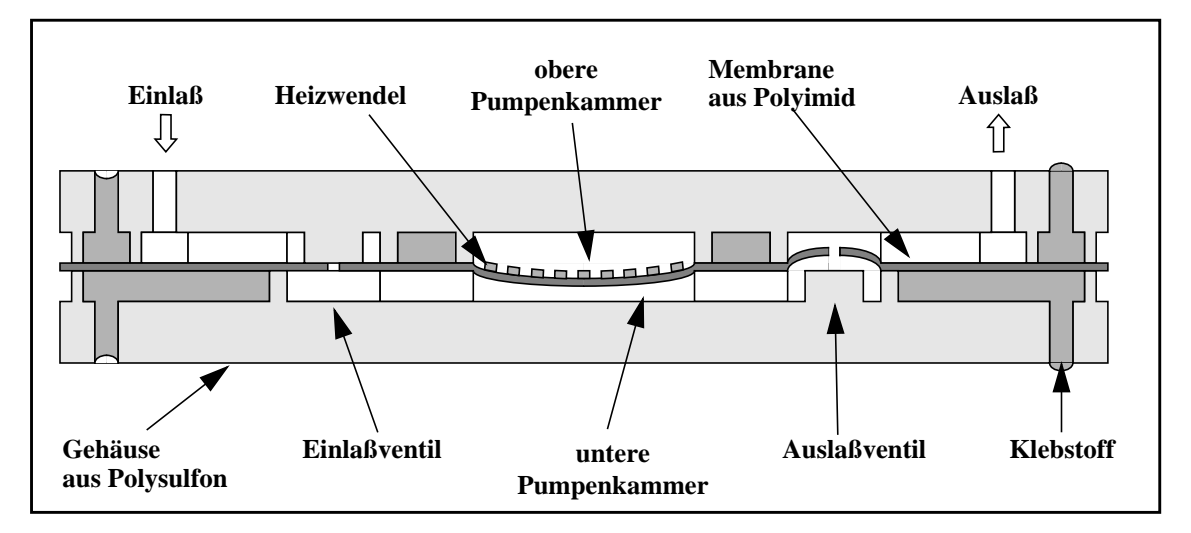

*Abb. 4.2: Schematische Schnittdarstellung der Mikropumpe*

Deutlich ist in Abb. 4.2 die Sandwichbauweise der Mikropumpe zu erkennen. Den oberen und unteren Teil bilden dabei die in einem Spritzgußverfahren hergestellten Gehäusehälften aus Polysulfon (PSU). In diesen Gehäusehälften sind alle erforderlichen Strukturen für die Strömungskanäle, obere und untere Pumpenkammer, Ventilkammern, Passungen usw. in Form von Vertiefungen enthalten. Zwischen den beiden Gehäusehälften befindet sich eine mit einem Spincoating-Verfahren hergestellte dünne elastische Folie aus Polyimid. Wie das Polysulfon, ist auch das Polyimid ein hochwärmebeständiges Thermoplast. Die Polyimidfolie dient als Pumpen- und Ventilmembran. Die für die Ventilmembran erforderlichen Löcher werden photolithographisch hergestellt. Eine auf die Polyimidfolie aufgedampfte Goldschicht, die mittels Photolithographie und Naßätzen strukturiert wurde, bildet die für den thermopneumatischen Antrieb erforderliche Heizwendel. In gleicher Weise sind auch die nach außen geführten elektrischen Anschlüsse der Heizwendel realisiert. Mit einem Klebstoff auf Epoxydharzbasis, wird zum Verkleben der Gehäuseteile mit der Polyimidfolie eine Klebkammertechnik verwendet [Sei95].

Das Verhalten dieser thermopneumatischen Mikropumpe setzt sich aus Effekten zusammen, die den physikalischen Domänen Thermodynamik, Fluiddynamik, Mechanik und Elektrodynamik zuzuordnen sind. Da sich diese Effekte gegenseitig beeinflussen, reicht es nicht aus, sie getrennt zu betrachten. Die Effekte selbst aber auch die starken Kopplungen der Effekte müssen beschrieben und untersucht werden. Ein Beispiel für solche Kopplungen zeigt das Verhalten der passiven Mikroventile, die für die Vorgabe der Flußrichtung in der Mikropumpe enthalten sind. Sie bestehen aus einer strukturierten Ventilmembrane, die eine Auslenkung erfährt, wenn eine Druckdifferenz über ihr anliegt. Der Volumenstrom durch das Ventil wiederum beeinflußt den am Ventil abfallenden Druck. Dieser Volumenstrom ist aber von der Geometrie des Strömungsraumes abhängig, die sich mit der Membranauslenkung verändert. Dieses Beispiel zeigt die Notwendigkeit der gemeinsamen Betrachtung sowohl der Effekte als auch ihrer Kopplungen auf.

Nachfolgend ist ein Netzwerkmodell der Pumpe beschrieben, das aufgrund der bestehenden Ähnlichkeiten (s. Kapitel 3.5.1) die unterschiedlichen Effekte und ihre Kopplungen enthält und mit dem das Pumpenverhalten grob nachgebildet werden kann. Ein erstes Spice-Modell wurde von den Pumpenentwicklern bereitgestellt. Aufbauend auf dieses Modell wurden Änderungen an demselben durchgeführt, um die Parametrisierbarkeit des Modells in den Optimierungsparametern herzustellen und um die Güte des Gesamtmodells zu verbessern, in dem die Ventilmodelle verbessert wurden. Diese Vorgehensweise ist jedoch nicht üblich, da normalerweise zuerst die Modelle für die einzelnen Komponenten erstellt und validiert werden und daraus dann das Gesamtmodell zusammengesetzt wird. Da die vorgestellten Pumpen schon realisiert worden waren, konnte die Validierung des Modells teilweise vorgenommen werden.

Nachdem die Komponenten der Pumpe und die Grundzüge zu ihrer Modellierung vorgestellt sind, erfolgt die Gegenüberstellung eines reinen Spice-Modells und eines gemischten Spice-HDL-A-Modells, das benutzerdefinierte Elemente besitzt, die mit der Hardwarebeschreibungssprache HDL-A geschrieben wurden. An der Darstellung einiger Simulationsergebnisse werden die Pumpeneigenschaften aufgezeigt, die bei der Designoptimierung die wichtigste Rolle spielen. Bei einer Pumpe in Dauerbetrieb kann eine Erwärmung derselben beobachtet werden. Die Modellierung dieses Verhaltens und wie die Anforderungen der Designoptimierung an das Modell hierbei einfließen ist anschließend beschrieben. Danach werden die Vergleiche einiger Meßergebnisse mit den gewonnenen Simulationsergebnissen vorgestellt: Einerseits lagen Meßergebnisse für neun verschiedene Formen der Impulsansteuerung vor. Andererseits wurden auch Pumpen mit unterschiedlichen Höhen der Pumpenkammern vermessen. Die Validierung des Modells ist gerade hinsichtlich der Designoptimierung von großer Wichtigkeit, da die Güte der Ergebnisse der Designoptimierung von der Güte des Modells und der Gültigkeit desselben über den Parameterraum abhängt.

Das Kapitel schließt mit den Ergebnissen einer Empfindlichkeitsanalyse, die für die vorliegenden Pumpen die Abhängigkeit von den Materialparametern aufzeigt. Die Analyse gibt Aufschluß darüber, welche Materialparameter mit Messungen genauer untersucht werden sollten, da sie einen großen Einfluß auf das Pumpenverhalten ausüben und da somit die Genauigkeit der Simulationsergebnisse von der genauen Vorgabe dieser Parameter abhängig ist.

## **4.2 Modellierung der Mikropumpe**

Für die teilautomatisierte Designoptimierung der Mikropumpe wird ein Modell derselben benötigt, das die wesentlichen Effekte und Kopplungen über den zu durchsuchenden Parameterraum beschreibt. Aufgrund des thermopneumatischen Antriebs der Mikropumpe treten Effekte aus den folgenden physikalischen Bereichen auf: Elektrodynamik, Thermodynamik, Mechanik und Fluiddynamik. Die Güte des Modells, das diese Effekte und die starken Wechselwirkungen beschreibt, bestimmt die Güte der Optimierungsergebnisse. Das Modell darf zudem nicht zu rechenzeitaufwendig sein, d.h. die Simulation einer Designvarianten sollte maximal im Minutenbereich liegen. Zur leichteren Handhabbarkeit der Parametervariation soll das Pumpenmodell in den Optimierungsparametern (beispielsweise in den Ansteuerparametern und den Ventilgeometrieparametern s. Kapitel 6) parametrisierbar sein.

Für die Mikropumpe wurde von B. Büstgens ein Netzwerkmodell erstellt, das mit dem Schaltkreissimulator PSpice<sup>1</sup> untersucht wurde [Büs96]. Bei der Modellierung konnten dabei jedoch nur solche Netzwerkelemente verwendet werden, die in der Bibliothek dieses Simulationswerkzeuges bereitgestellt werden. Da der Simulator ELDO Spice-Syntax versteht konnte dieses Modell relativ mühelos in denselben übertragen werden. Im nachfolgenden Kapitel wird das ursprüngliche Modell und die Modifikationen, die durchgeführt wurden, damit das Modell in den Systemparametern Parametrisierbarkeit besitzt, beschrieben.

Ausgehend von einem Netzwerkmodell, dessen Modellierung sich ausschließlich auf analytische Beschreibungen der Systemkomponenten gestützt hatte, wurde das Systemmodell so modifiziert, daß es den Anforderungen der Designoptimierung genügt. So besaß schon das ursprüngliche Modell die Eigenschaft kurzer Simulationszeiten, doch die Güte des Modells war zu gering und die Parametrisierbarkeit war nur für einige wenige Systemparameter gegeben.

#### **4.2.1 Das Netzwerkmodell der Pumpe**

Nach der Einführung in das Netzwerkmodell der Mikropumpe werden die beiden Modellierungssprachen Spice und HDL-A mit ihren Vor- und Nachteilen erläutert. An den Simulationsergebnissen werden einige Eigenschaften der Mikropumpe vorgestellt, die bei der Designoptimierung eine wesentliche Rolle spielen. Das Kapitel wird mit der näheren Betrachtung der Aufwärmung der Pumpen im Dauerbetrieb und deren Simulation abgeschlossen.

1. PSpice ist eingetragenes Warenzeichen von MicroSim Corporation

## **Modellierung des Pumpenverhaltens mit einem Netzwerkmodell:**

In Abb. 4.2 ist der Querschnitt einer Pumpe zu sehen und das für die Pumpe entwickelte Netzwerkmodell.

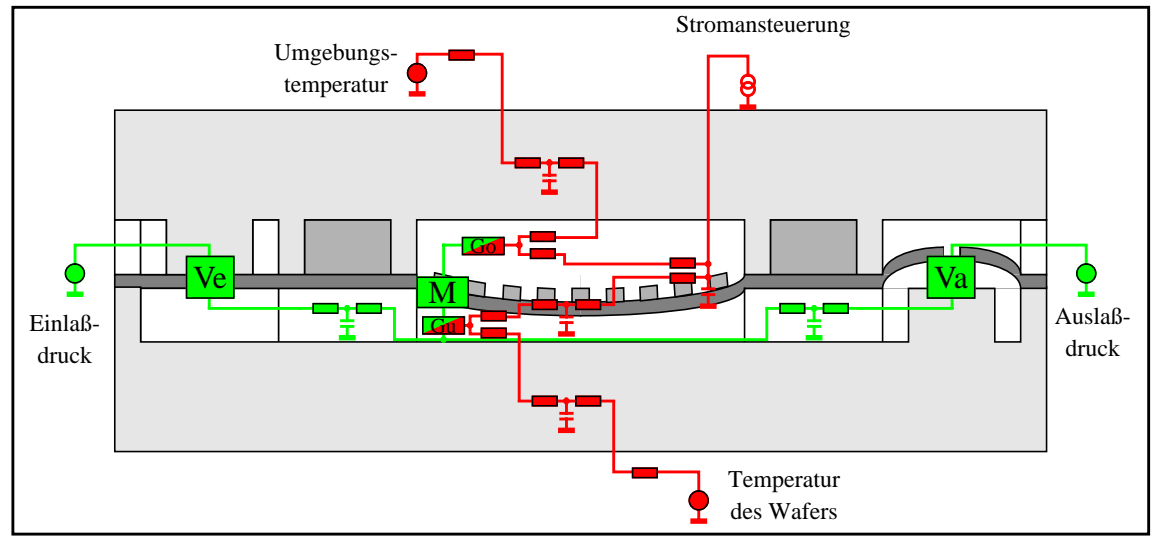

*Abb. 4.3: Querschnitt und Netzwerkmodell der Mikropumpe*

Dieses Netzwerkmodell wurde dadurch gewonnen, daß das Gesamtsystem in seine Komponenten und der vorliegenden physikalischen Effekte zerlegt wurde [Büs96]. Die Pumpe kann in folgende funktionale Komponenten partitioniert werden:

- Heizwendel
- obere Pumpenkammer (Luft)
- Pumpenmembran
- untere Pumpenkammer (Luft)
- Gehäuse
- Strömungskanäle
- passive Ventile
- Ansteuer-Elektronik

Die Zuordnung der Netzwerkelemente zu den einzelnen Pumpenkomponenten ist durch das Übereinanderlegen des Netzwerkmodells über den Pumpenquerschnitt dargestellt.

Horizontal ist das fluiddynamische Modell wiedergegeben, das den Fluidstrom durch die untere Pumpenkammer hindurch beschreibt. Dieser Fluidstrom wird durch die passiven Ventile gleichgerichtet. Die Drücke an Pumpeneinlaß und an Pumpenauslaß können mit konstanten unabhängigen Spannungsquellen wiedergegeben werden. Der Fluidstrom durch die Strömungskanäle wird mit einem einfachen Netzwerkmodell wiedergegeben, das zum einen den Strömungswiderstand enthält, den solch ein Kanal für das durchströmende Fluid darstellt, und zum anderen eine Kapazität, die die Kompressibilität des Fluids abbildet. Die Knotenwerte stellen in diesem Teil des Netzwerkmodells die Druckwerte dar und der Strom entspricht dem Volumenstrom. Das Modell ist so skaliert, daß die Drücke in hPa und die Volumenströme in µl/s wiedergegeben werden.

Vertikal ist der Wärmestrom nachgebildet, der durch den über der Pumpe anliegenden Temperaturgradienten (hohe Temperatur in den Pumpenkammern, niedrige Umgebungstemperatur) verursacht wird. Durch die verschiedenen horizontalen Schichten der Mikropumpe hindurch findet ein Wärmestrom durch das Pumpengehäuse an die Umgebung der Pumpe statt. Auch in der thermodynamischen Domäne können die Umgebungsbedingungen wie die Temperatur der umgebenden Luft oder die Temperatur des Wafers mit konstanten unabhängigen Spannungsquellen modelliert werden. Der Wärmedurchgang durch das Gehäuse und durch die Luft sind in der Abbildung vereinfacht dargestellt mittels eines Netzwerkmodells, das aus Symmetriegründen zwei Wärmewiderstände und eine Wärmekapazität enthält. Der instationäre Wärmedurchgang wird dadurch nachgebildet, daß die Kammer bzw. das Gehäuse in mehrere Schichten unterteilt wird. Dies ist aber der besseren Anschaulichkeit wegen nicht in der Abbildung dargestellt. In der thermodynamischen Domäne stellen die Knotenwerte die Temperaturen in K dar und der Wärmestrom wird in W wiedergegeben. Bei der Ankopplung des fluiddynamischen Modells an das thermodynamische Modell muß die Umrechnung des Wärmestromes in einen Entropiestrom erfolgen.

Das Verhalten des realen Gases in der oberen und in der unteren Pumpenkammer kann aufgrund der "geringen" Drücke als ideales Gas beschrieben werden, das sowohl thermische, als auch mechanische, als auch stoffgebundene Energie speichern kann. Die Zusammenhänge der Differenz- und Flußgrößen sind durch die allgemeinen Zustandsgleichungen für ideale Gase beschrieben [Pol89]. Die Zustände der Gase über und unter der Pumpenmembran bestimmen das mechanische und thermodynamische Verhalten dieser Membran. So ist einerseits das mechanische Verhalten der Pumpenmembran mit einem Modell nachgebildet, das die Auslenkung der Pumpenmembrane in Abhängigkeit von dem über ihr anliegenden Differenzdruck beschreibt. Diese Auslenkung wirkt aber ihrerseits auf den Zustand des Gases, da eine Volumenänderung stattgefunden hat. Die genannten Zusammenhänge sind sehr nichtlinear und die erstellten Makromodelle sind in der Abbildung vereinfacht als mit den Buchstaben Go, Gu und M markierte Boxen dargestellt.

Die Strom-/Spannungsansteuerung kann durch eine pulsförmige Strom-/Spannungsquelle nachgebildet werden, wobei der sich ändernde Widerstand der Heizwendel berücksichtigt werden muß. Ein Wärmestrom, der der elektrischen Leistung entspricht wird in die Heizwendel eingeprägt.

Die mit Buchstaben gekennzeichneten Boxen stellen somit Makromodelle als Netzwerkelemente dar und beschreiben das Verhalten folgender Komponenten:

- Ve: Einlaßventil, Va: Auslaßventil
- Go: Gas in der oberen Pumpenkammer, Gu: Gas in der unteren Pumpenkammer
- M: Pumpenmembran

Einerseits können diese Makromodelle ebenfalls Netzwerkmodelle sein, wodurch das Gesamtmodell mehrere Hierarchieebenen besitzt. Andererseits kann es sich aber auch um verhaltensbeschreibende "black-box"-Modelle handeln. Damit das Modell des Gesamtsystems nicht zu rechenzeitaufwendig wird ist der Zerlegung des Systems und damit auch der Anzahl der Hierarchieebenen eine Grenze gesetzt. Eine feine Zerlegung würde zwar zu einer höheren Genauigkeit führen, doch muß bei jedem Modell abgewogen werden, ob dieser Genauigkeitsgewinn die dadurch notwendige längere Rechenzeit rechtfertigt. Statt einer feineren Zerlegung ist es deshalb oftmals erforderlich, die zu beschreibende Systemkomponente vereinfacht

darzustellen. Das erstellte Netzwerkmodell ist somit einerseits nicht zu rechenzeitaufwendig, besitzt aber andererseits den Nachteil, daß die Genauigkeit über den betrachteten Parameterraum für eine Designoptimierung zu gering ist.

#### **Spice- und HDL-A-Modelle:**

Bei der Verwendung des Simulationswerkzeuges PSpice war es sehr umständlich für solche Komponenten, deren Verhalten starke Nichtlinearitäten aufweisen, ein geeignetes Modell zu erstellen. Oftmals mußte das Verhalten durch sehr komplexe Netzwerkmodelle oder mit gesteuerten Quellen abgebildet werden, deren Verhalten durch eine Tabelle beschrieben war. Dadurch waren die Gesamtmodelle durch diese Makromodelle sehr umfangreich und unübersichtlich und zudem waren die mathematischen Gleichungen, mit denen das nichtlineare Verhalten beschrieben werden konnte nicht explizit im Modell enthalten. Die Tabellen enthielten nur die aus den Gleichungen errechneten Werte. So waren die Geometrieparameter auch nur implizit im Modell enthalten und eine Änderung eines solchen Parameters hatte eine Neugenerierung des Modells zur Folge. Es handelte sich somit nicht um ein parametrisierbares Modell, das eine ganze Komponentenmenge abbildet, sondern das Modell spiegelte nur eine Komponente wieder.

Ein Spice-Modell besitzt folgende Eigenschaften:

- Es besteht aus Elementen, die in einer Bibliothek vorliegen. Für den Bereich Elektrotechnik existieren umfangreiche Bibliotheken mit parametrisierbaren Elementen, deren mathematische Gleichungen aber nicht modifiziert werden können.
- Somit sind die Modelle oft sehr umfangreich und unübersichtlich, was eine schlechte Wartbarkeit mit sich bringt. Dies ist besonders bei Systemen mit vielen Komponenten, die ein nichtlineares Verhalten aufweisen gegeben.
- Das Modell enthält die physikalischen Größen Spannung und Strom und beschreibt somit elektrische Ersatznetzwerke, weshalb physikalische Zusammenhänge aus anderen Domänen in Analogie zur Elektrotechnik beschrieben werden müssen.
- Die von der Designoptimierung geforderte Parametrisierbarkeit des Modells in den Systemparametern ist nur teilweise gegeben.

Die Hardwarebeschreibungssprache HDL-A hingegen erlaubt es, Nichtlinearitäten auf einfache Weise zu modellieren. Der Simulator ELDO kann zur Untersuchung von Netzwerkmodellen eingesetzt werden, die sowohl Spice-Syntax als auch HDL-A-Syntax beinhalten.

Die Eigenschaften eines verhaltensbeschreibenden HDL-A-Modells sind:

- Gleichungsorientierte Sprache, wobei auch implizite Gleichungen verwendet werden können. Das Modell setzt sich aus den Differential- oder Differenzengleichungen zusammen, die aus der theoretischen Systemanalyse gewonnen wurden. Dadurch ist es sehr gut lesbar und somit auch leicht wartbar.
- Das Modell ist durch das explizite Beinhalten der mathematischen Gleichungen in den abhängigen Systemparametern parametrisierbar.
- Das Modell enthält unterschiedliche physikalische Größen und bietet somit für unterschiedliche physikalische Domänen eine einheitliche Beschreibung.

Am Beispiel der passiven Mikroventile sind in den folgenden Kapiteln unterschiedliche Modelle dieser Komponente mit ihren Eigenschaften und dazu einige Fehlerbetrachtungen beschrieben. Die Modelle der einzelnen Komponenten werden dann zu einem Modell des Gesamtsystems kombiniert, dessen Eigenschaften und Genauigkeit somit durch die Eigenschaften und Modellfehler der Komponentenmodelle bestimmt ist.

Das Netzwerkmodell kann bei den beiden Schaltkreissimulatoren PSpice bzw. ELDO zusätzlich zur Beschreibung des Ersatznetzwerkes, das das Systemverhalten beschreibt, auch Optionen zur Simulatorkonfiguration enthalten, die den Ablauf der Simulation beeinflussen. Diese Optionen können in folgende Kategorien eingeteilt werden [ELD94]:

- Optionen zur Steuerung der Ausgabe: Kompatibilität zu anderen Simulationswerkzeugen, Format der Ausgabedatei, Auswahl der auszugebenden Ergebnisse.
- Optionen zur Kontrolle einiger Netzwerkelemente: Vorgabe von Modelleigenschaften für einige Elemente aus der Modellbibliothek.
- Optionen zur Steuerung der mathematischen Algorithmen: Vorgabe der Integrationsmethode und einiger Eigenschaften.
- Optionen zur Steuerung der Genauigkeit und Leistungsfähigkeit: Vorgaben zur Steuerung der Zeitschrittweiten, Vorgabe von Toleranzwerten.

Diese Optionen dienen somit auch dazu, die Genauigkeit der Simulation zu beeinflussen. Auch hier muß eine Einstellung gefunden werden, die das Verhältnis Genauigkeit gegenüber Simulationszeit rechtfertigt.

Bei der Übertragung des für den Simulator PSpice erstellten Modelles in den Simulator ELDO waren einige Modifikationen erforderlich, die sich einerseits aus einigen abweichenden Syntaxregeln ergaben, andererseits aber auch aus den unterschiedlichen Simulatorsteueroptionen, die von den Simulatoren standardmäßig verwendet werden. So dauerte eine Simulation mit dem Simulator PSpice einige Minuten, wobei die Analyse desselben Modells mit dem Simulator ELDO einige Stunden benötigte. Mit Hilfe obengenannter Optionen konnte eine Simulatorkonfiguration gefunden werden, so daß die Simulationszeit auf wenige Minuten reduziert werden konnte, wobei die Genauigkeit der Simulationsergebnisse noch ausreichend war.

#### **Simulationsergebnisse:**

Abb. 4.4 zeigt einige simulierte Eigenschaften der Mikropumpe, die mit einem gemischten Spice-HDL-A-Modell gewonnen wurden.

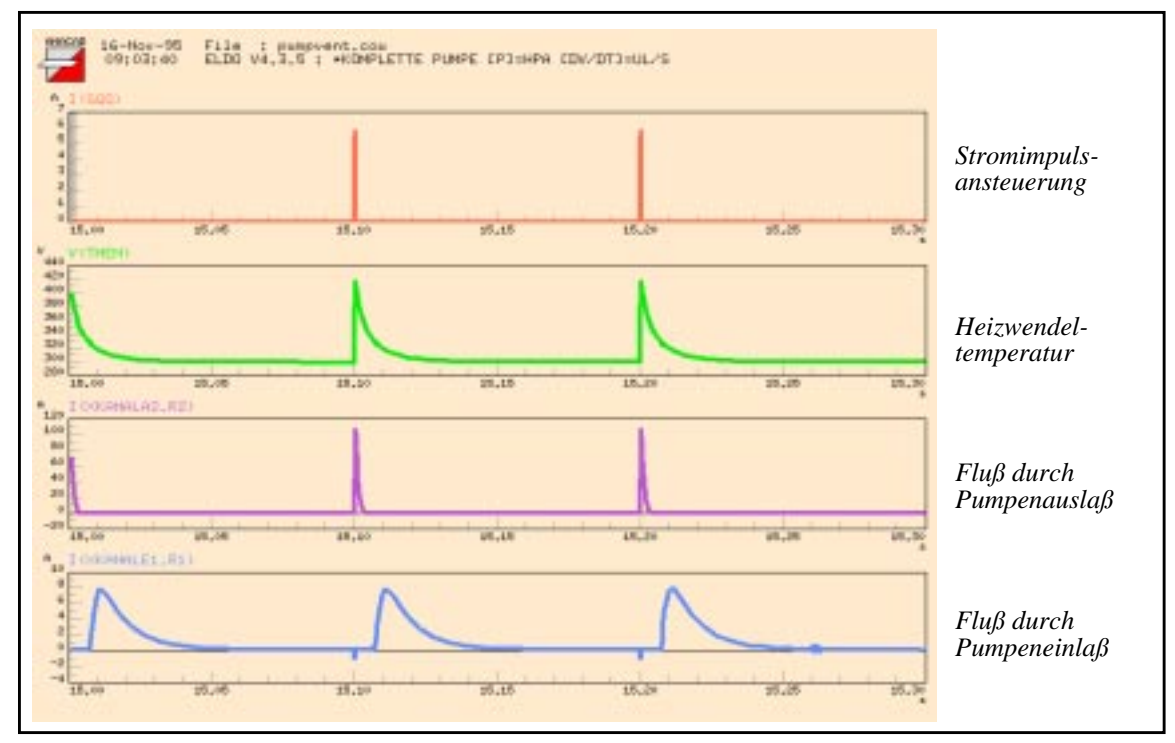

*Abb. 4.4: Simulationsergebnisse der Mikropumpe*

Bei der Simulation der Pumpe wird eine transiente Analyse durchgeführt, d.h. das Verhalten der Pumpe über der Zeit betrachtet. Die Pumpenansteuerung ist zeitabhängig und so soll das Verhalten der Pumpe in Abhängigkeit von der Zeit und somit von der Ansteuerung untersucht werden. Die oberste Kurve zeigt die impulsförmige Stromansteuerung: Kurze Heizphasen, in denen Strom in die Heizwendel eingeprägt wird, und die darauffolgende lange Abkühlphase, in der sich das Gas in den Kammern entspannt. Aufgetragen sind drei Perioden. Der Zustand der Pumpe kann zu jedem Zeitpunkt durch Auftragen der Knotenwerte überprüft werden. Die Knotenwerte repräsentieren dabei Potentiale, Temperaturen oder Drücke. Die Werte sind dabei dimensionslos. Ihre Einheiten sind bei der Modellierung durch die entsprechenden Skalierungen gegeben. Die Temperaturen innerhalb des Pumpenmodells sind in K und die Drücke in hPa berechnet.

Die zweite Kurve in Abb. 4.4 zeigt beispielsweise den zeitlichen Verlauf der Heizwendeltemperatur. Die Heizwendel heizt sich sehr schnell um etwa 110 K auf benötigt aber aufgrund der passiven Abkühlung eine wesentlich längere Zeit bis sie wieder ihre Anfangstemperatur erreicht hat. In den beiden unteren Kurvenverläufen sind die Ströme durch die Fluidwiderstände am Pumpeneinlaß und am Pumpenauslaß dargestellt, die den Volumenflußraten in die Pumpe hinein bzw. aus der Pumpe heraus entsprechen. Die Ordinaten der beiden Kurven besitzen unterschiedliche Skalierungen. So besitzt der Volumenstrom am Pumpenauslaß eine etwa zehnfach höhere Amplitude als der Volumenstrom am Pumpeneinlaß. Dies bedeutet, daß während der Heizphase für eine kurze Zeit ein großes Volumen Gas aus der Pumpe herausgepreßt wird, wobei in der Abkühlphase langsam neues Gas in die Pumpe hineingesaugt wird. Weitere Simulationsergebnisse und der Vergleich mit Messungen sind in Kapitel 7 zu finden.

### **Simulation der Aufwärmung der Mikropumpe:**

An den Abszissen der Abb. 4.4 ist zu erkennen, daß die Kurvenverläufe der Pumpeneigenschaften erst ab einem Zeitpunkt von 15 s aufgetragen sind. Nach Inbetriebnahme der Mikropumpen ist eine Aufwärmphase derselben festzustellen, in der die Förderrate abnimmt. Diese Aufwärmphase kann an realen Pumpen beobachtet werden, wurde aber auch durch eine Langzeitsimulation (Simulation über 100 Arbeitsperioden der Pumpe) untersucht. Sie ist aufgrund der hohen Wärmekapazität der Pumpengehäuse und somit der hohen thermischen Zeitkonstanten derselben vorhanden. In Abb. 4.5 ist das Ergebnis der Langzeitsimulation dargestellt. Aufgetragen ist die Förderrate in Abhängigkeit von der Arbeitsperiode. Mit der Erwärmung der Mikropumpe nimmt die Förderrate ab.

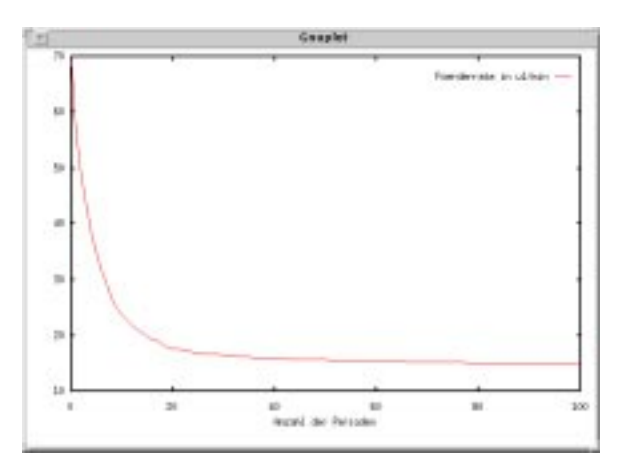

*Abb. 4.5: Förderratenabnahme während der Aufwärmphase*

Die Berücksichtigung dieser Aufwärmphase kann simulationstechnisch mit unterschiedlichen Methoden erfolgen. Bei der Untersuchung dieser Methoden auf die Verwendbarkeit derselben in Zusammenhang mit der Designoptimierung sind die beiden folgenden Simulationseigenschaften wichtig:

- Güte der Nachbildung des Pumpenverhaltens in der Aufwärmphase.
- Zeit, die zur Berücksichtigung der Aufwärmphase benötigt wird.

Vier Methoden sollen hier nun kurz vorgestellt und diskutiert werden:

- Durchführung einer Gleichstrom-Analyse (Bestimmung des Arbeitspunktes), Ergebnisse werden als Startwerte bei der transienten Analyse eingesetzt.
- Anlegen eines hohen Gegendruckes für kurze Zeit.
- Rechnerische Berücksichtigung.
- Einprägen eines konstanten Stromes in die Heizwendel für vorgegebene Zeit.

Bei der ersten Methode, der Bestimmung des Arbeitspunktes, werden nach der Durchführung der Gleichstrom-Analyse die Ergebnisse, die die Knotenwerte wiedergeben, in eine Datei abgelegt. Diese Datei wird dann bei der Initialisierung vor der transienten Analyse geladen. Diese Methode benötigt somit sehr viele manuelle Operationen bevor die eigentliche Analyse gestartet werden kann. Die Ansteuerung der Pumpe wird bei der Bestimmung des Arbeitspunktes durch eine konstante Strom- bzw. Spannungsansteuerung ersetzt, deren Wert der mittleren Leistung der impulsförmigen Ansteuerung entspricht. Die Qualität der Gleichstrom-Analyseergebnisse ist sehr zufriedenstellend, doch steigt auch die Simulationszeit sehr an, da die manuell durchgeführten Operationen viel Zeit in Anspruch nehmen, die auch durch eine Automatisierung derselben nicht wesentlich reduziert werden kann.

Die zweite Methode, die Berücksichtigung der Aufwärmphase durch das Anlegen eines hohen Gegendruckes, hatte eine zu starke Verlängerung der Simulationszeit zur Folge. Aufgrund der pulsförmigen Ansteuerung, die auch während der Aufwärmphase das dynamische Verhalten der Pumpe bestimmt, können die Zeitschrittweiten bei der transienten Analyse nicht wesentlich vergrößert werden. Da mehrere Perioden simuliert werden müssen, um die Aufwärmphase mit dieser Methode zu berücksichtigen, steigt die Simulationszeit mindestens um das Zehnfache an.

Um bei einer rechnerischen Berücksichtigung zu einem quantitativ guten Ergebnis zu gelangen, ist auch hier die Simulation mehrerer Perioden notwendig. Die Pumpeneigenschaften besitzen einen exponentiellen Verlauf und aus den simulierten Werten können die Koeffizienten der Exponentialfunktion bestimmt werden. Die Förderrate beispielsweise nimmt exponentiell mit der Zeit ab. Damit aber der Kurvenverlauf gut genug angefittet werden kann, ohne daß Ausreißer oder Rechenungenauigkeiten das Ergebnis zu stark verfälschen, sind mehrere Simulationen notwendig, die die Simulationszeit stark ansteigen lassen.

Als beste Methode zur Berücksichtigung der Aufwärmphase stellte sich die vierte Methode heraus, das Einprägen eines konstanten Stromes bzw. einer konstanten Spannung. Die Amplitude wird dabei aus den Ansteuerimpulsen errechnet. Zu Beginn einer transienten Analyse wird für eine Zeit lang ein Strom bzw. eine Spannung mittlerer Leistung eingeprägt:

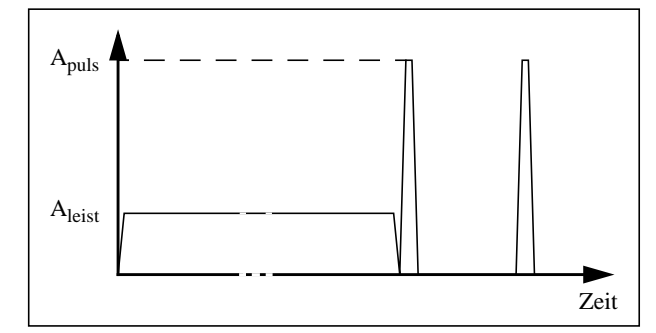

*Abb. 4.6: Ansteuerung während der Aufwärmphase und der Betriebsphase*

Bei der Strom- bzw. Spannungsansteuerung mittlerer Leistung wird die Amplitude *Aleist* näherungsweise aus der Amplitude der pulsförmigen Ansteuerung *Apuls* nach folgender Gleichung errechnet:

$$
A_{leist} = \sqrt{\frac{\{0, 5 \cdot (t_{an} + t_{ab}) + t_{puls}\}}{t_{per}}} \cdot A_{puls}
$$
 (4.1)

mit *tan* Zeit des Pulsanstiegs,

*tab* Zeit des Pulsabfalles,

*tpuls* Zeit der maximalen Pulshöhe

und  $t_{per}$  Zeit einer Arbeitsperiode.

Aufgrund des konstanten Stromes bzw. der konstanten Spannung können bei der Simulation die Zeitschrittweiten während der Aufwärmphase relativ groß gewählt werden, weshalb die gesamte Simulationszeit sich hier nur um einen geringen Teil verlängert.

Da bei einer Designoptimierung bei jeder Simulation die Aufwärmphase berücksichtigt werden muß, ist es wichtig die Methode zu verwenden, die das Pumpenverhalten in der Aufwärmphase genügend genau beschreibt, aber auch gleichzeitig die Simulationszeit nicht zu sehr verlängert. Dieses Beispiel zeigt, wie die Voraussetzungen, die die Designoptimierung an ein Modell und die Simulation stellt, die nähere Untersuchung unterschiedlicher simulationstechnischer Methoden notwendig macht.

Ein Systemmodell ist somit einerseits auf die Verwendbarkeit bei der Designoptimierung hinsichtlich der zeitlichen Voraussetzungen hin zu überprüfen, andererseits aber auch auf die Gültigkeit über den zu durchsuchenden Parameterraum. Im nachfolgenden Kapitel sind hierzu einige Untersuchungen zum Pumpenmodell beschrieben.

## **4.2.2 Verifikation und Validierung des Pumpenmodells**

Bevor die Vorgehensweisen bei der Verifikation und Validierung des Pumpenmodells aufgezeigt werden, sollen die beiden Begriffe nach den Definitionen des IEEE Standard 729-1983 vorgestellt werden [MüG95]:

- Die *Verifikation* bezeichnet Aktivitäten zur Überprüfung der Ergebnisse einer Entwurfsphase bezüglich der Vorgaben durch die vorangegangene Phase: "Am I build the product right?"
- Die *Validierung* bezeichnet Aktivitäten zur Überprüfung der Ergebnisse einer Entwurfsphase bezüglich der Vorgaben durch die initialen Anforderungen: "Am I build the right product?"

Die Verifikation eines Modells beschreibt also den Vergleich von Simulationsergebnissen mit anderen vom Modell abhängigen Daten. Das bedeutet, daß bei der Verifikation die Korrektheit der Implementierung überprüft wird.

Die Verifikation des Pumpenmodells erfolgt durch die Verifikation einzelner Modellteile. So wird das Verhalten der Systemkomponente aus den Simulationsergebnissen herausgearbeitet und mit auf analytischem Weg ermittelten Ergebnissen verglichen. Am Beispiel der passiven Ventile ist diese Vorgehensweise in Kapitel Kapitel 5 beschrieben.

Bei der Validierung eines Modells werden die Simulationsergebnisse mit unabhängigen Daten verglichen. Die Validierung dient somit der Überprüfung, ob das Modell das reale oder gedachte System beschreibt.

Zur Validierung des Pumpenmodells konnten die Meßergebnisse verschiedener Pumpen herangezogen werden. An fünf Pumpen wurde beispielsweise die Abhängigkeit ihrer Kennwerte von der Ansteuerung untersucht und die Messungen an insgesamt 24 Pumpen mit reduzierten Kammerhöhen konnten ebenfalls zur Validierung des Modells herangezogen werden.

In Abb. 4.7 sind die beiden Kennwerte der fünf Pumpen ("P469", "P405", "P493", "P476" und "P481") und die aus der Simulation ("Psim") gewonnenen Werte aufgetragen. Der erste Kennwert ist die Förderrate der jeweiligen Pumpe im Leerlauf, d.h. wenn kein Gegendruck anliegt, und der zweite Kennwert, der für die jeweilige Pumpe aufgenommen wurde, ist der maximale von der Pumpe aufgebaute Gegendruck, der bei den Messungen dann abgelesen wird, wenn die Förderrate der Pumpe unter den Wert von 10 µl/min herabgesunken ist. Die große Streuung der Meßergebnisse wird durch die vielen komplexen Prozeßschritte bei der Herstellung verursacht. Das Simulationsergebnis zeigt, daß die Pumpenkennwerte mit dem vorhandenen Modell gut nachgebildet werden können.

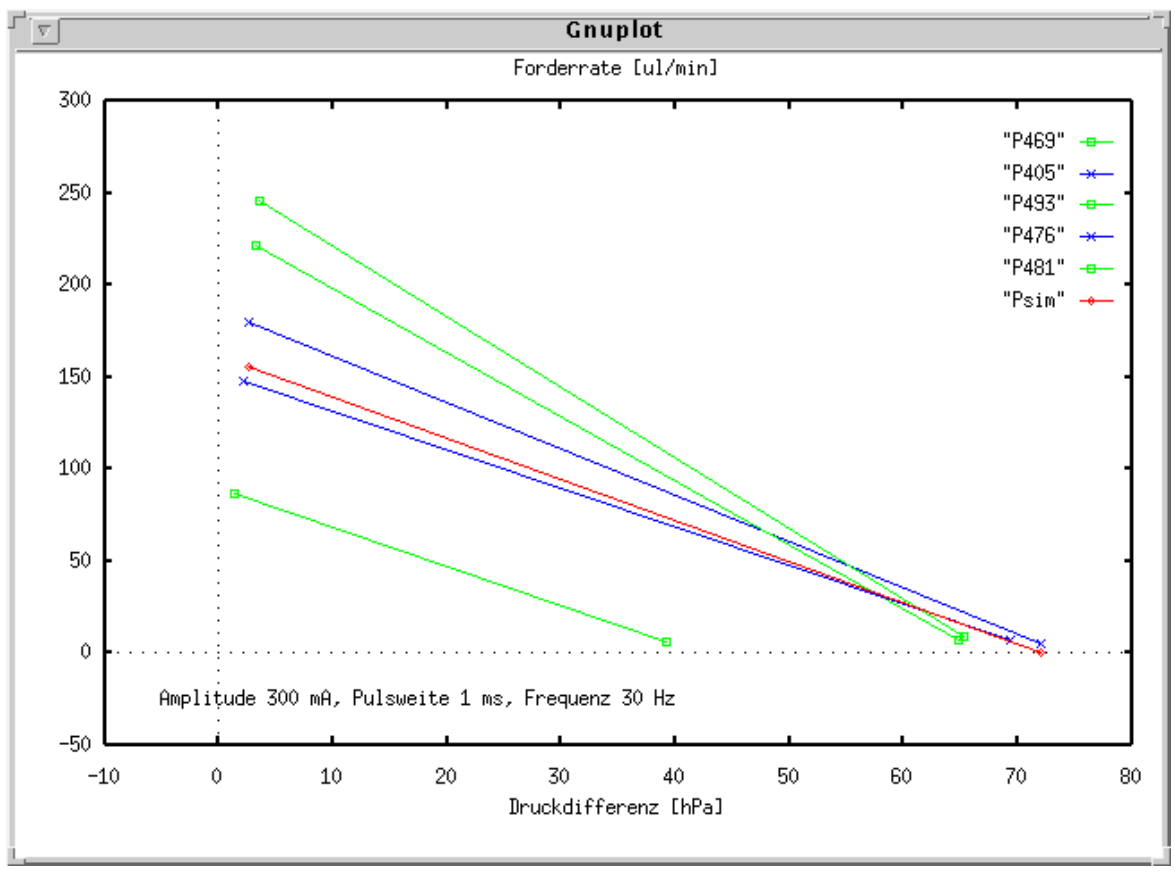

*Abb. 4.7: Vergleich der Meßwerte von fünf Pumpen und des Simulationergebnisses*

An den fünf realen Pumpen wurde die Abhängigkeit der Förderrate von der Ansteuerfrequenz und der Pulsweite untersucht. Hierfür wurden die Frequenzwerte 10 Hz, 20 Hz und 30 Hz ausgewählt und die Pulsweiten auf 0.5 ms, 0.75 ms und 1 ms eingestellt. Die Meßergebnisse der Pumpe "P405", deren Kennwerte etwas oberhalb der simulierten Kennwerte liegen, und der Pumpe "P476", deren Kennwerte sich etwas unterhalb den simulierten Werten befinden, sind mit den entsprechenden Simulationsergebnissen in der folgenden Tabelle für die unterschiedlichen Ansteuerungen eingetragen. Mit steigender Frequenz und mit steigender Pulsweite nimmt die aufgenommene Leistung zu und die Förderrate der Pumpen steigt an. Ebenso kann am Pumpenauslaß ein höherer Druck aufgebaut werden. Die Abszisse gibt jeweils den Gegendruck von 0 bis 80 hPa wieder und die Ordinate die Förderrate von 0 bis 200 µl/min.

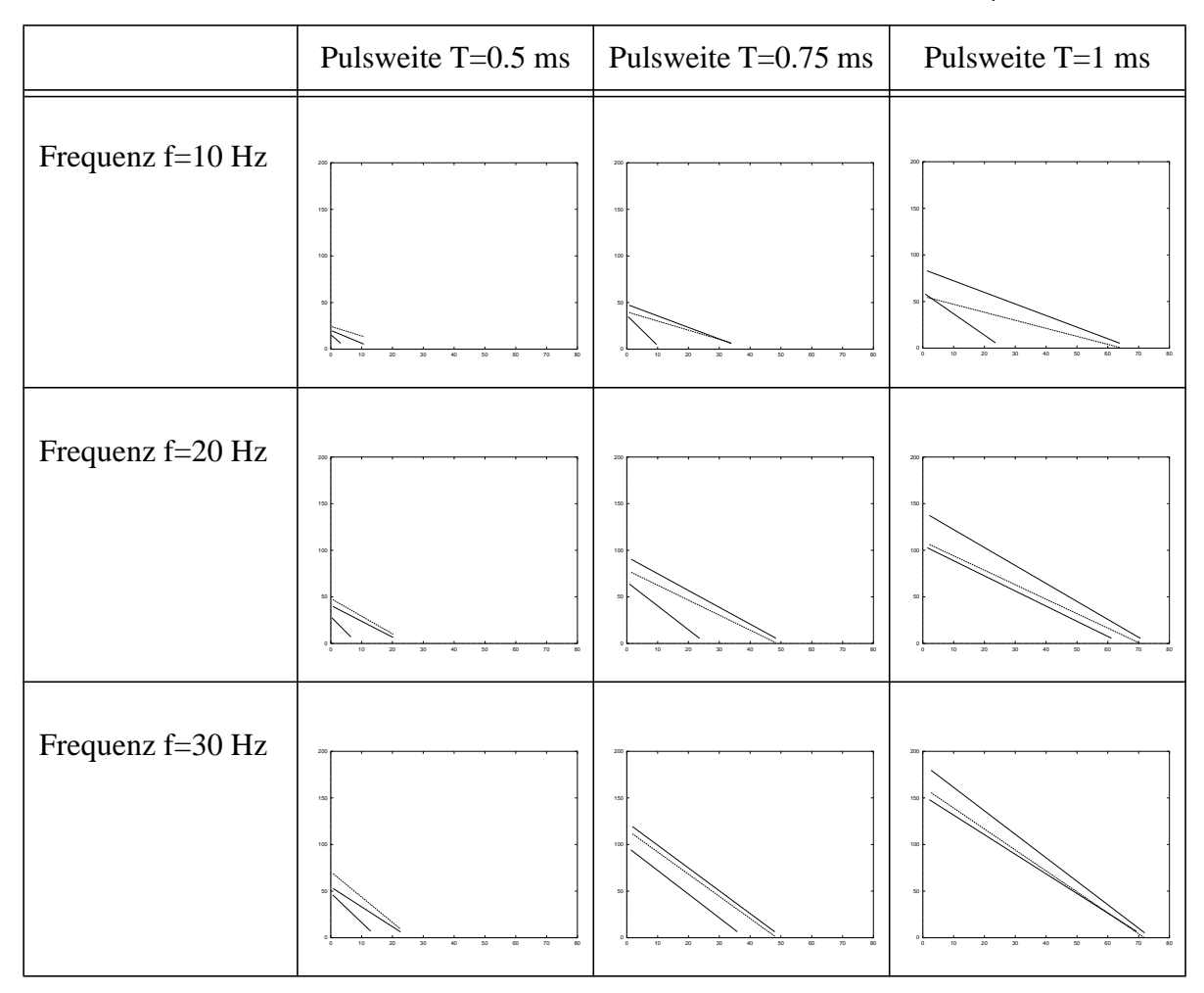

Bei einer geringen Pulsweite von nur 0.5 ms liegen die Simulationsergebnisse etwas oberhalb der gemessenen Werte. Bei längeren Pulsweiten hingegen sind sie für die beiden ausgewählten Pumpen zwischen den gemessenen Werten zu finden. Das Pumpenverhalten in Abhängigkeit von der Ansteuerung ist somit qualitativ und quantitativ mit dem vorhandenen Modell hinreichend genau nachgebildet.

Desweiteren wurden mehrere Simulationen durchgeführt, die der Untersuchung des Verhaltens der Pumpen bei Änderung der Höhe der oberen und der unteren Pumpenkammer dienten. Die Vorüberlegungen hierzu basierten auf der Frage, wie groß der Einfluß der Wärmeleitung des Gases in diesen Kammern ist. Trägt überhaupt das gesamte in den Kammern enthaltene Gas zur Pumpenaktion bei? Ist es nicht besser ein kleineres Gasvolumen zu wählen, um das Totvolumen zu reduzieren? So wurden zur Beantwortung dieser Fragen folgende Simulationen durchgeführt, wobei die Kammerhöhen der Standardpumpen 120 µm betragen:

• Festhalten der Höhe der unteren Pumpenkammer auf 120 µm und Variation der Höhe der oberen Pumpenkammer von 60 bis 300 µm in 30 µm-Schritten:

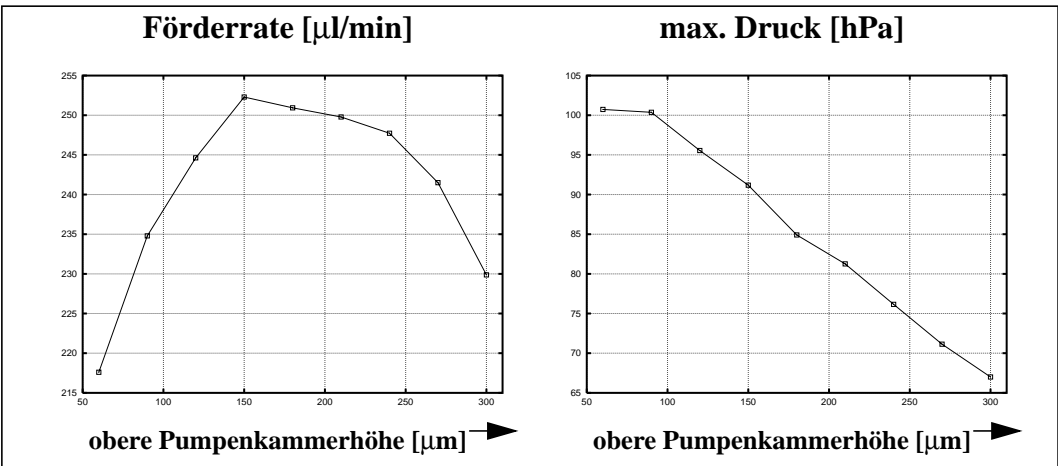

*Abb. 4.8: Variation der Höhe der oberen Pumpenkammer*

• Festhalten der Höhe der oberen Pumpenkammer auf 120 µm und Variation der Höhe der unteren Pumpenkammer von 60 bis 300 µm in 30 µm-Schritten:

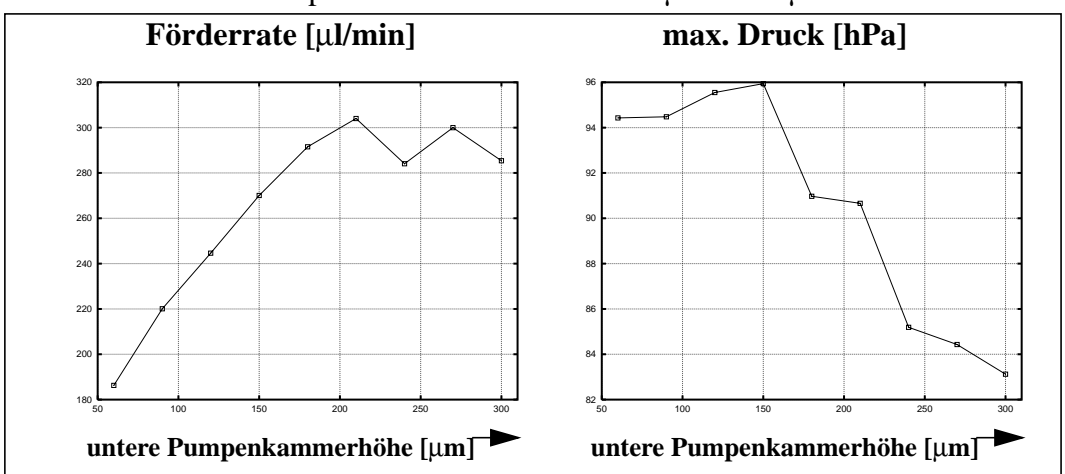

*Abb. 4.9: Variation der Höhe der unteren Pumpenkammer*

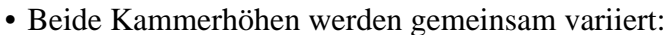

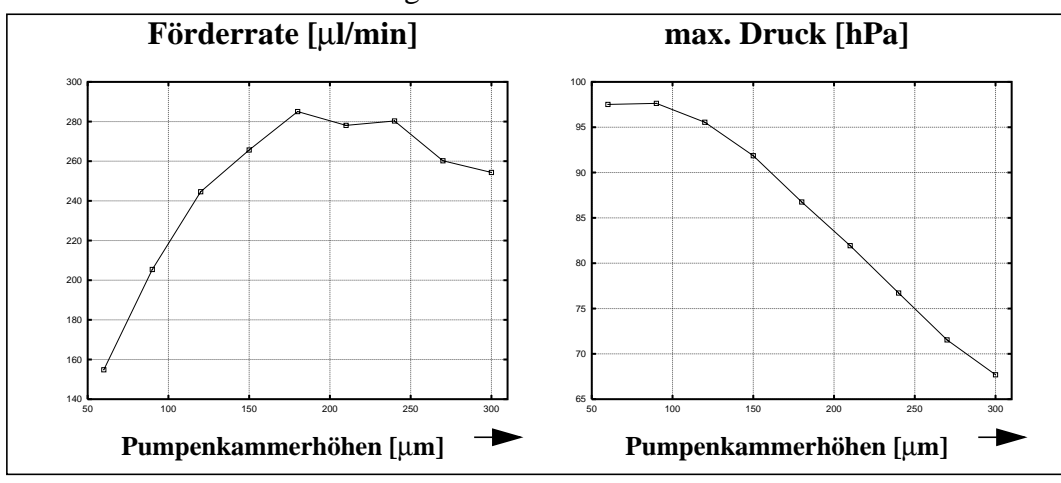

*Abb. 4.10:Variation der Höhen beider Pumpenkammern*

Die Simulationen haben gezeigt, daß bei einer Verringerung der Kammerhöhen die Förderrate geringer wird. Um höhere Förderraten zu erreichen, müßten die Kammerhöhen etwas vergrößert werden. Der maximal erreichbare Auslaßdruck hingegen nimmt mit zunehmender Kammerhöhe ab.

Prototypisch wurden mehrere Pumpen hergestellt, deren Kammerhöhen auf 60 µm reduziert worden sind. Die beiden Kennwerte der Pumpen, Förderrate im Leerlauf und maximal erreichbarer Auslaßdruck, wurden aufgenommen. Diese Messungen der Pumpen mit den reduzierten Kammerhöhen zeigten folgende Ergebnisse:

• obere Pumpenkammer 60 µm, untere Pumpenkammer 60 µm

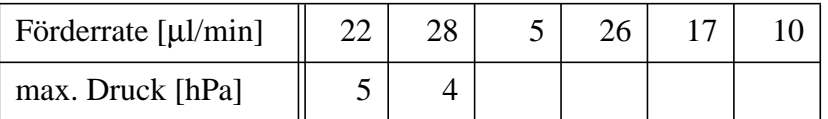

• obere Pumpenkammer 60 µm, untere Pumpenkammer 120 µm:

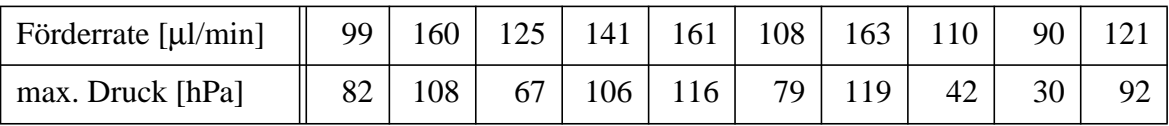

• obere Pumpenkammer 120 µm, untere Pumpenkammer 60 µm:

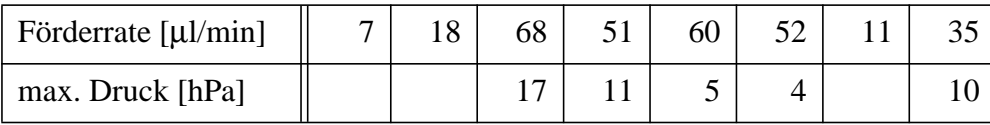

An den Lücken in den Tabellen ist zu erkennen, daß einige der Mikropumpen nicht vermessen werden konnten. Die Funktion dieser Pumpen war aufgrund herstellungsbedingter Abweichungen zu stark gestört. So wurde durch die nähere Betrachtung der Ventilsitze einiger Pumpen festgestellt, daß diese keine glatten Oberflächen besitzen, sondern an ihren Rändern Grate aufweisen. Diese Grate verhindern ein korrektes Arbeiten der Ventile. Die Reduzierung der Kammerhöhen wurde der leichteren Handhabung wegen nach der Herstellung der Gehäuse für die Standardpumpen vorgenommen, indem jeweils von der Gehäusehälfte etwas abgetragen wurde, deren Strukturen eine geringere Höhe aufweisen sollten. So waren nicht nur die Pumpenkammern von dieser Strukturhöhenänderung betroffen, sondern auch die Kanal- bzw. Ventilkammerhöhen. In den Simulationen, die oben beschrieben worden waren, ist dies ebenfalls berücksichtigt worden. Zusammenfassend kann aber gesagt werden, daß die Meßergebnisse ebenfalls wie die Simulationen eine Abnahme der Förderrate bei abnehmenden Kammerhöhen zeigten.

Eine Reduzierung des gesamten strukturierten Bereiches der Gehäusehälften beinhaltete auch die Reduzierung der Kanalhöhen und somit einen größeren Fluidwiderstand der Kanäle. Um die Größe des Einflusses dieser Widerstandserhöhung auf die Pumpeneigenschaften abschätzen zu können wurden dann ebenfalls Pumpen modelliert, bei denen ausschließlich die Pumpenkammerhöhen reduziert worden sind. Die Simulationen haben gezeigt, daß der Kanalwiderstand an den obengenannten Ergebnissen keinen wesentlichen Einfluß besitzt. So ist auch für Pumpen, die nur in der Kammerhöhe verändert werden eine Verbesserung der Eigenschaften (speziell der Förderrate) dann zu erwarten, wenn sie etwas vergrößert werden.

Zur Validierung des Pumpenmodells konnten die genannten Vergleiche der gemessenen und simulierten Kennlinien, das Verhalten bei unterschiedlicher Ansteuerung und die Förderratenänderung bei Kammerhöhenvariation herangezogen werden. Die Simulationsergebnisse zeigten, daß das Modell qualitativ dasselbe Verhalten wie die realen Pumpen aufweist. Jedoch sind die Simulationsergebnisse quantitativ nur sehr schwer mit den Meßergebnissen zu vergleichen, da die Meßergebnisse zu große Streuungen aufweisen und das Verhalten der Pumpe von sehr vielen Systemparametern abhängig ist. Diese Systemparameter fließen in das Modell, d.h. die Simulationsergebnisse sind von den vorgegebenen Werten der Parameter und somit von der Kenntnis derselben stark abhängig. Gerade von einigen Materialparametern der Pumpe sind zu wenig Kenntnisse über ihre Werte vorhanden.

## **4.2.3 Empfindlichkeitsanalyse**

Da ein einfaches Abschätzen der Empfindlichkeit des Pumpenverhaltens gegenüber Materialparameteränderungen nicht möglich ist, wurde mit Hilfe des Simulationswerkzeuges eine Empfindlichkeitsanalyse durchgeführt. Die Materialparameter wurden dabei um +/-10% variiert und der Einfluß dieser Änderung auf die Förderrate und die Heizwendeltemperatur untersucht. In der nachfolgenden Tabelle sind diese Abhängigkeiten aufgetragen. Die Pumpe wird derzeit mit Luft betrieben und so sind die Materialparameter der Luft (Füllung der oberen Pumpenkammer, Fluid in den Ventilen, in den Fluidkanälen und in der unteren Pumpenkammer), die Parameter von Polysulfon PSU (Gehäuse), die von Polyimid PI (Ventilmembrane und Heizwendelträger) und die von Gold (Heizwendel) berücksichtigt.

Die Materialparameter, die auf die Förderrate einen Einfluß ausüben, der größer als 5% ist und auf die Temperatur einen Einfluß, der die 1%-Grenze überschreitet sind grau unterlegt. Einige dieser Parameter sind bei Mikrosystemen nur schwer bestimmbar und so hilft eine Empfindlichkeitsanalyse die Parameter herauszufiltern, die den größten Einfluß besitzen und die dann durch Messungen näher untersucht werden sollten.

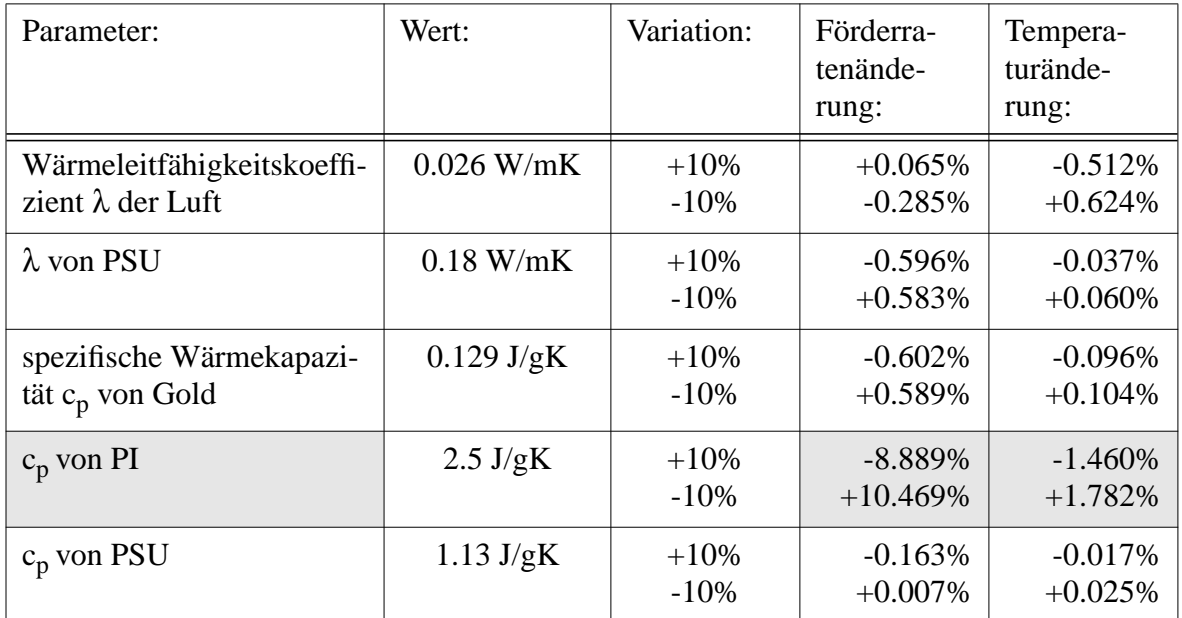

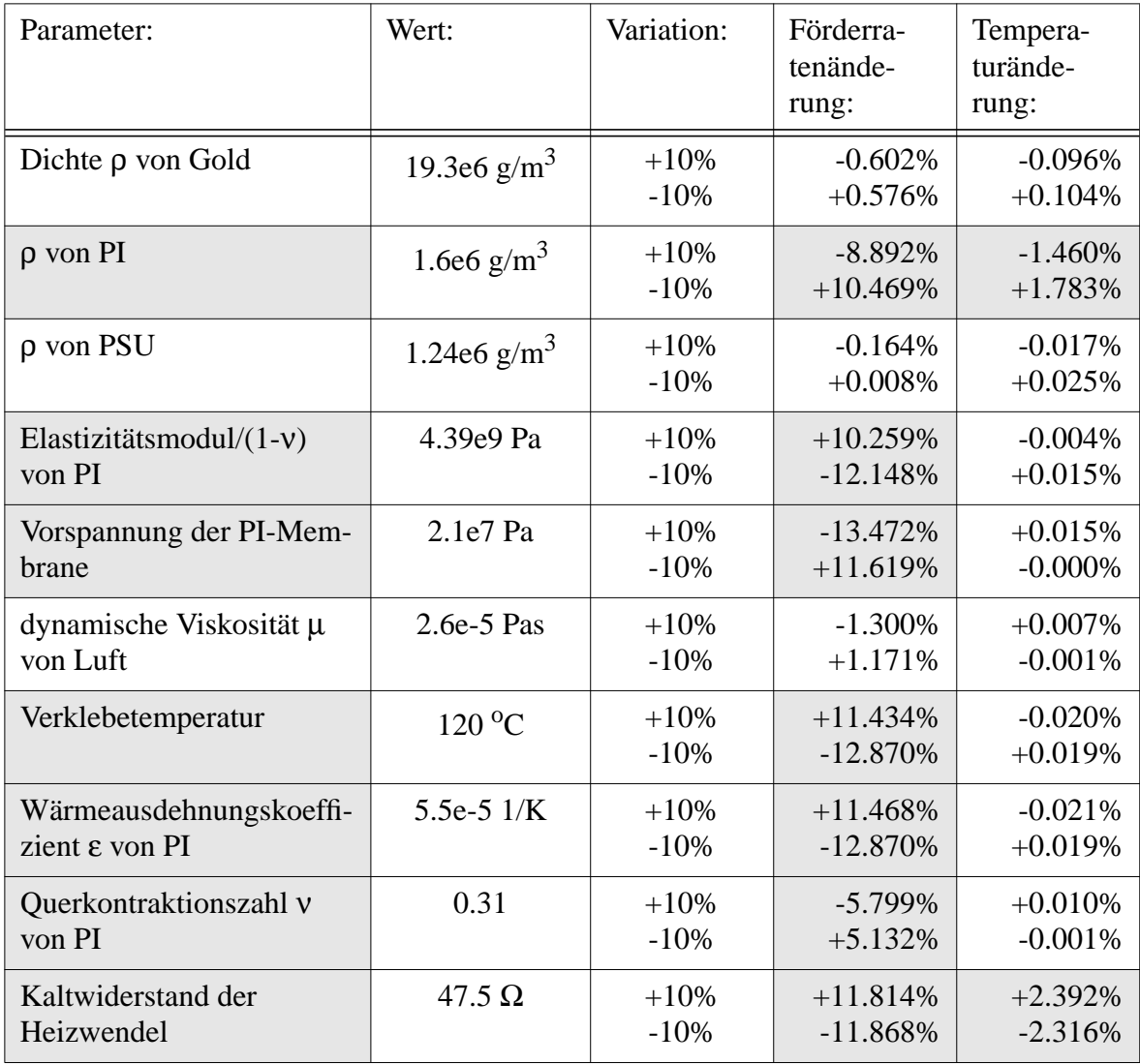

So hängt die Vorspannung der Polyimidmembrane vom Herstellungsprozeß der Membrane ab, aber auch von der Verklebung der Pumpe besonders von der Verklebetemperatur. Dieser Parameter besitzt einen großen Einfluß auf das Pumpenverhalten und es ist derzeit nicht bekannt, welchen Wert die Vorspannung besitzt und wie groß die Streuung dieses Parameters bei den produzierten Pumpen ist. Das Design zur Herstellung der Formteile für das Spritzgießen der PSU-Gehäuse wurde nun dahingehend verändert, daß zusätzlich zu den 12 Pumpengehäusen, die sich auf einem Nutzen befinden, eine kreisrunde Öffnung berücksichtigt wird, so daß zukünftig Messungen der Membranspannung vorgenommen werden können.

## **Kapitel 5**

# **Modellierung der passiven Mikroventile mit SIMOT**

Dieses Kapitel beschäftigt sich mit den passiven Mikroventilen, zwei Komponenten der Mikropumpe, die ein sehr nichtlineares Verhalten aufweisen und deren Verhalten von einer Fluid-Struktur-Kopplung bestimmt sind. Zuerst wird der Aufbau dieser Ventile beschrieben und ihr Funktionsprinzip. Ebenfalls beschrieben sind hierbei die Parameter, die das Verhalten der Ventile bestimmen. Danach wird auf die Modellierung dieser Ventile eingegangen und auf die beiden Methoden, die eine Verbesserung des Ventilmodells im Gegensatz zum ursprünglichen Netzwerkmodell aufweisen. Die Vorgehensweisen bei der Modelladaption und der "Response Surface Methode" werden am Beispiel dieser Mikroventile aufgezeigt. Das Kapitel schließt mit einem Vergleich der angewandten Modellierungsarten und den Einfluß des jeweiligen Ventilmodells auf das Pumpenmodell.

#### **5.1 Aufbau und Funktionsprinzip der passiven Mikroventile**

Die Strukturierung der Gehäuseteile und der Polyimidmembrane der Mikropumpe ist so vorgegeben, daß zwei passive Ventile entstehen. Diese Ventile sind rotationssymmetrisch aufgebaut und setzen sich aus den Ventilkammern, dem Ventilsitz und der mit einem Loch versehenen Ventilmembrane zusammen. Abb. 5.1 zeigt eine Schnittdarstellung durch ein Ventil und einige Ventilparameter.

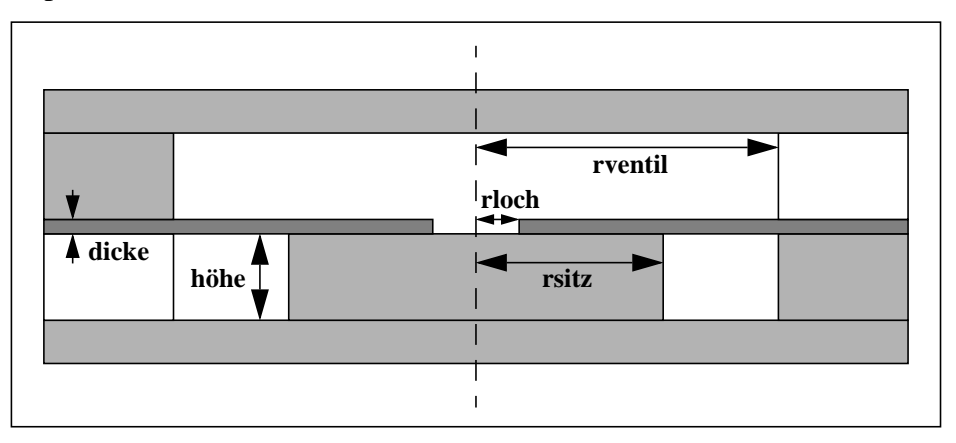

*Abb. 5.1: Schematische Schnittdarstellung eines Mikroventils*

Das Ventilverhalten ist abhängig von der anliegenden Druckdifferenz und zeigt starke Nichtlinearitäten. Die Fluid-Struktur-Kopplung, die das Ventilverhalten bestimmt, hängt von den abgebildeten Parametern aber auch von einigen weiteren Parametern ab. Die Parameter der Ventile können in drei Gruppen eingeteilt werden:

• Geometrieparameter:

Radius der Ventilkammer, Radius des Ventilsitzes, Radius des Ventilmembranloches, Höhe der Ventilkammer, Dicke der Membrane.

- Materialparameter: Elastizitätsmodul der Membrane, Querdehnungszahl der Membrane, Dichte des Fördermediums, Viskosität des Fördermediums.
- Produktionsparameter: Vorspannung der Membrane.

So wird das Ventilverhalten von einer Vielzahl an Parametern bestimmt, die einerseits in der Entwurfsphase festgelegt werden (Materialparameter) andererseits in der Entwicklungsphase (Geometrieparameter). Die Ventile sind in die Pumpen integriert und da diese Pumpen bisher keine Teststrukturen besitzen konnten nur wenige Messungen an den Mikroventilen durchgeführt werden. Das Verhalten der Ventile ist jedoch aufgrund der starken Wechselwirkung nur sehr schwer analytisch erfaßbar, und so wurden FEM-Simulationen durchgeführt, deren Ergebnisse bei der Modelladaption als Referenzwerte eingesetzt wurden bzw. deren Ergebnisse zur Erstellung eines "black box"-Modells dienten.

## **5.2 Modellierung der passiven Mikroventile**

Nach der Beschreibung der Grundlagen zur Modellierung der Ventile mit einem rein analytisch erstellten Netzwerkmodell werden die beiden Methoden zur Erhöhung der Modellgüte aufgezeigt. So wurde einerseits die Modelladaption eingesetzt, mit deren Hilfe das vorliegende Netzwerkmodell der passiven Mikroventile an FEM-Simulationsergebnisse adaptiert wurde. Andererseits wurde auch die "Response Surface Methode" zur Erstellung eines "black box"-Modells der Mikroventile eingesetzt. Zur Durchführung einer Designoptimierung, bei der die Ventilsitzgeometrien des Einlaß- und des Auslaßventils variiert werden sollten, wurde somit ein Ventilmodell erstellt, das die Forderung der Parametrisierbarkeit in diesem Geometrieparameter erfüllt, dessen Güte den Anforderungen der Designoptimierung entspricht und das über den zu durchsuchenden Parameterraum Gültigkeit besitzt.

Das Ventilverhalten ist ein passives Verhalten, das von der anliegenden Druckdifferenz abhängt. Es können hierbei folgende Betriebsfälle unterschieden werden:

- Durchlaßfall: Anliegen einer positiven Druckdifferenz.
- Sperrfall: Anliegen einer negativen Druckdifferenz.

Eine positive Druckdifferenz bewirkt eine Membranauslenkung, wodurch ein Spalt entsteht und ein Volumenstrom durch das Ventil fließen kann. Das Verhalten des Ventils im Durchlaßfall ist sehr nichtlinear und kann analytisch nur näherungsweise erfaßt werden. Im Sperrfall wird die Membrane auf den Ventilsitz gedrückt und das Ventil ist somit geschlossen.
Aufgrund der starken Fluid-Struktur-Wechselwirkung sind die Ventile schwierig zu beschreibende Komponenten der Mikropumpe [Bou96]. Das analytisch erstellte Netzwerkmodell kann nur unter vereinfachenden Annahmen erstellt werden und so ist ein beträchtlicher Modellfehler nicht auszuschließen. Erst der Vergleich mit FEM-Simulationsergebnissen und auch mit Meßergebnissen am Standardventil (s. Kapitel 7) führt zu besseren Modellen. Zudem ist für die Designoptimierung auch die Betrachtung weiterer Geometrien notwendig, um ein geeignetes Modell zu erstellen. Abb. 5.2 zeigt die Aufnahme des Einlaßventils einer realen Mikropumpe. Es handelt sich hierbei um das Standardventil, das einen Ventilradius von 475 µm, einen Ventilsitzradius von 275 µm und einen Ventillochradius von 75 µm besitzt.

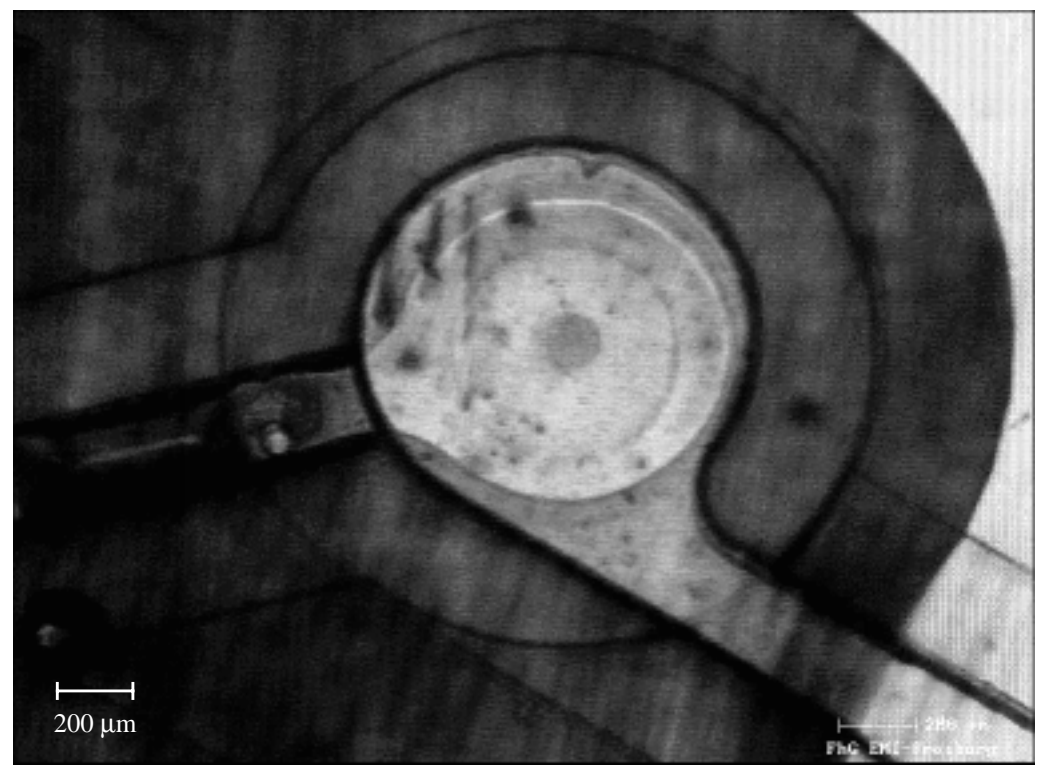

*Abb. 5.2: Mikroskopische Aufnahme des Einlaßventils*

### **5.2.1 Analytisch erstelltes Netzwerkmodell des Ventils**

Mit der Darstellung der fluidischen Grundlagen, die bei der Erstellung des Modells wichtig sind, werden die Modelle für die beiden Ventilkammern (Einlaß- und Auslaßkammer) und für den Überdeckungsbereich beschrieben. Die Verifikation und Validierung eines Membranmodells wird aufgezeigt, wodurch die Richtigkeit der Modellimplementierung sichergestellt wird. Anschließend werden die Änderungen beschrieben, die notwendig waren, um das Modell in den entsprechenden Parametern parametrisierbar zu machen. Eine weitere Eigenschaft der Ventile ist eventuell das Auftreten eines Ablöseverhaltens. Es ist beschrieben, wie dieses Verhalten in das Modell eingebracht werden kann. Hier sind dann auch Simulationsergebnisse dargestellt, die die für das Pumpenmodell wichtigen Ventileigenschaften aufzeigen, die durch das Ventilmodell nachgebildet werden müssen. Es folgt der Vergleich dieser Ventileigenschaften, die einerseits mit dem Netzwerkmodell gewonnen wurden, andererseits aus FEM-Simulationen [Qui98]. So ist es wichtig, das Ventilverhalten in Abhängigkeit von dem anliegenden Druck und in Abhängigkeit von den Geometrieparametern zu kennen.

Zur Erstellung eines Netzwerkmodells wird das Mikroventil in mehrere Bereiche unterteilt:

- Einlaßkammer
- Überdeckungsbereich mit Membranlochbereich
- Auslaßkammer

Für jeden Bereich wird dann das Verhalten mit einfachen analytischen Modellen nachgebildet. Zur Beschreibung der Strömung muß die Frage geklärt werden, ob es sich um eine laminare oder eine turbulente Strömung handelt. Hierzu wird üblicherweise die Reynolds-Zahl berechnet und zur kritischen Reynolds-Zahl in Bezug gesetzt.

Die Reynoldszahl gibt das Verhältnis von Trägheitskraft zu Reibungskraft an [Scha79] und kann nach folgender Gleichung berechnet werden:

$$
Re = \frac{\rho \bar{\nu}l}{\mu}
$$
 (5.1)  
mit  $\rho$  Dichte,  
 $\bar{\nu}$  mittlere Geschwindigkeit,  
*l* charakteristische Länge  
und  $\mu$  dynamische Viskosität.

Die kritische Reynolds-Zahl, die den Übergang von der laminaren zur turbulenten Strömung bezeichnet, ist von der Größe der Mikrostrukturen abhängig [Gra93b]:

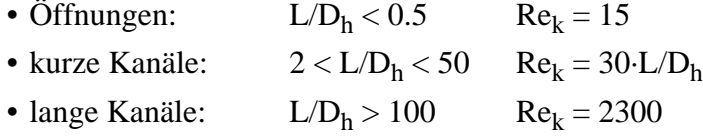

wobei L die Länge und D<sub>h</sub> der hydraulische Durchmesser bedeuten. Ist die errechnete Reynolds-Zahl kleiner als die kritische Reynolds-Zahl, so überwiegen die Reibungskräfte und die Strömung ist laminar. Bei größeren Reynolds-Zahlen kann die Strömung nicht mehr als trägheitsfrei betrachtet werden und es handelt sich um eine turbulente Strömung. Sind die Kanäle jedoch sehr kurz, so daß die Länge der Struktur kleiner ist als die Einlaufstrecke, kann keines der beiden Strömungsverhalten sich voll ausbilden.

Da die komplexe Geometrie des Ventils eine Bestimmung der Reynolds-Zahl nur unter sehr vereinfachenden Annahmen zuläßt, bleibt bei einer reinen analytischen Betrachtung die Frage offen, ob das Strömungsverhalten als laminar betrachtet werden kann. Zur besseren Beantwortung dieser Frage können und sollten FEM-Simulationen herangezogen werden, um den Modellfehler möglichst gering zu halten, der aufgrund der Vereinfachungen entsteht. Obwohl die Reynolds-Zahl auch aus den FEM-Simulationsergebnissen nur näherungsweise ermittelt werden kann, so kann doch die dazu notwendige mittlere Geschwindigkeit des Fluids mit einer höheren Genauigkeit bestimmt werden und somit auch die Reynolds-Zahl. Die nähere Betrachtung des Strömungszustandes im Ventil bei den in der Mikropumpe typischerweise vorkommenden Drücken hat gezeigt, daß beim Standardventil von einer laminaren Strömung ausgegangen werden kann [Qui98].

Eine weitere Einteilung unterschiedlicher Strömungen erfolgt mittels der Mach-Zahl, die das Verhältnis der mittleren Geschwindigkeit zur Schallgeschwindigkeit wiedergibt. Es gilt [Töp88]:

- Ma < 1: Unterschallströmung
- $Ma = 1$ : Schallströmung
- Ma  $> 1$ : Überschallströmung

In Mikrostrukturen kann eine geringe Reynolds-Zahl auftreten jedoch verbunden mit hohen Geschwindigkeiten, d.h. mit einer hohen Mach-Zahl. Diese Strömungen können wohl bislang noch nicht analytisch beschrieben werden.

### **Modelle der Einlaß- und der Auslaßkammer:**

Die Strömung in der Einlaßkammer kann näherungsweise mit einer Kanalströmung eines rechteckigen Kanals verglichen werden (s. Abb. 5.3). Die Einlaßkammer ist in der Draufsicht dargestellt, d.h. links ist das Ende des Kanals zu erkennen, der zum Ventil führt und der mittlere Bereich stellt den Ventilsitz dar, der von dem einströmenden Fluid umströmt wird. Im Durchlaßfall kann das Fluid in den Überdeckungsbereich strömen, d.h. in den Bereich des Ventils, der sich über dem Ventilsitz befindet.

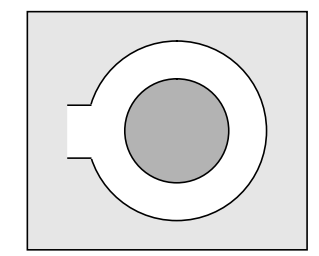

*Abb. 5.3: Einlaßkammer des Ventils*

Die Strömung in der Einlaßkammer kann annähernd mit einem Widerstand beschrieben werden, der den Druckabfall für die Kanalströmung des halben Kreisbogens bei einem gegebenen Volumenstrom wiedergibt. Da die annähernd berechnete Reynolds-Zahl sehr viel kleiner als die kritische Reynolds-Zahl ist kann von einer laminaren Strömung ausgegangen werden. Die maximal auftretenden Geschwindigkeiten sind wesentlich geringer als die Schallgeschwindigkeit, d.h. Ma << 1. Diese Aussagen wurden auch von den FEM-Simulationen bestätigt [Qui98].

Dann kann für einen rechteckigen Kanal der Höhe *h*, der Breite *b* und der Länge *l* folgender Zusammenhang verwendet werden [Töp88]:

$$
R_{fin} = \frac{\Delta p}{\dot{V}} = 12\eta \frac{\left[1 + \left(\frac{h}{b}\right)^2\right] \frac{l}{2}}{h^3 b}
$$
 (5.2)

mit η dynamische Viskosität.

Diese Gleichung resultiert aus der Navier-Stokesschen Bewegungsgleichung:

$$
-\frac{\partial(\rho \nu)}{\partial t} = div(\rho \nu \cdot \nu) - div(\eta_{eff} grad \nu) + \rho g grad h + grad p \quad (5.3)
$$

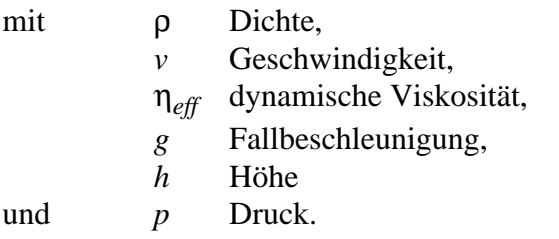

Die einzelnen Terme stellen dabei die Trägheitskraft, die Konvektionskraft, die Reibungskraft, die Schwerkraft und die Druckkraft dar. Diese Gleichung läßt sich nur für einige Spezialfälle lösen. Für den Sonderfall der stationären (∂*v/*∂*t=0*), inkompressiblen (ρ*=konst*.), laminaren (η*eff=*η), horizontalen (*gradh=0*), eindimensionalen (*v=v*) Strömung reduziert sich die Navier-Stokessche Gleichung auf die Hagen-Poiseullesche Gleichung, die den Zusammenhang des Druckabfalls mit dem Volumenstrom wiedergibt.

Die Navier-Stokessche Bewegungsgleichung kann dann zugrunde gelegt werden, wenn die Knudsen-Zahl *Kn*, die den Quotienten aus freier Weglänge λ zu Kanaldimension *H* wiedergibt, kleiner als 0.1 ist [Ark93]:

$$
Kn = \frac{\lambda}{H} \tag{5.4}
$$

Bei größeren Knudsenzahlen sind die molekularen Effekte nicht mehr vernachlässigbar. Bei einer Knudsenzahlen, die sich zwischen 0.01 und 0.1 bewegt, ist aber die Haftbedingung der Gasmoleküle an den Wänden nicht mehr gegeben, sondern geht über in eine Slipbedingung. Da die mittlere freie Weglänge der Luftmoleküle bei 1000 hPa und 20 ˚C bei etwa 86 nm liegt ist die Navier-Stokessche Bewegungsgleichung für Kanaldimensionen gültig, die größer sind als 860 nm. Bei Kanaldimensionen zwischen 860 nm und 8.6 µm ist aber auch die Slipbedingung zu berücksichtigen. Da die Kanaldimensionen des Ventileinlaß- bzw. Auslaßbereichs um Größenordnungen höher liegen, kann somit die Navier-Stokessche Gleichung und speziell die Hagen-Poiseullesche Gleichung angewandt werden. Für n-Propanol wurde das Strömungsverhalten in sehr kleinen Kanälen (< einige µm) auch experimentell untersucht und obengenannte Aussage bestätigt [Pfa90]. FEM-Simulationen haben zudem gezeigt, daß bei den vorliegenden Betriebsbedingungen die Strömung im Mikroventil als laminar und inkompressibel angenommen werden kann [Qui98].

Zur Berücksichtigung des gespeicherten Volumens der Luft in der Einlaßkammer wird zusätzlich zum Widerstand eine Kapazität eingeführt, die sich aus dem Volumen  $V_{FK}$  der Einlaßkammer und dem in dieser Kammer vorliegenden Druck *p* errechnen läßt:

$$
C_{fIEK} = \frac{V_{EK}}{p} = \frac{\pi h (r_v^2 - r_{vs}^2)}{p}
$$
 (5.5)

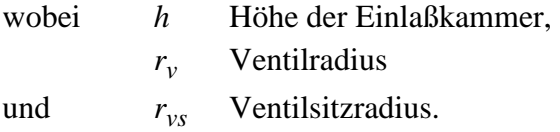

Abb. 5.4 zeigt die Aufsicht auf die Auslaßkammer des Ventils. Dargestellt ist auch die Ventilmembrane, die den unteren Abschluß der Auslaßkammer bildet. Das Fluid strömt durch die Ventilmembranöffnung zum Auslaßkanal, der sich rechts an die Auslaßkammer anschließt.

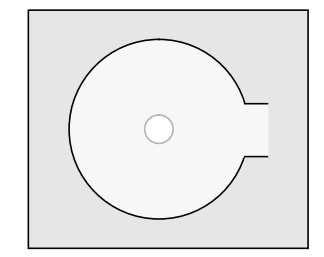

*Abb. 5.4: Auslaßkammer des Ventils*

In ähnlicher Weise wie bei der Einlaßkammer kann auch die Strömung in der Auslaßkammer modelliert werden. Doch kann hier der Widerstand, der nur einen geringen Anteil zum Gesamtwiderstand beiträgt, aus dem Zusammenhang des Druckabfalls bei gegebenem Volumenstrom für einen runden Kanal errechnet werden, wobei der Kanalradius dem Ventilradius entspricht. Diese sehr vereinfachende Näherung kann aufgrund des kleinen Widerstandes dieses Strömungsbereiches gemacht werden. Der Widerstand im Überdeckungsbereich besitzt auf das Strömungsverhalten einen wesentlich höheren Einfluß als der Widerstand in der Auslaßkammer.

Das Volumen des Auslaßbereiches ändert sich bei anliegender Druckdifferenz, da die Membrane in die Auslaßkammer ausgelenkt wird. Aus FEM-Simulationen mit unterschiedlichen Randbedingungen konnte jedoch eine maximale Auslenkung der Membrane von etwa 10 µm festgestellt werden [Qui98]. Da die Kammerhöhe 120 µm beträgt verringert sich das Volumen maximal um etwa 5%. Diese geringe Volumenänderung ist somit vernachlässigbar. Für das in der Auslaßkammer gespeicherte Gasvolumen gilt dann folgender Zusammenhang:

$$
C_{fIAK} = \frac{V_{AK}}{p} = \frac{\pi hr_v^2}{p}
$$
\n
$$
(5.6)
$$

mit *V<sub>AK</sub>* Volumen der Auslaßkammer,

*p* Druck in der Auslaßkammer.

*h* Höhe der Auslaßkammer

und  $r_v$  Ventilradius.

### **Modell für den Überdeckungsbereich:**

Schwieriger zu beschreiben ist die Strömung im Überdeckungs- bzw. Membranlochbereich. Hier ist die Fluid-Struktur-Wechselwirkung zu beachten. Da bisher keine Veröffentlichungen über das Verhalten von runden Membranen, die mit einem Loch versehen sind, gefunden werden konnten wurde auf Veröffentlichungen zurückgegriffen, die das Verhalten runder, geschlossener Membranen bei Anlegen einer Druckdifferenz wiedergeben. Hierbei wird davon ausgegangen, daß die Membrandicke klein ist gegenüber ihrem Radius. In den Mikroventilen liegt eine Membran vor, deren Dicke bei 1.5 µm liegt und deren Radius 475 µm beträgt, weshalb sie den genannten Anforderungen genügt.

Das Verhalten einer solchen Membran wurde einerseits von *J.W. Beams* untersucht, der die Vorspannung der Membran berücksichtigt, die sich aus dem Herstellungsprozeß derselben ergibt. Andererseits entwickelte auch *S. Timoshenko* eine analytische Lösung für das Membranverhalten basierend auf der Theorie kleiner Deformationen [Tim59].

*J.W. Beams* berechnete im Rahmen einer Membrantheorie, d.h. ohne Berücksichtigung von Biegemomenten, die maximale Auslenkung der Membrane bei einer vorgegebenen Druckdifferenz [Bea59]:

$$
p = \frac{8}{3} \cdot \frac{h \cdot \omega_{max}}{4} \cdot \frac{E}{1 - v} + 4 \cdot \frac{h \cdot \omega_{max}}{2} \cdot \sigma_{i}
$$
 (5.7)  
mit *h* Dicke der Membran,  
*a* Radius der Membran,  
 $\omega_{max}$  max. Auslenkung,  
*F* Placiciitätrædul

*E* Elastizitätsmodul,

ν Querkontraktionszahl

und σ*<sup>i</sup>* Vorspannung der Membran.

Die genannte Gleichung ist nur für einen ebenen Spannungszustand gültig und ergibt sich aus dem Kräftegleichgewicht zwischen dem gleichmäßig aufgebrachten Druck, der Spannung, die durch die Deformation entsteht, und der Membranvorspannung.

*S. Timoshenko* [Tim59] berücksichtigte hingegen keine Biegemomente und die von ihm entwickelte Gleichung lautet:

$$
p = \frac{16 \cdot E \cdot h^3}{3 \cdot a^4 \cdot (1 - v^2)} \cdot \omega_{max}.
$$
 (5.8)

Beide Gleichungen wurden von A. Ilzhöfer herangezogen und mit FEM-Simulationsergebnissen verglichen [Ilz93]. Im Bereich kleiner Drücke zeigen die Simulationsergebnisse gute Übereinstimmungen mit den Lösungen der *Timoshenko*-Gleichung falls die Membran keine Vorspannung besitzt. Die Lösungen der *Beams*-Gleichung stimmen mit den Simulationsergebnissen recht gut überein bis auf den Fall, daß keine Vorspannung existiert und die anliegenden Druckdifferenzen nur sehr gering sind.

Aufgrund der Polymerisationstemperatur von 400˚C bei der Herstellung der Polyimidmembran besitzt diese vor dem Verkleben der Pumpe eine innere Spannung σ*s* von etwa 21 MPa (gemessener Wert). Diese Spannung wird beim Verkleben aber weiter abgebaut und die resultierende Eigenspannung σ*<sup>i</sup>* kann näherungsweise wie folgt berechnet werden [Büs96]:

$$
\sigma_0 = \sigma_i - \frac{E_{PI}}{1 - v_{PI}} \left( \int_{T_N}^{T_V} \alpha_{PSU}(T) dT - (T_V - T_N) \alpha_{Si} \right) + \frac{E_{Pi}}{1 - 2v_{PI}} \int_{T_N}^{T_V} \alpha_{PI}(T) dT \tag{5.9}
$$

mit  $E_{PI}$  Elastizitätsmodul von PI

ν*PI* Querkontraktionszahl von PI

α*PSU* thermischer Ausdehnungskoeffizient von PSU

α*Si* thermischer Ausdehnungskoeffizient von Si

α*PI* thermischer Ausdehnungskoeffizient von PI

- *TN* Normaltemperatur
- *TV* Verklebetemperatur.

Da die Polyimidmembrane auf einen Siliziumwafer aufgeschleudert wird und dann zuerst die Membrane mit der oberen Gehäusehälfte verklebt wird ist auch die thermische Ausdehnung von Silizium relevant. Nachdem dann der Siliziumwafer von der Membrane entfernt worden ist, wird die untere Gehäusehälfte mit der Membrane verklebt. Das Verkleben erfolgt bei einer Temperatur von 120˚C.

Die anfangs bestehende Vorspannung wird somit durch das Fügen der Pumpe reduziert. Eine Überschlagsrechnung mit der beschriebenen Gleichung, der gemessenen inneren Spannung der Polyimidmembrane und der vorgegebenen Verklebetemperatur zeigt, daß in der Pumpenmembran eine Spannung von etwa 13 MPa vorliegt. Die Pumpenentwickler selbst besitzen jedoch über den Wert der Membranvorspannung zu wenig Kenntnisse und so schwankten die Vorgaben zwischen 13 MPa und 1 MPa. Auch wenn der vorgegebene Wert der Membranvorspannung sehr variiert, so kann doch davon ausgegangen werden, daß eine Membranvorspannung von einigen MPa vorhanden ist und die Auslenkung der Membrane mit der Beams-Gleichung hinreichend genau beschrieben werden kann.

# **Verifikation und Validierung eines Membranmodells:**

Zur Verifikation des Ventilmodells wurde ein Modell für eine kreisrunde Membrane erstellt, die sich in einem Rohr befindet. Das Anlegen eines höheren Druckes am Rohreingang bewirkt eine Auslenkung der Membrane, die wie oben gezeigt mit der Gleichung von J.W. Beams beschrieben werden kann.

Das Modell wurde mit Hilfe der Hardwarebschreibungssprache HDL-A implementiert und verschiedene Simulationen für den stationären Fall durchgeführt. Hierbei wurden folgende Ventilvarianten ausgewählt:

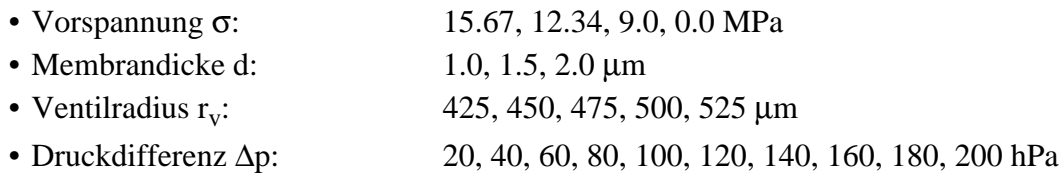

Die simulierte maximale Auslenkung der Membrane wurde mit errechneten Werten verglichen, die mit der genannten Gleichung bestimmt wurden. Es hat sich gezeigt, daß eine sehr gute Übereinstimmung der Ergebnisse vorliegt. Die Abweichungen der simulierten und der errechneten Auslenkungen lagen bei Werten kleiner 0.01%. Somit konnte eine exakte Implementierung der Beams-Gleichung nachgewiesen werden.

Das beschriebene Membranmodell konnte auch mittels FEM-Simulationsergebnissen validiert werden. So wurden für einige ausgewählte Geometrien die Simulationsergebnisse miteinander verglichen:

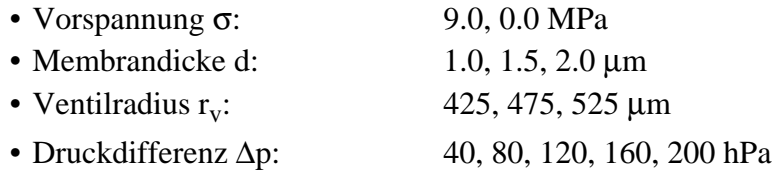

Die Abweichung der Ergebnisse (Ventilmembranauslenkung bei gegebener Druckdifferenz) lag bei etwa 1-2%, weshalb die Validierung des Membranmodells als erfolgreich bezeichnet werden kann.

Aus der Membranauslenkung ist dann der Strömungswiderstand im Überdeckungsbereich zu bestimmen. Aufgrund der Rotationssymmetrie kann das Strömungsgebiet mit einem Ringspalt verglichen werden. Doch ist zu beachten, daß der Abstand der Ventilmembrane von der Ventilsitzfläche nicht konstant ist, sondern mit abnehmendem Radius zunimmt. Wird die Form der Membrane mit einem Kugelsegment beschrieben, so kann ein mittlerer Abstand errechnet werden und der Strömungswiderstand wird mit der Formel für eine Ringspaltströmung errechnet, dessen Spalthöhe dem mittleren Abstand entspricht:

$$
R_{fl} = \frac{\Delta p}{\dot{V}} = \frac{6\eta}{\pi} \frac{\ln(r_{sitz}/r_{loch})}{(h_{spalt})^3}
$$
(5.10)

mit η dynamische Viskosität, *rsitz* Ventilsitzradius *rloch* Ventillochradius *hspalt* Ringspalthöhe.

Die Gleichung besitzt ihre Gültigkeit bei laminarem Strömungsverhalten. Aus dem Strömungswiderstand kann dann der Volumenfluß bestimmt werden, der bei einer anliegenden Druckdifferenz auftritt. Die Membrane wirkt aber auch als Volumenspeicher, was ebenfalls im Modell berücksichtigt werden muß. Bei Schließen des Ventils wird das Gas, das sich unterhalb der Ventilmembrane befand in den Einlaßbereich des Ventils gedrückt. Dieses Rückschlagverhalten kann mit einer Kapazität nachgebildet werden.

Für ein erstes Modell wurde ein konstanter Wert der Kapazität unabhängig von der anliegenden Druckdifferenz aus der Membranauslenkung bei einer vorgegebenen Druckdifferenz berechnet. So wurde die Auslenkung bei einer Druckdifferenz von 100 hPa errechnet und daraus das Volumen des Kugelsegmentes bestimmt [Bro81]:

$$
V = \frac{\pi}{6} \cdot \omega_{max} \cdot (3a^2 + (\omega_{max})^3)
$$
 (5.11)

mit *wmax* maximale Membranauslenkung *a* Ventilradius.

Der Kapazitätswert errechnet sich dann als Quotient aus Volumen und der anliegenden Druckdifferenz. Nachdem für das Ventilverhalten FEM-Simulationen durchgeführt worden sind wurde die Membrankapazität aus den Simulationsergebnissen für unterschiedliche Druckdifferenzen bestimmt. Näheres hierzu ist in Kapitel 5.2.3 beschrieben.

Das Ventilmodell, das sich somit aus den drei Submodellen für den Einlaßbereich, den Überdeckungsbereich und den Auslaßbereich zusammensetzt ist in Abb. 5.5 dargestellt.

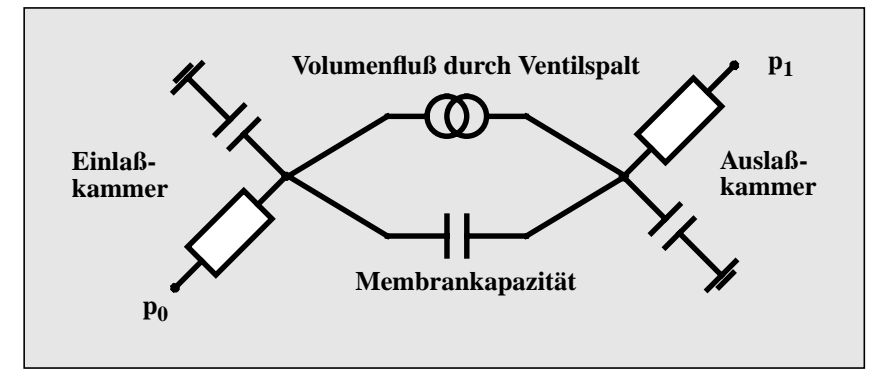

*Abb. 5.5: Analytisch erstelltes Netzwerkmodell des passiven Mikroventils*

#### **Parametrisierbarkeit des Ventilmodells:**

Diese theoretische Systemanalyse der passiven Mikroventile führte zu Beschreibungen des Ventils, die sowohl in ein Modell für den Simulator PSpice eingebracht werden können, aber auch mit einem geringeren Aufwand als Spice-HDL-A-Modell implementiert wurden. Besonders das Verhalten des Ventils im Überdeckungsbereich war nur sehr umständlich in dem Spice-Modell implementiert, da man auf die Bibliothekselemente des Simulators eingeschränkt ist. Der Volumenfluß durch den Ventilspalt (Ringspalt und Membranöffnung) konnte mit einer gesteuerten Stromquelle nachgebildet werden, deren Verhalten in einer Tabelle abgelegt war.

Die Eigenschaften des Spice-Modells sind:

- Das Modell ist in den Geometrieparametern Membrandicke, Membran- bzw. Ventilradius, Ventilsitzradius und Ventillochradius und in den Materialparametern Elastizitätsmodul, Querkontraktionszahl und dynamische Viskosität des Fluids und in der Membranvorspannung nicht parametrisierbar. Bei der Änderung eines dieser Parameter muß ein neues Modell generiert werden.
- Das Modell ist nur schlecht wartbar, da es durch die Tabelle, die die Werte für den Volumenfluß in Abhängigkeit von der anliegenden Druckdifferenz enthält, sehr umfangreich und unübersichtlich ist.
- Die Konvergenzsicherheit des Simulators und die Genauigkeit der Simulationsergebnisse sind von der Anzahl dieser Tabellenwerte abhängig. Je feiner die Druckdifferenzen aufgelöst werden, desto besser ist das Konvergenzverhalten und desto genauer sind die Simulationsergebnisse, jedoch steigt aber auch der Umfang des Modells stark an.

Das Netzwerkmodell, das sowohl Spice-Syntax als auch HDL-A-Syntax enthält, besitzt hingegen folgende Eigenschaften:

- Das Modell enthält die mathematischen Zusammenhänge (5.5) und (5.9) explizit und ist somit in den Material- und Geometrieparametern des Ventils parametrisierbar. Eine Parameteränderung kann mit dem Multisimulationsmanager SimPilot leicht vorgenommen werden, nachdem das Modell speicherresident geladen wurde. Das Modell muß hierbei nicht neu generiert werden und so ist ein Neuladen des Modells nicht notwendig.
- Durch die HDL-A-Modelle, die sehr übersichtlich gestaltet sind und für die jeweilige physikalische Domäne entsprechende Sprachelemente zur Verfügung stellt, ist das Modell leicht zu verstehen und die aus der theoretischen Systemanalyse abgeleiteten Gleichungen sind in dem Modell sehr gut wiedererkennbar. Das Netzwerkmodell besitzt dadurch eine leichte Wartbarkeit.
- Durch die Implementierung des HDL-A-Modells konnte auch eine Besserung des Konvergenzverhaltens des Simulators festgestellt werden.
- Das Modell ist aufgrund seiner nur kurzen Simulationszeiten (wenige Minuten) und seiner Parametrisierbarkeit in den Ventilparametern für eine Designoptimierung mit dem Ziel für die beiden Ventile (Einlaß- bzw. Auslaßventil) bessere Designs zu finden einsetzbar.

# **Ablöseverhalten des Ventils:**

Das dynamische Ventilverhalten ist einerseits durch die Membrankapazität wiedergegeben, andererseits ist aber auch der Einfluß des Ablöseverhaltens auf den durch das Ventil fließenden Volumenstrom zu untersuchen. So öffnet sich das Ventil bei einem Drucksprung nicht zeitgleich mit der Änderung der Druckdifferenz, sondern es tritt eine Verzögerung auf. Dieses Ablöseverhalten äußert sich darin, daß die Membrane sich zuerst über dem Ventileingangsbereich auswölbt und diese Wölbung sich nach innen zum Ventillochrand fortsetzt. Skizziert dargestellt ist das in Abb. 5.6.

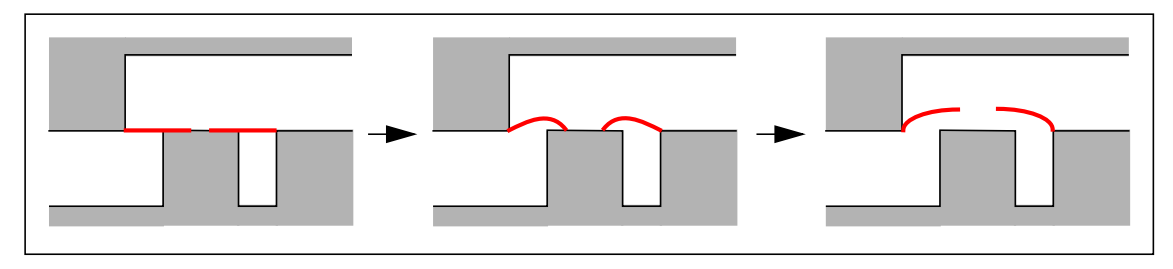

*Abb. 5.6: Ablöseverhalten des Ventils: Drucksprung -> Ventilöffnung*

Dieses Verhalten wurde im Netzwerkmodell dadurch berücksichtigt, daß eine zusätzliche Segmentierung des Ventils vorgenommen wurde. So erfolgte diese zusätzliche Segmentierung im Überdeckungsbereich, also in dem Bereich der Ventilmembrane, der sich über dem Ventilsitz befindet.

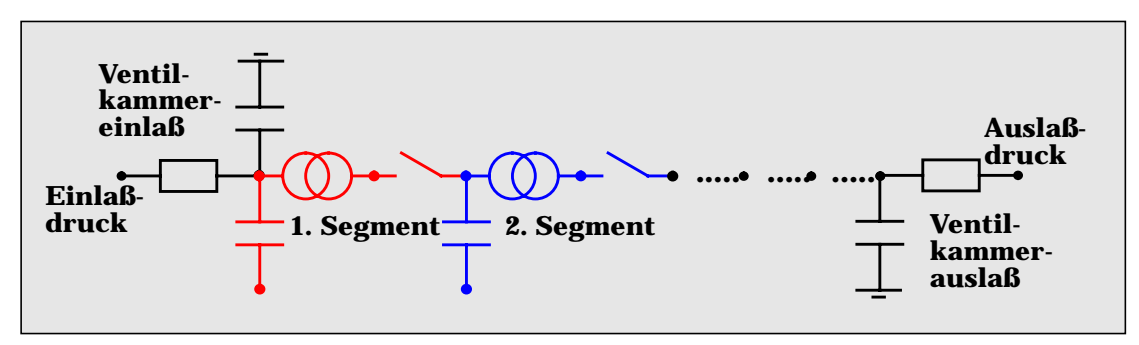

*Abb. 5.7: Ventilmodell mit Segmentierung des Überdeckungsbereiches*

Abb. 5.7 zeigt das Netzwerkmodell, das sich durch die eingebauten Schalter und den n Segmenten der Ventilmembrane vom ursprünglichen Ventilmodell unterscheidet. Die Beschreibung der dargestellten Stromquellen wird aus der Beams-Gleichung und der genannten Ringspaltströmung errechnet, wobei die jeweiligen Ströme von der Druckdifferenz abhängen, die sich aus dem Druck oberhalb der Ventilmembrane und dem Druck an der modellierten Stelle des Überdeckungsbereiches errechnet. Die spannungsgesteuerten Schalter besitzen bei kleinen Druckdifferenzen einen großen Widerstand, der exponentiell mit ansteigender Druckdifferenz abnimmt. Die Kapazitätswerte können aus dem Volumen, das sich aus dem Kreisring und einem mittleren Membranabstand bei gegebener Druckdifferenz errechnen läßt, bestimmt werden.

Da das Ventilverhalten bisher nur mit wenigen experimentellen Messungen erfaßt wurde, konnte noch keine endgültige Validierung dieses Modells vorgenommen werden (s. Kapitel 7). So muß bei Benutzung des Modells ein unbekannter Modellfehler in Kauf genommen wer-

den. Abb. 5.8 zeigt das Ventilverhalten, das mit einem Modell nachgebildet wurde, das fünf Segmente enthält. Aufgetragen ist der zeitliche Verlauf der am Ventil anliegenden Druckdifferenz (vorgegebene Eingangsgröße) und der daraus resultierende Volumenstrom (abhängige Ausgangsgröße) durch das Ventil.

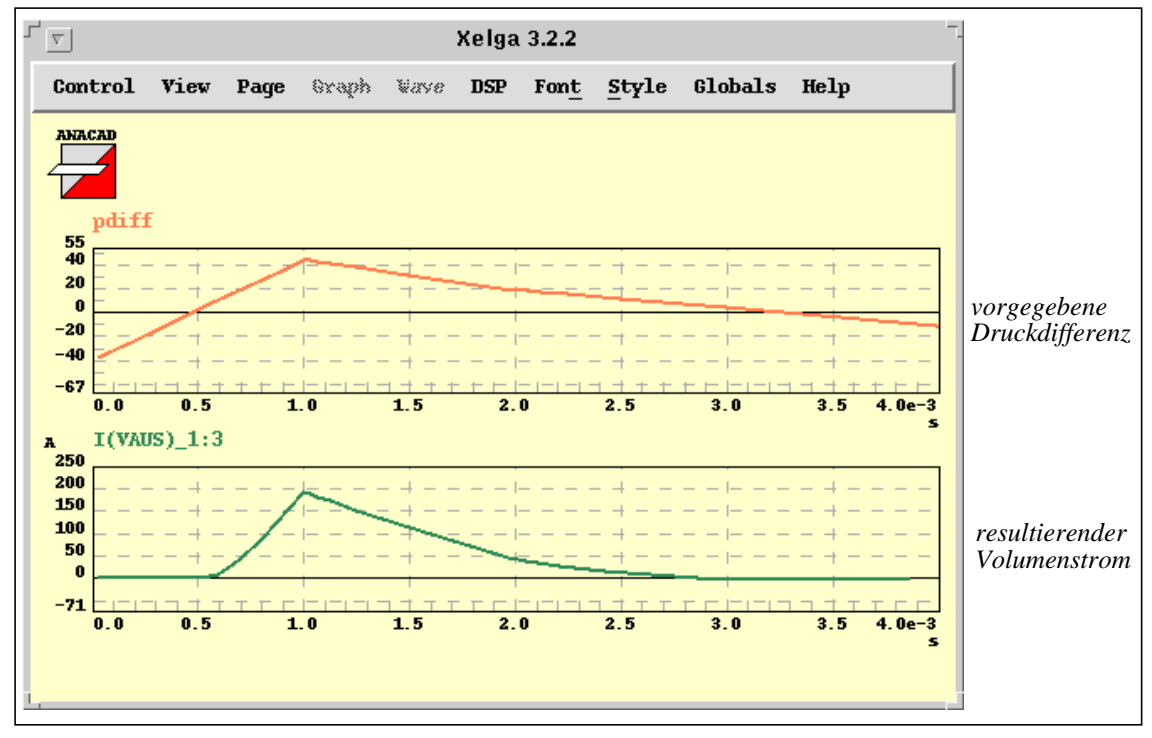

*Abb. 5.8: Ventilverhalten modelliert mit fünf Segmenten*

Bei negativen Druckdifferenzen ist der Volumenstrom durch das Ventil auf Null festgehalten, da davon ausgegangen wird, daß das Ventil nur einen sehr geringen Leckstrom besitzt, der bei der Simulation vernachlässigt werden kann. So kann erst dann ein Volumenstrom beobachtet werden, wenn eine positive Druckdifferenz anliegt. In der Abbildung ist auch die zeitliche Verzögerung zu erkennen, die durch die Segmentierung modelliert werden konnte.

# **Abhängigkeiten der Ventileigenschaften:**

Als Kennwerte des Ventils kann der Ventilwiderstand in Abhängigkeit von der anliegenden Druckdifferenz angegeben werden. Mit dem beschriebenen Ventilmodell wurde der Ventilwiderstand für den stationären Fall untersucht. Diese Kennwerte sind in Abb. 5.9 links dargestellt. Der Fluidwiderstand ist dabei in Pa·s/mm<sup>3</sup> aufgetragen und die Druckdifferenz in hPa.

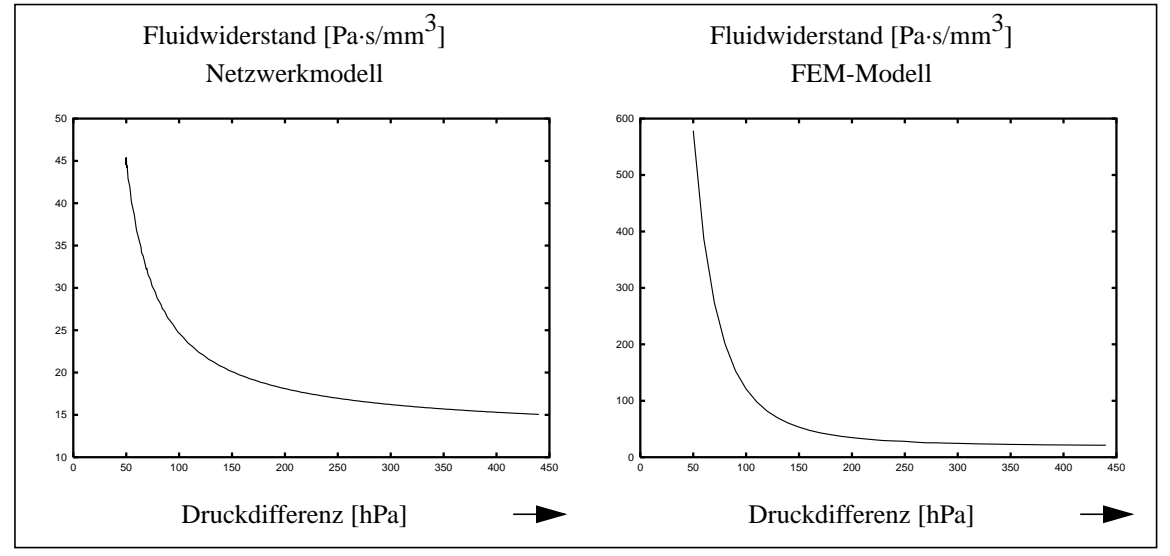

*Abb. 5.9: Widerstandskurve des Ventils: Netzwerkmodell - FEM-Modell*

Für das Standardventil wurde ebenfalls die Widerstandskurve aus einigen FEM-Simulationen ermittelt [Qui98]. Beide Kurven wurden bereits zu Beginn der Untersuchungen des Ventilverhaltens ermittelt (mit einer sehr hohen Membranvorspannung), weshalb ein sehr großer Bereich der Druckdifferenz aufgetragen ist (bis 450 hPa). Im Verlauf der Untersuchungen hat sich jedoch gezeigt, daß die in der Pumpe auftretenden maximalen Druckdifferenzen wesentlich geringer sind (bei etwa 25 hPa), weshalb daraufhin die kleineren Druckdifferenzen genauer betrachtet wurden. Der Vergleich zum analytisch erstellten Netzwerkmodell zeigt, daß das Ventilverhalten mit diesem Netzwerkmodell zwar qualitativ jedoch nicht quantitativ nachgebildet werden kann. Bei kleinen Druckdifferenzen ist der Widerstand, der mit Hilfe von FEM-Simulationen ermittelt wurde etwa um das Zehnfache größer als der, der sich aus den Simulationen mit dem Netzwerkmodell ergibt.

Zudem wurden Simulationsergebnisse für unterschiedliche Geometrien miteinander verglichen. Auch hier hat sich das Ergebnis bestätigt, daß ein qualitatives Übereinstimmen der Kurven vorliegt, jedoch quantitativ die Ergebnisse sehr stark voneinander abweichen. Sowohl für eine Differenzdruck von 2 hPa, als auch für 40 hPa sind die Ergebnisse der stationären Analyse aus FEM-Simulationen in Abb. 5.10 aufgetragen.

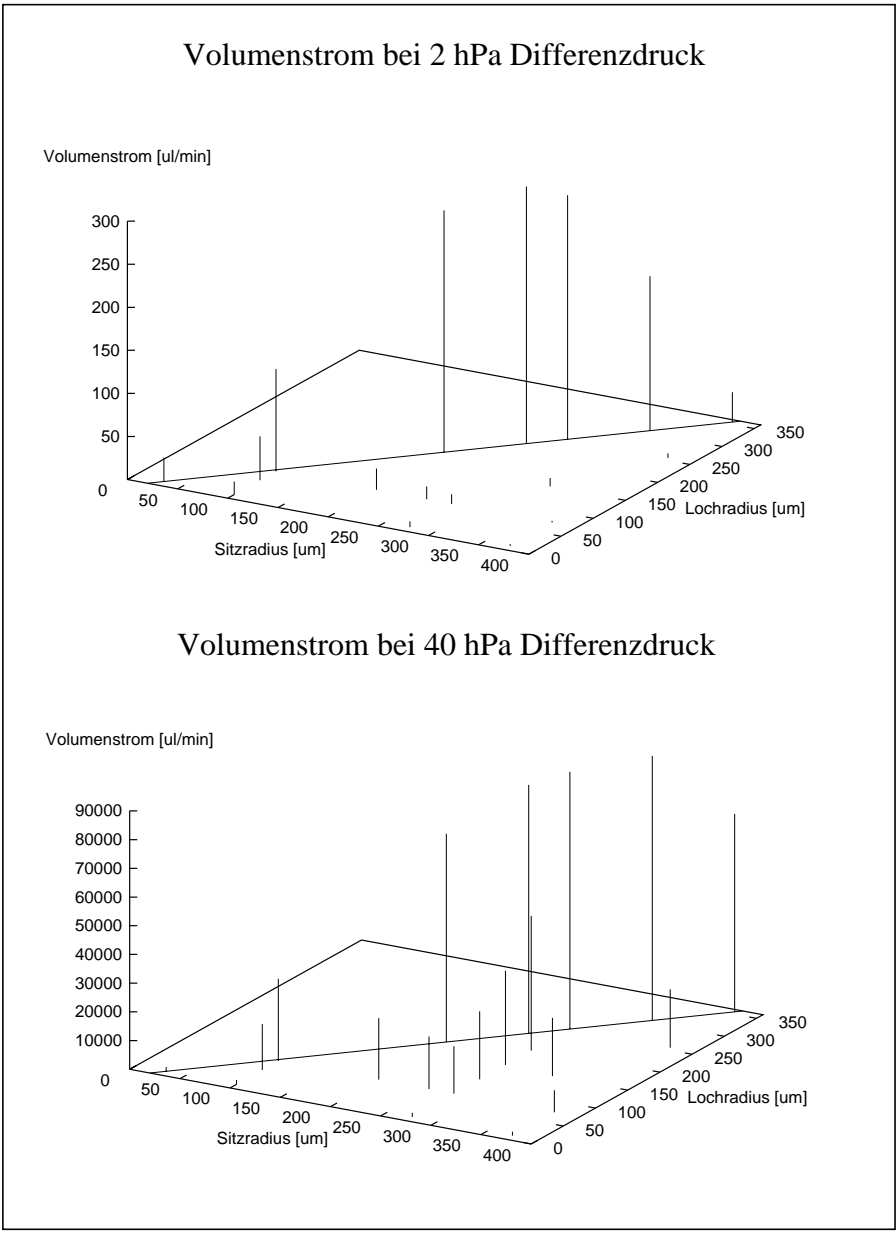

*Abb. 5.10:FEM-Simulationsergebnisse für mehrere Ventilvarianten*

In Abhängigkeit vom Ventilsitzradius und Ventillochradius, die beide in µm aufgetragen sind, ist der durch das Ventil fließende Volumenstrom in µl/min aufgetragen. Dabei muß der Ventilsitzradius mindestens um 20 µm größer sein als der Ventillochradius, damit ein korrektes Schließen des Ventils gewährleistet wird. Die größten Volumenströme sind bei möglichst großen Lochradien zu erkennen. Das Maximum des Volumenstromes in Abhängigkeit vom Ventilsitzradius ist aber vom Differenzdruck abhängig. Da dieser sich zeitlich ändert ist eine Abschätzung des besten Ventilsitzradius nur sehr ungenau möglich. Designoptimierungen hierzu sind in Kapitel 6 beschrieben.

Auch mit dem Netzwerkmodell wurde der Volumenstrom für die unterschiedlichen Ventilvarianten untersucht (s. Abb. 5.11).

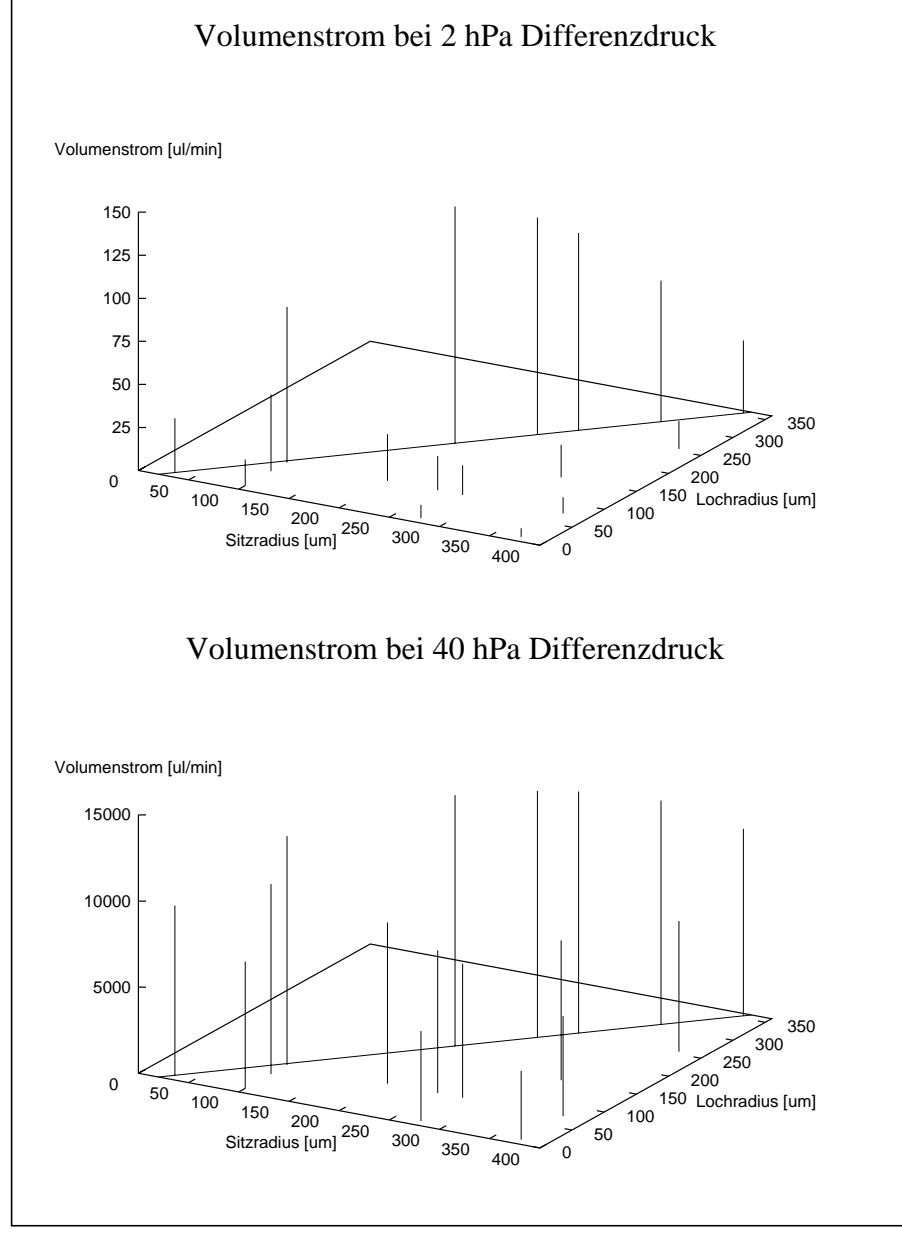

*Abb. 5.11:Simulationsergebnisse mit Netzwerkmodell*

Die Volumenströme, die in µl/min aufgetragen sind zeigen bei einer Druckdifferenz von 2 hPa ein ähnliches Verhalten, während bei 40 hPa das Netzwerkmodell einen flacheren Verlauf der Kennwerte für die verschiedenen Ventilvarianten zur Folge hat. Auch hier ist bei einigen Varianten ein Unterschied des Volumenstromes um den Faktor zehn zu erkennen. Diese Ergebnisse zeigen, wie groß der Modellfehler des Netzwerkmodells ist. Dieses analytisch erstellte Netzwerkmodell gibt ein falsches Verhalten der Ventile wieder und so können die in der Pumpe auftretenden Drücke mit einem Gesamtmodell, das dieses Netzwerkmodell für die Ventile enthält, nicht ausreichend simuliert werden.

### **5.2.2 Die Modelladaption**

Das beschriebene Spice-HDL-A-Modell des Mikroventils kann aber zu einer Modelladaption herangezogen und seine Eigenschaften dadurch verbessert werden, d.h. der Modellfehler verringert werden. Hierzu muß das Netzwerkmodell zuerst etwas modifiziert werden. Bei der Modelladaption werden Adaptionsparameter von der genetischen Maschine GAMA an den Simulator übergeben und die Simulationsergebnisse mit Referenzwerten verglichen. Diese Adaptionsparameter müssen in das Modell eingebracht werden. Ausgehend davon, daß die Struktur des Netzwerkmodells der Wirkungsstruktur der Systemkomponente entspricht, kann der Modellfehler auf folgende Ursachen zurückgeführt werden:

- Mangelhafte Berechnung der Parameter der Netzwerkelemente, da zu starke Vereinfachungen bei der Beschreibung der physikalischen Gesetzmäßigkeiten vorgenommen wurden.
- Fehler in der mathematischen Beschreibung des Verhaltens des Komponentenbestandteiles aufgrund mangelnder Kenntnisse des Verhaltens.

So werden den Netzwerkelementen, aber auch den mathematischen Termen, die in den HDL-A-Modellen enthalten sind, Adaptionsparameter zugeordnet. Diese Parameter beschreiben somit die Größe der beiden genannten Fehler. Sie können beispielsweise multiplikativ oder auch additiv in das Modell eingebracht werden.

Ein einfaches, aber anschauliches Beispiel kann dies verdeutlichen. Betrachtet werden soll nun die Kanalströmung eines rechteckigen Kanals mit abgerundeten Ecken. In der analytischen Betrachtung wird die Beschreibung dieser Kanalströmung auf die Beschreibung der Strömung durch einen Rechteckkanal reduziert. Der Einfluß der abgerundeten Ecken ist somit nicht in dem Modell enthalten. Der modellierte Strömungswiderstand kann aber dadurch dem realen Wert angenähert werden, daß ihm ein Korrekturfaktor beigefügt wird:

$$
R_r = R + k_a \text{ oder } R_r = R \cdot k_m \tag{5.12}
$$

mit R modellierter Strömungswiderstand, *Rr* dem realen Wert angenäherter Strömungswiderstand und  $k_a$ ,  $k_m$ Korrekturfaktoren.

Der Korrekturfaktor *ka* im additiven Fall besitzt dieselbe Dimension wie der Widerstand und beschreibt die Größe der Änderung des Strömungswiderstandes durch die abgerundeten Ekken. Im multiplikativen Fall ist der Korrekturwert *km* dimensionslos. Beide Methoden, die additive und die multiplikative Berücksichtigung des Modellfehlers, können aufeinander abgebildet werden. So gilt:

$$
k_a = R \cdot (k_m - 1) \tag{5.13}
$$

Die Berücksichtigung der Strömungswiderstandsänderung durch die abgerundeten Ecken mit Hilfe multiplikativer Korrekturfaktoren ist für die Modelladaption eine recht anschauliche Methode. Ist die Widerstandsänderung aufgrund der abgerundeten Ecken nur sehr gering, so besitzt der dem Netzwerkelement zugeordnete Korrekturfaktor (Adaptionsparameter) einen Wert nahe 1.0. Weicht der bei der Modelladaption gefundene Korrekturwert jedoch sehr stark von dem Wert 1.0 ab, so liegt ein großer Einfluß der nicht beachteten abgerundeten Ecken vor. Die Ergebnisse der Modelladaption sind somit bei einer multiplikativen Berücksichtigung sehr leicht zu interpretieren und daher schneller überschaubar: Die Abweichung des Adaptionswertes von 1.0 entspricht hierbei dem relativen Fehler. So gibt der Wert 0.8 einen relativen Fehler von 20% wieder. Die Modelladaption kann aber auch zu einer Modellreduktion führen, indem die Ergebnisse aufzeigen, ob ein Netzwerkelement gegenüber den anderen vernachlässigt werden kann, da es nur einen sehr geringen Einfluß auf das Simulationsergebnis hat, d.h. da es das Komponentenverhalten nur sehr schwach beeinflußt.

Abb. 5.12 zeigt ein Netzwerkmodell des Mikroventils und die den einzelnen Elementen zugeordneten Adaptionsparameter  $k_{xx}$ . Die Struktur des Netzwerkmodells und die Benutzung der Beams-Gleichung werden als korrekt angenommen. Nur den einzelnen Netzwerkelementen bzw. mathematischen Termen werden Adaptionsparameter zugeordnet. Den Strömungswiderständen der Einlaßkammer  $k_{r1}$  und der Auslaßkammer  $k_{r2}$ , den Kapazitäten dieser Kammern kc1 und  $k_{c2}$ , der Membrankapazität  $k_{c3}$  und den beiden Summanden der Beams-Gleichung  $k_{b1}$ und  $k_{b2}$  sind hier je ein Adaptionsparameter zugeordnet. Diese Parameter sind explizit in dem Netzwerkmodell enthalten und können bei der Durchführung der Modelladaption auf einfache Weise variiert werden.

Beim Netzwerkmodell ebenfalls zu beachten ist, daß es diejenigen Systemparameter bzw. Komponentenparameter explizit enthält, die bei der anschließenden Designoptimierung variiert werden sollen. Die analytische Betrachtungsweise, die zur Erstellung des Netzwerkmodelles dient, führt zur Beschreibung der Abhängigkeiten von den Material- bzw. Geometrieparametern und in Kapitel 5.2.1 ist beschrieben, wie diese Abhängigkeiten explizit in das Modell eingebracht wurden.

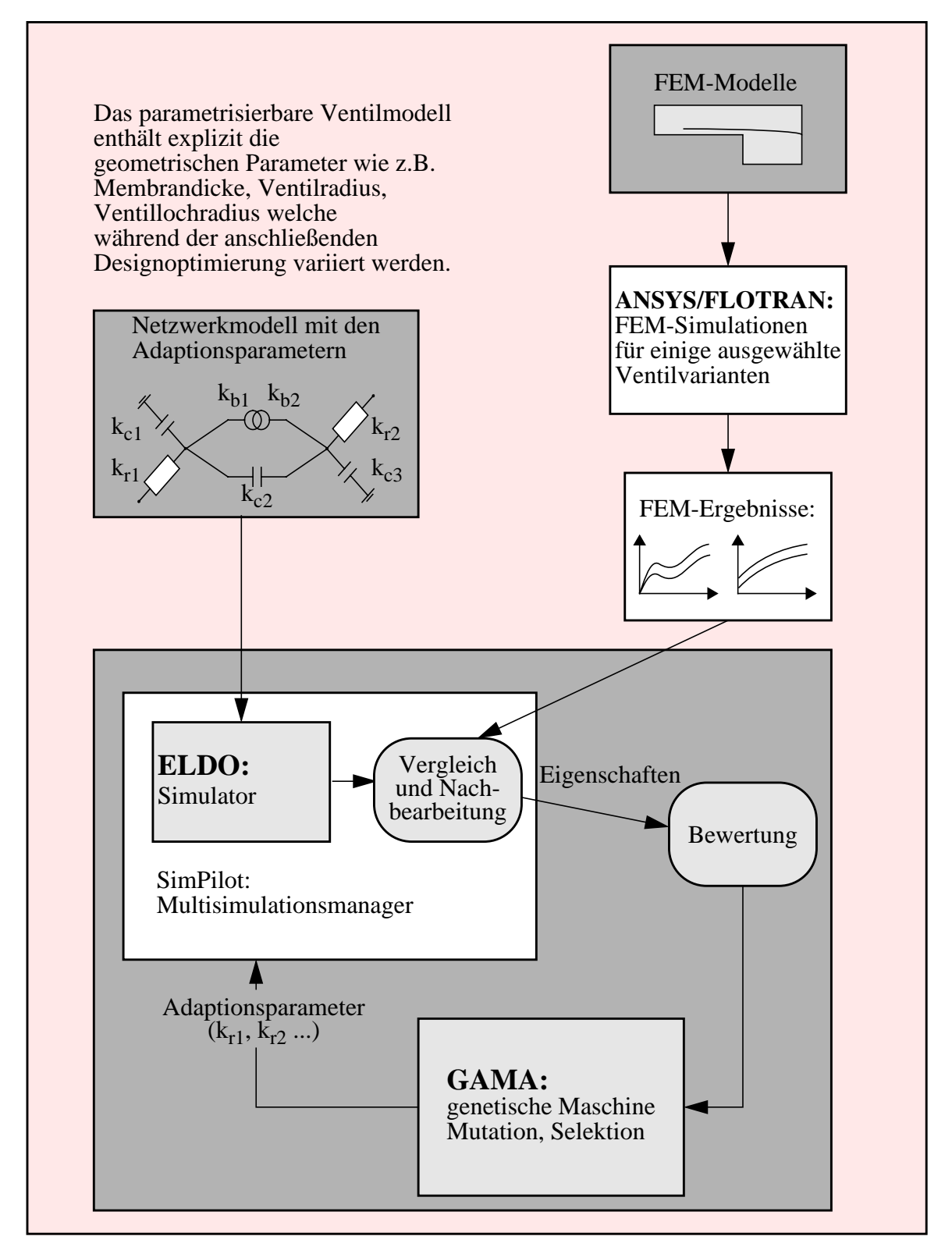

*Abb. 5.12:Modelladaption mit GAMA am Beispiel des Ventils*

Zur Durchführung der Modelladaption ebenfalls notwendig sind die Referenzwerte, die das Verhalten der Systemkomponente recht genau wiedergeben. Dargestellt ist der Vorgang für die Erstellung der Referenzwerte aus FEM-Simulationen [Qui98]. Hier werden für einige ausgewählte Ventilvarianten FEM-Modelle erstellt und Simulationen durchgeführt. So wurden beispielsweise folgende Geometrieparameter variiert:

- Ventilradius
- Ventilsitzradius
- Ventillochradius

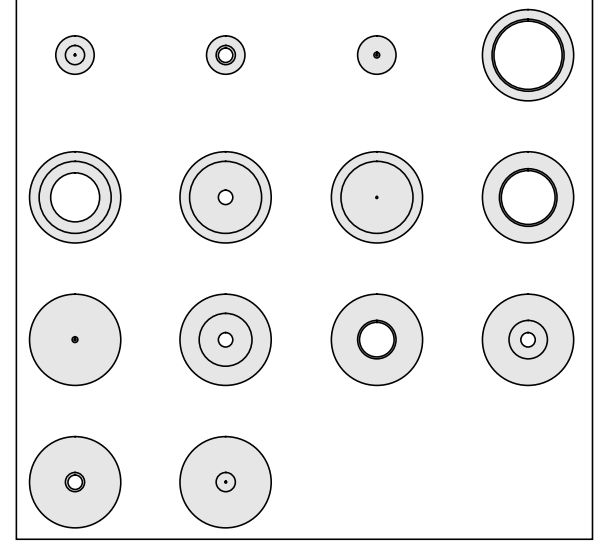

*Abb. 5.13:Ventilvarianten (Längsschnittdarstellung)*

Abb. 5.13 zeigt 14 verschiedene Ventildesigns, die bei der Durchführung erster Modelladaptionen berücksichtigt wurden. Die beiden Ventilradien betrugen 200 µm und 475 µm. Bei weiteren Modelladaptionen wurden zusätzlich noch andere Ventilvarianten berücksichtigt.

Ebenfalls variiert wurde auch die Vorspannung der Ventilmembrane. Sie resultiert aus der Herstellung der Membrane und der Fügetemperatur der Pumpe und ist somit ein Herstellungsparameter, der durch die Prozeßschritte und Produktionsbedingungen vorgegeben ist. Meßtechnisch konnte dieser Parameter jedoch noch nicht erfaßt werden und so wurden mehrere Simulationen durchgeführt, die unterschiedliche Werte dieses Parameters berücksichtigen.

Zum Vergleich mit den Simulationsergebnissen des Netzwerkmodells werden verschiedene Ventileigenschaften herangezogen. Für erste Modelladaptionen konnte die Betrachtung der stationären Auslenkung der Ventilmembrane und des daraus resultierenden Volumenstromes durch das Mikroventil bei einer vorgegebenen über dem Ventil anliegenden Druckdifferenz eingesetzt werden.

Die genetische Maschine GAMA übergibt Werte für die Adaptionsparameter, deren Grenzen und Schrittweiten zu Beginn festgelegt werden müssen. An jeder Stützstelle, an der eine FEM-Simulation durchgeführt worden war, wird auch eine Simulation mit dem Netzwerkmodell durchgeführt. An die genetische Maschine werden nach dem Vergleich der Simulationsergebnisse mit den jeweiligen Referenzwerten und der Nachbearbeitung einige Modelleigenschaften zurückgeliefert. Aus diesen wird dann ein Qualitätsmaß für das jeweilige Netzwerkmodell bestimmt. Der Vorgang wird so lange wiederholt bis ein Modell mit vorgegebenem Qualitätsmaß gefunden wurde oder bis ein Zeitlimit überschritten wurde.

Aus einer Anfangspopulation an Netzwerkmodellen werden mit Hilfe genetischer Algorithmen wie Mutation und Selektion neue Generationen erzeugt und ihre Eigenschaften bewertet. Von Generation zu Generation steigt hierbei das Qualitätsmaß an. Meist werden mehrere Modelle mit guten Eigenschaften gefunden, aus denen dann der Systementwickler das geeignete Modell aussucht. Die Vorgehensweise der Modelladaption entspricht hierbei der Vorgehensweise bei der Designoptimierung (s. Kapitel 3.6).

Die Modelleigenschaften werden aus dem Vergleich der simulierten Ventileigenschaften mit ihren Referenzwerten errechnet. So wird für jede Stützstelle der relative Fehler errechnet:

$$
F = \frac{|E_s - E_r|}{100 \cdot E_r}
$$
 (5.14)

mit *E*<sub>s</sub> simulierter Eigenschaftswert und *E*<sup>r</sup> Referenzwert.

Diese relativen Fehler werden aufaddiert und der über die Stützstellen verteilte durchschnittliche Fehler daraus bestimmt. Das Netzwerkmodell, das ja anschließend zur Designoptimierung eingesetzt werden soll, soll einerseits einen geringen Fehler aufweisen und andererseits über den gesamten Designparameterraum gültig sein. So genügt es nicht, den durchschnittlichen Fehler zu betrachten. Zusätzlich wird als Modelleigenschaft auch die Varianz (Streuung) des Fehlers errechnet:

$$
V = s^2 = \frac{1}{n-1} \cdot \sum_{i=1}^{n} (F_i - \overline{F})^2
$$
 (5.15)

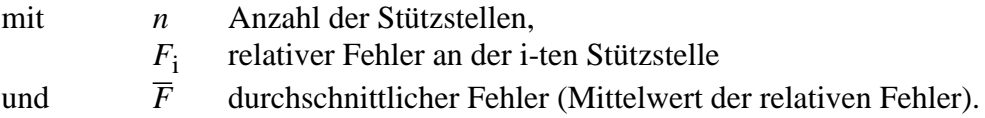

Bei großen Abweichungen liegt eine hohe Variabilität vor. Je kleiner die Fehler über dem gesamten Bereich sind, desto geringer ist der Wert der Varianz V. Für eine quantitative Einordnung der Varianz kann die Bestimmung des Variationskoeffizienten *v* dienen:

$$
v = \frac{s}{\bar{x}} \cdot 100\,\%
$$
\n(5.16)

mit  $\bar{x} > 0$ .

Werte unter 10% weisen auf eine relativ geringe Variabilität hin, wobei Werte über 100% auf eine sehr große Variabilität deuten [Sto93].

Das Verfahren der Modelladaption wurde für Netzwerkmodelle mit unterschiedlicher Struktur angewandt. Es wurde nur der stationäre Fall betrachtet, weshalb den Kapazitäten keine Adaptionsparameter zugeordnet wurden. Als Bewertungskriterien diente das durchschnittliche Fehlermaß des Volumenstromes und die Varianz desselben. Bei weiterführenden Untersuchungen wurde zusätzlich die Membranauslenkung mit ihren Referenzwerten verglichen und der Fehler und dessen Varianz als weiteres Bewertungskriterium hinzugenommen.

### • *1. Adaptionslauf:*

Netzwerkmodell mit Segmentierung des Überdeckungsbereiches Vier eingefügte Adaptionsparameter:

- 1) Widerstand Einlaßbereich
- 2) Widerstand Auslaßbereich
- 3) Summanden der Beams-Gleichung
- 4) Widerstand der Ringspaltströmung

Berücksichtigung von drei Ventilradien: 2000 µm, 475 µm und 200 µm

• *2. Adaptionsauf:*

### *Einschränkung des zu durchsuchenden Geometrieparameterraumes*

Netzwerkmodell mit Segmentierung des Überdeckungsbereiches Vier eingefügte Adaptionsparameter

Berücksichtigung von zwei Ventilradien: 475 µm und 200 µm

### • *3. Adaptionslauf:*

*Entfernen der Segmentierung*

Netzwerkmodell ohne Segmentierung des Überdeckungsbereiches Vier eingefügte Adaptionsparameter

Berücksichtigung von zwei Ventilradien: 475 µm und 200 µm

• *4. Adaptionslauf:*

# *Erweiterung der Adaptionsparametergrenzen und Änderung der Bewertung* Netzwerkmodell ohne Segmentierung des Überdeckungsbereiches Vier eingefügte Adaptionsparameter

Berücksichtigung von zwei Ventilradien: 475 µm und 200 µm

# *• 5. Adaptionslauf:*

# *Einbau von zwei weiteren Adaptionsparametern*

Netzwerkmodell ohne Segmentierung des Überdeckungsbereiches Sechs eingefügte Adaptionsparameter:

- 1) Widerstand Einlaßbereich
- 2) Widerstand Auslaßbereich
- 3) 1. Summand der Beams-Gleichung
- 4) 2. Summand der Beams-Gleichung
- 5) Widerstand der Ringspaltströmung
- 6) Widerstand des Ventilloches

Berücksichtigung von zwei Ventilradien: 475 µm und 200 µm

• *6. Adaptionslauf:*

# *Erneuter Einbau der Segmentierung*

Netzwerkmodell mit Segmentierung des Überdeckungsbereiches Sechs eingefügte Adaptionsparameter Berücksichtigung von zwei Ventilradien: 475 µm und 200 µm

Der erste Modelladaptionslauf zeigte, daß der durchschnittliche Fehler des Netzwerkmodells zwar reduziert werden konnte jedoch nur bis zu einem gewissen Fehlermaß. Der Verlauf der Adaption ließ den Schluß zu, daß keine weitere Reduzierung zu erwarten war. Da die im Mikroventil vorliegenden physikalischen Effekte stark von der Geometrie abhängig sind, können diese je nach Ventilgeometrie unterschiedlich stark ins Gewicht fallen und es somit notwendig machen, für die verschiedenen Geometrieparameterbereiche je ein Modell zu erstellen. So wurde vor dem zweiten Adaptionslauf der Geometrieparameterraum eingeschränkt. Für den kleineren Parameterraum wurden dann weitere Untersuchungen durchgeführt. Da aber auch hier keine weitere Verbesserung des Netzwerkmodells erreicht werden konnte, war eine Änderung der Struktur des Netzwerkmodells notwendig.

So wurde für den dritten Adaptionslauf die Segmentierung der Ventilmembrane im Überdekkungsbereich entfernt. Die Beschreibung der Auslenkung der einzelnen Ventilkreisringe beruhte auf den beschriebenen Untersuchungen von Beams, die ja nur für kreisrunde geschlossene Membranen gültig sind. So ist es fraglich, ob die Beschreibung der Auslenkung auch für die Kreisringe Gültigkeit hat, die bei einer Segmentierung entstehen. Da das dynamische Verhalten der Ventile bei den durchgeführten Untersuchungen erst einmal nicht mitberücksichtigt wurde, konnte somit kontrolliert werden, wie groß der Einfluß der Ventilsegmentierung auf die Membranauslenkung und den durch das Ventil hindurchströmenden Volumenstrom ist.

Auch ohne Segmentierung war eine weitere Verbesserung des Netzwerkmodells nicht mehr möglich. Der nächste Schritt bestand nun in der Änderung der vorgegebenen Adaptionsparametergrenzen, d.h. größere Korrekturen wurden zugelassen, welche auf das Vorliegen eines größeren Modellfehlers schließen lassen. Die Adaptionsparameter waren bei den ersten Adaptionsläufen so vorgegeben, daß die Widerstandswerte sich in einem Rahmen von 10% bewegen konnten und die einzelnen Summanden der Beams-Gleichung um 50%verändert werden konnten. Die Grenzen wurden für den nächsten Adaptionslauf nach oben erweitert, da die Ergebnisse der vorangegangenen Adaptionsläufe gezeigt haben, daß die besseren Netzwerkmodelle sich in dem vorgegebenen Adaptionsparameterraum an den oberen Grenzen befinden. Die notwendige Erweiterung des Parameterraumes zeigte auch, daß das vorgegebene Netzwerkmodell doch sehr fehlerbehaftet war. Zur Bewertung der einzelnen Kriterien wurden bisher die beiden Werte des durchschnittlichen Fehlers und der Varianz übergeben. Der Fehler wurde mit 60% der zu vergebenden Punkte berücksichtigt und die Varianz mit 40%. Da die Bewertung des durchschnittlichen Fehlers gegenüber der Varianz aber bei den weiteren Adaptionsläufen stärker ins Gewicht fallen sollte, wurde die Varianz des Fehlers nun doppelt übergeben. Bei der ersten Bewertung der Varianz wurde diese nur mit 5% der Punkte berücksichtigt. In der zweiten Bewertung der Varianz erfolgte eine Berücksichtigung mit 35% der Punkte, die jedoch nur dann mit einbezogen wurde, wenn der durchschnittliche Fehler und die Varianz unter einem vorgegebenen Wert lagen.

Der nächste Schritt bestand in der Änderung des vorliegenden Netzwerkmodells, indem der Widerstand des Ventilloches separat berücksichtigt wurde, d.h. in der Änderung der Struktur des Modells. Diesem Widerstand wurde ebenfalls ein Adaptionsparameter beigefügt. Der Adaptionsparameter, der bisher den beiden Summanden der Beams-Gleichung zugeordnet war, wurde nun in zwei separate Parameter auftgeteilt, so daß ein Parameter dem linearen Anteil, der andere dem kubischen Anteil der Gleichung zugeordnet wurde. Nun konnte eine weitere Reduzierung des Modellfehlers des Netzwerkmodells erreicht werden. Wies das ursprüngliche Netzwerkmodell einen durchschnittlichen Fehler von etwa 250% auf, so konnte ein Modell mit einem Fehler von etwa 30% gefunden werden. Diese Werte zeigen wie groß doch die Modellfehler sind, die bei diesen Mikroventilen bei der analytischen Betrachtung einflossen.

Die Änderung der Modellstruktur des Netzwerkmodells durch die Erweiterung um den Ventillochwiderstand und der daraus resultierende Gewinn bei der Verbesserung des Modells durch die Modelladaption kann gegebenenfalls auf eine Verbesserung der Modellstruktur zurückzuführen sein. Die Übereinstimmung der Netzwerkmodellstruktur mit der Wirkungsstruktur der Systemkomponente muß aber durch analytische Betrachtungen gesichert werden. Allein aufgrund der Verbesserung des Modelladaptionsergebnisses kann diese Aussage nicht gemacht werden.

Der in diesem Zusammenhang letzte durchgeführte Modelladaptionslauf wurde mit einem Netzwerkmodell unternommen, das wiederum die Segmentierung im Überdeckungsbereich enthält und somit im dynamischen Fall das Ablöseverhalten mitberücksichtigt. Da bei den beiden Adaptionsläufen zwei und drei kein Unterschied festgestellt werden konnte, kann davon ausgegangen werden, daß die Segmentierung keinen weiteren bemerkenswerten Fehler hervorruft. So wurde auf dieses Modell zurückgegriffen und die beschriebenen Änderungen, die bei den letzten Adaptionsläufen durchgeführt worden sind, eingebaut. Auch mit diesem Netzwerkmodell, das ein genaueres dynamisches Verhalten des Ventils beinhaltet, konnte der Modellfehler auf 30% reduziert werden.

In der folgenden Tabelle sind die Volumenströme mit ihren relativen Abweichungen für das verbesserte Ventilmodell angegeben, das aus den Adaptionsläufen ermittelt worden war:

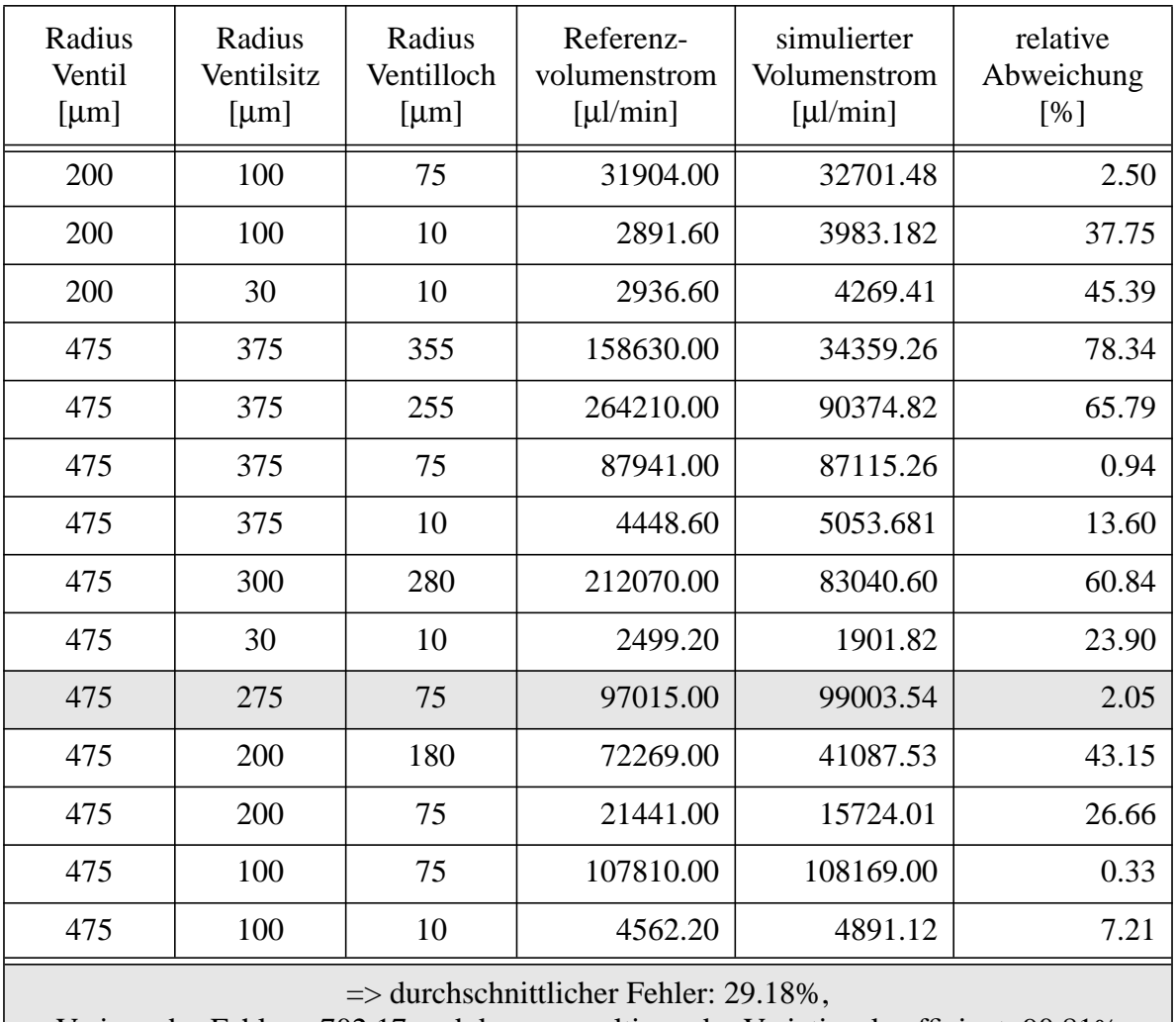

Varianz des Fehlers: 702.17 und daraus resultierender Variationskoeffizient: 90.81%

Die Simulationsergebnisse zeigen, daß die größten Abweichungen bei großen Ventillochradien auftreten. Da hier die Überdeckung der Ventilmembrane und des Ventilsitzes nur gering ist sind andere Strömungsverhältnisse zu erwarten. Für diesen Bereich ist es somit ratsam separat ein Modell zu erstellen.

Die Simulationen der realen Mikropumpe, die dann mit dem adaptierten Ventilmodell durchgeführt worden sind, weisen im Vergleich zum ursprünglichen Modell nur geringfügig höhere Förderraten auf (s. Kapitel 5.3.2). Die über den Ventilen abfallenden Drücke sind geringer als beim ursprünglichen Modell, da das adaptierte Modell schon bei geringeren Druckdifferenzen größere Volumenströme aufweist. Die Pumpe weist ein sehr dynamisches Verhalten aufgrund der kurzen Heizphasen auf. Da sich die Förderraten aber integral aus dem zeitlichen Verlauf des aus der Pumpe herausströmenden Volumenstromes errechnen, sind die Auswirkungen eines geänderten Ventilmodells und damit des zeitlichen Verlaufes der Drücke auf das Gesamtsystemverhalten nicht trivial abzuschätzen, sondern nur durch Simulationen zu erfassen. Diese haben gezeigt, daß die Druckverläufe in den Kammern und den Kanälen sich aufgrund des neuen Modells sehr geändert haben, die Förderrate aber dadurch nur schwach beeinflußt wird.

Bei der Durchführung der Modelladaption wurde beschrieben, daß nach der Übergabe der Werte für die Adaptionsparameter an jeder vorgegebenen Stützstelle eine Simulation durchgeführt wird. Die resultierenden relativen Fehler werden aufaddiert und zuletzt der mittlere Fehler daraus berechnet. Für den mittleren Fehler kann aber schon zu Beginn ein Grenzwert vorgegeben werden, der dann zum Abbruch des beschriebenen Vorganges führen kann und die Übergabe einer Fehlermeldung hervorruft. Diese Fehlermeldung zeigt an, daß das vorliegende Netzwerkmodell einen zu großen Modellfehler aufweist und deshalb verworfen werden soll. Der Fehlergrenzwert kann einerseits statisch zu Beginn der Modelladaption vorgegeben werden andererseits aber auch dynamisch verändert werden. Werden bei der Durchführung der Modelladaption immer bessere Netzwerkmodelle gefunden, die einen geringeren Modellfehler aufweisen, kann der Grenzwert herabgesetzt werden. So kann zusätzlich mit den Werten der Adaptionsparameter auch ein neuer Grenzwert übergeben werden. Diese Vorgehensweise reduziert die notwendige Adaptionszeit drastisch, da bei sehr schlechten Modellen viele Simulationen eingespart werden können.

Das aus der Modelladaption gewonnene Netzwerkmodell besitzt für den vorgegebenen Parameterraum einen durchschnittlichen Modellfehler von etwa 30%. Da dieser Wert nicht weiter reduziert werden konnte, kann daraus geschlossen werden, daß entweder die Struktur des Netzwerkmodells fehlerhaft oder die Annahme falsch ist, daß die Beams-Gleichung herangezogen werden kann. Da zu wenig Kenntnisse über das Ventilverhalten besonders über das Membranverhalten vorliegen, wurde daraufhin die nachfolgend beschriebene "Response Surface Methode" zur Erstellung eines "black-box"-Modells eingesetzt.

#### **5.2.3** Die "Response Surface Methode"

Gesucht wird ein Modell für das Mikroventil, das die Durchlaßrate (Volumenstrom) in Abhängigkeit von der anliegenden Druckdifferenz wiedergibt. Hierbei wird nun davon ausgegangen, daß das Ventilverhalten bei den gegebenen Betriebsbedingungen als quasistationär betrachtet werden kann, d.h. daß dynamische Effekte wie Trägheit der Ventilmembrane vernachlässigt werden können. Da das Verhalten der Ventilmembrane nicht nur von Einlaß- und Auslaßdruck abhängt, sondern auch von der Druckverteilung müssen räumlich verteilte Parameter betrachtet werden, wobei das mathematische Modell hierfür partielle Differentialgleichungen sind. Mit Hilfe der "Response Surface Methode" soll dann der Übergang zu gewöhnlichen Differentialgleichungen gemacht werden. Da die Zeitabhängigkeit vernachlässigt werden soll werden hierfür mit FEM-Simulationen nur stationäre Analysen durchgeführt.

Eine anliegende Druckdifferenz ist die Ursache für die Membranauslenkung und aufgrund des vorliegenden Spaltes kann ein definierter Durchlaßstrom fließen. Für jede Stützstelle, die ein bestimmtes Ventildesign bei gegebener Eingangsgröße (anliegende Druckdifferenz) wiedergibt, wird eine FEM-Simulation durchgeführt, die die räumliche Verteilung des Druckes mitberücksichtigt. Das Ergebnis dieser Simulationen sind die relevanten Eigenschaften der simulierten Systemkomponente in Abhängigkeit von den vorgegebenen Systemparametern, d.h. die Durchlaßrate des Ventils bei einer gegebenen Druckdifferenz in Abhängigkeit von der Ventilgeometrie.

Zuerst beschrieben ist die Vorgehensweise bei der Erstellung eines Modells für das Standardventil, d.h. für eine gegebene Geometrie. An jeder Stützstelle, die eine andere Druckdifferenz als Eingabeparameter enthält, wird eine FEM-Simulation durchgeführt. Aus den Ergebnissen wird die Durchlaßmenge des Standardventils errechnet und als Antwort zurückgegeben. Diese Ergebnispaare (Druckdifferenz, Durchlaßmenge) sind die Eingabewerte für die anschließende Regression, deren Ergebnis eine mathematische Funktion für die Durchlaßmenge in Abhängigkeit von der anliegenden Druckdifferenz ist. So kann als mathematische Funktion z.B. ein Polynom dritten Grades vorgegeben werden, dessen Koeffizienten bei der Regression bestimmt werden:  $D(p)=ap^3+bp^2+cp+d$ . Zur Bestimmung der Koeffizienten *a, b, c, d* sind mindestens vier Ergebnispaare notwendig.

Die "Response Surface Methode" kann aber auch ausgeweitet werden auf mathematische Modelle mit mehreren Unabhängigen (z.B. Druckdifferenz, verschiedene Geometrieparameter). Dies bedeutet aber auch, daß die Mindestanzahl der Stützstellen steigt und somit die Anzahl der FEM-Simulationen. Nach der Beschreibung der Modellierung des Standardventils folgt die Beschreibung eines Ventilmodells, das für unterschiedliche Ventilsitzradien bei einem vorgegebenen Überdeckungsgrad Gültigkeit besitzt. Da die Ventile einen möglichst geringen Widerstand aufweisen sollen und die FEM-Simulationen, die für unterschiedliche Überdeckungen gemacht worden sind, gezeigt haben, daß ein möglichst geringer Überdeckungsgrad am geeignetsten dafür ist, wurde bei der Modellierung dieser Wert auf 40 µm festgehalten. Dieser Wert wurde in Absprache mit den Pumpenentwicklern gewählt, damit gewährleistet ist, daß das Ventil im Sperrfall (bei negativen Druckdifferenzen) dicht schließt, auch wenn herstellungsbedingt das Ventilloch nicht genau positioniert ist bzw. das Loch selbst keine exakte kreisrunde Geometrie aufweist.

Obwohl erste FEM-Simulationen auf die Durchführung stationärer Analysen beschränkt waren, konnte doch schon aus diesen Ergebnissen die Volumenkapazität der Ventilmembrane bestimmt werden, die von der anliegenden Druckdifferenz abhängt und die im Netzwerkmodell

eine dynamische Komponente darstellt. Bei der Einbeziehung der Betrachtung dieser dynamischen Komponente wurde somit außer der Durchlaßmenge auch die Volumenkapazität des Mikroventils als Ventileigenschaft aufgetragen. Das Netzwerkmodell setzt sich somit aus zwei Elementen zusammen: einem Wiederstand und einer Kapazität. Für beide wird ein RSM-Modell erzeugt, das die Abhängigkeit von der Druckdifferenz aber auch von einigen Geometrieparametern mit einer mathematischen Funktion wiedergibt. Diese mathematischen Modelle des Widerstandes und der Kapazität wurden mit der Hardwarebeschreibungssprache HDL-A implementiert.

# **Modellierung der Standardventile:**

Für die passiven Mikroventile wurde ein Modell erstellt, das das Volumenstromverhalten durch das Ventil in Abhängigkeit von der anliegenden Druckdifferenz wiedergibt. Ebenfalls berücksichtigt wurde aber auch die Volumenkapazität der Ventilmembrane. Zuerst beschrieben ist die Erstellung eines Modells für die Standardventile, das heißt bei gegebener Geometrie der Ventile. Diese Ventile besitzen einen Ventilradius von 475 µm, einen Ventilsitzradius von 275 µm und einen Ventillochradius von 75 µm. Die Membrandicke wurde auf 1.5 µm festgehalten, die Vorspannung auf 1.01 MPa und die Ventilkammerhöhen auf 120 µm. Zudem müssen auch einige Materialparameter vorgegeben werden, wie z.B. der Wert des Elastizitätsmoduls. H. Domininghouse [Dom92] beschreibt die Eigenschaften von Kunststoffen und ihre thermischen Abhängigkeiten. Im Bereich kleiner Verformungen kann eine lineare Abhängigkeit der Spannung von der Dehnung angenommen werden, so daß keine Abhängigkeit des Elastizitätsmoduls von der Dehnung berücksichtigt werden muß. Da für die eingesetzten Polyimidlacke und die daraus hergestellten Membranen bisher keine Kenntnisse über die Temperaturabhängigkeit des Elastizitätsmoduls gesammelt werden konnten, wurde für diesen ein mittlerer konstanter Wert von 3000 MPa angenommen. Nachfolgende Tabelle zeigt hierzu für die fünf unterschiedlichen Polyimidlacke, die bei der Produktion der Mikropumpen eingesetzt werden bzw. wurden, die Herstellerangaben:

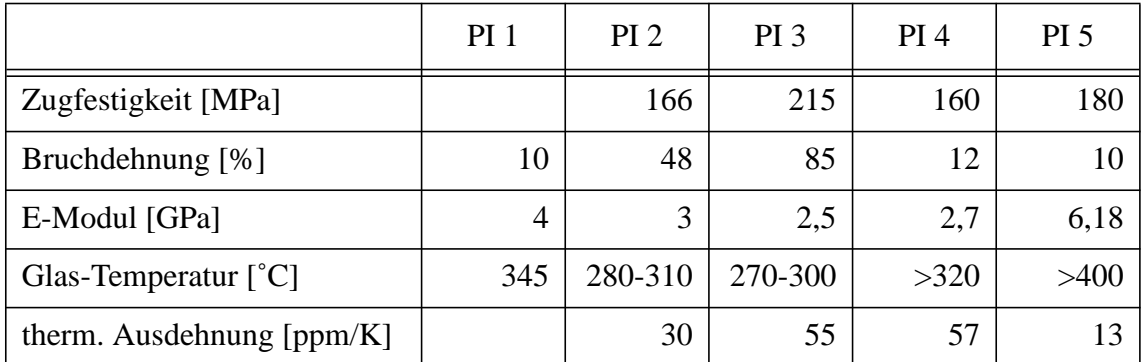

Für einige ausgewählte Druckdifferenzen wurden FEM-Simulationen durchgeführt und deren Ergebnisse in einer Datei abgelegt. Die Stützstellen wurden dabei manuell festgelegt, wobei einige Besonderheiten berücksichtigt wurden: Für kleine Druckdifferenzen wurde eine größere Anzahl an Stützstellen ausgewählt, da die Volumenkapazität in diesem Bereich große Änderungen aufweist. Da die FEM-Simulationen für den Sperrfall geringere Simulationszeiten aufweisen als beim Durchlaßfall wurde im Sperrfall eine höhere Anzahl an Stützstellen untersucht.

Für den Durchlaßfall wurde sowohl der Volumenstrom aufgetragen, der durch das Ventil bei einer gegebenen Druckdifferenz strömt, als auch die Volumenkapazität, d.h. das Volumen, das die Ventilmembrane bei gegebener Druckdifferenz speichern kann. Die erstellte Referenzdatei besitzt icf-Fomat (icf = interchange format) und enthält folgende Informationen (s. Abb. 5.14):

Im Kopf der Datei "%Header:" sind Informationen über den Inhalt der Datei angegeben. So ist in kurzen Sätzen festgehalten, welche Systemkomponente betrachtet wurde und in welchem Bereich diese betrachtet wurde. Nur mit Punkten dargestellt ist eine Liste, die unter der Bezeichnung "%Kommando-Log:" angibt, welche Dateibearbeitungen bzw. Datenkonvertierungen vorgenommen worden sind. Einige Programme sind für die Bearbeitung dieser icf-Dateien geschrieben worden, mit denen beispielsweise folgende Bearbeitungen vorgenommen werden können:

- Umbenennen der Parameter
- Konvertierung einzelner Spalten: z.B. Umrechnung in andere Maßeinheiten
- Löschen einzelner Spalten
- Herausfiltern einzelner Zeilen
- Berechnen neuer Spalten z.B. Subtraktion zweier Spalten

Die nächsten Zeilen geben die in der Datei enthaltenen Parameter an "%Parameter:". Und darauffolgend sind die Einheiten dieser Parameter eingetragen "%Einheiten:". Eine weitere Angabe über die Art des Parameters ist unter "%Parametertyp:" zu finden. Hier ist angegeben, ob es sich bei den genannten Parametern um vorgegebene Stützstellen handelt oder ob der Parameter das Resultat der Simulation darstellt.

Unter "%Stuetzstellen:" sind dann die Werte der Parameter in Form einer Tabelle abgelegt und hiernach ist das Dateiende mit "%Ende" gekennzeichnet.

|                                        | %Header:                                |
|----------------------------------------|-----------------------------------------|
|                                        | FEM-Analyse des Standardventil          |
|                                        | bei unterschiedlichen Differenzdruecken |
| %Header:                               | Sperrfall                               |
| FEM-Analyse des Standardventil bei     | %Kommando-Log:                          |
| unterschiedlichen Differenzdruecken    |                                         |
| Durchlaßfall                           | %Parameter:                             |
| %Kommando-Log:                         | d_druck kap                             |
|                                        | %Einheiten:                             |
| %Parameter:                            | Pa m^3/Pa                               |
| d_druck volstrom kap                   | %Parametertyp:                          |
| %Einheiten:                            | stuetzp result                          |
| hPa m^3/s m^3/Pa                       | %Stuetzstellen:                         |
| %Parametertyp:                         | $-1.000000e+01$ 4.815500e-16            |
| stuetzp result result                  | $-2.000000e+01$ 4.815200e-16            |
| %Stuetzstellen:                        | $-5.000000e+01$ 4.813400e-16            |
| 9.999999e-02 1.887667e-15 8.033200e-15 | $-1.000000e+02$ 4.807000e-16            |
| 2.000000e-01 3.084833e-14 8.019301e-15 | $-1.500000e+02$ 4.796500e-16            |
| 7.000000e-01 4.309834e-12 7.828200e-15 | $-2.000000e+02$ 4.782000e-16            |
| 1.000000e+00 1.654733e-11 7.641400e-15 | $-3.000000e+02$ 4.742000e-16            |
| 1.500000e+00 7.109167e-11 7.272900e-15 | $-5.000000e + 02$ 4.626700e-16          |
| 2.000000e+00 1.902333e-10 6.887700e-15 | $-7.000000e + 02$ 4.481300e-16          |
| 3.000000e+00 6.778500e-10 6.184600e-15 | $-1.000000e+03$ 4.242500e-16            |
| 5.000000e+00 2.872333e-09 5.137200e-15 | $-1.500000e+03$ 3.860300e-16            |
| 6.000000e+00 4.638667e-09 4.752600e-15 | $-2.000000e + 03$ 3.533400e-16          |
| 7.000000e+00 6.870333e-09 4.432100e-15 | $-2.500000e+03$ 3.261500e-16            |
| 8.000000e+00 9.574333e-09 4.160900e-15 | $-3.000000e + 03$ 3.034800e-16          |
| 1.000000e+01 1.640100e-08 3.725800e-15 | $-3.500000e + 03$ 2.843700e-16          |
| 1.200000e+01 2.511333e-08 3.391000e-15 | $-4.000000e+03$ 2.680200e-16            |
| 1.500000e+01 4.157000e-08 3.010200e-15 | -4.500000e+03 2.538800e-16              |
| 2.000000e+01 7.779000e-08 2.568800e-15 | $-5.000000e + 03$ 2.415100e-16          |
| 2.500000e+01 1.219217e-07 2.266300e-15 | $-6.000000e+03$ 2.208700e-16            |
| 3.000000e+01 1.718500e-07 2.044000e-15 | $-8.000000e+03$ 1.905700e-16            |
| 3.500000e+01 2.252167e-07 1.872700e-15 | $-1.000000e+04$ 1.691500e-16            |
| 4.000000e+01 2.802500e-07 1.735600e-15 | $-1.500000e + 04$ 1.350100e-16          |
| 4.500000e+01 3.356667e-07 1.622900e-15 | $-2.000000e+04$ 1.144100e-16            |
| %Ende                                  | $-2.500000e+04$ 1.005500e-16            |
|                                        | $-3.000000e + 04$ 9.019900e-17          |
|                                        | $-3.500000e + 04$ 8.220300e-17          |
|                                        | %Ende                                   |
|                                        |                                         |

*Abb. 5.14:Stützstellen und FEM-Ergebnisse für den Durchlaß- und den Sperrfall*

Graphisch dargestellt sind die FEM-Ergebnisse in Abb. 5.15. Die graphische Darstellungen der FEM-Ergebnisse und auch anschließend der Polynome waren der Grund für die manuelle Vorgabe der Stützstellen, da bei einigen der in Kapitel 3.5.3 genannten Versuchspläne eine graphische Darstellung nur schwer durchführbar ist. Die beiden oberen Kurven zeigen die Volumenkapazität in Abhängigkeit von der anliegenden Druckdifferenz für den Sperrfall und für den Durchlaßfall. In einem Schaubild zusammengefaßt sind beide Kurven links unten dargestellt. Hier ist der Sprung zu erkennen, der bei Durchgang durch den Nullpunkt erfolgt. Im Sperrfall wird die Ventilmembrane auf den Sitz gedrückt und nur ein Teil der Membrane kann in Richtung der Einlaßkammer ausgelenkt werden. So sind im Sperrfall die Kapazitätswerte sehr viel geringer als im Durchlaßfall.

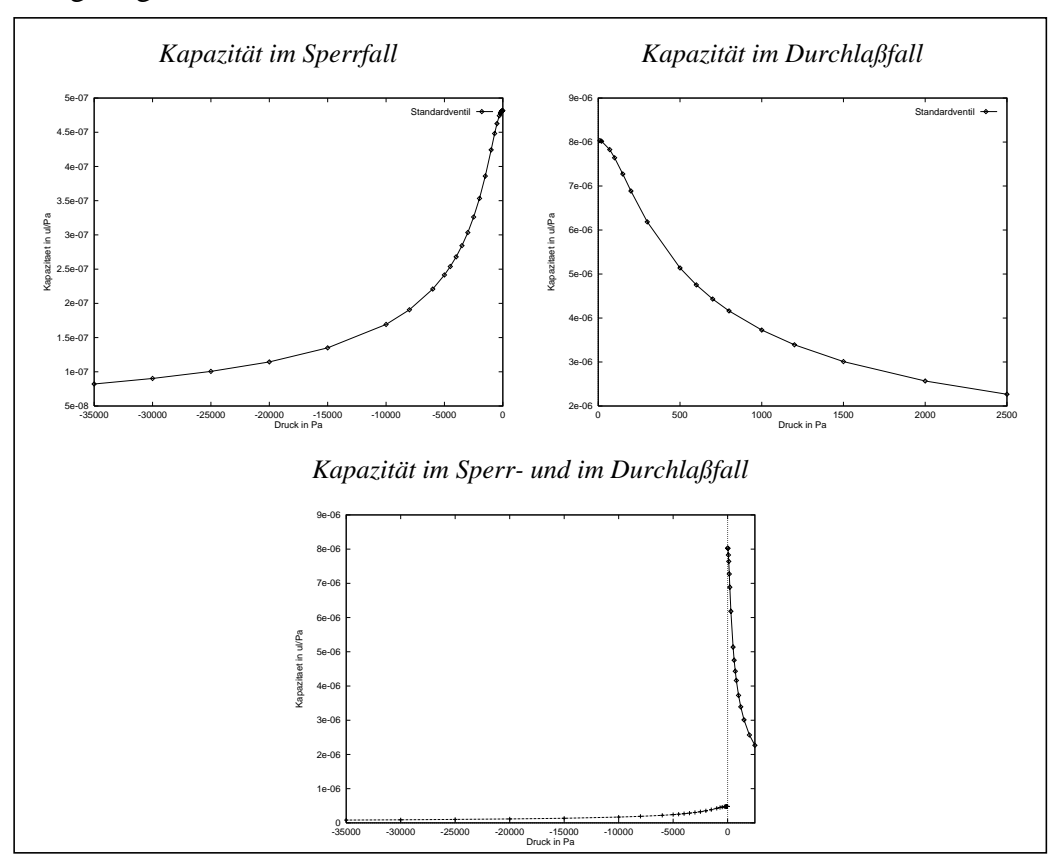

*Abb. 5.15:FEM-Ergebnisse für die Membrankapazität*

In Abb. 5.16 ist der Volumenstrom dargestellt, der im Durchlaßfall auftritt. Dieser ist in den Einheiten µl/s aufgetragen. Mit einer kleinen Überschlagsrechnung kann der in der Pumpe auftretende Druckbereich ermittelt werden:

Wird die Dauer des Heizimpulses mit 2 ms und eine Frequenz von 20 Hz angenommen, so tritt in der Heizphase im Durchschnitt ein Volumenstrom durch das Ventil von etwa 2 µl/s bei einer angenommenen Förderrate von 300 µl/min. Der auftretende Differenzdruck liegt somit in etwa im Bereich von 5 hPa.

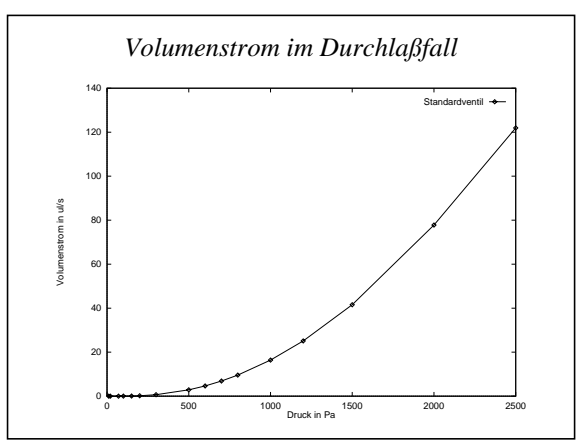

*Abb. 5.16:FEM-Ergebnisse für den Volumenstrom im Durchlaßfall*

Simulationen der Mikropumpe (s. Kapitel 5.3.3) zeigen aber auch, daß solche Überschlagsrechnungen für eine erste Auswahl der Stützstellen dienlich sind, daß aber die Druckverläufe sehr von dem dynamischen Verhalten der Pumpe abhängig sind. So zeigen die Simulationen, daß beim Einlaßventil eine maximale Druckdifferenz von etwa 9 hPa auftreten, wobei die beim Auslaßventil auftretende Druckdifferenz bei etwa 23 hPa liegt.

Der Volumenstrom, der durch das Ventil fließen kann, setzt sich somit aus der Volumenverdrängung, die durch die Kapazität wiedergegeben wird, und dem durch den Ringspalt hindurchtretenden Volumenstrom, der durch den Widerstand modelliert ist, zusammen. In [Zen94] sind für ähnliche Ventile Meßergebnisse für den Volumenstrom und die Volumenverdrängung in Abhängigkeit von der anliegenden Druckdifferenz wiedergegeben. Das Ventilverhalten kann somit durch ein relativ einfaches Netzwerk modelliert werden (Abb. 5.17).

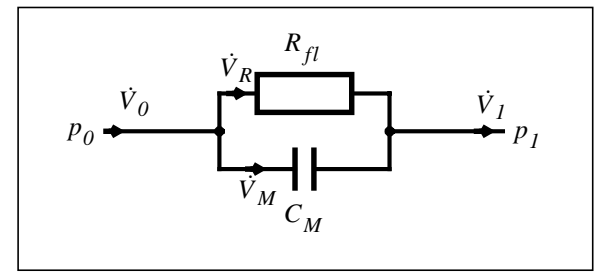

*Abb. 5.17:Netzwerkmodell mit RSM-Elementen*

Beide Netzwerkelemente weisen ein nichtlineares Verhalten auf. Der resultierende Volumenstrom kann mit folgender Gleichung wiedergegeben werden:

$$
\dot{V} = \frac{1}{R_{fl}} \Delta p + C_M \dot{\Delta p} \tag{5.17}
$$

mit  $R_f$  und  $C_M$  in Abhängigkeit von der jeweiligen Druckdifferenz.

Zur Berücksichtigung des gespeicherten Gasvolumens in den beiden Ventilkammern werden dann dem Netzwerkmodell die beiden Kapazitäten  $C_{\text{fIEK}}$  und  $C_{\text{fAK}}$  wie sie in Kapitel 5.2.1 beschrieben sind hinzugefügt.

Für den Durchlaßfall wurden dann aus den FEM-Simulationsergebnissen Polynome 4. Grades sowohl für den Volumenstrom, als auch für die druckabhängigen Kapazitätswerte bestimmt. Bei der Durchführung der Regression mit SimPilot wird auch die Güte der Übereinstimmung ("Goodness of fit") des erstellten Polynoms mit den vorgegebenen Referenzwerten in Prozent angegeben. Diese Güte wird wie folgt bestimmt [Sim96]:

$$
R_{adj}^{2} = 1 - \frac{\left(\sum_{1}^{Nobs} (t_i - \hat{t}_i)^2\right) (dfe)}{\left(\sum_{1}^{Nobs} (t_i - \hat{t}_i)^2\right) (dft)}
$$
(5.18)

wobei *Nobs* Anzahl der Stützstellen,

*t*<sup>i</sup> Referenzwert an i-ter Stützstelle

Polynomwert an i-ter Stützstelle  $\hat{t}_i$ 

mittlerer Referenzwert aus allen Stützstellen *ti*

*dfe* degrees of freedom for errors, Anzahl der Fehlerfreiheitsgrade

und *dft* total degrees of freedom, Anzahl aller Freiheitsgrade.

Im Fall der Kapazität konnte ein Polynom bestimmt werden mit einer Güte von 99.81%. Der Volumenstrom konnte zu 100.00% angepaßt werden. Graphisch dargestellt sind diese Ergebnisse in Abb. 5.18.

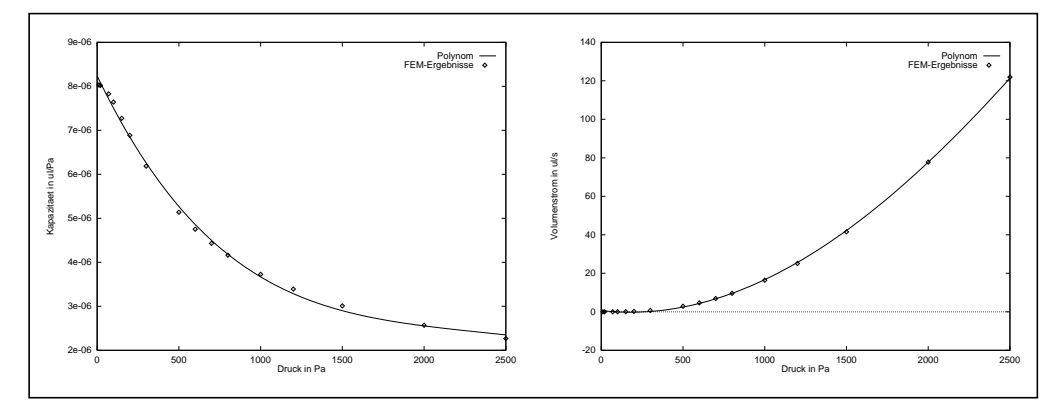

*Abb. 5.18:Vergleich der FEM-Ergebnisse und der Polynome für den Durchlaßfall*

Beim Sperrfall konnte für den Kapazitätsverlauf ein Polynom 5. Grades erzeugt werden, das eine Güte von 99.84% aufweist. Abb. 5.19 zeigt die FEM-Ergebnisse und das erstellte Polynom. Bei der Verwendung von Polynomen höheren Grades können unerwünschte Oszillationen auftreten wie sie auch in der Abbildung im Bereich sehr kleiner Drücke ansatzweise zu erkennen sind. Dies kann durch eine Unterteilung des Druckbereiches vermieden werden.

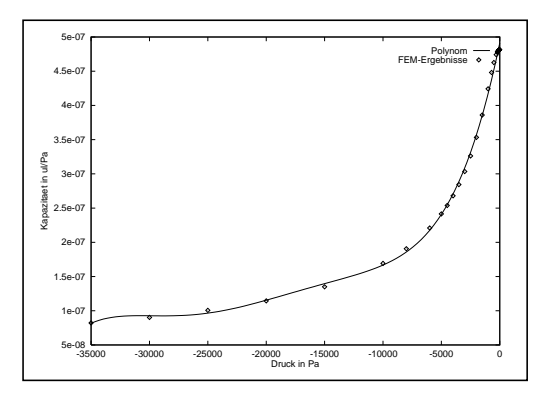

*Abb. 5.19:FEM-Ergebnisse und Polynom für den Sperrfall*

Um die Güte der Regression zu erhöhen wurde somit sowohl der Druckbereich im Durchlaßfall als auch der im Sperrfall unterteilt. Die Kapazitätsfunktion setzt sich nun über den gesamten Druckbereich (Sperr- und Durchlaßfall) aus vier Polynomen zusammen und der Volumenstrom ist für den Durchlaßfall aus zwei Polynomen zusammengesetzt. Infolgedessen wurden insgesamt sechs Polynome erzeugt:

- Kapazität für -35 bis -20 hPa-Bereich: Polynomgüte von 99.94%
- Kapazität für -20 bis -0 hPa-Bereich: Polynomgüte von 100.00%
- Kapazität für 0 bis 5.5 hPa-Bereich: Polynomgüte von 99.90%
- Kapazität für 5.5 bis 25 hPa-Bereich: Polynomgüte von 99.68%
- Volumenstrom für 0 bis 5.5 hPa-Bereich: Polynomgüte von 99.99%
- Volumenstrom für 5.5 bis 25 hPa-Bereich: Polynomgüte von 100.00%

Für den Volumenstrom im Sperrfall wird angenommen, daß ein Leckstrom vernachlässigt werden kann und so wird ein Volumenstrom bei negativen Druckdifferenzen von 0 µl/min angenommen. Aus diesen Polynomen können die beiden HDL-A-Modelle erzeugt werden. Hierzu muß das Gerüst der Modelle geschrieben werden und die Polynome können dann direkt in das Modell übernommen werden. Abb. 5.20 zeigt das Modell für den Volumenstrom und in Abb. 5.21 ist das HDL-A-Modell für die Membrankapazität dargestellt.

```
-- Volumenstrom des Ventils:
*********************
-- volstrom=f(d_druck)
-- Druckbereiche: -350-20hPa, -20-0hPa, 0-5.5hPa und 5.5-25hPa
ENTITY wider IS
  PIN (pve : FLUID; pva : FLUID);
END ENTITY wider;
ARCHITECTURE w1 OF wider IS
  STATE d_druck,volstrom : ANALOG;
BEGIN
  RELATION
-- Verhaltensbeschreibung fuer transiente Analyse:
      PROCEDURAL FOR transient,ac,dc =>
-- Umrechnung des Druckes in Pa, da ausserhalb [Druck]=hPa
     d druck := 100.0*[pve,pva].p;
-- 1. Druckbereich:
     IF d druck < 0.0 THEN
        volstrom := 0.0:
      END IF;
-- 2. Druckbereich:
      IF d_druck > 0.0 AND d_druck < 550.0 THEN
         volstrom := 1.010118e-11 +
              1.659149e-17 * d_druck * d_druck * d_druck +
              4.323580e-15 * d_druck * d_druck -
              5.839270e-13 * d_druck ;
      END IF;
-- 3. Druckbereich:
     IF d druck > 550.0 THEN
         volstrom := 4.541560e-09 -
              2.871122e-18 * d_druck * d_druck * d_druck +
               3.343286e-14 * d_druck * d_druck -
               1.877065e-11 * d_druck ;
     END IF;
-- Umrechnung des Flusses m^3/s -> ul/s in die Einheiten, die ausserhalb
-- des HDL-A-Modells benutzt werden
         [pve,pva].fr % = 1.0e9 * volstrom;
  END RELATION;
END ARCHITECTURE w1;
```
*Abb. 5.20:HDL-A-Modell für den Volumenstrom des Ventils*

94

```
-- Membrankapazitaet des Ventils:
-- ****************************
-- volstrom=kapazitaet(d_druck)*ddt(d_druck)
-- Druckbereiche: -350-20hPa, -20-0hPa, 0-5.5hPa und 5.5-25hPa
ENTITY kap IS
  PIN (pve : FLUID; pva : FLUID);
END ENTITY kap;
ARCHITECTURE k1 OF kap IS
 STATE d_druck,kap: ANALOG;
BEGIN
  RELATION
      PROCEDURAL FOR transient,ac,dc =>
-- Umrechnung des Druckes in Pa, da ausserhalb [Druck]=hPa
     d_druck := 100.0*[pve,pva].p;
-- 1. Druckbereich:
     IF d druck < -2000.0 THEN
        kap := 4.571061e-16 + 6.834440e-38 * d_druck * d_druck * d_druck * d_druck * d_druck +
             7.351675e-33 * d_druck * d_druck * d_druck * d_druck +
              3.049557e-28 * d_druck * d_druck * d_druck +
             6.213563e-24 * d_druck * d_druck +
             6.726736e-20 * d druck ;
      END IF;
-- 2. Druckbereich:
     IF d_druck > -2000.0 AND d_druck < 0.0 THEN
        kap := 4.814983e-16 1.004886e-34 * d_druck * d_druck * d_druck * d_druck * d_druck -
              1.021376e-29 * d_druck * d_druck * d_druck * d_druck -
              5.643796e-26 * d_druck * d_druck * d_druck -
              1.061282e-22 * d_druck * d_druck -
              2.527341e-21 * d_druck ;
      END IF;
-- 3. Druckbereich:
      IF d_druck > 0.0 AND d_druck < 550.0 THEN
         kap := 8.084130e-15 + 2.895391e-23 * d_druck * d_druck * d_druck -
               2.055081e-20 * d_druck * d_druck -
               2.851738e-18 * d_druck ;
      END IF;
-- 4. Druckbereich:
     IF d druck > 550.0 THEN
         kap := 6.457664e-15 9.503438e-26 * d_druck * d_druck * d_druck +
               9.735786e-22 * d_druck * d_druck -
               3.540555e-18 * d_druck ;
      END IF;
-- Umrechnung m\gamma3 -> ul, da ausserhalb Fluss in ul/s:
        [pve,pva].fr % = 1.0e9 * kap * ddt(d_druck);
  END RELATION;
END ARCHITECTURE k1;
```
*Abb. 5.21:HDL-A-Modell für die Membrankapazität des Ventils*

Das Ventilverhalten wurde nun separat simuliert, das heißt der Strom durch das Ventil in Abhängigkeit von einer zeitlichen Druckdifferenzänderung wurde untersucht. Die Simulationsergebnisse sind in Abb. 5.22 dargestellt. Aufgrund der Druckdifferenz (dargestellt in hPa) und ihrer Änderung wie sie in der ersten Kurve dargestellt ist fließt ein Volumenstrom durch die Ventilöffnung und ein Strom, der durch die Volumenkapazität verursacht ist. Der resultierende Gesamtvolumenstrom, sowie die beiden genannten Volumenströme sind in der Abbildung in µl/s dargestellt. Der durch die Kapazität verursachte Volumenstrom liefert beim Standardventil zum Gesamtvolumenstrom nur einen geringen Beitrag. Der maximale Volumenstrom beträgt nur etwa 10% von dem maximalen Volumenstrom, der durch die Ventilöffnung verursacht ist. Bei anderen Ventilgeometrien kann dieses Verhältnis jedoch stark variieren, besonders wenn der Ventilradius wesentlich größer gewählt wird und dadurch das Volumen unterhalb der Ventilmembrane und somit die Membrankapazität sehr vergrößert wird. Der zeitliche Verlauf des durch die Kapazität verursachten Volumenstroms ergibt sich aufgrund der Druckabhängigkeit der Kapazität.

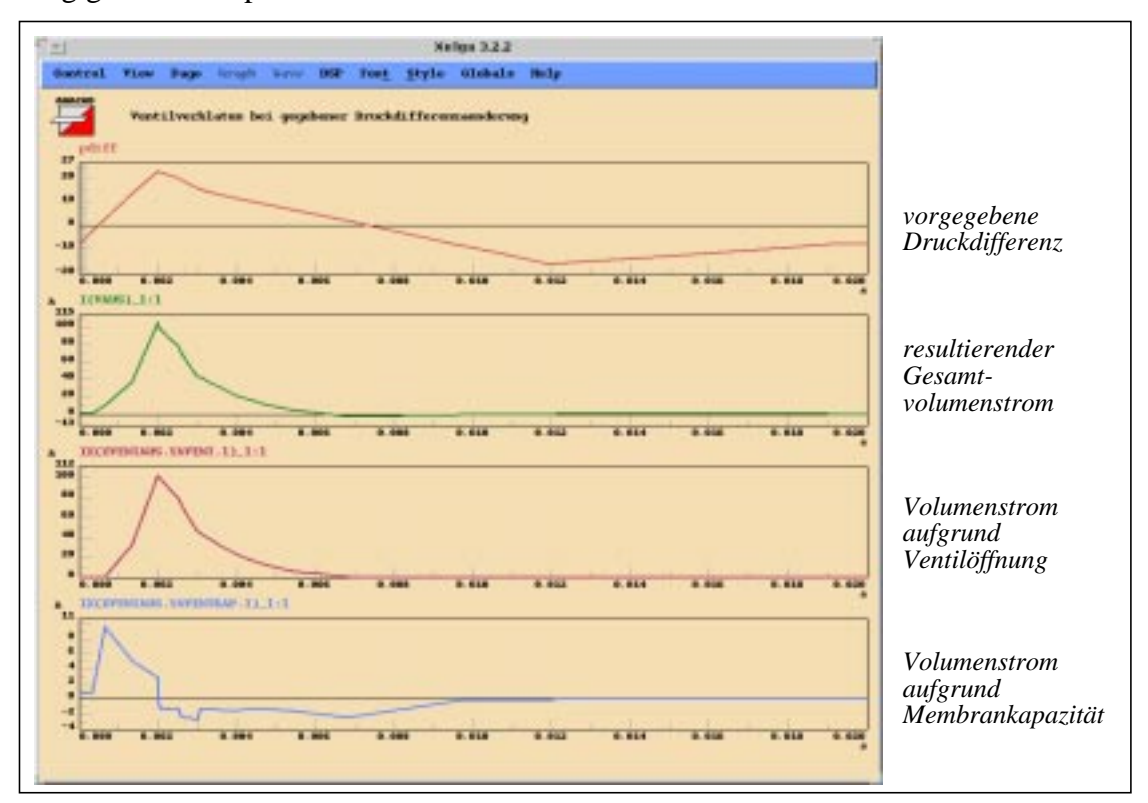

*Abb. 5.22:Simulationsergebnisse des Ventilverhaltens des Standardventils*

Dieses Ventilmodell wurde mit den anderen Teilmodellen der Pumpe zu einem Gesamtmodell kombiniert und die zeitlichen Druckverläufe über den Ventilen, aber auch die Volumenströme in Abhängigkeit von der Ansteuerung aufgetragen.

### **Modellierung von Mikroventilen mit unterschiedlichen Ventilsitzradien:**

Als Beispiel für ein Modell, das eine Funktion von mehreren Unabhängigen beinhaltet, soll hier die Vorgehensweise zur Erstellung eines Ventilmodells, das sowohl von der anliegenden Druckdifferenz als auch von dem Ventilsitzradius abhängt, beschrieben werden. Der Vorgang ist auch bei mehreren Unabhängigen derselbe. Diese Vorgehensweise ist in Abb. 5.23 sche-

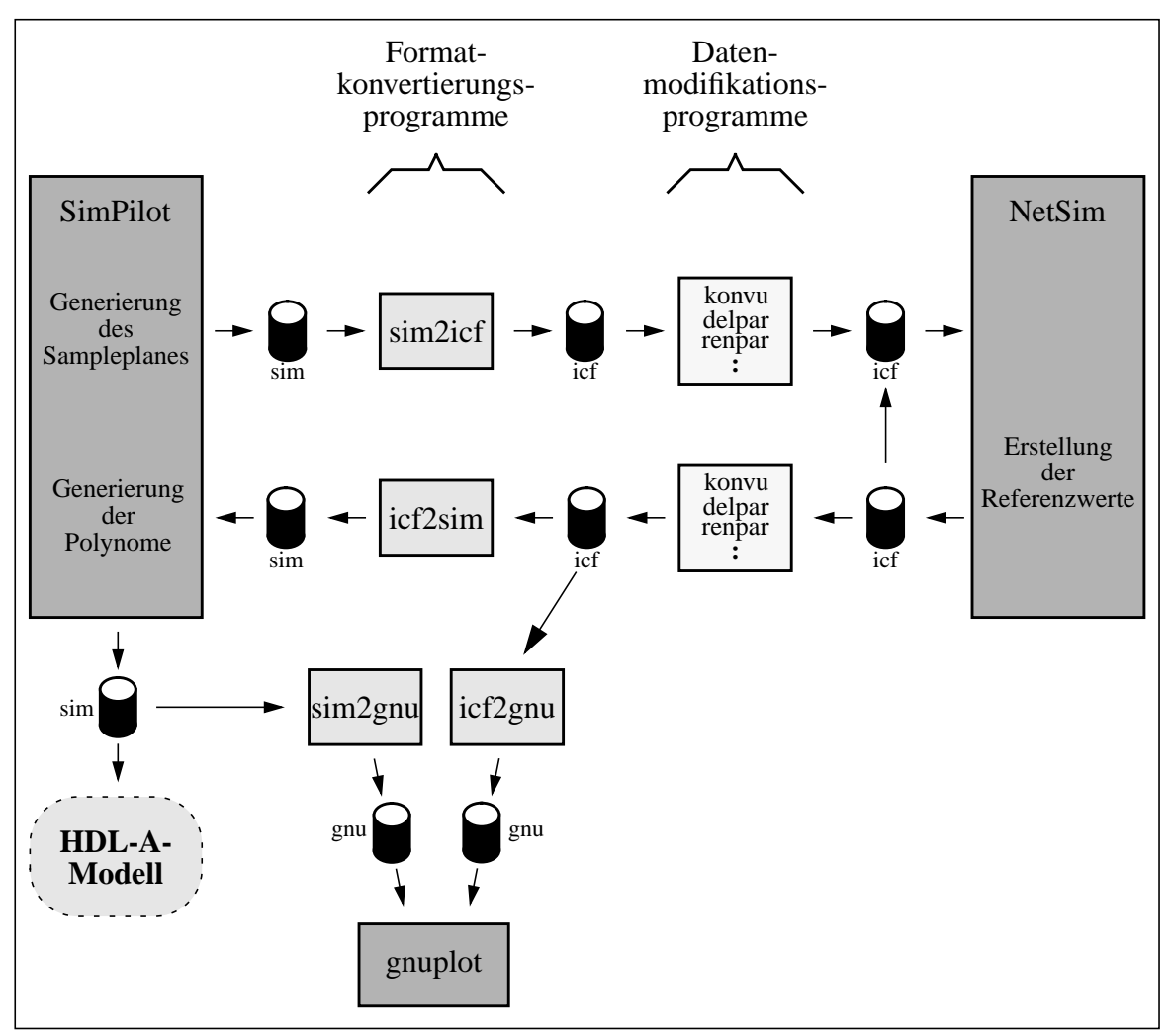

matisch dargestellt. Die Dateien sind mit einer Formatangabe versehen, wobei "sim" und "gnu" werkzeugspezifische Datenformate bezeichnen und "icf" das eigenentwickelte Austauschformat bezeichnet.

*Abb. 5.23:Vorgehensweise bei der Erstellung eines Ventilmodells*

Schon in den vorangegangenen Abschnitten wurde diese Vorgehensweise für die Modellierung des Standardventils beschrieben und die icf-Dateien aufgezeigt, die die Stützstellen und die Referenzwerte enthalten und zur Generierung der Polynome notwendig sind. Die FEM-Ergebnisse und anschließend auch die Polynome mit den gegebenen Referenzwerten sind mit Hilfe des Funktionenplotprogrammes gnuplot<sup>1</sup> aufgetragen. Diese graphische Darstellung dient der Kontrolle der Ergebnisse. Die aus den Polynomen erzeugten HDL-A-Modelle für den Volumenstrom und die Membrankapazität sind wiedergegeben und die Simulationsergebnisse, die das Ventilverhalten für eine gegebene Druckdifferenzänderung beschreiben sind in einer Abbildung dargestellt.

Nachfolgend sind desweiteren die Scripte angegeben, die zur Generierung des Sampleplanes und zur Generierung der Polynome gebraucht werden. Das HDL-A-Modell, das zusätzlich zur Druckabhängigkeit auch die Abhängigkeit vom Ventilsitzradius beinhaltet, ist ebenfalls beschrieben.

#### 1. gnuplot ist eine Public Domain Software
In Abb. 5.24 ist das SimPilot-Script zu sehen, das zur Generierung des entsprechenden Sampleplanes aufgerufen wird. Nachdem eventuell geladene Netzlisten, bei einer Simulation erstellte Plots, errechnete Polynome oder vorgegebene Parameter oder Zielfunktionen (Targets) gelöscht sind, erfolgt die Formatangabe und die Dateitypangabe des zu erstellenden Sampleplanes. Der Name der Zielfunktion (Volumenstrom) mit ihrer gewünschten Ordnung und die Parameter (d\_druck=Druckdifferenz, rad\_vs=Ventilsitzradius), von denen diese Funktion abhängig ist, mit ihren Grenzen (Druckdifferenz zwischen 100 und 500 Pa und Ventilsitzradius zwischen 150 und 375  $\mu$ m) werden angegeben. Mit der Kommandozeile "lhc nsample=40" wird ein Sampleplan mit der in Kapitel 3.5.3 beschriebenen Methode der Lateinischen Quadrate (lhc=latin hyper cube) generiert. Explizit vorgegeben ist hier die Anzahl der Stützstellen, was aber nicht notwendig ist. Danach erfolgt die Berechnung des Ventillochradius, da der Überdeckungsgrad auf 40 µm festgehalten werden soll, und so für die FEM-Modelle jeweils der Ventillochradius errechnet werden muß. Der erstellte Sampleplan wird dann in einer Datei abgelegt und beinhaltet die Parameter Druckdifferenz, Ventilsitzradius und den jeweiligen Ventillochradius.

> #Sample-Plan-Erstellungs-Script .control #Loeschen aller Netzlisten, Plots, Targets etc. delcirc \* delplot all delpoly all delpar all #Formatangabe ASCII-Text set format=raw set filetype=ascii #Definition der Zielfunktion target volstrom=dummy ord=4 net=none #Definition der Parametergrenzen param d\_druck low=100 upp=500 param rad\_vs low=150e-6 upp=375e-6 #Erzeugung des Sampleplans und Sichern desselben lhc nsample=40 let rad\_vlo=rad\_vs-40e-6 write lhc\_1\_5hpa.raw d\_druck rad\_vs rad\_vlo .endc

*Abb. 5.24:SimPilot-Script zur Generierung eines Sampleplanes*

Der generierte Sampleplan wird noch einigen Formatierungen unterworfen bevor die FEM-Simulationen an den Stützstellen dann automatisch mit NetSim abgearbeitet werden. So werden in den unterschiedlichen Modellen beispielsweise auch unterschiedliche Maßeinheiten verwendet, weshalb die im Sampleplan eingetragenen Größen umgerechnet werden müssen. Nachdem in den Sampleplan die FEM-Simulationsergebnisse für den resultierenden Volumenstrom durch das entsprechende Ventil bei gegebener Druckdifferenz eingetragen sind, kann in SimPilot die Regression durchgeführt werden. Das entsprechende Script ist in Abb. 5.25 zu sehen.

|                                                | #Polynom-Erstellungs-Script<br>.control                         |  |  |  |
|------------------------------------------------|-----------------------------------------------------------------|--|--|--|
| # Loeschen evtl. vorhandener Netzlisten, Plots |                                                                 |  |  |  |
|                                                | $delcirc$ *                                                     |  |  |  |
|                                                | delplot all                                                     |  |  |  |
|                                                | delpoly all                                                     |  |  |  |
|                                                | delpar all                                                      |  |  |  |
|                                                | #Formatangabe ASCII-Text                                        |  |  |  |
|                                                | set format=raw                                                  |  |  |  |
|                                                | set filetype=ascii                                              |  |  |  |
|                                                | # Definition der Zielfunktion                                   |  |  |  |
|                                                | target volstrom=dummy ord=4 net=none                            |  |  |  |
|                                                | # Definition der unabhaengigen Parameter                        |  |  |  |
|                                                | param d_druck low=1 upp=5<br>param rad_vs low=150e-6 upp=375e-6 |  |  |  |
|                                                | # Einlesen des Sampleplanes mit der berechneten Zielfunktion    |  |  |  |
|                                                | load $res_1$ 5s40.raw                                           |  |  |  |
|                                                | # Durchfuehrung der Regression                                  |  |  |  |
|                                                | reg volstrom                                                    |  |  |  |
|                                                | #Ausgabe des Polynoms in ASCII und HDL-A-Format                 |  |  |  |
|                                                | prpoly -s volstrom $>$ lhc $_1$ _5s40o4.pol                     |  |  |  |
|                                                | prpoly -hdla volstrom $>$ lhc $_1$ _5s40o4.pol.hdla             |  |  |  |
|                                                | .endc                                                           |  |  |  |
|                                                |                                                                 |  |  |  |

*Abb. 5.25:SimPilot-Script zur Generierung eines Polynoms*

Nachdem alle Einstellungen vorgenommen worden sind, wie sie auch schon bei der Erstellung des Sampleplanes beschrieben wurden, wird der um die FEM-Ergebnisse erweiterte Sampleplan eingelesen. Dieser ist zudem dahingehend geändert, daß der Druck in hPa und nicht in Pa angegeben ist. Dies kann im Kopf der icf-Datei nachgelesen werden und muß im dargestellten Script berücksichtigt werden. Die Regression wird durch den Aufruf "reg volstrom" ausgeführt. Drei unterschiedliche Methoden können in SimPilot hierzu benutzt werden:

- $\text{lsq} = \text{,} \text{least-squares}$ "
- lav=, least-absolute values"
- $\cdot$  lmv=,, least-maximum value"

Ohne die explizite Angabe einer bestimmten Methode wird die der kleinsten Fehlerquadrate eingesetzt (lsq). Das resultierende Polynom 4. Grades für den Volumenstrom in Abhängigkeit von den beiden Parametern Druckdifferenz und Ventilsitzradius wird nun einerseits in ASCII-Format in eine Datei geschrieben, andererseits in HDL-A-Format in eine zweite Datei. Diese kann zur Erstellung des HDL-A-Formates übernommen werden. Das daraus generierte HDL-A-Modell ist in Abb. 5.26 zu sehen.

```
-- Ventilmodell: volstrom=f(d_druck,rad_vs)
ENTITY poly_3druck IS
 GENERIC (rad_vs : REAL);
  PIN (pve : FLUID; pva : FLUID);
END ENTITY poly_3druck;
ARCHITECTURE v1 OF poly_3druck IS
  VARIABLE vs_hdla,ka1,ka2,ka3,ka4,ka5,kb1,kb2,kb3,kb4,kb5 : REAL;
  STATE d_druck,volstrom : ANALOG;
BEGIN
  RELATION
    PROCEDURAL FOR init =>
     vs\_hdla := rad_vs * 1.0e+6;ka1 := 1.036863e+03 - 1.922243e+01 * vs_hdla +
         3.947331\mathrm{e\text{-}07}* vs_hdla * vs_hdla * vs_hdla -
          3.816391e-04 * vs_hdla * vs_hdla * vs_hdla + 1.310912e-01 * vs_hdla * vs_hdla ;
      ka2 := 4.563721e+02 - 5.709264 * vs_hdla + 2.020711e-02 * vs_hdla * vs_hdla -
          1.982260e-05 * vs_hdla * vs_hdla * vs_hdla ;
     ka3 := - 1.284148e+02 + 1.402508 * vs_hdla - 3.324489e-03 * vs_hdla * vs_hdla ;
     ka4 := 1.198623e+01 + 1.882327e-02 * vs_hdla;ka5 := -1.234313;
     kb1 := -7.459349e+03 + 1.320301e+02 * vs_hdda 7.520382e-07 * vs_hdla * vs_hdla * vs_hdla * vs_hdla +
          1.513675e-03 * vs_hdla * vs_hdla * vs_hdla - 7.382266e-01 * vs_hdla * vs_hdla ;
     kb2 := 2.120707e+02 - 1.221040e+01 * vs_hdla + 7.538261e-02 * vs_hdla * vs_hdla -
          1.393033e-04 * vs_hdla * vs_hdla * vs_hdla ;
     kb3 := 7.673238e+01 + 4.057476e-01 * vs_hdla - 7.179184e-04 * vs_hdla * vs_hdla ;
     kb4 := -3.809376 + 2.813017e-03 * vs_hdla;
     kb5 := 2.318830e-02;
    PROCEDURAL FOR transient,ac,dc =>
     d_druck := [pve,pva].p;
     IF d druck < 0.0 THEN
        volstrom := 0.0;
      END IF;
     IF d_d druck > 0.0 AND d_d druck < 2.0 THEN
        volstrom := (d_druck/2.0)*(exp(d_druck*ln(10.0)));
      END IF;
     IF d_d druck > 2.0 AND d_d druck < 6.0 THEN
        volstrom := ka1 + ka2 * d_druck + ka3 * d_druck * d_druck +
                ka4 * d_druck * d_druck * d_druck +
                ka5 * d_druck * d_druck * d_druck * d_druck;
      END IF;
     IF d druck > 6.0 THEN
        volstrom := kb1 + kb2 * d_druck + kb3 * d_druck * d_druck + kb4 * d_druck * d_druck * d_druck +
                kb5 * d_druck * d_druck * d_druck * d_druck;
      END IF;
     [pve,pva].fr % = volstrom / 60.0;
  END RELATION;
END ARCHITECTURE v1;
```
*Abb. 5.26:HDL-A-Modell für zwei unabhängige Parameter*

Ein HDL-A-Modell ist in zwei Teile gegliedert: der ENTITY und der ARCHITECTURE. Die Schnittstellen des HDL-A-Modells zu den anderen Elementen des Netzwerkmodells sind in der ENTITY definiert. So wird an das Modell der Wert des Ventilsitzradius in m übergeben. Die beiden PINS geben die Schnittstellen an, deren Verbindungspunkte den Druck an der entsprechenden Stelle darstellen. Die Einheiten der Drücke im Netzwerkmodell sind in hPa wiedergegeben, da dies die von den Pumpenentwicklern üblicherweise verwendete Einheit ist und somit die Interpretation der Simulationsergebnisse erleichtert. In der ARCHITECTURE ist dann das Verhalten der Komponente beschrieben. Der Ventilsitzradius wird innerhalb des HDL-A-Modells in µm umgerechnet, wobei für den Druck bei der Regression die Werte ebenfalls in hPa vorgegeben waren und somit keine Umrechnung mehr erfolgen muß. Damit die Simulation, d.h. die transiente Analyse des Pumpenverhaltens, beschleunigt wird, werden in einer Initialisierungsphase neue Polynomkoeffizienten berechnet, in die die stationären Parameter eingerechnet worden sind. Diese Parameter besitzen während der gesamten Simulation denselben Wert und die Polynome, die bei der Durchführung der Simulation immer wieder zur Berechnung herangezogen werden, sind somit nur noch von dem sich ändernden Druck abhängig.

Das HDL-A-Modell zeigt auch die Einteilung in mehrere Druckbereiche, was zur Erhöhung der Modellgenauigkeit führt. Im Sperrfall wird kein Leckstrom berücksichtigt, d.h. es wird davon ausgegangen, daß die Ventilmembrane auf dem Ventilsitz aufsitzt und kein Fluid zurückströmen kann.

#### **5.3 Vergleich der Modellierungsmethoden**

Zum Vergleich der drei genannten Modellierungsmethoden wurde das Pumpenverhalten der Standardpumpen untersucht und die Ergebnisse miteinander verglichen:

#### **5.3.1 Analytisch erstelltes Netzwerkmodell**

Die transiente Analyse des Pumpenmodells, das als Ventilmodell ein analytisch erstelltes Netzwerkmodell enthält, liefert folgende Pumpeneigenschaften:

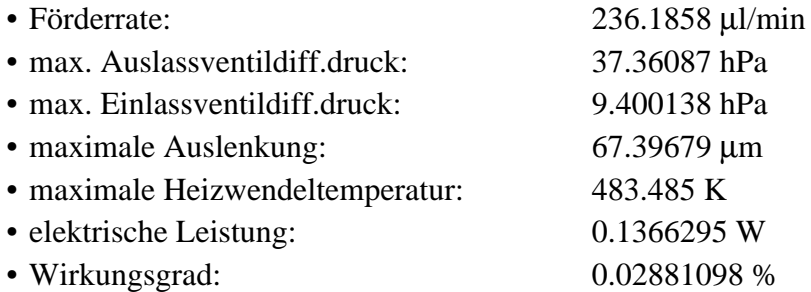

Das Pumpenverhalten wurde für einen Gegendruck von 0 hPa simuliert, d.h. daß der Einlaßdruck und der Auslaßdruck identisch sind und die Pumpe im Leerlauf arbeitet. Die Drücke wurden auf 1000 hPa (= 1 bar) festgesetzt. Die maximale Auslenkung der Pumpenmembran wurde ebenfalls aufgetragen, da mit Hilfe eines Laser Vibrometers an einigen Pumpen diese Größe gemessen wurde und das Modell daraufhin mit den Meßwerten verglichen werden kann (s. Kapitel 7). Die Heizwendeltemperatur ist eine sehr wichtige Größe, die dann auch bei der Designoptimierung eine spezielle Rolle spielt, denn diese Temperatur besitzt einen großen Einfluß auf die Lebensdauer der Pumpe.

#### **5.3.2 Adaptiertes Netzwerkmodell**

Die transiente Analyse des Pumpenmodells, das als Ventilmodell ein adaptiertes Netzwerkmodell enthält, liefert folgende Pumpeneigenschaften:

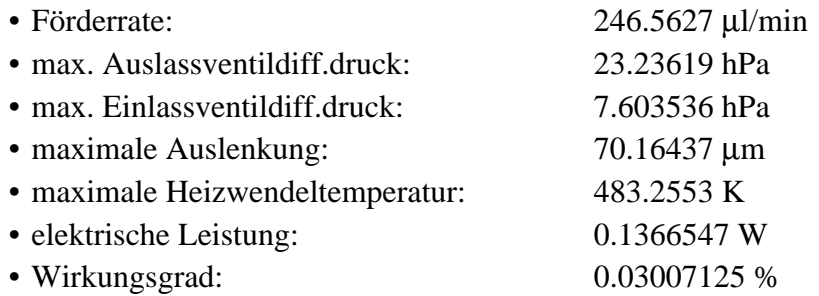

Obwohl der Fehler des Ventilmodells mit Hilfe der Modelladaption drastisch reduziert werden konnte beeinflußt dies das simulierte Pumpenverhalten nur wenig. Die simulierte Förderrate ändert sich nur um etwa 4.4%. Die maximalen Druckdifferenzen, die jedoch über den Ventilen zu finden sind, sind geringer. Die adaptierten Ventilmodelle besitzen einen höheren Volumenstrom bei gegebener Druckdifferenz als die analytisch erstellten Modelle. So ist die Konsequenz hiervon, daß die in der Pumpe auftretenden Druckdifferenzen geringer sind, da größere Volumenströme auftretende Druckdifferenzen schneller kompensieren können.

#### **5.3.3 Netzwerkmodell mit RSM-Elementen**

Die transiente Analyse des Pumpenmodells, das als Ventilmodell ein mit der "Response Surface Methode" erstelltes Modell enthält, liefert folgende Pumpeneigenschaften:

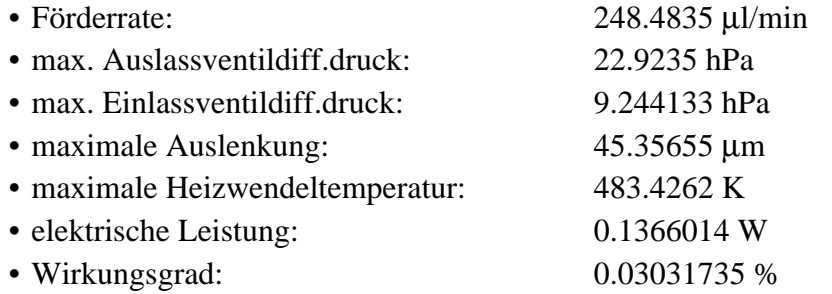

Das Ventilmodell besitzt wiederum einen geringeren Fehler. Die simulierten Pumpeneigenschaften zeigen, daß das Einbringen dieses verbesserten Modells zwar nur eine Förderratenänderung von 0.8% aufweist.

Im Fall der Standardpumpen hatte das Einführen verbesserter Ventilmodelle nur eine geringe Auswirkung auf die Förderrate. Die Ventilmodelle geben sehr unterschiedliche Ventileigenschaften wieder, was sich zwar auf das dynamische Pumpenverhalten auswirkt, jedoch die berechnete Förderrate kaum beeinflußt, die sich aus dem Integral über die momentanen Volumenströme errechnet. Das unterschiedliche Ventilverhalten macht sich jedoch an den maximalen Druckdifferenzen bemerkbar, die an dem Einlaßventil und an dem Auslaßventil anliegen und die mit den verbesserten Modellen genauer bestimmt werden konnten.

Bei der Modellierung von Mikrosystemen hat man es im allgemeinen mit nichtlinearen dynamischen Problemen zu tun. Die Vorgehensweise hängt davon ab, ob für die jeweilige Systemkomponente ein physikalisch begründetes strukturtreues Modell gefunden werden kann, d.h. ob genügend Informationen über die Struktur vorliegen und die physikalischen Effekte hinreichend genau beschrieben werden können.

Die beiden Modellierungsmethoden (analytisch erstelltes und adaptiertes Netzwerkmodell) basieren darauf, daß ein strukturtreues Modell der Systemkomponente auf analytischem Weg gefunden werden kann, d.h. daß hierfür genügend physikalische Kenntnisse über das System vorhanden sind. Die Verwendung eines strukturtreuen Netzwerkmodells, das rein analytisch erstellt wurde, kann schon Ergebnisse liefern, die zu einem besseren Verständnis des Systemverhaltens dienen können. Keine rechenzeitaufwendigen FEM-Simulationen müssen hierzu durchgeführt werden. Dieses Netzwerkmodell liefert aber oft Ergebnisse, die zwar qualitativ jedoch nicht quantitativ korrekt sind. Die Simulationsergebnisse können somit nur unter Beachtung des vorliegenden Modellfehlers verwendet werden.

Kann ein strukturtreues Netzwerkmodell gefunden werden, das das nichtlineare dynamische Verhalten beschreibt, so kann dieses Modell durch eine Parameteranpassung mittels eines Optimierungsverfahrens (die Modelladaption) verbessert werden. Hierzu sind nur wenige Referenzwerte erforderlich, die aus Messungen oder FEM-Simulationen gewonnen werden können.

Für die Systemkomponente, über die keine ausreichenden Kenntnisse ihrer Struktur vorhanden sind, um ein qualitativ korrektes Netzwerkmodell zu erstellen, muß auf anderem Weg ein Modell gefunden werden, das das Komponentenverhalten beschreibt. Messungen oder FEM-Simulationen können zum besseren Verständnis der Komponente durchgeführt werden. Parameterstudien mit FEM-Modellen zeigen die Abhängigkeiten der Komponenteneigenschaften von den Komponentenparametern (Materialparameter, Geometrieparameter). Die Ergebnisse können dann als Referenzwerte bei der Erstellung der RSM-Modellelemente eingesetzt werden. Das Verhalten der Systemkomponente kann oft mit wenigen Netzwerkelementen wie z.B. einem Widerstand und einer Kapazität modelliert werden, die nichtlineares Verhalten und Abhängigkeiten von den Komponentenparametern aufweisen können.

### **Kapitel 6**

## **Designoptimierung der Mikropumpe**

Ausgehend davon, daß der Systementwickler ein parametrisierbares Modell seines Systems erstellt hat, das den Anforderungen der Designoptimierung genügt, wird nun am Beispiel der Mikropumpe die Vorgehensweise bei einer Designoptimierung aufgezeigt.

Zuerst werden dabei die Optimierungsziele aufgezeigt, die bei der Mikropumpe mit Blick auf die möglichen Einsatzgebiete vorgegeben wurden. Ebenfalls festzulegen sind die Systemparameter, die bei der Designoptimierung variiert werden sollen. Eine Aufzählung der möglichen Optimierungsparameter zeigt die Komplexität der Optimierungsaufgabe. Die Auswahl der Parameter erfolgt unter Berücksichtigung der durch die Herstellung vorgegebenen Randbedingungen. Nach der Darstellung des Konzeptes der Designoptimierung am Beispiel der Mikropumpe und einiger Erklärungen zu ihrer Ausführung erfolgt die Beschreibung der Umsetzung der vorgegebenen Optimierungsziele in die entsprechende Bewertung der Simulationsergebnisse, d.h. der Pumpeneigenschaften. An den beiden Bewertungskurven der Förderrate und der Heizwendeltemperatur ist zu erkennen, daß es sich hier um eine multimodale Optimierungsfunktion handelt. Mit Steigerung der Ansteueramplitude kann zwar eine höhere Förderrate erreicht werden, wobei aber auch eine höhere Heizwendeltemperatur in Kauf genommen werden muß. Die höhere Förderrate hebt die Note an, wobei die höhere Heizwendeltemperatur die Note sinken läßt. Ebenfalls problematisch können die vorliegenden verbotenen Bereiche in dem zu durchsuchenden Parameterraum sein, die sich durch eine Überschreitung des Temperaturgrenzwertes oder der maximalen Membranauslenkung auszeichnen. Da evolutionäre Algorithmen sehr allgemeine Optimierungsverfahren sind, konnte mit ihnen bei dem vorliegenden Problem gute Ergebnisse erzielt werden.

So werden die Ergebnisse zweier Optimierungsaufgaben vorgestellt: Einerseits wurde die Form der Impulsansteuerung variiert, andererseits die Radien der Ventilsitze. Die Optimierung der Ansteuerung konnte schon mit einem sehr frühen Modell durchgeführt werden, da die Parametrisierbarkeit des Modells in diesen Parametern auch schon in dem übernommenen Spice-Modell vorhanden war. Die Änderung der Ansteuerung bewirkt eine sehr große Änderung der Pumpeneigenschaften. Das gewonnene Optimierungsergebnis kann sehr leicht umgesetzt werden, da hierzu keine neuen Pumpen hergestellt werden müssen. Die zweite Optimierungsaufgabe, deren Ergebnisse aufgezeigt sind, betrifft die Ventilsitzradien des Einlaßund des Auslaßventils. Da der Durchfluß der Ventile bei konstant gehaltener Überdeckung ein Maximum aufweist, das jedoch von der anliegenden Druckdifferenz abhängt [Qui98], wird die Frage hervorgerufen, ob es nicht besser ist, die beiden Ventilsitze unterschiedlich auszulegen und welche Werte die Radien besitzen sollen. Die Reduzierung der Ventilwiderstände läßt eine Erhöhung der Förderrate der Pumpe erhoffen. Wieviel die Optimierung der Ventilsitze zur Förderratenverbesserung beitragen, läßt sich aus den Optimierungsergebnissen ablesen. Die Optimierung der Ventilsitzradien kann nur dann überprüft werden, wenn neue Pumpen

hergestellt werden. Hierzu ist aber nur eine geringe Änderung der Herstellungsmasken notwendig, da keine Änderungen an dem gesamten Design der Pumpe durchgeführt werden müssen.

Die Beispiele zeigen auf, wie mit der teilautomatisierten Designoptimierung Fragestellungen hinsichtlich der Verbesserung einiger Pumpenparameter und ihres Einflusses auf die Pumpeneigenschaften geklärt werden können. Die Ergebnisse zeigen auf, ob der Aufwand der Herstellung neuer Masken mit geänderten Pumpenparametern gerechtfertigt ist.

#### **6.1 Optimierungsziele**

Der Systementwickler hat zu Beginn einer Designoptimierung seine Optimierungsziele zu spezifizieren. Bei der Designoptimierung der Mikropumpe können beispielweise folgende Ziele angestrebt werden:

- Leistungssteigerung der Pumpe:
	- hohe Förderrate
	- hoher erreichbarer Gegendruck
	- großer Wirkungsgrad
- Stabilität der Pumpe bei Dauerbetrieb: niedrige maximale Heizwendeltemperatur

Die Ziele der Designoptimierung müssen so formuliert sein, daß sie bestimmte Eigenschaften des Systems betreffen, die aus den Simulationsergebnissen errechnet werden können. So errechnet sich die Förderrate aus der Volumenflußkurve durch Integralbildung. Das Ziel der Pumpenstabilität ist nur schwer zu spezifizieren, da das Modell keine Beschreibung der Materialalterung enthält. So kann dieses Ziel dadurch beschrieben werden, daß die Heizwendel eine möglichst geringe Maximaltemperatur erreicht, damit die Materialeigenschaften möglichst unverändert bleiben. Je höher die Temperatur, desto stärker ändern sich z.B. die Eigenschaften der Polyimidmembrane.

Diese wörtlich vorgegebenen Optimierungsziele werden dann bei der Vorgabe der Bewertungskriterien und ihrer Bewertungsfunktionen umgesetzt.

#### **6.2 Optimierungsparameter**

Der nächste Schritt, den der Systementwickler gehen muß, ist die Vorgabe der Optimierungsparameter. Diese Parameter werden während der Designoptimierung in ihren Grenzen und mit vorgegebenen Schrittweiten variiert. Sie spannen den Suchraum auf, dessen Größe somit von der Anzahl der Optimierungsparameter, den Grenzen dieser Parameter und den Schrittweiten abhängt.

Die möglichen Optimierungsparameter der Mikropumpe können in drei Arten unterteilt werden:

• Ansteuerparameter:

Impulshöhe, Impulsweite, Anstiegs- und Abfallzeit des Impulses, Frequenz

• Geometrieparameter:

Radius und Höhe der Aktor- und der Pumpenkammer

Radius, Sitzradius, Lochradius des Ein- und des Auslaßventils

Höhe der Ventilkammern

Dicke der Polyimidmembrane

Länge, Breite und Höhe der Fluidkanäle

Dicke der Heizwendel

Dicke der Gehäuseteile

• Produktionsparameter:

Membranvorspannung

Die Membranvorspannung wurde unter der Rubrik Produktionsparameter eingeordnet, da sie sehr stark von den Herstellungsprozessen der Pumpe abhängt z.B. von der Temperatur, bei der die Pumpe verklebt wird.

Zu den ausgewählten Parametern müssen dann der Minimalwert und der Maximalwert vorgegeben werden und die Schrittweite. Als Beispiel sind nachfolgend als Optimierungsparameter die Parameter der Stromansteuerung ausgewählt (s. Abb. 6.1).

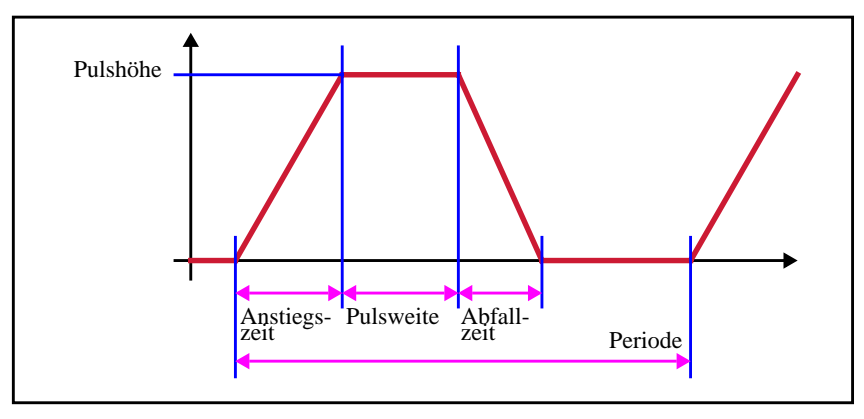

*Abb. 6.1: Parameter der impulsförmigen Stromansteuerung*

In der Tabelle aufgezeigt sind die Parameter, ihre Grenzen und die zugehörigen Schrittweiten und die daraus resultierende Komplexität. Die Komplexität des gesamten Suchraumes ergibt sich dann aus der Multiplikation der einzelnen Komplexitäten.

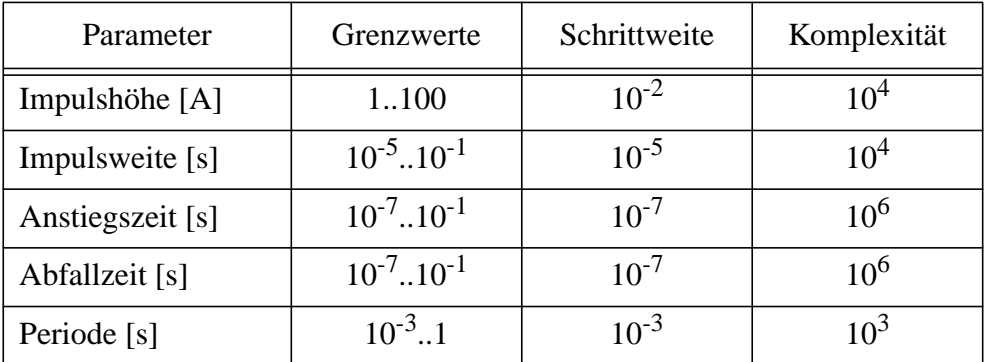

Die Komplexität des gesamten Suchraumes ergibt sich somit zu  $10^{23}$ . Dieser Suchraum soll möglichst systematisch durchsucht werden und die Komplexität für dieses Beispiel zeigt schon, welch kleiner Bereich bei einer manuellen Suche nur abgedeckt werden kann.

#### **6.3 Konzept und Ausführung einer Designoptimierung**

Wie schon in Kapitel 3 schematisch dargestellt und beschrieben übergibt die genetische Maschine Werte für die Optimierungsparameter an den Simulator und erhält aus der Bewertung der Systemeigenschaften eine Qualitätszahl für dieses Design zurück. In Abb. 6.2 ist dieses Konzept dargestellt, wie es in SIMOT realisiert worden ist.

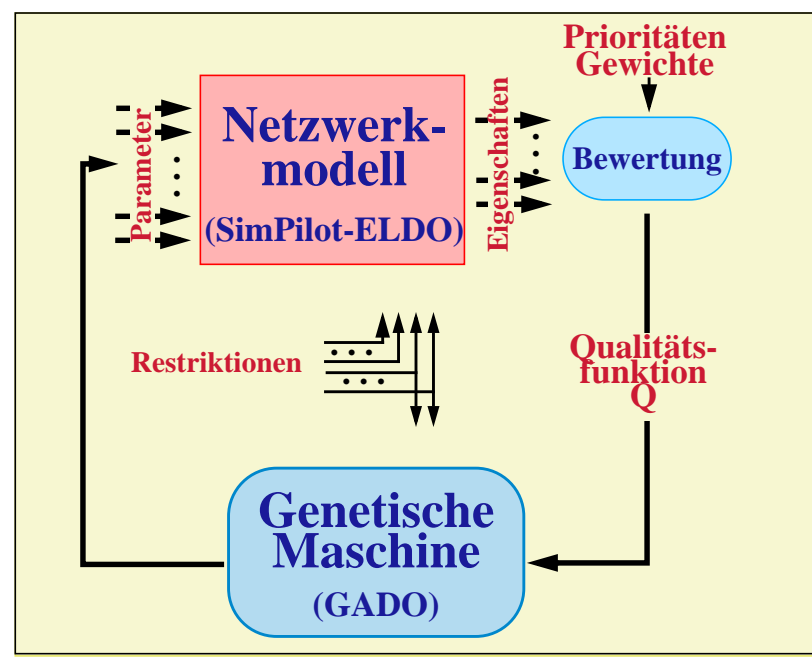

*Abb. 6.2: Konzept der Designoptimierung*

Zunächst soll nun die Kopplung der genetischen Maschine mit dem Simulator für den speziellen Fall der Optimierung der Ansteuerparameter näher betrachtet werden. Abb. 6.3 veranschaulicht diese Kopplung.

An den Multisimulationsmanager SimPilot wird zu Beginn einer Designoptimierung ein Scriptaufruf übergeben, dessen Ausführung das Laden des Simulationsmodells beinhaltet. Eine Rückmeldung, ob dies erfolgreich vonstatten gegangen ist, wird an die genetische Maschine zurückgeliefert. Bei einer Fehlermeldung wird dieser Scriptaufruf wiederholt übergeben bis das Laden des Modells erfolgreich war. Konnte dies nicht in einer vorgegebenen Zeit geschehen, so liegt ein technischer Fehler z.B. des Rechnernetzes vor.

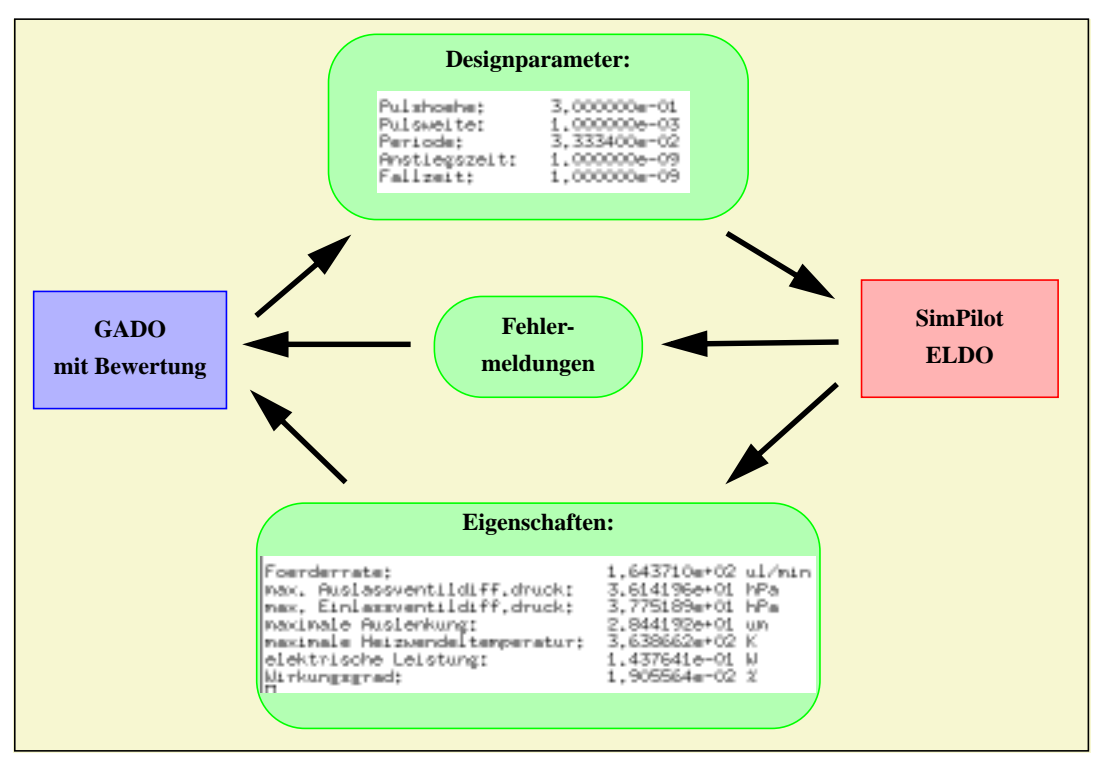

*Abb. 6.3: Kopplung der genetischen Maschine GADO mit dem Simulator*

Nach erfolgreichem Laden des Pumpenmodells übergibt GADO den Aufruf eines Simulationsscriptes zusammen mit den Werten für die Optimierungsparameter. In Abb. 6.3 sind fünf Werte für die fünf Parameter der Ansteuerung abgebildet. SimPilot übernimmt dann das Übergeben der Parameter an das Modell und die Steuerung des Simulators. Die Simulationsergebnisse werden von dem Simulator ELDO an SimPilot zurückgeliefert und von diesem weiterverarbeitet. An GADO werden hierauf nur die relevanten Eigenschaften des Designs zurückgeliefert wie es in Abb. 6.3 zu sehen ist. So wird aus der Volumenflußrate durch das Auslaßventil die Förderrate der Pumpe durch Integralbildung errechnet. Eine weitere Eigenschaft der Pumpe ist der Wirkungsgrad, der sich aus dem Quotienten der eingespeisten elektrischen Leistung und der Pumpleistung bestimmen läßt. Weitere Eigenschaften, die uns besonders im Rahmen der Weiterentwicklung der Ventilmodelle interessierten, sind die maximalen Drücke, die über den beiden Ventilen anliegen.

Die Berücksichtigung der Restriktionen des Systems kann aber auch dazu führen, daß die Simulation vorzeitig abgebrochen wird. So kann Rechenzeit eingespart werden, da das Design verworfen wird. An GADO wird in diesem Fall eine Fehlermeldung zurückgegeben, die besagt, daß dieses Design zu einer Systemzerstörung führen würde. Eine zweite Fehlerkennung wird dann zurückgeliefert, wenn die Simulation nicht durchgeführt werden konnte. Daraufhin übergibt GADO diesen Parametersatz noch ein zweites Mal, da der Fehler ein Netzwerkfehler hätte sein können und die Simulation deshalb nicht durchgeführt werden konnte. Lag jedoch ein anderer Grund vor, so muß das manuell überprüft werden durch Überprüfen der Protokolldatei, die bei einer Designoptimierung automatisch angelegt wird. Diese Protokolldatei enthält für jede durchgeführte Simulation die an den Simulator übergebenen Parameterwerte, die vom Simulator zurückgelieferten Simulationsergebnisse bzw. die Fehlermeldung, die benötigte Simulationszeit und zusätzliche für GADO wichtige Informationen wie z.B. Bewertbarkeit der Simulationsergebnisse.

#### **6.4 Bewertung der Simulationsergebnisse**

Der Systementwickler konzentriert sich bei der teilautomatisierten Designoptimierung nun hauptsächlich auf die korrekte Vorgabe der Optimierungsziele. Er setzt seine in Worte gefaßten Ziele in Zahlen und Funktionen um. So kann er die Designoptimierung mit den in diesem Abschnitt aufgezeigten Möglichkeiten steuern. Der Designoptimierungsprozeß ist ein iterativer Vorgang, bei dem der Systementwickler aus vorangegangenen Optimierungsergebnissen lernt und erkennen kann, ob er seine Ziele korrekt umgesetzt hat oder ob er Korrekturen an den Bewertungskriterien oder den Bewertungsfunktionen vornehmen muß.

Wie in dem vorangegangenen Abschnitt gezeigt, werden an GADO nur die relevanten Eigenschaften des Systems zurückgegeben. Diese Eigenschaften können als Bewertungskriterien zur Errechnung der Qualitätszahl eingesetzt werden. Abb. 6.4 zeigt die Auflistung der Kriterien wie sie sich der Systementwickler bei der Anwendung von GADO auflisten lassen kann.

| Aktuelle Bewertungskriterien:                                                                                                    |                                               |                                                                          |                                                              |                                                                        |                                                                                     |  |
|----------------------------------------------------------------------------------------------------|-----------------------------------------------|--------------------------------------------------------------------------|--------------------------------------------------------------|------------------------------------------------------------------------|-------------------------------------------------------------------------------------|--|
| In- Notenkriterium<br>dex<br>1:Förderrate<br>2:AusgDruckdifferenz :<br>3:EingDruckdifferenz :<br>4:max.Heizwendeltemp.:<br>5:elektr.Leistung<br>6:Wirkungsgrad/1.Bew :<br>7:Wirkungsgrad/2.Bew : | Prio-<br>Klasse<br>4<br>4<br>2<br>3<br>1<br>2 | Max-<br>Note<br>40000<br>7000<br>7000<br>20000<br>11000<br>5000<br>10000 | note<br>20733<br>1795<br>1795<br>1550<br>1287<br>300<br>3000 | Erfüllungs-<br>wert<br>250<br>40<br>40<br>800<br>0.7<br>0.005<br>0.025 | StrafFkt-<br>PrioKlasse<br>deaktiv<br>deaktiv<br>deaktiv<br>2<br>deaktiv<br>deaktiv |  |

*Abb. 6.4: Bewertungskriterien zur Optimierung des Pumpendesigns*

In dieser Auflistung ist dargestellt, wie jedes Kriterium in eine Prioritätsklasse eingeteilt ist, welche Maximalnote das Kriterium erreichen kann, welche Erfüllungsnote sich aus dem vorgegebenen Erfüllungswert errechnet und ob dem Kriterium eine Straffunktion zugeordnet ist und in welcher Prioritätsklasse sich diese Straffunktion befindet.

Maximal kann ein Design eine Gesamtnote von 100000 erreichen. Sie setzt sich aus den Maximalnoten der einzelnen Kriterien zusammen. Die Förderrate nimmt dabei einen Anteil von 40% ein. Das zeigt, daß dieses Kriterium eine Hauptrolle bei der dargestellten Designoptimierung spielt. Weiter ist auch die Heizwendeltemperatur wichtig, doch liegt ihr Anteil an der Gesamtnote nur bei 20%. Neben dieser Wichtung der Noten ist die Einteilung in die Prioritätsklassen und hierzu die Vorgabe des Erfüllungswertes ein weiteres Hilfsmittel zur Eingabe der Optimierungsziele. Erst wenn die Erfüllungswerte der Kriterien einer höheren Priorität (also einer niedrigeren Prioritätsklasse) erreicht sind, werden die Kriterien berücksichtigt, die sich in der darunterliegenden Priorität befinden. So muß also eine Förderrate von 250 µl/min erreicht worden sein, damit auch die Heizwendeltemperatur benotet wird.

Die Straffunktionen, die zusätzlich den einzelnen Bewertungskriterien zugeordnet werden können, dienen dazu, die Suche aus einem sehr schlechten Parameterraum herauszusteuern. In der Auflistung der Abb. 6.4 ist auch die Verdoppelung eines Kriteriums, dem Wirkungs-

grad, aufgezeigt, der somit zweimal bewertet wird. Die erste Bewertung besitzt eine höhere Priorität und erst wenn die Förderrate und der Wirkungsgrad den vorgegebenen Erfüllungswert überschreiten kommt auch die zweite Bewertung des Wirkungsgrades hinzu. Die Maximalnote der ersten Bewertung wurde geringer gewählt als die Maximalnote der zweiten Bewertung. So kann das Verdoppeln eines Kriteriums dazu eingesetzt werden, die Note nach Erreichen eines vorgegebenen Erfüllungswertes deutlich zu erhöhen.

Jedem Kriterium wird zusätzlich eine Bewertungsfunktion zugeordnet. So ist in Abb. 6.6 die Funktion für die Förderrate dargestellt.

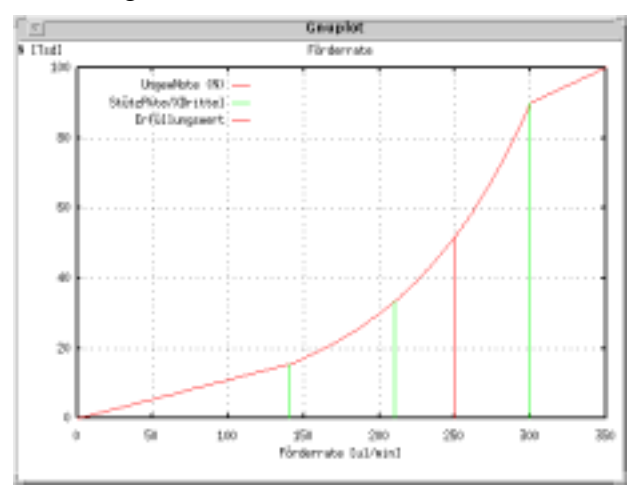

*Abb. 6.5: Bewertungsfunktion für die Förderrate*

Die Kurve zeigt die ungewichtete Note in Abhängigkeit von der Förderrate. Diese Funktionen können unterschiedlicher Art sein z.B. lineare Funktion oder Exponentialfunktion oder eine lineare und exponentielle Abhängigkeit, wie sie bei dem Beispiel der Förderrate vorliegt. Mit steigender Förderrate nimmt die ungewichtete Note zu. Die Funktion wurde so gewählt, daß in dem Bereich, in dem sich die meisten Pumpendesigns bewegen, ein steiler Anstieg gewählt wurde. Viele Pumpen erreichen eine Förderrate zwischen 150  $\mu$ l/min und 300  $\mu$ l/min. Eine zweite Bewertungsfunktion ist in Abb. 6.6 zu sehen. Hier ist die abfallende Benotung mit der steigenden Heizwendeltemperatur dargestellt. In dem Bereich zwischen 600 und 800 Kelvin ist ein steiles Abfallen zu erkennen. Der Systementwickler kann somit durch die Vorgabe der Bewertungsfunktionen die Berechnung der Qualitätszahl stark beeinflussen.

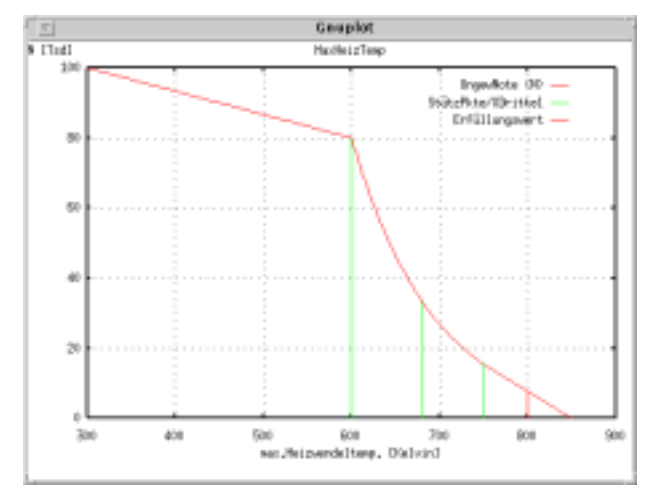

*Abb. 6.6: Bewertungsfunktion für die maximale Heizwendeltemperatur*

#### **6.5 Ergebnisse der Designoptimierungen**

Als Ergebnis der Designoptimierungsläufe wird nicht nur eine Lösung (ein verbessertes Design) zurückgeliefert, sondern eine ganze Schar an Lösungen (mehrere Designs, die zur Verbesserung der Eigenschaften beitragen). Diese Lösungen können aber in derselben Gegend des Suchraums liegen und können somit wiederum auf eine Lösung, ein verbessertes Design, zurückgeführt werden (s. Abb. 6.10). Je nach Suchraum können sich aber auch unterschiedliche Gebiete herausbilden, die zu einer Verbesserung des Designs führen können.

Bei der Eingabe der Optimierungsvorgaben gibt der Systementwickler an, wieviele Ergebnisparameter (Lösungsdesigns) ihm angezeigt werden sollen. Liegt ein Lösungsraum mit sehr vielen lokalen Optima ähnlicher Höhe vor und sind somit die Lösungen auf unterschiedliche Gebiete verteilt, so trifft dann der Systementwickler aufgrund der Eigenschaften dieser Lösungen die Entscheidung, welches der Lösungsdesigns bei der Systemrealisierung herangezogen werden soll.

Bei der Optimierung der Pumpenansteuerung hat sich beispielsweise eine flachere Form der Ansteuerimpulse herauskristallisiert, die eine Verbesserung der Förderrate hervorrufen und gleichzeitig die maximale Temperatur der Heizwendel möglichst gering hält. Die ursprünglichen Ansteuerimpulse sind in Abb. 6.7 links zu sehen, wobei rechts daneben eine verbesserte Ansteuerung abgebildet ist.

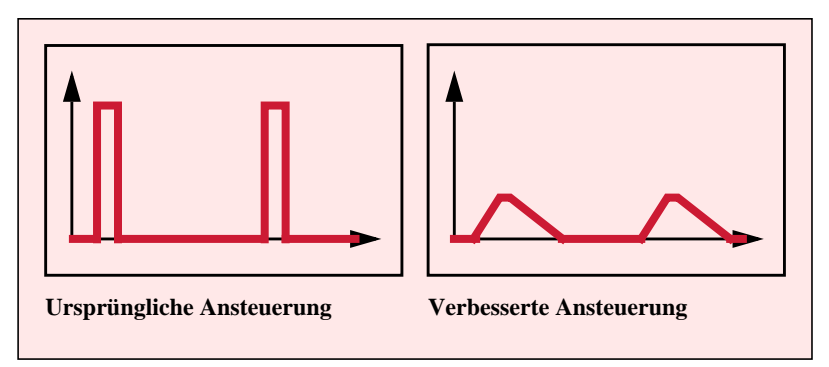

*Abb. 6.7: Ursprüngliche und verbesserte Ansteuerung der Pumpe*

Aufgrund der flacheren Form des Impulses, d.h. der geringeren Impulshöhe, liegt über der Pumpe ein geringerer Temperaturgradient an. Das Gas in den Kammern heizt sich langsamer auf, doch besitzt der Impuls eine größere Impulsweite und auch längere Anstiegs- und Abfallzeiten, so daß die gesamte Heizphase länger andauert. Die Zeit, in der Gas aus der Pumpenkammer durch das Auslaßventil hinurchgelangt, ist wesentlich länger. Aufgrund der geringeren Impulshöhe während dieser Heizphase ist dann aber die maximale Heizwendeltemperatur geringer. Die Abkühlphase kann somit kürzer gehalten werden, weshalb eine höhere Frequenz gewählt werden kann.

In Abb. 6.8 ist die Förderrate und die maximale Heizwendeltemperatur der sieben besten Pumpen aufgetragen, die als Optimierungsergebnis gewonnen wurden. Die Förderrate kann durch eine geeignete Ansteuerung um das drei- bis vierfache gesteigert werden, wobei die maximale Heizwendeltemperatur zwar ebenfalls einen Anstieg aufzeigt, jedoch den vorgegebenen Grenzwert nicht überschreitet. Die Erhöhung der Heizwendeltemperatur wird dann in Kauf genommen, wenn die Förderrate eine wesentliche Erhöhung zeigt.

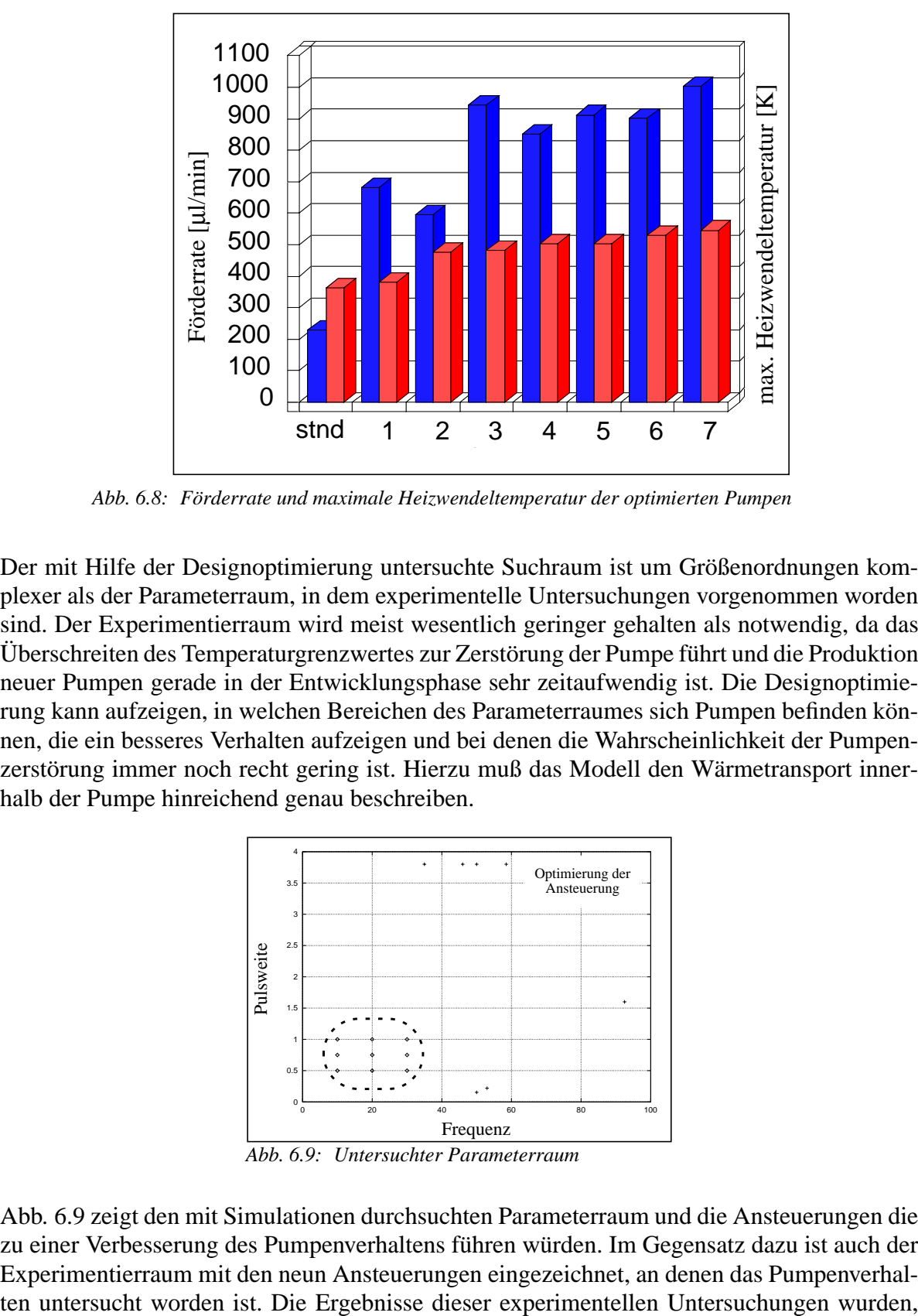

Der mit Hilfe der Designoptimierung untersuchte Suchraum ist um Größenordnungen komplexer als der Parameterraum, in dem experimentelle Untersuchungen vorgenommen worden sind. Der Experimentierraum wird meist wesentlich geringer gehalten als notwendig, da das Überschreiten des Temperaturgrenzwertes zur Zerstörung der Pumpe führt und die Produktion neuer Pumpen gerade in der Entwicklungsphase sehr zeitaufwendig ist. Die Designoptimierung kann aufzeigen, in welchen Bereichen des Parameterraumes sich Pumpen befinden können, die ein besseres Verhalten aufzeigen und bei denen die Wahrscheinlichkeit der Pumpenzerstörung immer noch recht gering ist. Hierzu muß das Modell den Wärmetransport innerhalb der Pumpe hinreichend genau beschreiben.

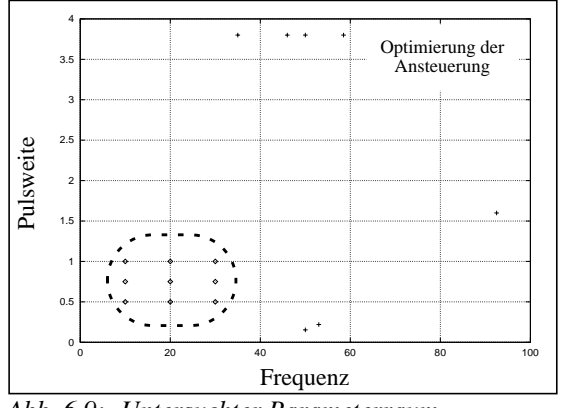

*Abb. 6.9: Untersuchter Parameterraum*

Abb. 6.9 zeigt den mit Simulationen durchsuchten Parameterraum und die Ansteuerungen die zu einer Verbesserung des Pumpenverhaltens führen würden. Im Gegensatz dazu ist auch der Experimentierraum mit den neun Ansteuerungen eingezeichnet, an denen das Pumpenverhal-

wie in Kapitel 4.2.2 beschrieben, zur Validierung des Pumpenmodells herangezogen. Da aber noch keine Messungen der Pumpentemperatur vorliegen, konnte das Modell noch nicht im Hinblick auf den Wärmetransport validiert werden.

Weitere Designoptimierungen wurden mit einem verbesserten Netzwerkmodell durchgeführt, das verbesserte, parametrisierbare Ventilmodelle enthält. Die Formulierung der Optimierungsziele wurde beibehalten (hohe Förderrate, niedrige Heizwendeltemperatur) und als Optimierungsparameter wurden die beiden Ventilsitzradien des Einlaß- und des Auslaßventils variiert. Da die Ventilradien beibehalten wurden (475 µm), erfolgte die Variation der Sitzradien zwischen 200 µm und 350 µm. Die Überdeckung der Ventilmembrane zum Ventilsitz, also die Differenz des Ventilsitzradius zu Ventillochradius, wurde dabei konstant gehalten. Da ein möglichst großes Ventilloch gewünscht war, aber auch gewährleistet werden sollte, daß das Ventil bei einer negativen Druckdifferenz dicht schließt, wurde dieser Wert in Anbetracht der Streuung bei der Herstellung der Pumpen auf 40 µm festgehalten. Folgende 12 Designs ergaben sich als Lösungen:

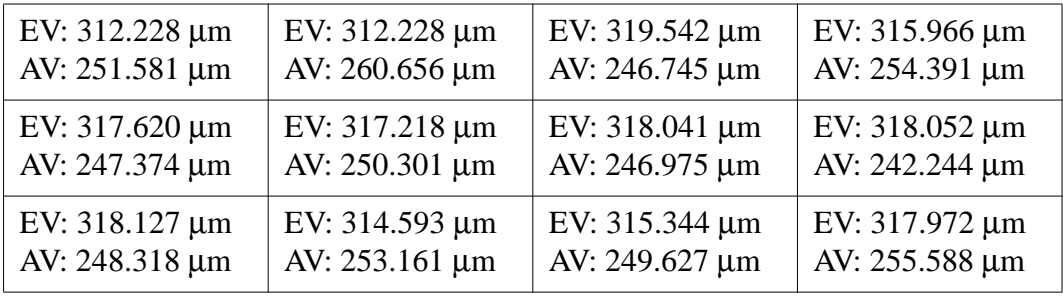

Durch die unterschiedlichen Druckverläufe über den beiden Ventilen, ist es besser den Ventilsitz des Einlaßventils (EV) mit 315 µm zu gestalten und den Ventilsitzradius des Auslaßventils (AV) kleiner zu halten mit 250 µm. Die Simulation des ursprünglichen Designs ergab eine Förderrate von etwa 160 µm/min und über den Ventilen maximal anliegende Druckdifferenzen von 19.7 hPa und 21.3 hPa für das Auslaß- bzw. das Einlaßventil. Im Gegensatz hierzu konnte mit dem neuen Design eine Verbesserung der Förderrate um etwa 12% auf 180  $\mu$ m/ min erreicht werden. Die Ventile stellen einen geringeren Fluidwiderstand dar und die über ihnen abfallenden maximalen Drücke beschränken sich auf 8.7 hPa für das Auslaßventil und 10.7 hPa für das Einlaßventil.

Diese Optimierungen konnten erst nach einer Änderung der Ventilmodelle durchgeführt werden, nachdem das Ventilmodell in den Parametern Ventilsitzradius und Ventillochradius parametrisierbar gemacht worden war.

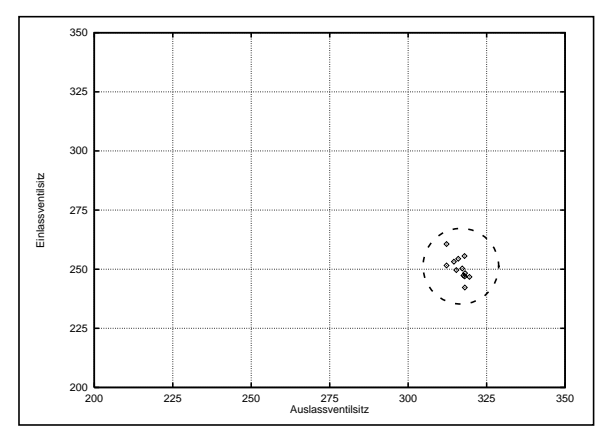

*Abb. 6.10:Ventilsitzoptimierung*

In Abb. 6.10 ist der Parameterraum zu sehen, über den die beiden Ventilsitzradien variiert wurden. Während bei der Ansteuerung mehrere Bereiche auftraten, an denen bessere Pumpen zu finden waren ist hier die Gruppierung in einem bestimmten Bereich gegeben.

Am Beispiel der Pumpenansteuerung wurde die Vorgehensweise bei der Designoptimierung aufgezeigt, die mit einem parametrisierbaren Modell des Systems durchgeführt werden kann, das kurze Rechenzeiten aufweist und über den gesamten Suchraum gültig ist. Besitzt die Optimierungsfunktion mehrere lokale Optima ähnlicher Größe, so sind die Lösungen in mehreren Bereichen des Suchraumes zu finden und der Systementwickler wählt das neue Design aus, das ihm am geeignetsten erscheint. Liegt aber ein globales Optimum vor, dessen Größe sich stark von eventuell vorhandenen lokalen Optima unterscheidet, so liegen die Lösungen der Designoptimierung innerhalb eines kleinen Bereiches des Suchraumes, wie es im Fall der Ventilsitzoptimierung zu sehen ist. Diese vergleichbaren Lösungen können dann zu einer Lösung zusammengefaßt werden.

Der Systementwickler gewinnt im Verlauf der Designoptimierung (iterativer Prozeß) Kenntnisse über das Systemverhalten und beschäftigt sich hauptsächlich mit der Vorgabe der Optimierungsziele. Die Durchsuchung des Parameterraumes erfolgt automatisch, so daß er sich nicht mehr mit der Frage beschäftigen muß, welches Design eine Verbesserung der Systemeigenschaften hervorrufen könnte und somit untersucht werden sollte.

### **Kapitel 7**

## **Vergleich von Meß- und Simulationsergebnissen der Mikropumpe**

Für die Validierung der Modelle wurden einige Meßergebnisse herangezogen, die von den Pumpenentwicklern zur Verfügung gestellt wurden (s. Kapitel 4.2.2). Die an den Mikropumpen üblicherweise durchgeführten Messungen betreffen die Erstellung der Kennlinien der einzelnen Mikropumpen. Diese Kennlinien werden mit Hilfe eines Volumenstromsensors und eines Drucksensors aufgenommen, die über einen Schlauch mit der Mikropumpe verbunden sind. Diese Sensoren und weitere Meßgeräte wurden uns vom IMT (Institut für Mikrostrukturtechnik) zur Durchführung einiger Messungen am Vibrometer des IMF-I (Institut für Materialforschung-I) bereitgestellt, da die Kennlinien der Pumpen für eine Validierung unserer Modelle nicht ausreichten. So konnten in der Endphase dieser Arbeit Messungen zur Untersuchung der Membranauslenkungen der Pumpenmembrane und der Ventilmembranen vorgenommen werden.

An zwei Mikropumpen wurde sowohl das Ventilverhalten als auch das Pumpenmembranverhalten untersucht:

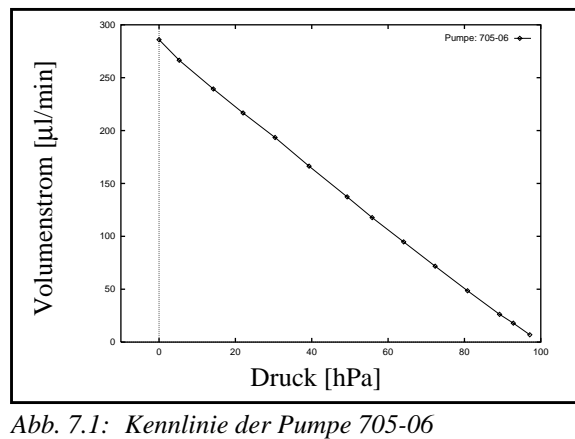

• **Pumpe 705-06:**

Diese Pumpe kann in die Kategorie der guten, funktionstüchtigen Mikropumpen eingeteilt werden. Die Förderrate im Leerlauf wurde auf 286 µl/min gemessen und der maximal erreichbare Gegendruck liegt im Bereich von 100 hPa.

#### • **Pumpe 300-03:**

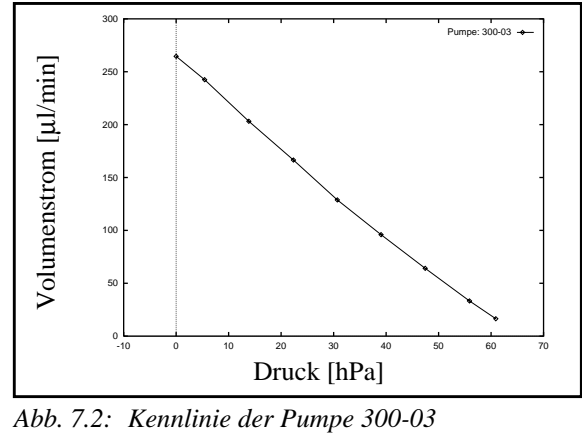

Diese Pumpe entstammt einem Nutzen, der speziell für die von uns durchgeführten Messungen hergestellt worden ist. Sowohl das Einlaß- als auch das Auslaßventil ist mit einem Goldring der Breite 100 µm und der Dicke von etwa 100 nm versehen, der das Vermessen der Membranbewegung erleichtert, da eine höhere Reflexion vorliegt und somit ein stärkeres Signal gemessen werden kann. Diese Pumpen, die bei der Herstellung jedoch nur eine geringe Ausbeute aufwiesen, besitzen im Gegensatz zu den Standardpumpen meist geringere Förderraten und können oft auch nur geringere Gegendrücke aufbauen. So besitzt die Pumpe 300-03 im Leerlauf eine Förderrate von 264.5 µl/min und kann einen maximalen Gegendruck von etwa 65 hPa aufbauen.

Bei dem am IMF-I vorhandenen Vibrometer handelt es sich um ein Laser Vibrometer der Firma Polytec GmbH (Waldbronn), das zur Geschwindigkeits- und Wegmessung eingesetzt werden kann [Lew90]. Abb. 7.3 zeigt den Meßaufbau, wie er für die Messungen der Membranauslenkungen in Abhängigkeit von der Pumpenansteuerung verwendet worden war. Die Abbildung zeigt den Meßaufbau für die Messungen mit Gegendruck, d.h. bei denen ein geschlossenes konstantes Volumen an den Pumpenausgang angeschlossen wird und der Druck in diesem Volumen aufgrund der Luftbeförderung der Pumpe ansteigt.

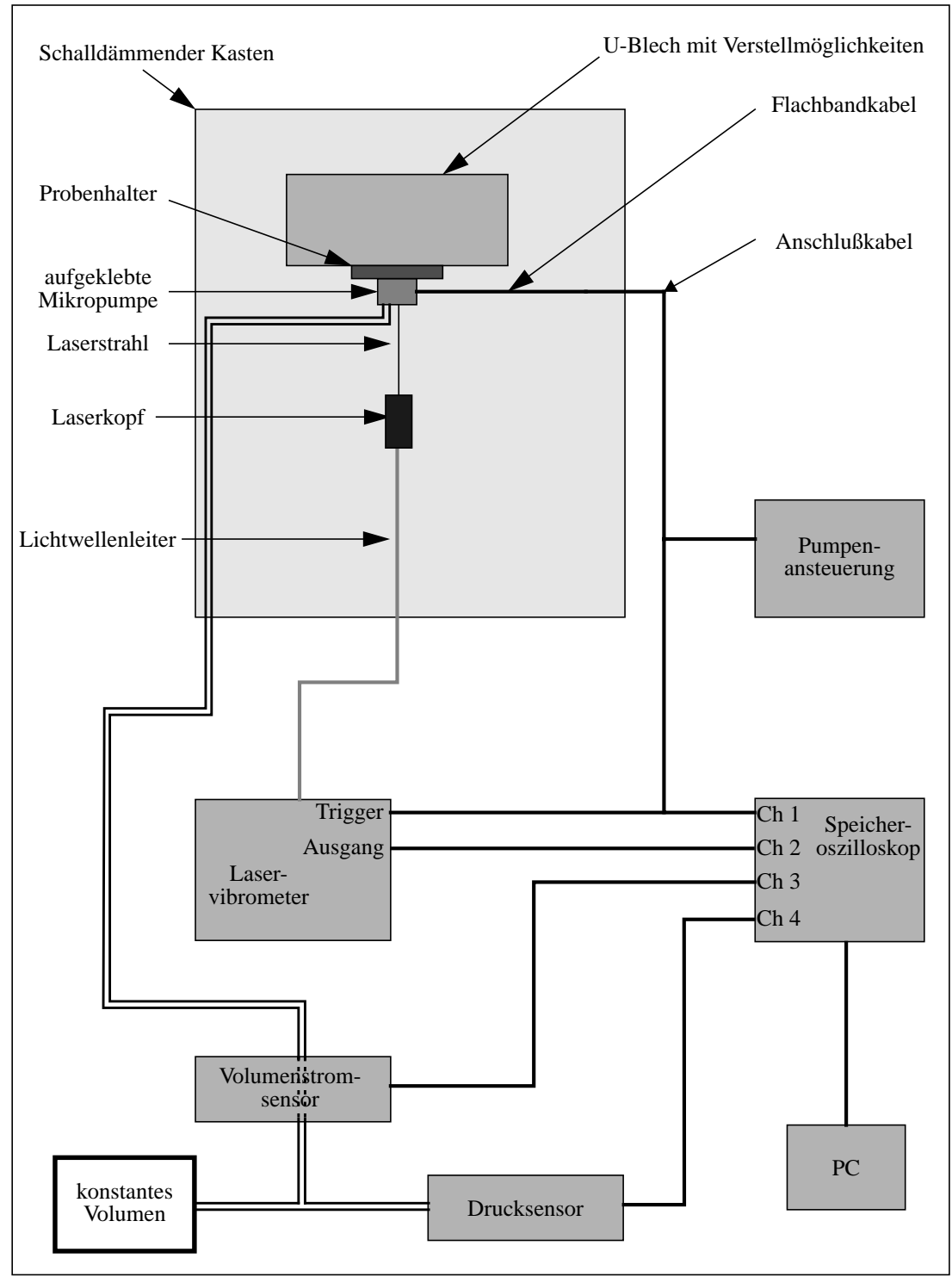

*Abb. 7.3: Meßaufbau zur Messung der Membranauslenkungen*

Die Leerlaufmessungen wurden ohne Anschluß des konstanten Volumens durchgeführt. Die Ansteuerung der Pumpen war bei den Messungen auf eine Frequenz von 20 Hz eingestellt und eine Impulsweite von 1.4 ms wurde vorgegeben. Die Amplitude des Impulses beträgt etwa 14 V. In Abb. 7.4 sind für die Pumpe 705-06 die Ansteuerung und die Membranauslenkungen im Leerlauf aufgetragen.

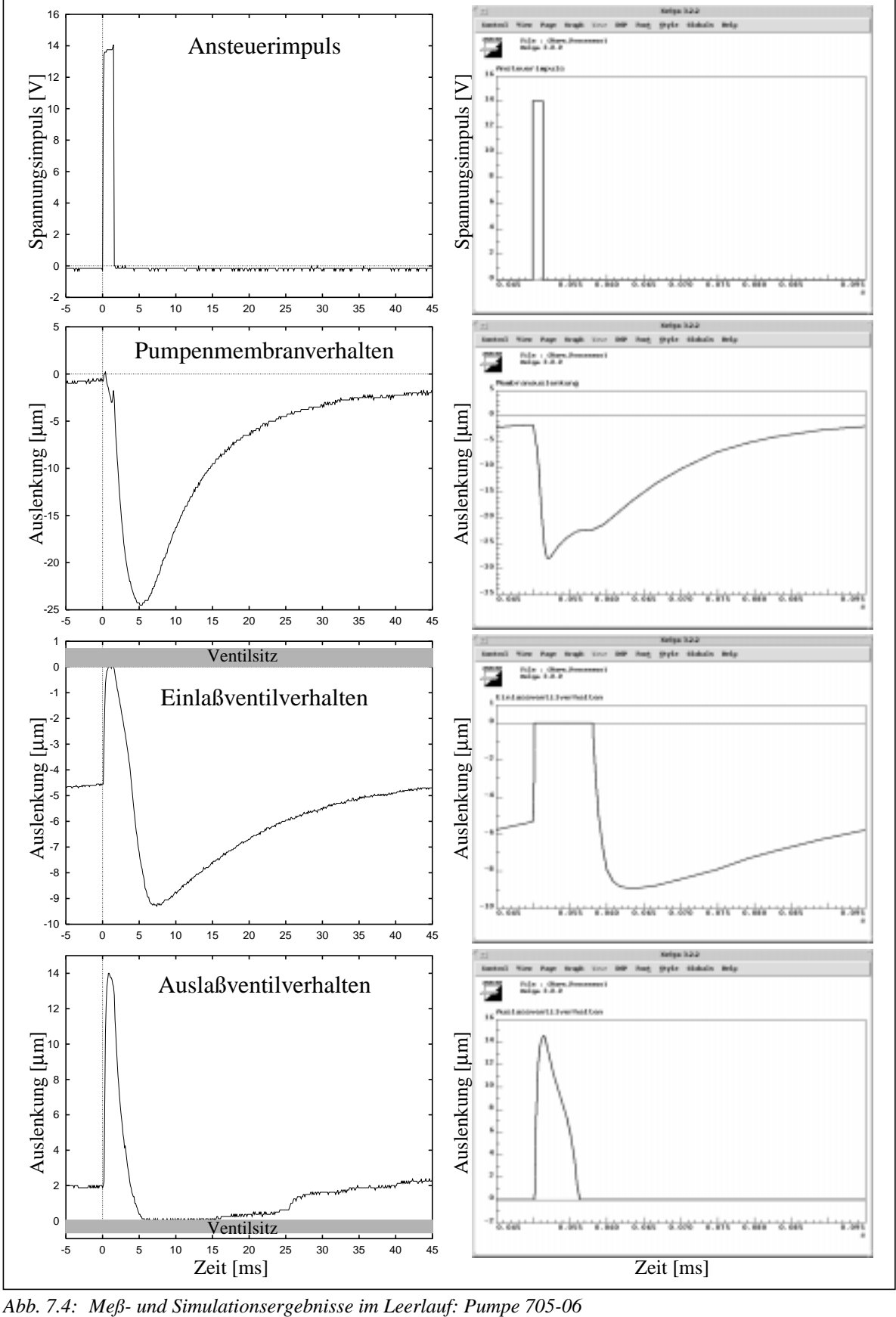

Die Simulationsergebnisse zeigen im Vergleich zu den Meßergebnissen ähnliche Kurvenverläufe und auch die Größenordnungen der gemessenen und der simulierten Membranauslenkungen stimmen überein. Doch sind auch Abweichungen zu erkennen, die auf verschiedene Ursachen zuruckzuführen sind. So stimmt das simulierte dynamische Verhalten des Einlaßventils nicht mit dem gemessenen überein: Die Simulation zeigt ein längeres Schließen des Ventils und die Abkühlphase reicht nicht aus, daß das Ventil wieder in die Ruhelage zurückkehren kann. Dies hat sich bei den Messungen jedoch nicht bestätigt. Hier hat sich gezeigt, daß die Ruhelage der Membrane wieder erreicht wird, sich diese aber etwa in einem Abstand von 4.5 µm vom Ventilsitz befindet. Auch das Auslaßventil zeigt eine um 2 µm entfernte Ruhelage. Da bisher davon ausgegangen worden ist, daß im Ruhezustand zwischen Membrane und Ventilsitz kein Abstand vorhanden ist, ist dies nicht in den Modellen enthalten. Es liegen bisher auch zu wenige Meßergebnisse vor, um etwas über die statistische Verteilung dieser Abstände sagen zu können. Zudem sind weitere Messungen an den Mikropumpen notwendig, um die noch unbekannte Größe der Membranvorspannung zu erhalten.

Das Modell der Mikropumpe beinhaltet auch das thermodynamische Verhalten derselben, das jedoch bisher noch nicht mit Messungen validiert werden konnte. So steht eine endgültige Validierung des Pumpenmodells noch aus. Da in der Pumpe selbst bisher noch keine Meßstrukturen integriert sind, ist es zudem sehr schwer an Meßergebnisse zu gelangen, die etwas über den inneren Zustand der Pumpe aussagen. So sind auch die zeitlichen Druck- und Temperaturverläufe innerhalb der Pumpe bisher nur über Simulationen zu erfassen.

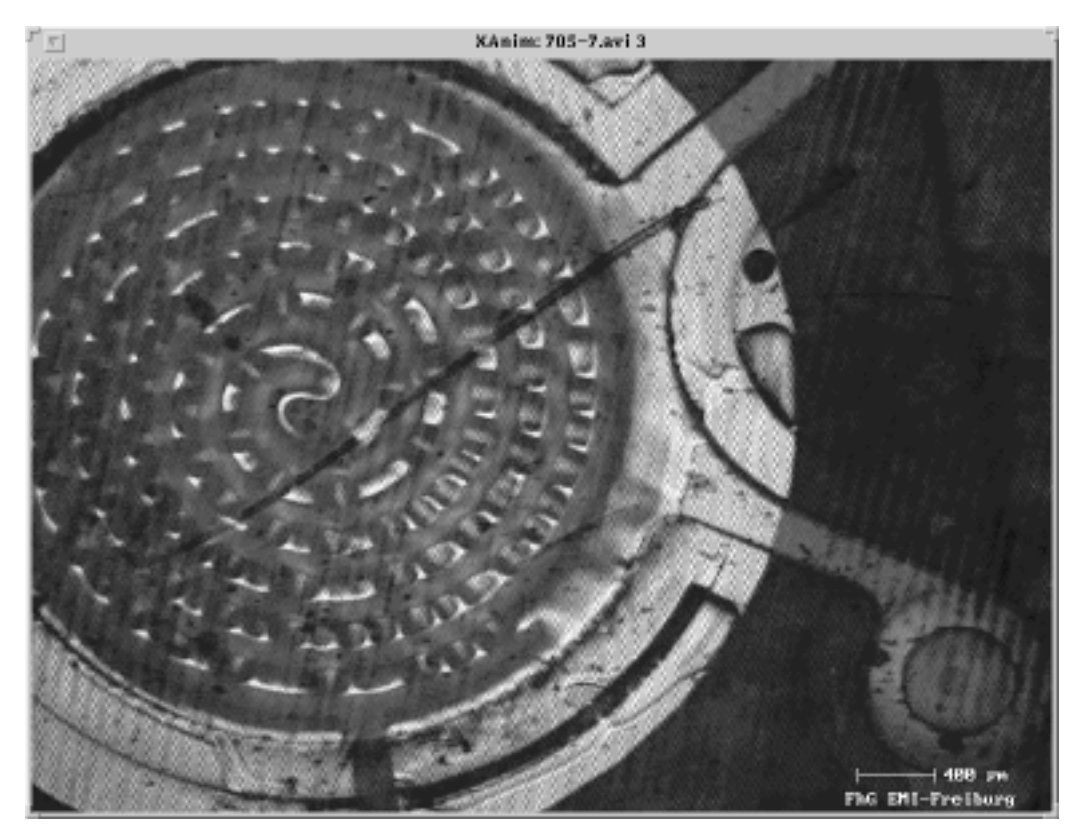

*Abb. 7.5: Aufnahme der Pumpenmembrane während der Aufheizphase*

Von einigen Pumpen wurden mikroskopische Aufnahmen ihrer Pumpenmembrane gemacht, die das Verhalten der Membrane zu unterschiedlichen Zeitpunkten aufzeigen (Quelle: IMT [Scho97]). So ist in Abb. 7.5 die Membrane mit der spiralförmigen Heizwendel in der Aufheizphase zu erkennen. Es wurde dabei festgestellt, daß die Membrane während der Aufheizphase Falten in radialer Richtung besitzt, was auf die unterschiedlichen Wärmeausdehnungskoeffizienten des Goldes (Heizwendel) und des Polyimids (Membrane) zurückgeführt werden kann. Abb. 7.5 zeigt die Aufnahme der Pumpenmembrane der Pumpe 705-07, die von demselben Nutzen stammt wie die vermessene Pumpe 705-06. Je zwölf Pumpen werden in einem Nutzen hergestellt [Büs96] und so kann davon ausgegangen werden, daß das Verhalten dieser beiden Pumpen sehr ähnlich ist.

Die Membranauslenkungen der Ventilmembranen und der Pumpenmembrane wurden auch für die Pumpe 300-03 gemessen, die speziell für die Vibrometermessungen hergestellt wurde und deren besonderes Merkmal die beiden auf den Ventilmembranen befindlichen Goldringe sind. In den nachfolgenden drei Abbildungen sind die Meßergebnisse, die mit dieser Pumpe gewonnen wurden, bei unterschiedlichen Gegendrücken aufgetragen.

Abb. 7.6 zeigt den Ansteuerimpuls und das Pumpenmembranverhalten für die Gegendrücke 0, 14, 30, 47 und 61 hPa. Die Messungen der Membranauslenkungen erfolgen relativ zur Anfangsposition der jeweiligen Membrane. So zeigt das Pumpenmembranverhalten während der Aufheizphase eine Membranauslenkung in Richtung der oberen Pumpenkammer. Die Amplitude dieses Peaks wächst dabei mit steigendem Gegendruck. Wie mikroskopische Aufnahmen gezeigt haben, besitzt die Pumpenmembrane in der Aufheizphase radial verlaufende Falten. Diese Faltenbildung ist wohl die Ursache für das Auftreten des gemessenen Peaks. Doch gibt es hierüber bisher noch keine weiteren Aussagen (z.B. über die Temperaturverteilung und die daraus entstehende unterschiedliche Wärmeausdehnung), weshalb die vorliegenden Falten nur sehr ungenau analytisch beschrieben werden könnten und somit im Netzwerkmodell bisher vernachlässigt wurden.

In Abb. 7.6 ist das Verhalten über eine gesamte Periode aufgetragen. Die Auslenkung der Pumpenmembrane in die untere Pumpenkammer und das Abklingen dieser Auslenkung während der Abkühlphase sind für die unterschiedlichen Drücke dargestellt. Die maximale Auslenkung nimmt mit steigendem Gegendruck ab.

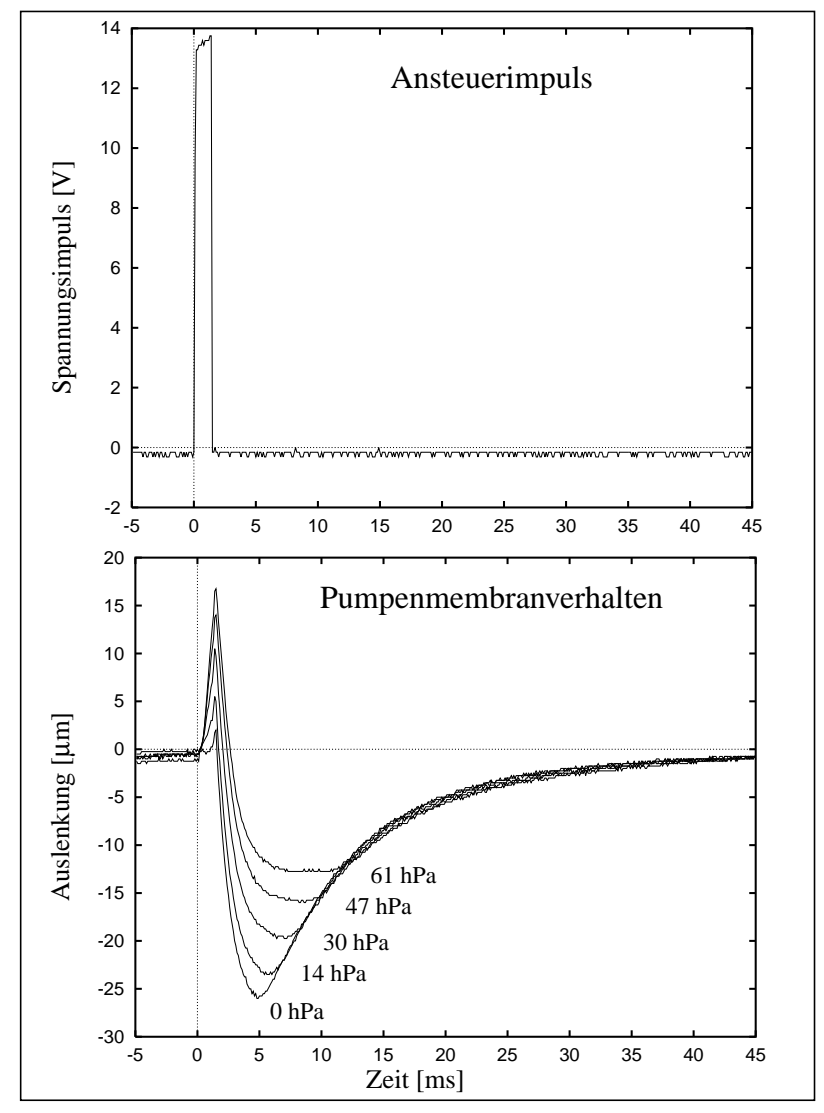

*Abb. 7.6: Pumpenmembranverhalten bei Gegendruck: Pumpe 300-03*

Die in Abb. 7.7 dargestellten Auslenkungen des Einlaß- und des Auslaßventils für die unterschiedlichen Gegendrücke sind nur zu Beginn einer Arbeitsperiode dargestellt. Statt 50 ms sind hier nur 20 ms aufgetragen. Mit steigendem Gegendruck bleibt das Einlaßventil länger geschlossen und der Ruhezustand des Ventils befindet sich etwas näher am Ventilsitz, da in der unteren Pumpenkammer ein größerer Druck herrscht. Die maximale Auslenkung der Einlaßventilmembrane nimmt ebenso wie die Pumpenmembrane mit steigendem Gegendruck ab. Das Verhalten des Auslaßventils ist der Übersichtlichkeit wegen nur für die drei Gegendrücke von 0, 14 und 61 hPa aufgetragen, wobei die Kurven der Auslenkungen für die Drücke 30 und 47 hPa sich zwischen den beiden Kurven von 14 und 61 hPa befinden würden. Mit steigendem Gegendruck befindet sich der Ruhezustand der Ventilmembrane näher am Ventilsitz und die maximale Auslenkung nimmt ab. Sie wird auch erst zu einem späteren Zeitpunkt erreicht.

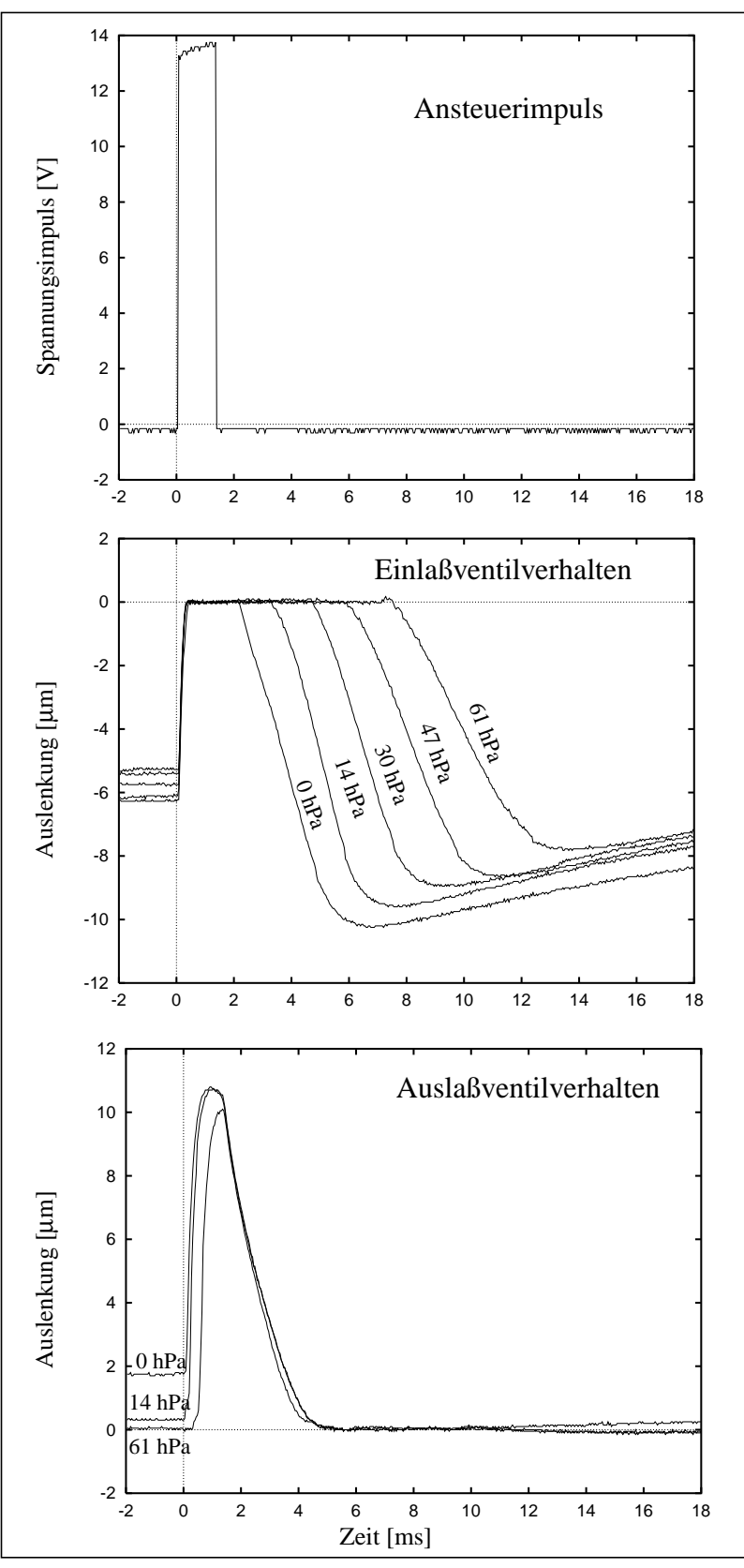

*Abb. 7.7: Ventilmembranverhalten bei Gegendruck: Pumpe 300-03*

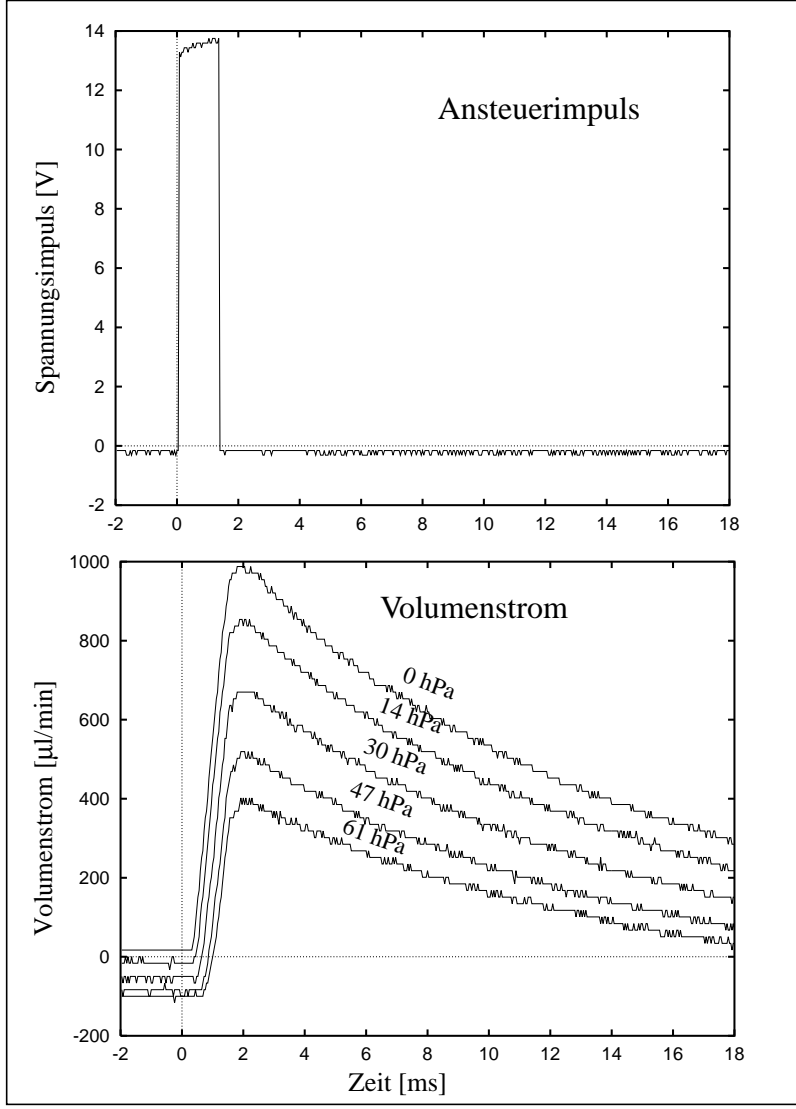

*Abb. 7.8: Volumenstromkurven bei Gegendruck: Pumpe 300-03*

Abb. 7.8 zeigt den zeitlichen Verlauf des Volumenstromes in Abhängigkeit vom Gegendruck. Der Volumenstrom besitzt einen recht flachen Verlauf, da einerseits der Volumenstromsensor und andererseits die Schlauchverbindung von der Mikropumpe zum Volumenstromsensor eine erhebliche Kapazität darstellt. Mit steigendem Gegendruck, der den Druck in dem konstanten Volumen wiedergibt, nimmt das Maximum des Volumenstromes ab. Aus den Kurvenverläufen ist auch zu erkennen, daß vor dem jeweiligen Ansteuerimpuls ein Leckstrom auftritt, der mit steigendem Gegendruck zunimmt. Dies ist auf den im Ruhezustand existierenden Abstand der Ventilmembrane vom Ventilsitz zurückzuführen.

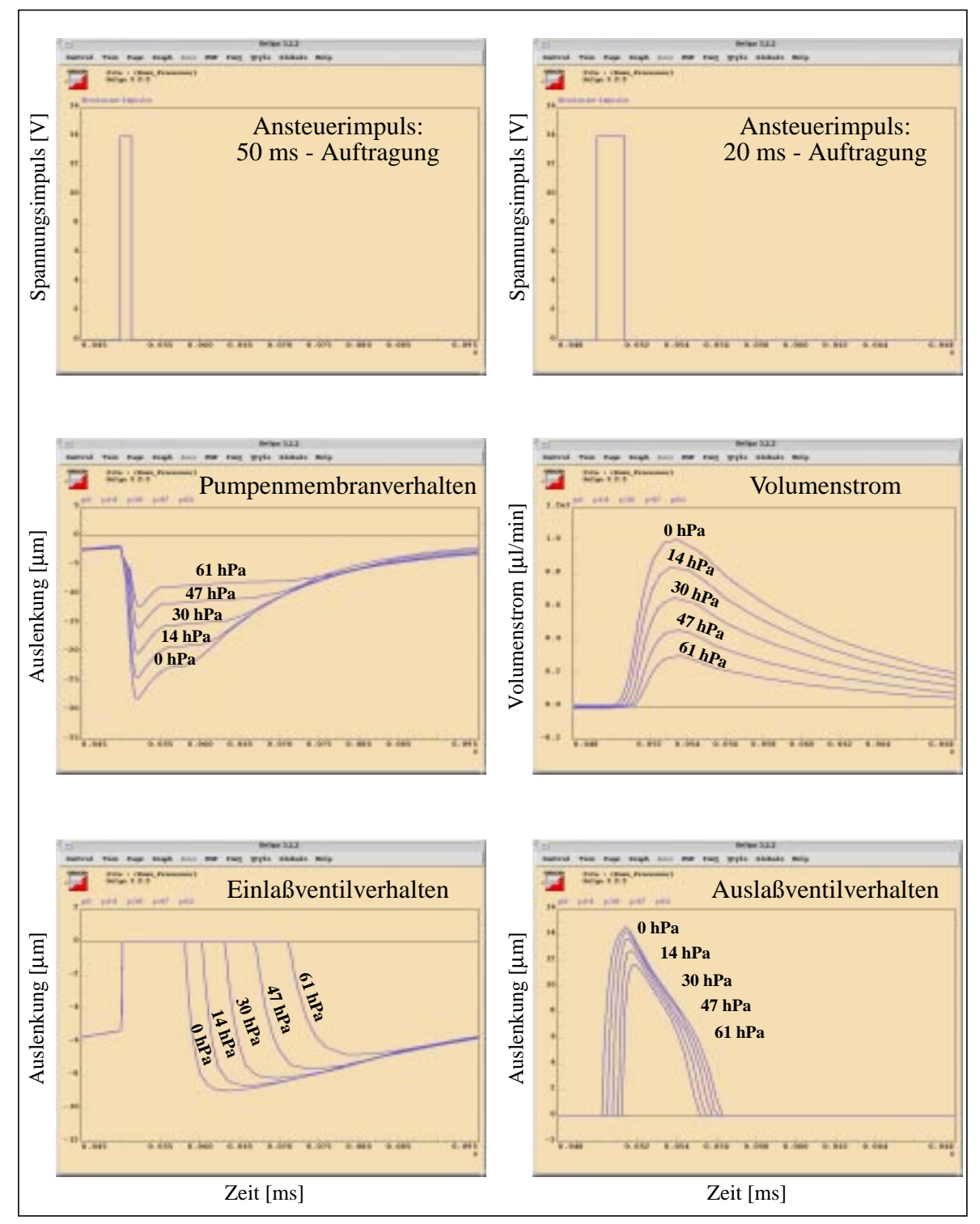

*Abb. 7.9: Simulationsergebnisse: Pumpenverhalten bei Gegendruck*

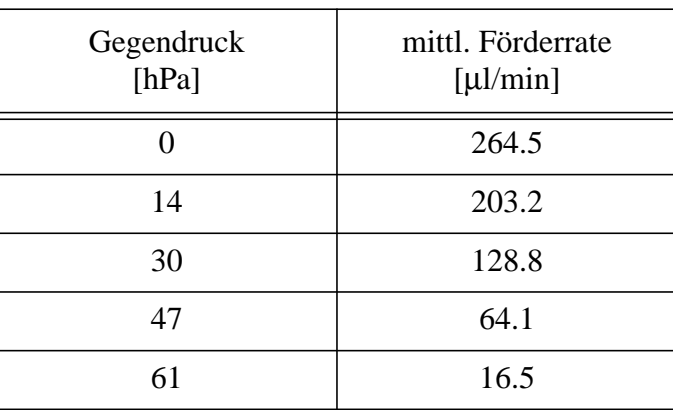

Die gemessenen mittleren Volumenströme bei den ausgewählten Gegendrücken sind:

Die den Messungen entsprechenden Simulationen ergaben die in Abb. 7.9 dargestellten Ergebnisse. Auf der linken Seite ist jeweils eine gesamte Periode (50 ms) aufgetragen. Rechts dagegen sind nur die ersten 20 ms aufgetragen. Das simulierte Verhalten ist qualitativ mit den Messungen vergleichbar. Mit steigendem Gegendruck nimmt die maximale Auslenkung der Pumpenmembrane, die maximale Auslenkung der Einlaßventilmembrane, die maximale Auslenkung der Auslaßventilmembrane und das Maximum des Volumenstromes ab. Die aus den Volumenstromkurven errechneten mittleren Volumenströme ergeben sich zu:

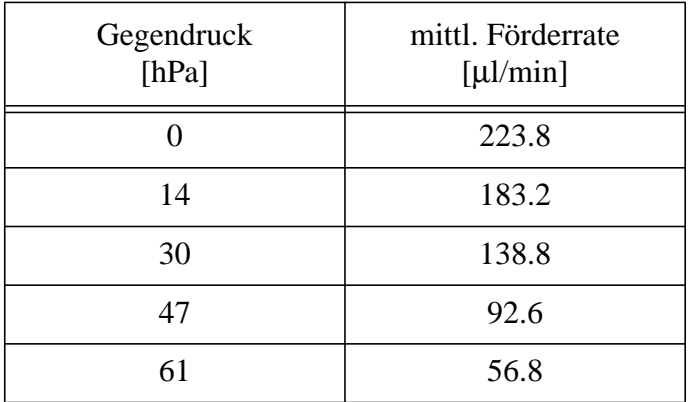

Hier sind jedoch wie oben schon besprochen die Abstände der Ventilmembranen von den Ventilsitzen in den Ruhezuständen nicht berücksichtigt. So treten keine Leckströme auf, die sich bei den mittleren Volumenströmen sehr bemerkbar machen.

Weitere Messungen wurden zur Untersuchung der Abhängigkeit der Ventilmembranauslenkung vom Volumenstrom gemacht. Hierauf soll in dieser Arbeit jedoch nicht näher eingegangen werden, da diese Messungen zur Validierung der FEM-Modelle gemacht wurden und bei A. Quinte [Qui98] zu finden sind.

Die genannten Abstände der Ventilmembrane von dem Ventilsitz im Ruhezustand müßten bei der Modellierung der obengenannten Pumpen berücksichtigt werden, doch sind in Zukunft Pumpen mit kleineren vernachlässigbaren Abständen zu erwarten, da die Aufbau- und Verbindungstechniken, gerade auch die Klebetechniken, sich in der Weiterentwicklung befinden.

### **Kapitel 8**

## **Ergebnisse und Ausblick**

In der vorliegenden Arbeit wurde nach der Einführung in die Mikrosystemtechnik und in die Modellierung und Simulation technischer Systeme die Werkzeugumgebung SIMOT vorgestellt, die den Systementwickler bei der Modellierung seines Systems und der anschließenden Designoptimierung unterstützt. Am Beispiel einer Mikropumpe wurde SIMOT erprobt und weiterentwickelt.

Die Anforderungen, die eine teilautomatisierte Designoptimierung, wie sie in SIMOT integriert ist, an das Simulationsmodell stellt, wurden herausgearbeitet und Verfahren zur Modellierung und zur Designoptimierung entwickelt, die den Einsatz der FEM-Simulationswerkzeuge ANSYS und FLOTRAN, des Schaltkreissimulators ELDO und der Optimierungswerkzeuge GAMA und GADO einschließen.

Die analytischen Betrachtungen und die Erstellung eines Netzwerkmodells der Mikropumpe, das die Ansteuerung, das thermische und das fluidische Verhalten der Pumpe beschreibt, wurden aufgezeigt. Dieses Modell besitzt kurze Simulationszeiten, wie sie bei einer Designoptimierung gefordert sind, ist aber nur teilweise parametrisierbar und besitzt auch nicht über den gesamten Suchraum Gültigkeit. Diese Eigenschaften konnten mit den Verfahren der Modelladaption und der Modellerstellung mit der "Response Surface Methode" verbessert werden, indem die Ventilmodelle verbessert wurden.

Das für die Ventile erstellte Netzwerkmodell, das dahingehend modifiziert wurde, daß es in den gewünschten Geometrieparametern Parametrisierbarkeit erlangte, wurde der Modelladaption unterworfen. Die notwendigen Referenzwerte lieferten FEM-Simulationen, die für einige Ventilvarianten durchgeführt worden sind. Eine Verringerung des Modellfehlers konnte erreicht werden, doch wurde dabei auch die Erkenntnis gewonnen, daß die bei der Netzwerkmodellierung getroffenen Vereinfachungen oder Annahmen nicht gültig sind. So mußte die Annahme verworfen werden, daß die von Beams aufgestellte Membrangleichung herangezogen werden kann.

Daraufhin wurde die Modellierung mit der "Response Surface Methode" herangezogen, da zu wenig Kenntnisse über das Membranverhalten vorhanden sind, um ein Netzwerk zu erstellen, das qualitativ das Ventilverhalten beschreibt. Zur Erstellung eines vereinfachten Netzwerkmodells, das RSM-Elemente ("black box"-Modelle) besitzt, sind jedoch sehr viel mehr FEM-Simulationen notwendig. Deren Ergebnisse konnten zur Erstellung der RSM-Elemente, die mit Hilfe der Beschreibungssprache HDL-A implementiert wurden, herangezogen werden. Dieses Modell besitzt jedoch nur innerhalb der untersuchten Parametergrenzen seine Gültigkeit. So konnte ein Modell erstellt werden, das zur Ventilsitzoptimierung eingesetzt werden konnte.

Nachdem in Kapitel 5 die genannten Modellierungsmethoden am Beispiel der Modellierung der Mikroventile aufgezeigt und verglichen wurden sind in Kapitel 6 die Vorgehensweise und die Ergebnisse einiger Designoptimierungen dargestellt, die mit den genannten Modellen

durchgeführt werden konnten. Am Beispiel der Optimierung der Pumpenansteuerung konnte aufgezeigt werden, wie die Förderrate durch geeignete Wahl der Ansteuerparameter wesentlich erhöht werden kann. Weitere Designoptimierungen mit anderen Optimierungsparametern oder auch mit veränderten Optimierungszielen sind denkbar und mit den vorhandenen bzw. mit modifizierten Modellen durchführbar. Das Beispiel der Designoptimierung der Pumpenansteuerung zeigt auf, in welch kleinem Bereich des möglichen Suchraumes Pumpen vermessen wurden. Die Optimierungsergebnisse führen in Parameterbereiche hinein, für die jedoch bisher noch keine Validierung der Modelle stattgefunden hat. So ist die Frage offen, ob die analytischen Betrachtungen, die zur Beschreibung des thermischen Verhaltens der Pumpe angestellt wurden, dasselbe ausreichend beschreiben. Hierzu sind aber beispielsweise Messungen notwendig, die bisher noch nicht durchgeführt werden konnten.

Bei der Weiterentwicklung des Pumpenmodells ist die Berücksichtigung des Abstandes der Ventilmembrane vom Ventilsitz aus Gründen der sich verbessernden Klebetechniken nicht notwendig, doch sind folgende Schritte denkbar: Berücksichtigung der Temperaturabhängigkeit des Ventils, wobei das thermische Modell der Pumpe um den horizontalen Wärmetransport ergänzt werden müßte. Hierzu sind dann aber noch FEM-Simulationen oder entsprechende Messungen notwendig. Das Ventilverhalten wurde mit FEM-Simulationen auch auf seine Abhängigkeit vom Ventillochradius untersucht. Mit diesen Ergebnissen ist auch die Durchführung einer Designoptimierung noch denkbar, doch wurde darauf verzichtet, da es sich gezeigt hat, daß eine Vergrößerung des Ventillochradius bis zu einem vorgegebenen Überdekkungsgrad eine Verringerung des Ventilwiderstandes zur Folge hat. Und so wurde für die weiteren Betrachtungen von einem festen Überdeckungsgrad von etwa 40 µm ausgegangen, da das gewünschte Ventilverhalten durch einen möglichst geringen Widerstand erreicht wird. Die Designoptimierungen, bei denen die Ventilsitze variiert wurden haben auch gezeigt, daß sich das Pumpenverhalten ändert, doch die Pumpeneigenschaften nur gering verbessert werden können. So hat die Änderung der Ventilsitze auf die Förderrate eine Erhöhung um etwa 10% zur Folge. Die maximal über den Ventilen abfallenden Drücke hingegen würden sich halbieren. Weitere Verbesserungen der Pumpeneigenschaften sind eher durch eine Designoptimierung der Ventilradien zu erwarten.

Die Werkzeugumgebung SIMOT soll dahingehend weiterentwickelt werden, daß die Simulation und Optimierung neuer Anwendungen auch aus anderen Bereichen durchgeführt werden können. So sind im Bereich Mikrooptik erste Erfahrungen mit entsprechenden Simulationswerkzeugen gesammelt worden [Sie97].

# **Literatur**

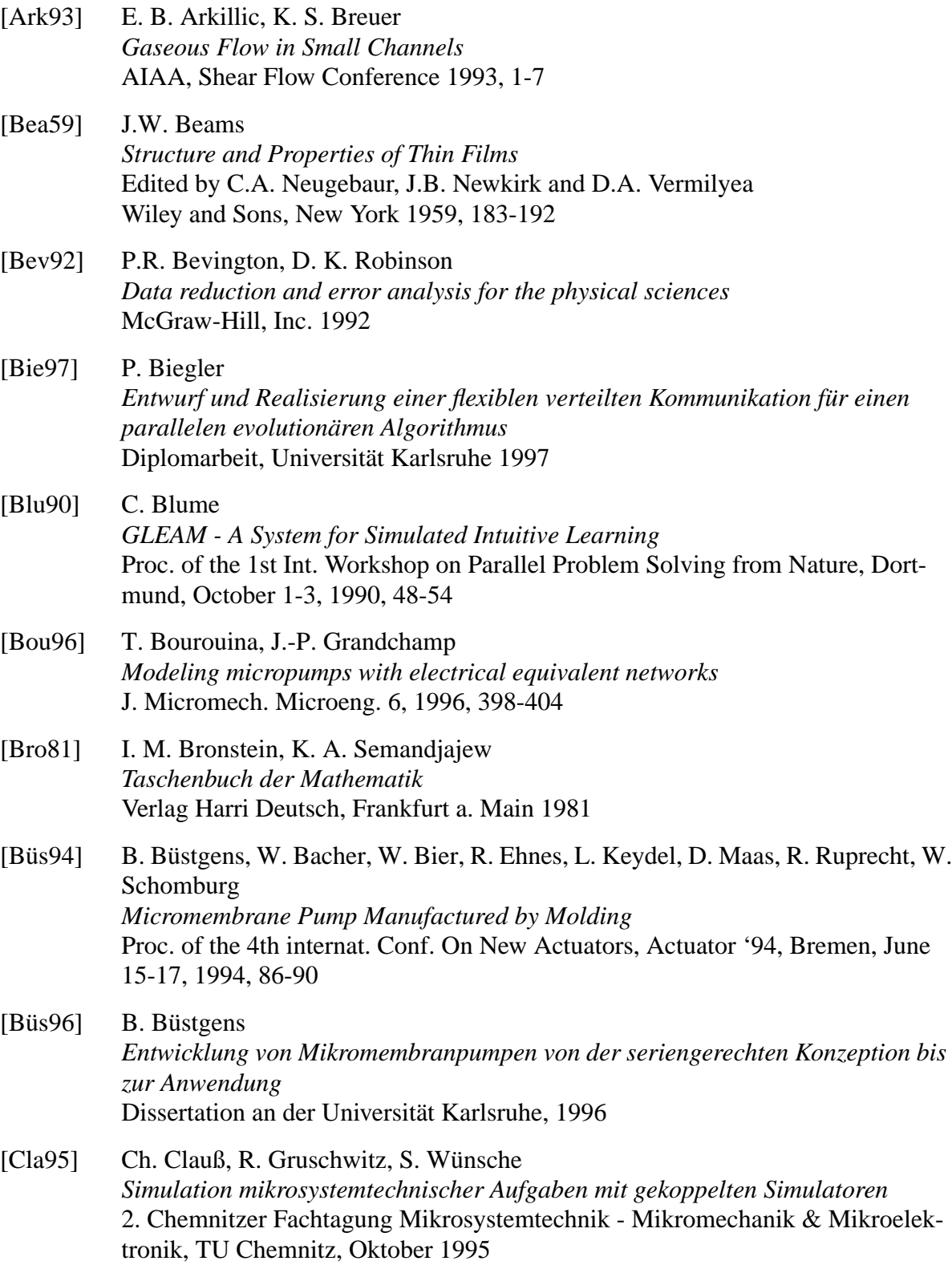

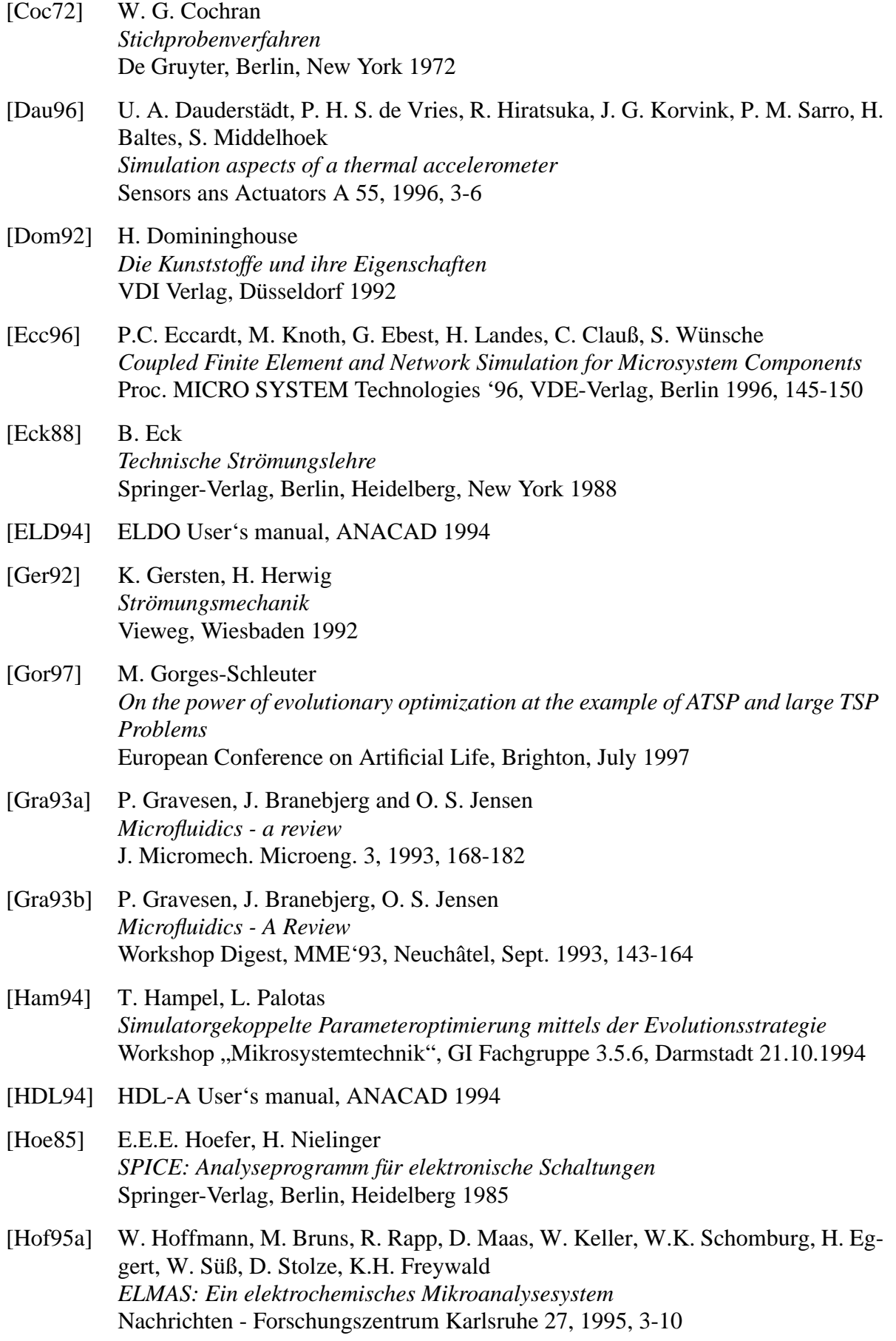

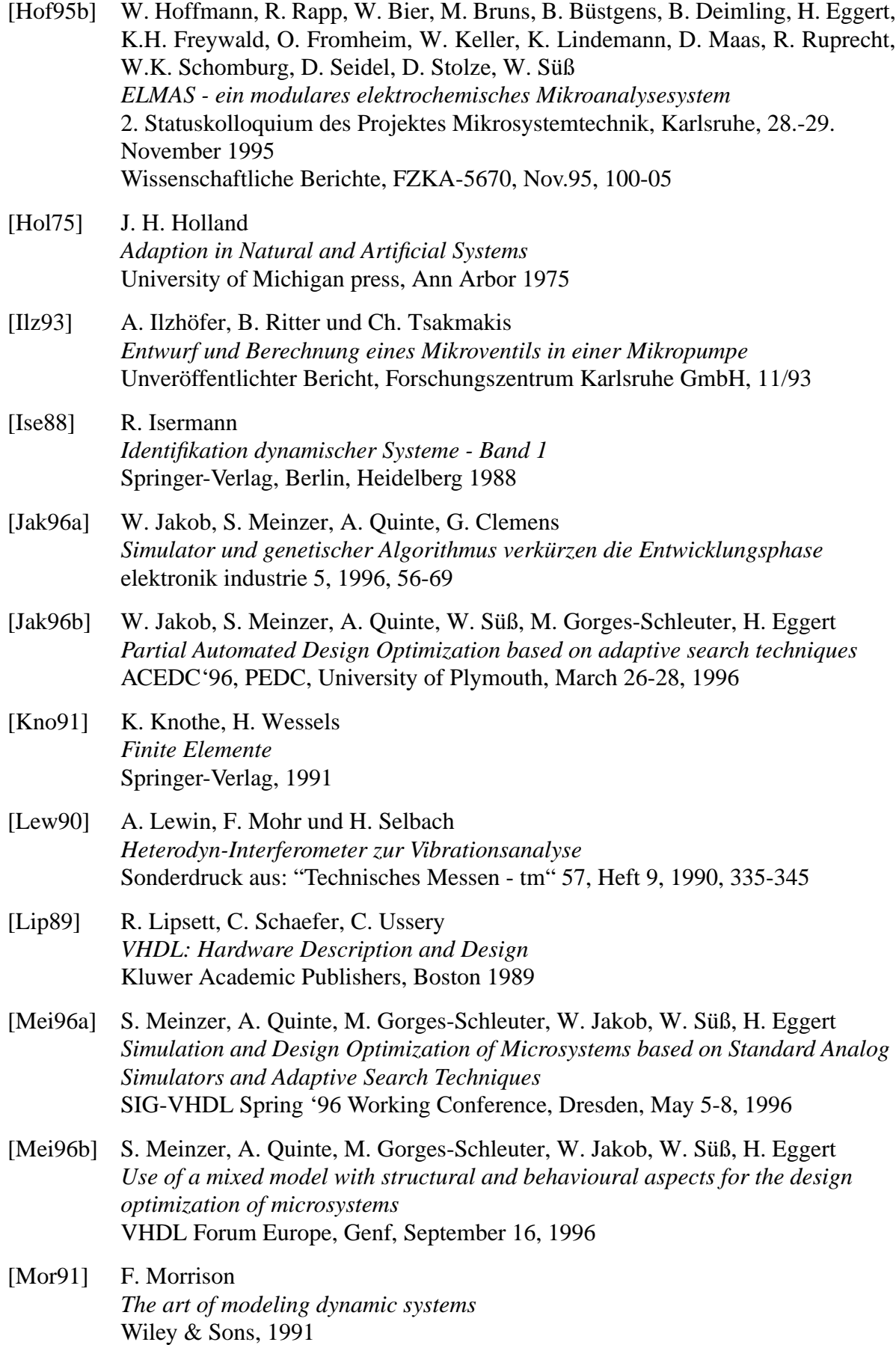

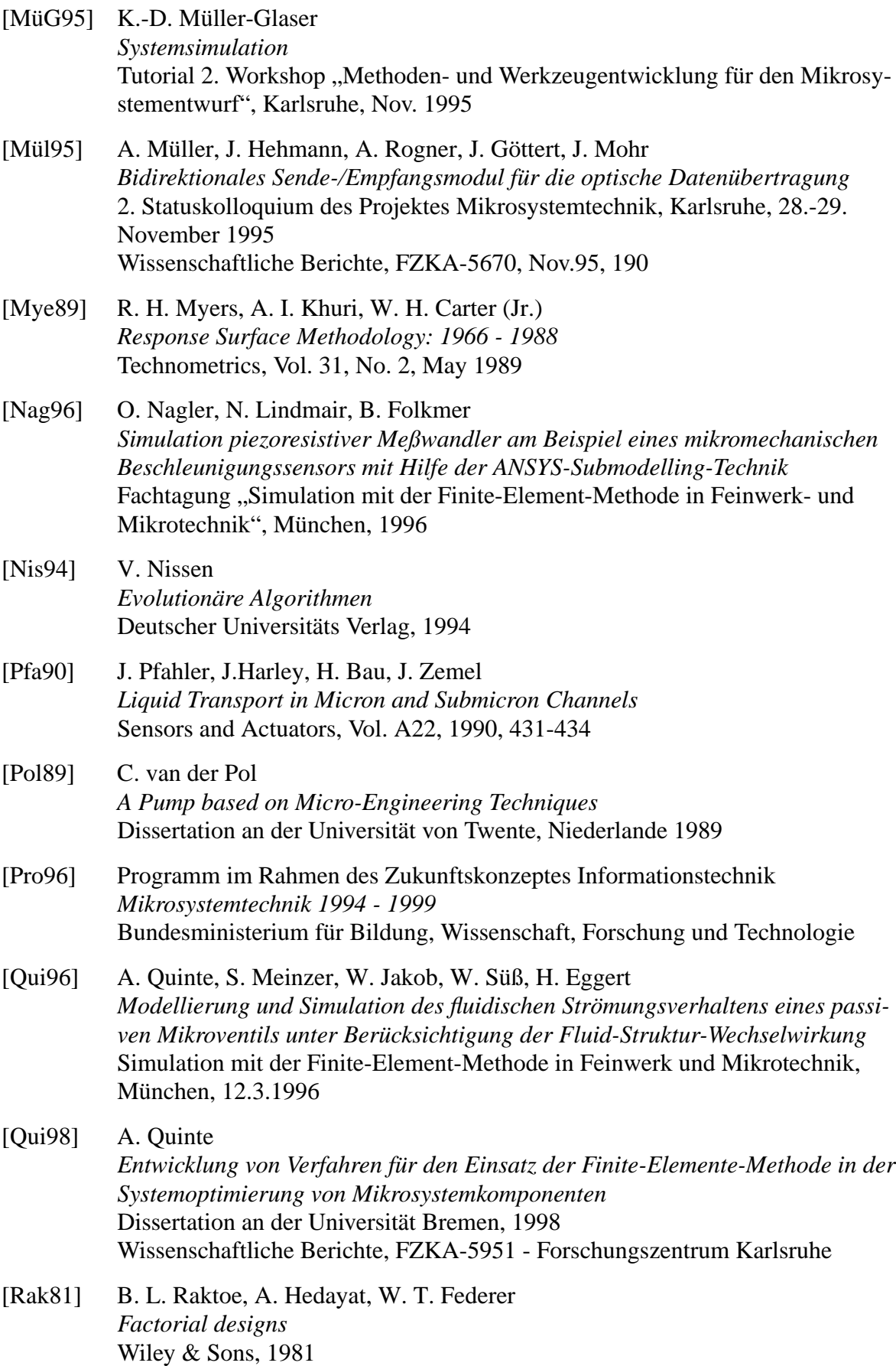
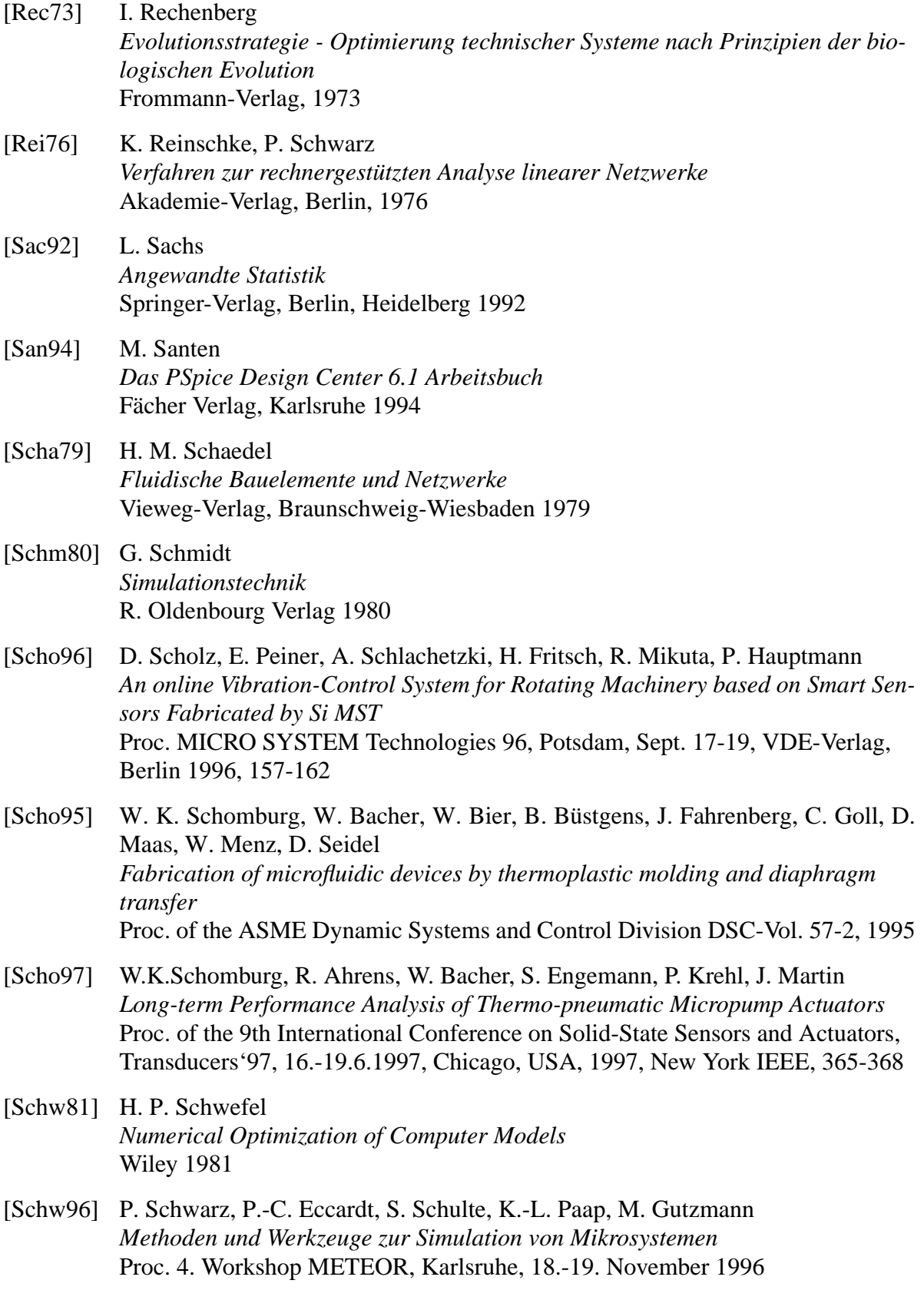

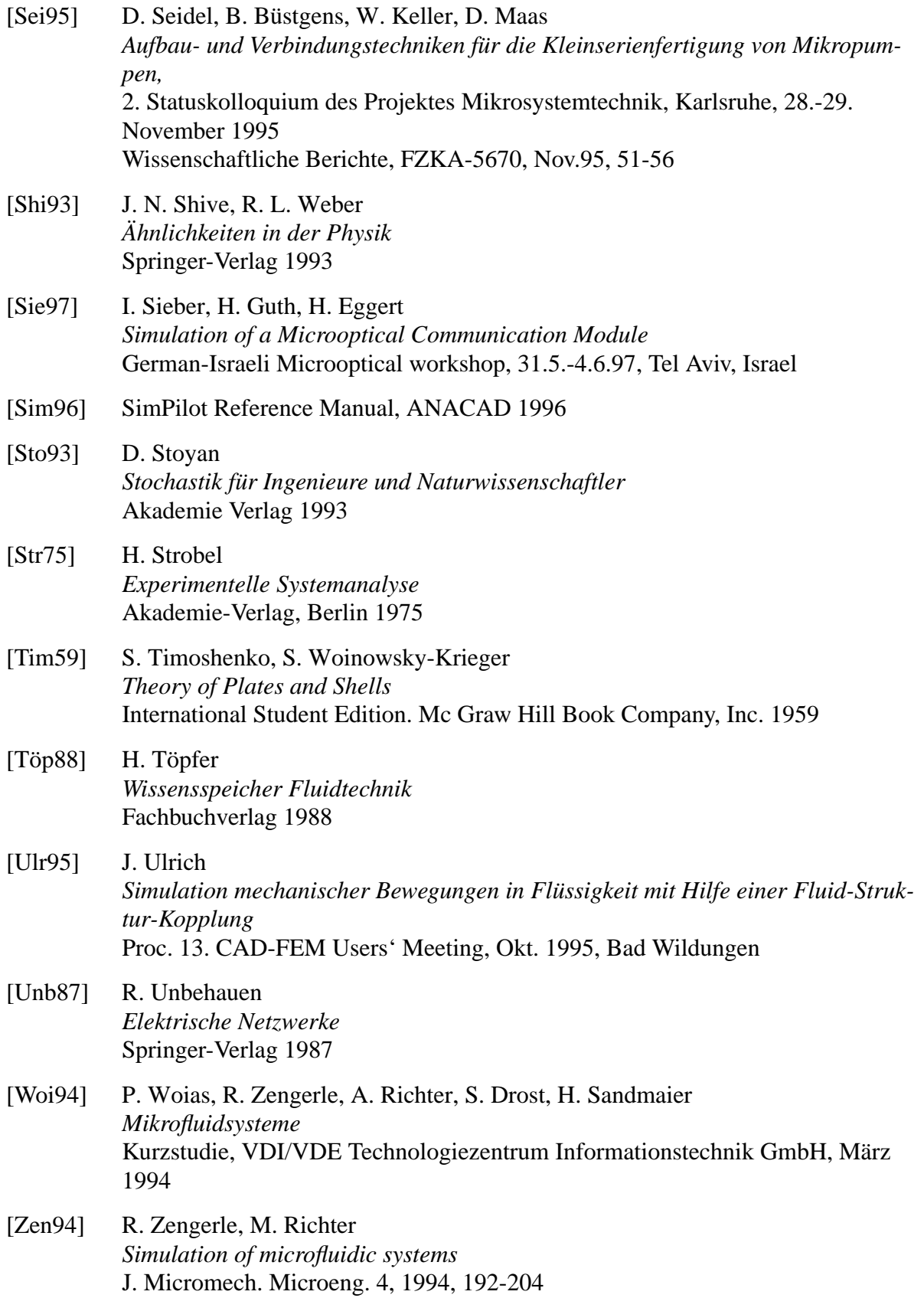